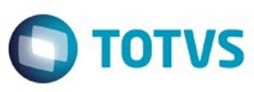

Este documento é de propriedade da TOTVS. Todos os direitos reservados

෧

Este

documento é de propriedade da TOTVS. Todos os direitos reservados

Este documento é de propriedade da TOTYS. Todos os diretios reservados

෧

## <span id="page-0-0"></span>**Space Details:**

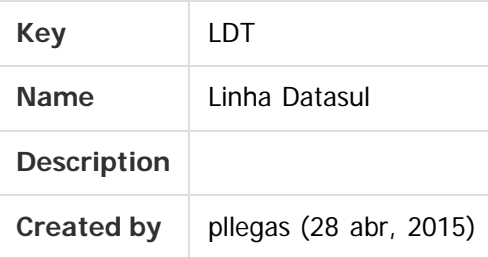

## **Available Pages:**

- [EMS5.506.0025](#page-4-0)
	- [Manutenção EMS5.506.0025](#page-5-0)
		- [Mercado Internacional Manutenção 506.0025](#page-6-0)
			- [Controladoria e Finanças \(Internacional\) Manutenção 506.0025](#page-7-0) [Financeiro \(Internacional\) - Manutenção 506.0025](#page-8-0)
				- [Contabilidade \(Internacional\) Manutenção 506.0025](#page-9-0)
					- [TTRBEG\\_DT\\_Relatorio\\_Inventario\\_e\\_Balanca](#page-10-0)
					- [Contas a Pagar \(Internacional\) Manutenção 506.0025](#page-11-0)
						- **[TSCIXD\\_DT\\_Estorno\\_de\\_Recibo\\_ARG](#page-12-0)**
						- [TSSPUK\\_DT\\_Layout\\_Dados\\_Agente\\_Retenção](#page-13-0)
						- [TSXGBX\\_DT\\_Reporte\\_Livro\\_IVA\\_Compras\\_Arg](#page-21-0)
						- [TTF607\\_DT\\_Regime\\_Informativo\\_Compras\\_Vendas\\_Arg](#page-22-0)
						- [TTNIVL\\_DT\\_Estorno\\_Pagamento\\_Extrafornecedor\\_Arg](#page-24-0)
						- [TTODBY\\_DT\\_Manutencao\\_de\\_Antecipacao\\_Arg](#page-25-0)
						- [TTPKB6\\_DT\\_DDJJ\\_Silarpib\\_Arg](#page-26-0)
						- [TTPQ36\\_DT\\_Pagamento\\_via\\_caixa\\_ou\\_cheque\\_ARG](#page-27-0)
						- [TTR087\\_DT\\_Manutencao\\_de\\_Antecipacoes\\_Pendentes\\_Arg](#page-28-0)
						- [TTUKHX\\_DT\\_Pagamento\\_Via\\_Caixa\\_ou\\_Cheque\\_ARG](#page-29-0)
						- [TTUMUF\\_DT\\_Informacao\\_de\\_Compras\\_e\\_Vendas\\_ARG](#page-30-0)
						- [TTXPQ3\\_DT\\_Emissao\\_Ordem\\_de\\_Pagamento\\_ARG](#page-31-0)
						- [TUAOTI\\_Emissão Ordem de Pagamento\\_ARG](#page-32-0)
						- [TUFWBW\\_DT\\_Isentos\\_IIBB\\_CABA](#page-33-0)
						- [TUHKO0\\_DT\\_Livro\\_IVA\\_Compras\\_Arg](#page-34-0)
						- [TUMDF3\\_DT\\_Regime\\_Atividade\\_Arg](#page-35-0)
					- [Contas a Receber \(Internacional\) Manutenção 506.0025](#page-36-0)
						- [TTJAWW\\_DT\\_Manutencao\\_de\\_Recibos](#page-37-0)  $\blacksquare$
						- [TTNLU8\\_DT\\_Implantacao\\_de\\_Titulos](#page-38-0)
						- [TTQRMO\\_Manutenção\\_Recibos\\_arg](#page-39-0)
						- [TTWIPM\\_DT\\_Relatorio\\_Percepcao\\_IIBB\\_Arg](#page-40-0)
						- [TTWTA0\\_DT\\_Emissao\\_Recibos\\_Arg](#page-41-0)
						- **[TTYGFO\\_DT\\_Conta\\_Corrente\\_Devedora\\_Arg](#page-42-0)**
						- [TUDLNH\\_DT\\_Relatorio\\_Sifere\\_Arg](#page-43-0)

1

[TUDSXV\\_DT\\_Estorno\\_de\\_Titulo\\_ACR\\_ARG](#page-44-0)

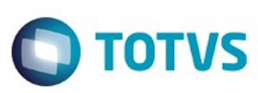

Este documento é de propriedade da TOTVS. Todos os direitos reservados

෧

Este

documento é de propriedade da TOTVS. Todos os direitos reservados

- [TUDTDO\\_DT\\_Implantacao\\_de\\_Titulos\\_ACR\\_ARG](#page-45-0)
- [TTMUNH\\_DT\\_Importacao\\_de\\_Acentos\\_Externos\\_Arg](#page-46-0)
- [Materiais \(Internacional\) Manutenção 506.0025](#page-47-0)
	- [Estoque e Custos \(Internacional\) Manutenção 506.0025](#page-48-0)
		- [Recebimento \(Internacional\) Manutenção 506.0025](#page-49-0)
- [Universal Financeiro Manutenção 506.0025](#page-50-0)
	- [TUDQG5\\_DT\\_Calendario\\_Global](#page-51-0)
	- [TUDU06\\_DT\\_Unidade\\_Federacao](#page-52-0)
	- [TUFFBI\\_DT\\_Estabelecimento](#page-53-0)
	- [TUFYCX\\_DT\\_Adapter\\_Cliente\\_Fornecedor](#page-54-0)
	- [TULC63\\_DT\\_Integracao\\_Cliente/Fornecedor](#page-55-0)
	- [TUMVAJ\\_DT\\_Troca\\_estab\\_usuar\\_univ](#page-56-0)
	- [TUNCF6\\_DT\\_Relatorio\\_Unidades\\_Negocio\\_utb347aa](#page-57-0)
- [Execução Orçamentária Manutenção 506.0025](#page-58-0)
	- [TSRMNB\\_DT\\_Bloqueio\\_Execucao\\_Orcamentaria\\_BGC700ZG](#page-59-0)
	- [TUBNJ9\\_DT\\_Bloqueio\\_Execucao\\_Orcamentaria\\_BGC700ZG](#page-60-0)
	- [TUHLC6\\_DT\\_Relatorio\\_Conciliacao\\_de\\_Movimentos\\_Empenhados \\_BGC300AA](#page-61-0)
- [Fluxo de Caixa Manutenção 506.0025](#page-62-0)
	- [TUCSF2\\_DT\\_Modifica\\_Fluxo\\_de\\_Caixa](#page-63-0)
	- [TUCWBE\\_DT\\_Importador\\_Generico\\_UTB505AA](#page-64-0)
	- **TUITGM DT Geracao Batch Movimentos**
- [Controle de Inadimplência Manutenção 506.0025](#page-66-0)
	- [TUBVC0\\_DT\\_Api\\_Geracao\\_Boletos](#page-67-0)
	- [TUHNOC\\_DT\\_Agenda\\_de\\_Usuario](#page-68-0)
	- [TUIGLM\\_DT\\_Agenda\\_Controle\\_Inadimplencia](#page-69-0)
	- [TUJDQI\\_DT\\_Geracao\\_Boletos\\_Controle\\_Inadimplencia](#page-70-0)
- [Contas a Receber Manutenção 506.0025](#page-71-0)
	- TTGQCW\_DT\_<u>DDJJ\_por\_Provincia\_SF\_ARG</u>
	- [TU5822\\_DT\\_Integracao\\_do\\_ACR\\_com\\_o\\_CMG](#page-73-0)
	- [TUAE56\\_DT\\_Relatorio\\_de\\_Impostos](#page-74-0)
	- [TUAGL8\\_DT\\_Cancela\\_Processo\\_de\\_Comissao](#page-75-0)
	- [TUAMR0\\_DT\\_Vincular\\_Antecipacao\\_ao\\_Titulo](#page-76-0)
	- [TUAWLA\\_DT\\_Estorno\\_de\\_Titulos\\_ACRxMEC](#page-77-0)
	- [TUDOCK\\_DT\\_Gerar\\_Bordero\\_ACR](#page-78-0)
	- [TUDY43\\_DT\\_Estorno/Cancelamento\\_Titulos\\_ACR](#page-79-0)
	- [TUDZUN\\_DT\\_Alteracao\\_Titulos\\_ACR](#page-80-0)
	- TUE494 DT Alteracao de Titulos
	- [TUEAQL\\_DT\\_Consulta\\_Titulo\\_ACR](#page-82-0)
	- [TUEKD9\\_DT\\_Impressao\\_de\\_Bordero](#page-83-0)
	- [TUFLFH\\_DT\\_Liquidacao\\_de\\_Titulos\\_ACC/ACE](#page-84-0)
	- [TUFUM0\\_DT\\_Liquidar\\_Titulo\\_ACR](#page-85-0)
	- [TUGSRH\\_DT\\_Demonstrativo\\_Contabil\\_ACR](#page-86-0)
	- [TUIW16\\_DT\\_Estorno/Cancelamento\\_DNI](#page-87-0)
	- [TUJHTX\\_DT\\_Correcao\\_de\\_Valor\\_ACR](#page-88-0)
	- [TUKIGK\\_DT\\_Estorno\\_Titulo\\_Contas\\_a\\_Receber](#page-89-0)

- [TULNLB\\_DT\\_Liquidacao\\_Contas\\_a\\_Receber](#page-90-0)
- [TUMRAN\\_DT\\_Correcao\\_valores](#page-91-0)

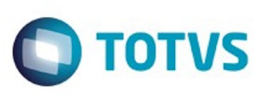

[Contas a Pagar - Manutenção - 506.0025](#page-92-0)

- [TTPS87\\_DT\\_Importacao\\_de\\_Titulos\\_Fechados](#page-93-0)
- [TTQTCV\\_DT\\_Titulos\\_Contas\\_a\\_Pagar\\_apb704da](#page-94-0)
- [TTRQGL\\_DT\\_Implantacao\\_Titulos\\_APB](#page-95-0)
- [TTTUSG\\_DT\\_Cancelamento\\_de\\_Titulos\\_apb721aa](#page-96-0)
- [TTUEQ8\\_DT\\_Pagamento\\_Via\\_Encontro\\_de\\_Contas](#page-97-0)
- [TTUQK2\\_DT\\_Integracao\\_Titulos\\_APB](#page-98-0)
- [TTVZAQ\\_DT\\_EMISSAO\\_DIRF\\_APB\\_336AA](#page-99-0)
- [TTWTWR\\_DT\\_Registrar\\_Titulos\\_a\\_Pagar\\_fas704aa](#page-100-0)
- [TTXTXJ\\_DT\\_Pagamento\\_via\\_Bordero](#page-101-0)
- [TU1567\\_DT\\_Integracao\\_Cliente\\_Fornecedor](#page-102-0)
- [TUCZTH\\_DT\\_Implantacao\\_de\\_Titulos\\_apb704aa](#page-103-0)
- [TUDTTR\\_DT\\_Demonstrativo\\_Titulos\\_em\\_Aberto](#page-104-0)
- [TUEFT5\\_DT\\_Confirmacao\\_de\\_Cheques](#page-105-0)
- [TUGGJT\\_DT\\_Implantacao\\_de\\_Titulos](#page-106-0)
- [TUHA20\\_DT\\_Relatorio\\_Informe\\_Rendimentos](#page-107-0)
- [TUHBD6\\_DT\\_Consulta\\_Fornecedores\\_UTB223AA](#page-108-0)
- [TUHHOQ\\_DT\\_Vinculacao\\_Duplicatas\\_a\\_Antecipacoes](#page-109-0)
- [TUHKP0\\_DT\\_Titulos\\_Contas\\_a\\_Pagar\\_apb704da](#page-110-0)
- [TULAZ2\\_DT\\_Manutencao\\_Borderos](#page-111-0)
- [TULHGQ\\_DT\\_Confirmacao\\_de\\_Bordero](#page-112-0)
- [TULYR4\\_DT\\_Implantacao\\_de\\_Titulos](#page-113-0)
- [Contabilidade Gerencial Manutenção 506.0025](#page-114-0)
	- **[TSXE75\\_DT\\_Demonstrativo\\_Contabil](#page-115-0)**
	- **TTVJLE** Demonstrativo Contabil\_mgl204aa
	- [TUJMAM\\_DT\\_Demonstrativo\\_Contabil\\_MGL204AA](#page-117-0)
- [Contabilidade Fiscal Manutenção 506.0025](#page-118-0)
	- [TTLEW7\\_DT\\_Funcoes\\_Saldo\\_Conta\\_Contabil](#page-119-0)
	- [TUDML1\\_DT\\_Razao](#page-120-0)
	- [TUDQQE\\_DT\\_Importacao\\_Lancamentos\\_Externos\\_dcf716aa](#page-121-0)
	- [TUMBAC\\_Diario\\_Contabil](#page-122-0)
	- [TUMTWC\\_DT\\_Balancete\\_fgl307zc](#page-123-0)
- [Caixas e Bancos Manutenção 506.0025](#page-124-0)
	- **[TTEHJA\\_DT\\_Importacao\\_Movimento\\_Conta\\_Corrente](#page-125-0)**
	- **TUHCIO DT Apropriacoes Contabeis**
	- **TUIFAV DT Demonstrativo Conciliacao Bancaria**
	- [TUJGCT\\_DT\\_Inclui\\_Movimento\\_Conta\\_Corrente](#page-128-0)
- [Aplicações e Empréstimos Manutenção 506.0025](#page-129-0)
	- **[TTPKVL\\_DT\\_Liquidacao\\_Titulos\\_ACC\\_ACE](#page-130-0)**
	- [TTQFOT\\_DT\\_Balancete\\_Contabil\\_FGL307](#page-131-0)
	- [TTTDBO\\_DT\\_Conciliacao\\_Contabil\\_Apl](#page-132-0)
	- [TUCNEN\\_DT\\_Correcao\\_Operacao\\_Financeira\\_Competencia](#page-133-0)
	- [TUEITT\\_DT\\_Calculo\\_Correcao\\_por\\_Regime\\_de\\_Competencia](#page-134-0)
- [Ativo Fixo Manutenção 506.0025](#page-135-0)
	- **TTVYT6 DT Executa Custo Atribuido fas774pa**
	- [TTW564\\_DT\\_Importacao\\_bens\\_patrimoniais\\_DCF727](#page-137-0)
	- [TTXFEA\\_DT\\_Modifica\\_Incorporacao\\_Bem](#page-138-0)

෧

3

ento e de propriedade

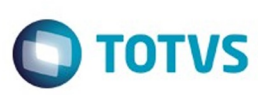

Este documento é de propriedade da TOTVS. Todos os direitos reservados

෧

Este

documento é de propriedade da TOTVS. Todos os direitos reservados

- [TTY780\\_DT\\_Razoes\\_Auxiliares](#page-139-0)
- [TUBC67\\_Contabilizacao](#page-140-0)
- [TUBLV7\\_DT\\_Ajuste\\_Vida\\_Util\\_Bem\\_FAS729aa](#page-141-0)
- [TUBSPJ\\_DT\\_Relatorio\\_Inconsistencias\\_Contabeis\\_fas376aa](#page-142-0)
- [TUCQDU\\_DT\\_Modifica\\_Incorporacao\\_Bem](#page-143-0)
- [TUCWZD\\_DT\\_Calculo\\_Bens\\_FAS903aa](#page-144-0)
- [TUDCFC\\_DT\\_Inclui\\_Item\\_Distribuicao\\_Gerencial](#page-145-0)
- [TUDDWL\\_DT\\_Funcoes\\_Exporta\\_Bem\\_Patrimonial\\_fas004](#page-146-0)
- [TUDQJF\\_DT\\_Extracao\\_PIS\\_COFINS\\_utb744za](#page-147-0)
- [TUDQMV\\_DT\\_Relatorio\\_Inconsistencias\\_Contabeis\\_fas376aa](#page-148-0)
- [TUDQNI\\_DT\\_Cancelar\\_Bem\\_Patrimonial\\_FAS742aa](#page-149-0)
- [TUDW18\\_DT\\_Manutencao\\_Documentos\\_Entrada](#page-150-0)
- [TUDZMH\\_DT\\_Novo\\_Cenario](#page-151-0)
- [TUEVO3\\_DT\\_Importacao\\_Bens\\_dcf727za](#page-152-0)
- [TUFKQG\\_DT\\_Desmembramento\\_Bens\\_FAS703za](#page-153-0)
- [TUG760\\_DT\\_Custo\\_Atribuido\\_fas774pa](#page-154-0)
- [TUGKFS\\_DT\\_Transferencia\\_Externa\\_fas716aa](#page-155-0)
- [TUIAKY\\_DT\\_Calculo\\_Bem\\_fas704aa](#page-156-0)
- [TUJBRS\\_DT\\_Consistencia\\_de\\_Bens\\_fas368aa](#page-157-0)
- [TUKKBE\\_DT\\_Importacao\\_de\\_Bens](#page-158-0)
- [TUKOKY\\_DT\\_API\\_Calculo\\_Bem](#page-159-0)
- [TUL818\\_Manutencao\\_Parcelas\\_Credito\\_PIS/COFINS](#page-160-0)
- [TULYRO\\_DT\\_Contabilizacao\\_do\\_Ativo\\_Fixo\\_fas705pa](#page-161-0)
- [TUMW25\\_DT\\_Contabilização\\_FAS705pa](#page-162-0)
- [TUNDEC\\_DT\\_Extracao\\_SPED\\_Pis\\_Cofins](#page-163-0)
- [TUNFNO\\_DT\\_API\\_Calculo\\_Ativo\\_Fixo\\_fas903za](#page-164-0)
- [Prestação de Contas Manutenção 506.0025](#page-165-0)
	- **[TTTWMK\\_DT\\_Manutencao\\_Funcionarios](#page-166-0)**
- [Câmbio Manutenção 506.0025](#page-167-0)
- [Aprovação Processo Financeiro Manutenção 506.0025](#page-168-0)
	- [TULAKB\\_DT\\_Manutencao\\_Pedido\\_Aprovacao\\_Pagamento](#page-169-0)
- [Inovação EMS5.506.0025](#page-170-0)
- [Legislação EMS5.506.0025](#page-171-0)
	- [Controladoria e Finanças Legislação 506.0025](#page-172-0)
		- [DT\\_Carta\\_Cobranca\\_ACR\\_Gestao\\_Planos](#page-173-0)
		- [TUDPND\\_DT\\_Executa\\_Lista\\_Titulo\\_Controle\\_Inadimp](#page-174-0)
		- [TUHYFV\\_DT\\_Ajuste\\_a\\_Valor\\_Presente](#page-175-0)
	- [Internacional 506.0025](#page-176-0)
		- [TSANLL\\_DT\\_Relatorio\\_Ordem\\_Pagamento\\_Imposto\\_Retencao\\_Fondo\\_Mineiro](#page-177-0)
		- **[TTKGKG\\_DT\\_Contabilidade\\_Eletronica\\_COL](#page-179-0)**
		- [TTORSU\\_DT\\_Resolucao\\_Geral\\_61\\_15\\_PAR](#page-184-0)
		- [TUCAAZ\\_DT\\_DINARDAP\\_Actualização\\_Inf\\_reportada\\_Equador](#page-194-0)

4

Document generated by Confluence on 06 mai, 2016 11:49

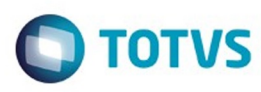

<span id="page-4-0"></span>**Linha Datasul : EMS5.506.0025** [Linha Datasul](#page-0-0)

Created by Jose Ricardo Zurita on 26 jan, 2016

Document generated by Confluence on 06 mai, 2016 11:49

5

Este documento é de propriedade da TOTVS. Todos os direitos reservados.  $\odot$ Este documento é de propriedade da TOTVS. Todos os direitos reservados.

.<br>©

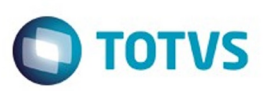

Este documento é de propriedade da TOTVS. Todos os direitos reservados.  $\odot$ 

Este documento é de propriedade da TOTVS. Todos os direitos reservados.

.<br>ම

Este documento é de propriedade da TOTVS. Todos os direitos reservados.  $\odot$ 

<span id="page-5-0"></span>[Linha Datasul](#page-0-0) / [EMS5.506.0025](#page-4-0)

# **Linha Datasul : Manutenção - EMS5.506.0025**

Created by Cristina de Souza Stocco on 17 fev, 2016

Document generated by Confluence on 06 mai, 2016 11:49

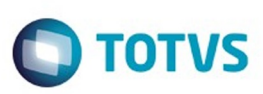

<span id="page-6-0"></span>[Linha Datasul](#page-0-0) / [EMS5.506.0025](#page-4-0) / [Manutenção - EMS5.506.0025](#page-5-0)

# **Linha Datasul : Mercado Internacional - Manutenção - 506.0025**

Created by Susan Marjorie Alves, last modified by Cristina de Souza Stocco on 17 fev, 2016

Document generated by Confluence on 06 mai, 2016 11:49

7

 $\odot$ 

.<br>ම

 $\overline{\circ}$ 

Este documento é de propriedade da TOTVS. Todos os direitos reservados.

.<br>ම

Este documento é de propriedade da TOTVS. Todos os direitos reservados. ©

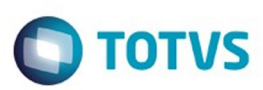

Este documento é de propriedade da TOTVS. Todos os direitos reservados. ©

Este documento é de propriedade da TOTVS. Todos os direitos reservados.

.<br>ම

#### <span id="page-7-0"></span>[Linha Datasul](#page-0-0) / [EMS5.506.0025](#page-4-0) / [Manutenção - EMS5.506.0025](#page-5-0) / [Mercado Internacional - Manutenção - 506.0025](#page-6-0)

# **Linha Datasul : Controladoria e Finanças (Internacional) - Manutenção 506.0025**

Created by Susan Marjorie Alves on 02 fev, 2016

Document generated by Confluence on 06 mai, 2016 11:49

8

 $\odot$ 

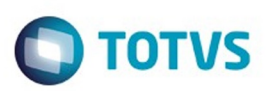

Este documento é de propriedade da TOTVS. Todos os direitos reservados. ©

Este documento é de propriedade da TOTVS. Todos os direitos reservados.

.<br>ම

<span id="page-8-0"></span>[Linha Datasul](#page-0-0) / [EMS5.506.0025](#page-4-0) / [Manutenção - EMS5.506.0025](#page-5-0) / [Mercado Internacional - Manutenção - 506.0025](#page-6-0) / [Controladoria e Finanças \(Internacional\) - Manutenção 506.0025](#page-7-0)

# **Linha Datasul : Financeiro (Internacional) - Manutenção 506.0025**

Created by Susan Marjorie Alves on 02 fev, 2016

Document generated by Confluence on 06 mai, 2016 11:49

9

 $\odot$ 

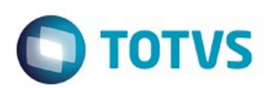

 $\mathbb{S}$ a documento é de propriadade da TOTYS. Todos os directions reservados.  $\odot$ 

Este

documento é de propriedade da TOTVS. Todos os direitos reservados.

.<br>ම

#### <span id="page-9-0"></span>[Linha Datasul](#page-0-0) / [EMS5.506.0025](#page-4-0) / [Manutenção - EMS5.506.0025](#page-5-0) / [Mercado Internacional - Manutenção - 506.0025](#page-6-0) / [Controladoria e Finanças \(Internacional\) - Manutenção 506.0025](#page-7-0)

/ [Financeiro \(Internacional\) - Manutenção 506.0025](#page-8-0)

# **Linha Datasul : Contabilidade (Internacional) - Manutenção 506.0025**

Created by Dashiel Roche Herrera on 15 fev, 2016

Document generated by Confluence on 06 mai, 2016 11:49

 $\odot$ 

ര

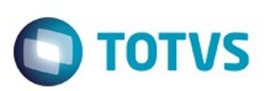

<span id="page-10-0"></span>[Linha Datasul](#page-0-0) / [EMS5.506.0025](#page-4-0) / [Manutenção - EMS5.506.0025](#page-5-0) / [Mercado Internacional - Manutenção - 506.0025](#page-6-0) / [Controladoria e Finanças \(Internacional\) - Manutenção 506.0025](#page-7-0)

/ [Financeiro \(Internacional\) - Manutenção 506.0025](#page-8-0) / [Contabilidade \(Internacional\) - Manutenção 506.0025](#page-9-0)

# **Linha Datasul : TTRBEG\_DT\_Relatorio\_Inventario\_e\_Balanca**

Created by Dashiel Roche Herrera, last modified by Julia Luckfett de Espindola on 17 fev, 2016

# **Relatório Inventário e Balança**

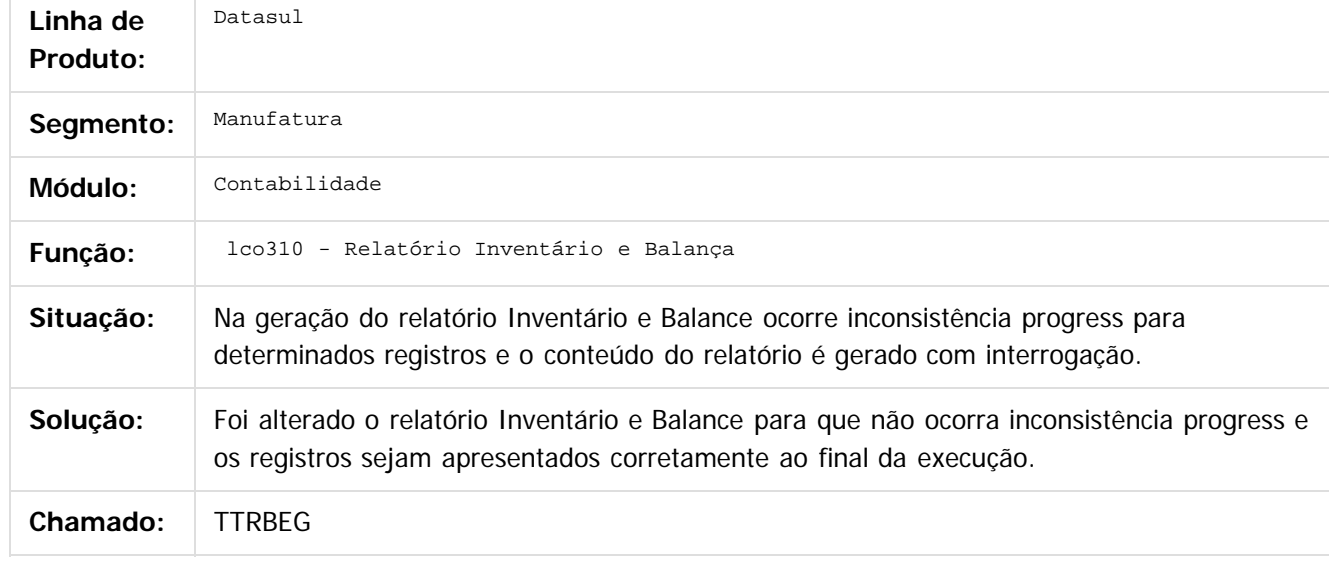

 $|2|$ 

Document generated by Confluence on 06 mai, 2016 11:49

෧

൳

 $\odot$ 

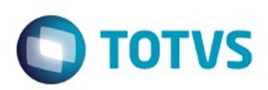

<span id="page-11-0"></span>[Linha Datasul](#page-0-0) / [EMS5.506.0025](#page-4-0) / [Manutenção - EMS5.506.0025](#page-5-0) / [Mercado Internacional - Manutenção - 506.0025](#page-6-0) / [Controladoria e Finanças \(Internacional\) - Manutenção 506.0025](#page-7-0)

/ [Financeiro \(Internacional\) - Manutenção 506.0025](#page-8-0)

# **Linha Datasul : Contas a Pagar (Internacional) - Manutenção 506.0025**

Created by Susan Marjorie Alves on 02 fev, 2016

Document generated by Confluence on 06 mai, 2016 11:49

12

 $\odot$ 

ര

 $\mathbb{S}$ a documento é de propriadade da TOTYS. Todos os directions reservados.  $\odot$ 

Este

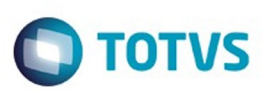

 $\mathbb{S}$ a documento é de propriadade da TOTYS. Todos os directions reservados.  $\odot$ 

Este

documento é de propriedade da TOTVS. Todos os direitos reservados

.<br>ම

<span id="page-12-0"></span>[Linha Datasul](#page-0-0) / [EMS5.506.0025](#page-4-0) / [Manutenção - EMS5.506.0025](#page-5-0) / [Mercado Internacional - Manutenção - 506.0025](#page-6-0) / [Controladoria e Finanças \(Internacional\) - Manutenção 506.0025](#page-7-0)

/ [Financeiro \(Internacional\) - Manutenção 506.0025](#page-8-0) / [Contas a Pagar \(Internacional\) - Manutenção 506.0025](#page-11-0)

# **Linha Datasul : TSCIXD\_DT\_Estorno\_de\_Recibo\_ARG**

Created by Jose Ricardo Zurita, last modified by Susan Marjorie Alves on 21 mar, 2016

## **Estorno de Recibo**

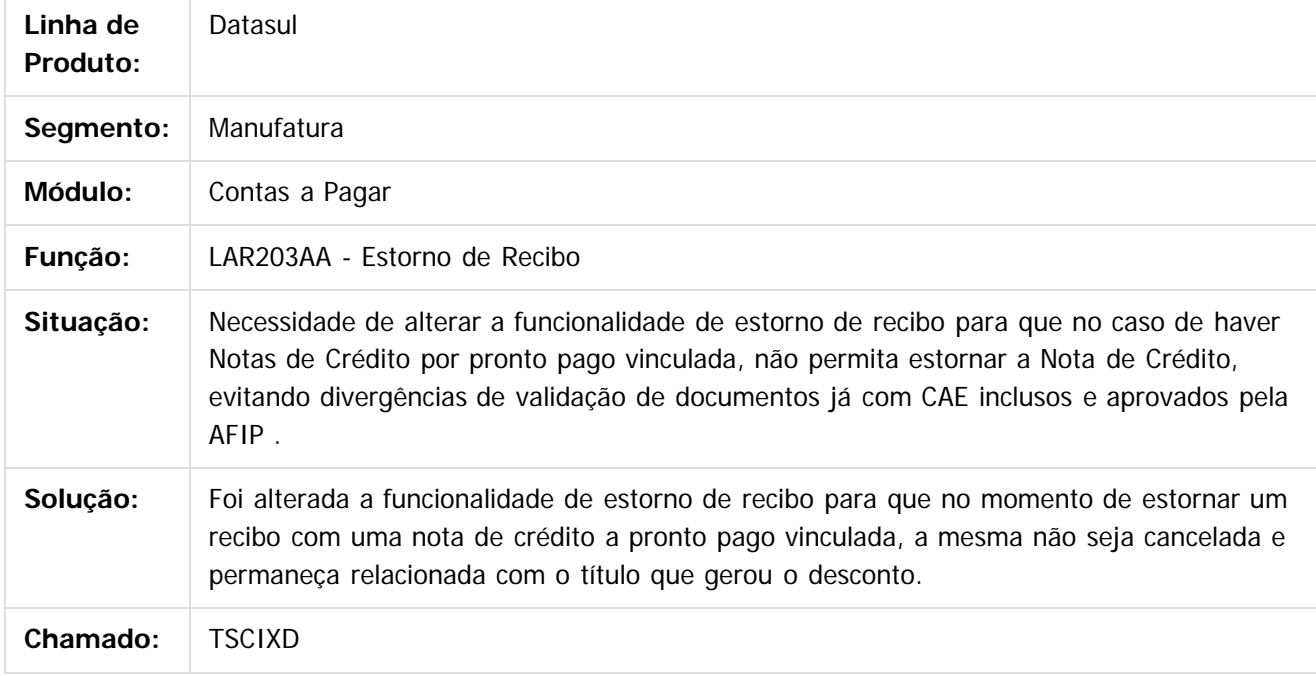

 $\vert$ ?

Document generated by Confluence on 06 mai, 2016 11:49

13

 $\odot$ 

 $\odot$ 

<span id="page-13-0"></span>ste aocumento

é de propriedade da TOTVS. Todos os direitos reservados.

 $\odot$ 

**Este docum** 

ento é de propriedade da TOTVS. Todos os direitos reservados.

൳

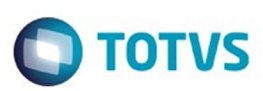

[Linha Datasul](#page-0-0) / [EMS5.506.0025](#page-4-0) / [Manutenção - EMS5.506.0025](#page-5-0) / [Mercado Internacional - Manutenção - 506.0025](#page-6-0) / [Controladoria e Finanças \(Internacional\) - Manutenção 506.0025](#page-7-0)

/ [Financeiro \(Internacional\) - Manutenção 506.0025](#page-8-0) / [Contas a Pagar \(Internacional\) - Manutenção 506.0025](#page-11-0)

# **Linha Datasul : TSSPUK\_DT\_Layout\_Dados\_Agente\_Retenção**

Created by Jose Ricardo Zurita, last modified on 03 set, 2015

# **TSSPUK\_DT\_Layout\_Dados\_Agente\_Retenção Características do Requisito**

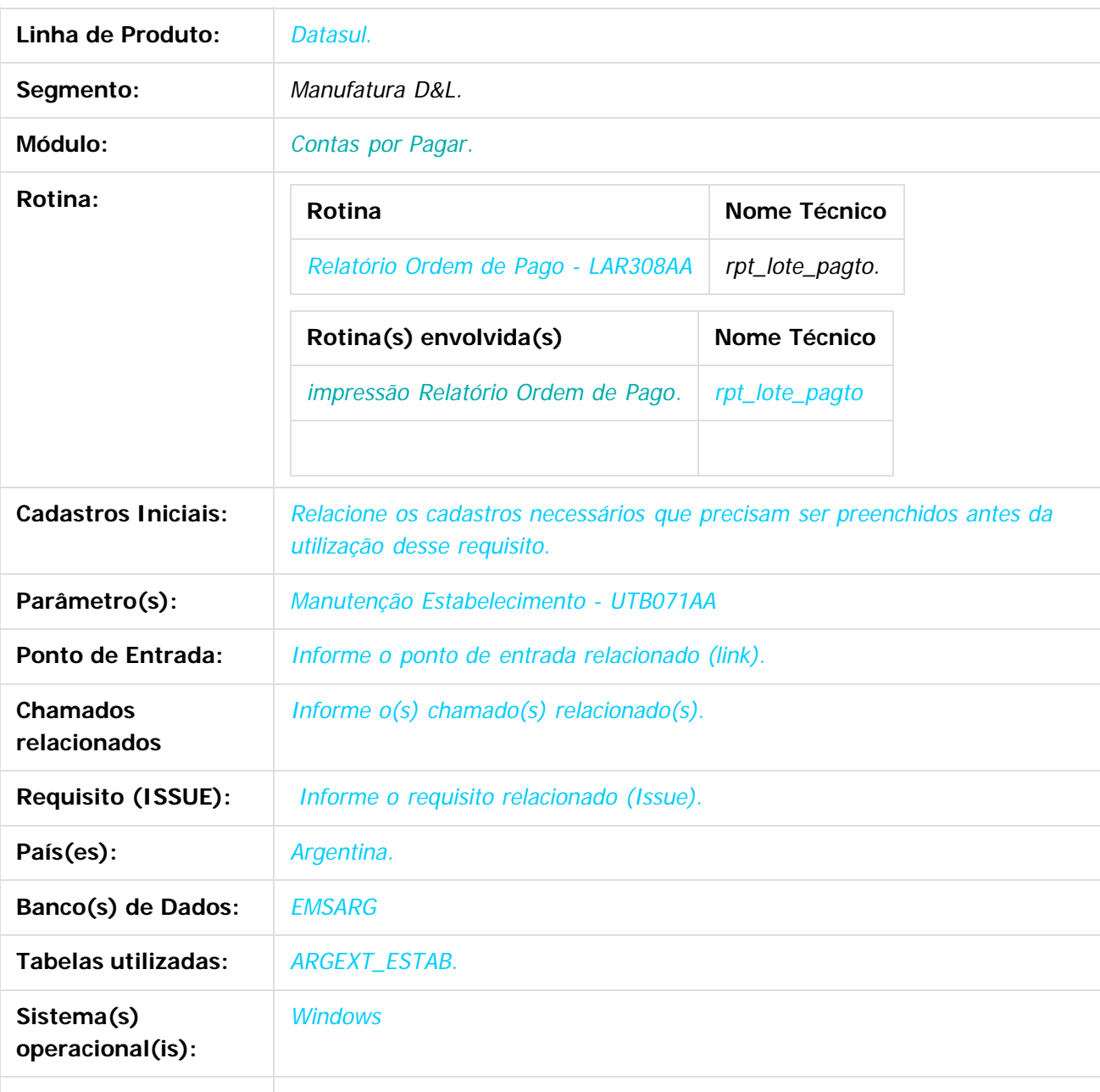

 $\bullet$ 

# Este documento é de precidade da TOTYS. Todos os direitos reservados ര

#### EMS5.506.0025

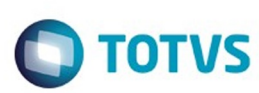

Versões/Release: EMS5.506.0022

#### **Descrição**

No relatório de Ordenes de Pago, quando se imprimem os dados do agente de retenção, é indicado os dados do estabelecimento com o qual foi realizada a Ordem de Pago, sendo que não sempre são os correspondentes dados do agente de retenção já que deveriam ser os dados da empresa e não os do estabelecimento.

Por causa dessa situação será implementado um novo parâmetro do tipo chec-box na manutenção do estabelecimento para identificar de onde serão informados os dados do agente de retenção quando seja impresso o relatório de ordem de pago - LAR308AA - para as opções de Comprovantes de Retenção: Receita Bruta e Ganhos.

## **Importante**

#### (Apenas para Microsiga Protheus, versões anteriores à versão 12)

Antes de executar o compatibilizador informe o **nome do compatibilizador** é imprescindível:

- Realizar o backup da base de dados do produto que será executado o compatibilizador (diretório **PROTHEUS\_DATA\DATA**, se versão 10, **ou \PROTHEUS11\_DATA\DATA**, se versão 11) e dos dicionários de dados SXs (diretório **PROTHEUS\_DATA\_SYSTEM**, se versão 10, **ou \PROTHEUS11\_DATA\SYSTEM**, se versão 11).
- Os diretórios acima mencionados correspondem à **instalação padrão** do Protheus, portanto, devem ser alterados conforme o produto instalado na empresa.
- Essa rotina deve ser executada em **modo exclusivo**, ou seja, nenhum usuário deve estar utilizando o sistema.
- Se os dicionários de dados possuírem índices personalizados (criados pelo usuário), antes de executar o compatibilizador, certifique-se de que estão identificados pelo nickname. Caso o compatibilizador necessite criar índices, irá adicioná-los a partir da ordem original instalada pelo Protheus, o que poderá sobrescrever índices personalizados, caso não estejam identificados pelo nickname.
- O compatibilizador deve ser executado com a **Integridade Referencial desativada\***.

#### **Atenção**

**O procedimento a seguir deve ser realizado por um profissional qualificado como Administrador de Banco de Dados (DBA) ou equivalente!**

**A ativação indevida da Integridade Referencial pode alterar drasticamente o relacionamento entre tabelas no banco de dados. Portanto, antes de utilizá-la, observe atentamente os procedimentos a seguir:**

- **1. No Configurador (SIGACFG), veja se a empresa utiliza Integridade Referencial, selecionando a opção Integridade/Verificação (APCFG60A).**
- **2. Se não há Integridade Referencial ativa, são relacionadas em uma nova janela todas as empresas e filiais cadastradas para o sistema e nenhuma delas estará selecionada. Neste caso, E SOMENTE NESTE, não é necessário qualquer outro procedimento de ativação ou desativação de integridade, basta finalizar a verificação e aplicar normalmente o compatibilizador, conforme instruções.**
- **3. Se há Integridade Referencial ativa em todas as empresas e filiais, é exibida uma**

é de propriedade da TOTVS. Todos os direitos reservados.

 $\odot$ 

ര

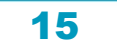

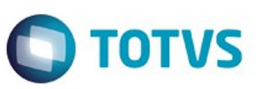

Este documento é de propriedade da TOTVS. Todos os direitos reservados

.<br>ര

Este documento é de propriedade da TOTVS. Todos os direitos reservados

ര

Este documento é de propriedade da TOTVS. Todos os direitos reservados

 $\ddot{\bullet}$ 

**mensagem na janela Verificação de relacionamento entre tabelas. Confirme a mensagem para que a verificação seja concluída, ou;**

- **4. Se há Integridade Referencial ativa em uma ou mais empresas, que não na sua totalidade, são relacionadas em uma nova janela todas as empresas e filiais cadastradas para o sistema e, somente, a(s) que possui(em) integridade está(arão) selecionada(s). Anote qual(is) empresa(s) e/ou filial(is) possui(em) a integridade ativada e reserve esta anotação para posterior consulta na reativação (ou ainda, contate nosso Help Desk Framework para informações quanto a um arquivo que contém essa informação).**
- **5. Nestes casos descritos nos itens "iii" ou "iv", E SOMENTE NESTES CASOS, é necessário desativar tal integridade, selecionando a opção Integridade/ Desativar (APCFG60D).**
- **6. Quando desativada a Integridade Referencial, execute o compatibilizador, conforme instruções.**
- **7. Aplicado o compatibilizador, a Integridade Referencial deve ser reativada, SE E SOMENTE SE tiver sido desativada, através da opção Integridade/Ativar (APCFG60). Para isso, tenha em mãos as informações da(s) empresa(s) e/ou filial(is) que possuía(m) ativação da integridade, selecione-a(s) novamente e confirme a ativação.**

#### **Contate o Help Desk Framework EM CASO DE DÚVIDAS!**

- 1. Em **Microsiga Protheus TOTVS Smart Client** (se versão 10) ou **ByYou Smart Client** (se versão 11), digite informe o **nome do compatibilizador** no campo **Programa Inicial**. Descreva se o compatibilizador deve ter uma data específica ou superior para que a atualização nos dicionários seja efetuada corretamente. Importante: Para a correta atualização do dicionário de dados, certifique-se que a data do compatibilizador seja igual ou superior a \_\_\_/\_\_/\_\_\_.
- 2. Clique em **OK** para continuar.
- 3. Após a confirmação é exibida uma tela para a seleção da empresa em que o dicionário de dados será modificado ou é apresentada a janela para seleção do compatibilizador. Selecione o programa xxxx().
- 4. Ao confirmar é exibida uma mensagem de advertência sobre o backup e a necessidade de sua execução em **modo exclusivo**.
	- 1. Clique em **Processar** para iniciar o processamento. O primeiro passo da execução é a preparação dos arquivos.

É apresentada uma mensagem explicativa na tela.

- 2. Em seguida, é exibida a janela **Atualização concluída** com o histórico (log) de todas as atualizações processadas. Nesse log de atualização são apresentados somente os campos atualizados pelo programa. O compatibilizador cria os campos que ainda não existem no dicionário de dados.
- 3. Clique em **Gravar** para salvar o histórico (log) apresentado.
- 4. Clique em **OK** para encerrar o processamento.

Descreva se há algum procedimento necessário após a aplicação do compatibilizador.

#### **Procedimento para Implantação**

O sistema é atualizado logo após a aplicação do pacote de atualizações 5.06.F55 deste chamado..

1. Aplique o patch do chamado e execute uma vez a rotina Relatório Impressão Ordenes de Pago (LAR308AA)

Administração e Finanças/Pagos/Contas por Pagar/Relatório/Localização/Relatório Ordem de Pago

16

ര

 $\odot$ 

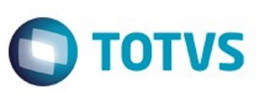

Este documento é de propriedade da TOTVS. Todos os direitos reservados

.<br>©

Este

documento é de propriedade da TOTVS. Todos os direitos reservados.

.<br>ම

#### **Atualizações do Compatibilizador**

(Apenas para Microsiga Protheus, versões anteriores à versão 12)

1. Criação ou Alteração de **Perguntas** no arquivo **SX1 – Cadastro de Perguntes**:

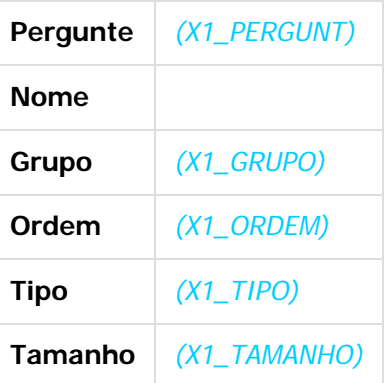

2. Criação ou Alteração de tabela no arquivo **SX2– Tabelas**:

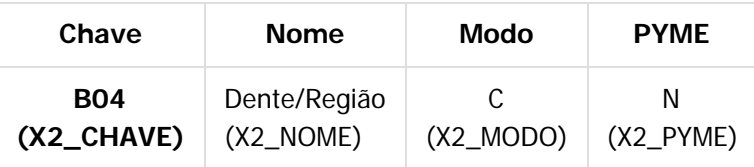

#### 3. Criação ou Alteração de Tabelas Genéricas no arquivo **SX5 – Tabelas Genéricas**:

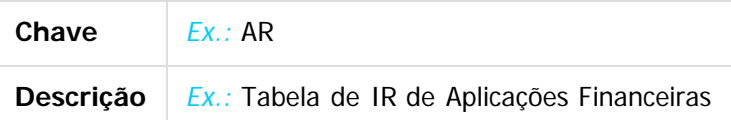

4. Criação ou Alteração (mantenha somente a instrução correspondente) de **Campos** no arquivo **SX3 – Campos:**

Tabela BGD - Prod x Cob x Proc x Co-Part:

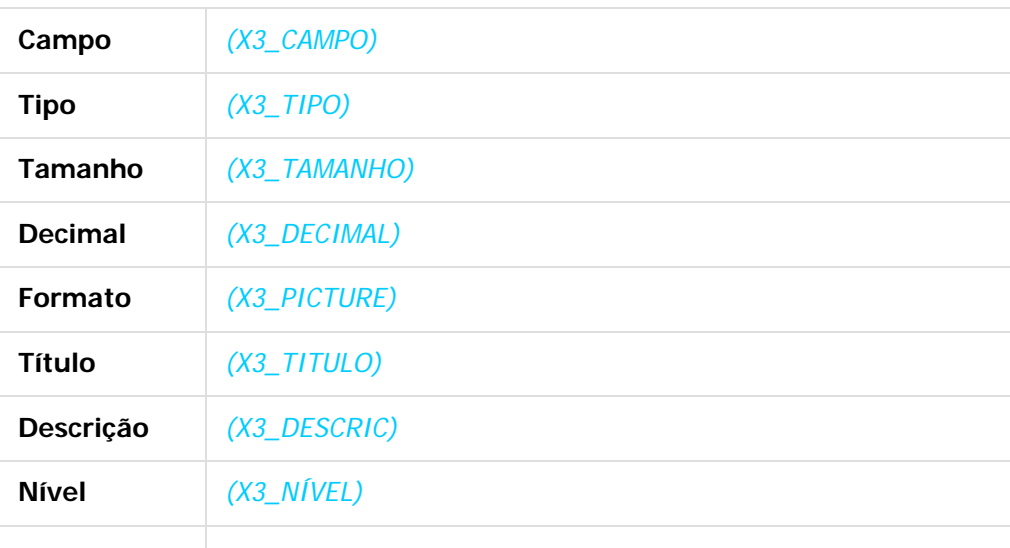

 $\odot$ 

Este docun

to é de propriedade da TOTVS. Todos os direitos reservados

 $\odot$ 

Este documento é de propriedade da TOTVS. Todos os direitos reservados

 $\ddot{\bullet}$ 

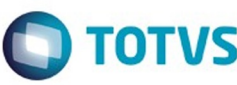

Este documento é de propriedade da TOTVS. Todos os direitos reservados

.<br>©

Este

documento é de propriedade da TOTVS. Todos os direitos reservados

.<br>ම

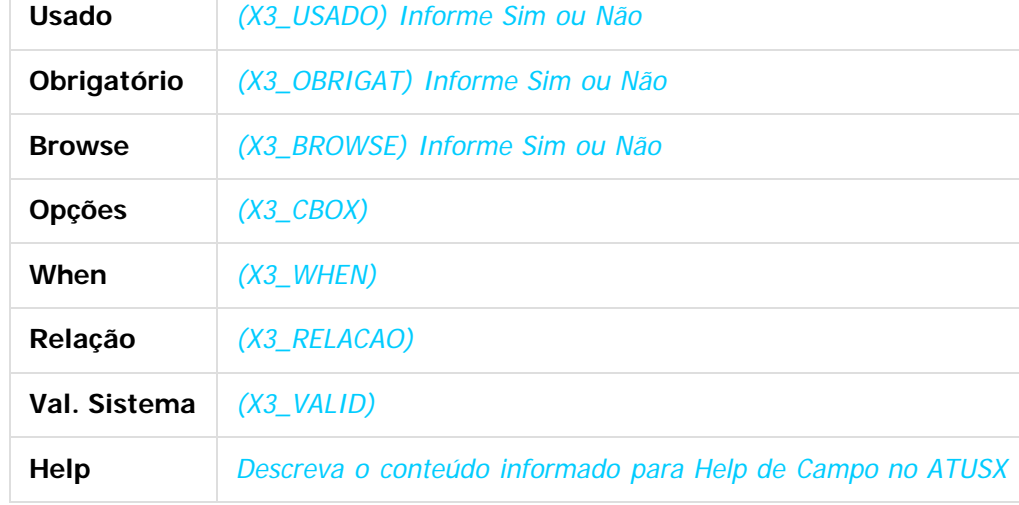

#### **Importante:**

O tamanho dos campos que possuem grupo pode variar conforme ambiente em uso.

- 5. Criação ou Alteração de **Consulta Padrão** no arquivo **SXB Consulta Padrão**:
- Pesquisa B05PLS:

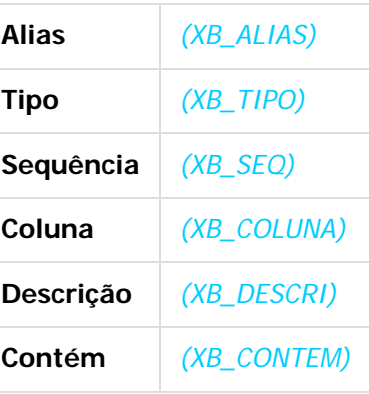

6. Criação ou Alteração de **Índices** no arquivo **SIX – Índices**:

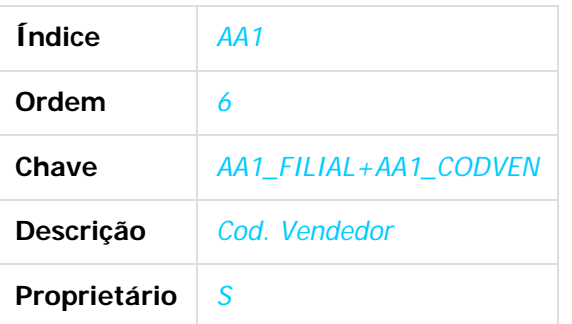

7. Criação ou Alteração de **Parâmetros** no arquivo **SX6 – Parâmetros**:

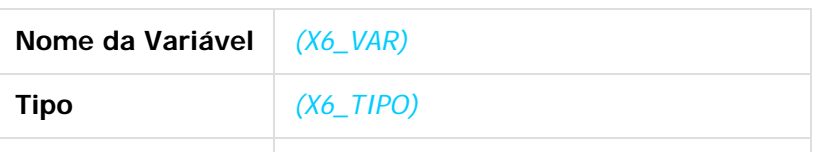

 $\stackrel{.}{\circ}$ 

 $\ddot{\circ}$ 

 $\overline{6}$ 

Este documento é de propriedade da TOTVS. Todos os direitos reservados.

෧

Este documento é de propriedade da TOTVS. Todos os direitos reservados

 $\odot$ 

## EMS5.506.0025

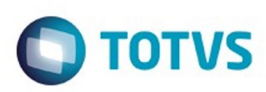

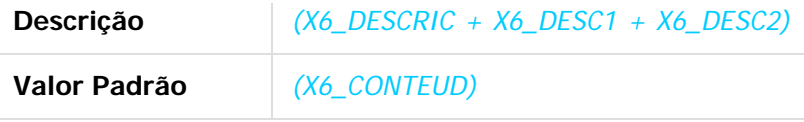

8. Criação ou Alteração (mantenha somente a instrução correspondente) de **Gatilhos** no arquivo **SX7 – Gatilhos**:

Tabela BD5 – Contas Médicas:

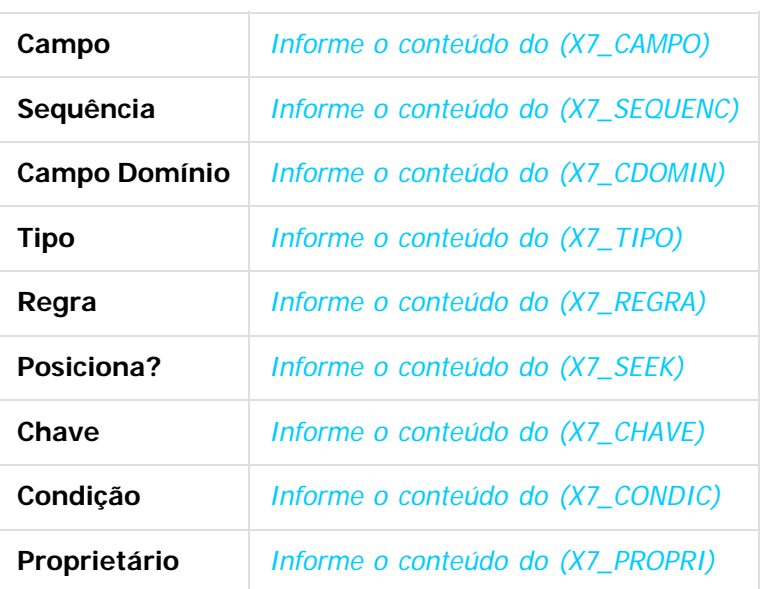

## **Procedimento para Configuração**

(Estes procedimentos devem ser feitos quando for necessário configurar parâmetros e/ou rotinas no menu).

#### **CONFIGURAÇÃO DE PARÂMETROS**

1. No **Configurador (SIGACFG)**, acesse **Ambientes/Cadastros/Parâmetros (CFGX017)**. Crie/configure (mantenha somente a instrução correspondente) o(s) parâmetro(s) a seguir: (É necessário criar uma tabela para cada parâmetro descrito no item Parâmetro(s), da tabela Características do Requisito)

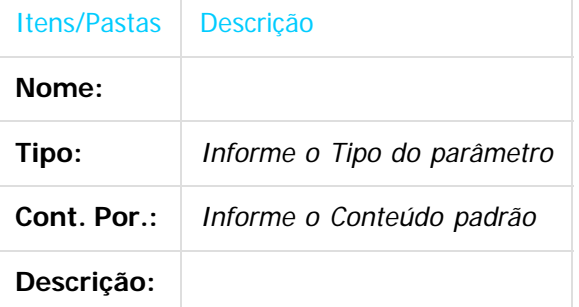

#### **CONFIGURAÇÃO DE MENUS**

Este documento é de propriedade da TOTVS. Todos os direitos reservados

.<br>©

Este

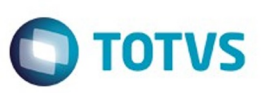

Este documento é de propriedade da TOTVS. Todos os direitos reservados

 $\bullet$ 

Este

documento é de propriedade da TOTVS. Todos os direitos reserva

2. No **Configurador (SIGACFG),** acesse **Ambientes/Cadastro/Menu (CFGX013)**. Informe a nova opção de menu do informe o nome do módulo, conforme instruções a seguir:

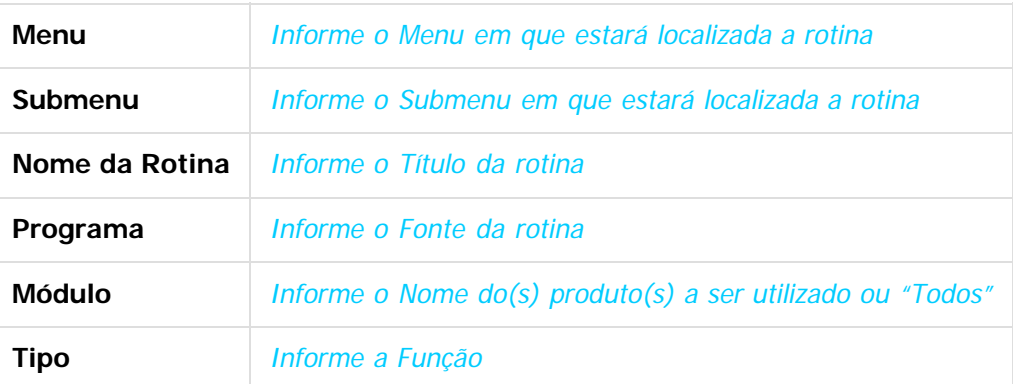

## **Procedimento para Utilização**

- 1. **Será necessário indicar o estabelecimento que informará os dados que serão impressos na seção Comprovantes de Retenção no relatório de ordenes de pago para as opções Receita Bruta e Ganhos**
- 2. **Ingressar na Manutenção de Estabelecimento: Administração e Finanças/Pagos/Contas por Pagar/Manutenção/Visão Organizacional/Estabelecimento**
- 3. **Selecionar o botão Alterar**
- 4. **No programa utb071ea Altera Estabelecimento, selecionar o botão Localização**
- 5. **No programa Parametrização Localização Estabelecimento, selecione o botão Retenções**
- 6. **Indique o parâmetro Inf Agente de Retenções para Relatório**
- 7. **No casa de que precise que a informação do Agente de Retenções seja os dados do estabelecimento que gerou a Ordem de Pago, deixe o parâmetro sem marcar**
- 8. **Ingresse no relatório de Ordem de Pago Administração e Finanças/Pagos/Contas por Pagar/Relatório/Localização/Relatório Ordem de Pago - LAR308AA**
- 9. **Selecione as opões Renda Bruto ou Ganhos**
- 10. **Confirme a execução do relatório**

## **Vídeo**

Vídeo hospedado no youtube e inserido no template por meio da macro Widget Connector.

20

\*\* Canal do youtube e software de vídeoem definição.

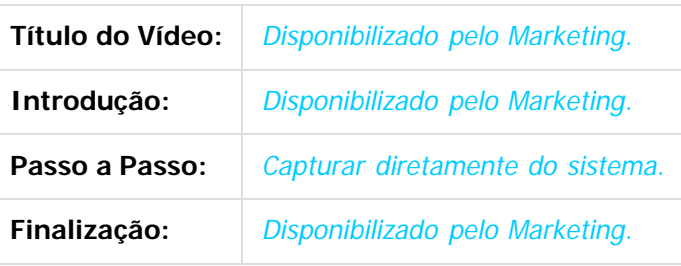

ento e de propriedade

da TOTVS. Todos os direitos reservados

ര

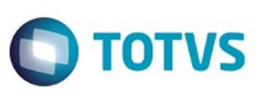

Este documento é de propriedade da TOTVS. Todos os direitos reservados.  $\odot$ 

Este documento é de propriedade da TOTVS. Todos os direitos reservados.

.<br>ම

## **Ponto de Entrada**

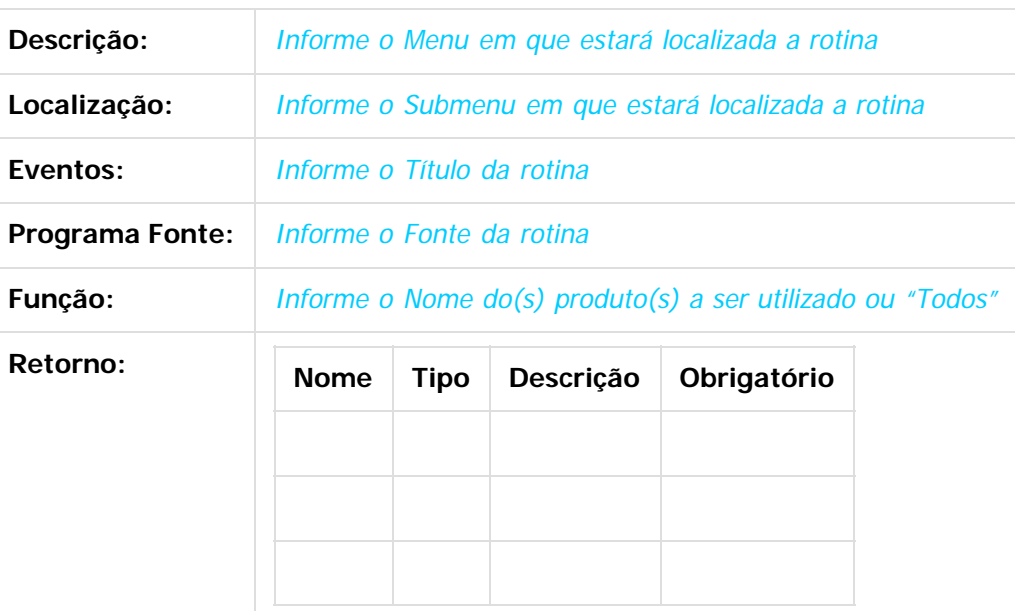

Exemplo: #Include '[Protheus.ch](http://protheus.ch/)' User Function CN120ALT() Local aCab:= PARAMIXB[1] Local cTipo: = PARAMIXB[2] If  $cTipo == '1'$  aCab[4][2]:= 'NF' //Validações do usuário EndIf Return aCab

Document generated by Confluence on 06 mai, 2016 11:49

21

 $\odot$ 

 $\stackrel{.}{\circ}$ 

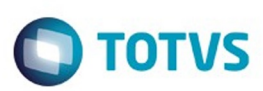

<span id="page-21-0"></span>[Linha Datasul](#page-0-0) / [EMS5.506.0025](#page-4-0) / [Manutenção - EMS5.506.0025](#page-5-0) / [Mercado Internacional - Manutenção - 506.0025](#page-6-0) / [Controladoria e Finanças \(Internacional\) - Manutenção 506.0025](#page-7-0)

/ [Financeiro \(Internacional\) - Manutenção 506.0025](#page-8-0) / [Contas a Pagar \(Internacional\) - Manutenção 506.0025](#page-11-0)

# **Linha Datasul : TSXGBX\_DT\_Reporte\_Livro\_IVA\_Compras\_Arg**

Created by Dashiel Roche Herrera, last modified by Susan Marjorie Alves on 11 fev, 2016

# **Reporte Livro IVA Compras**

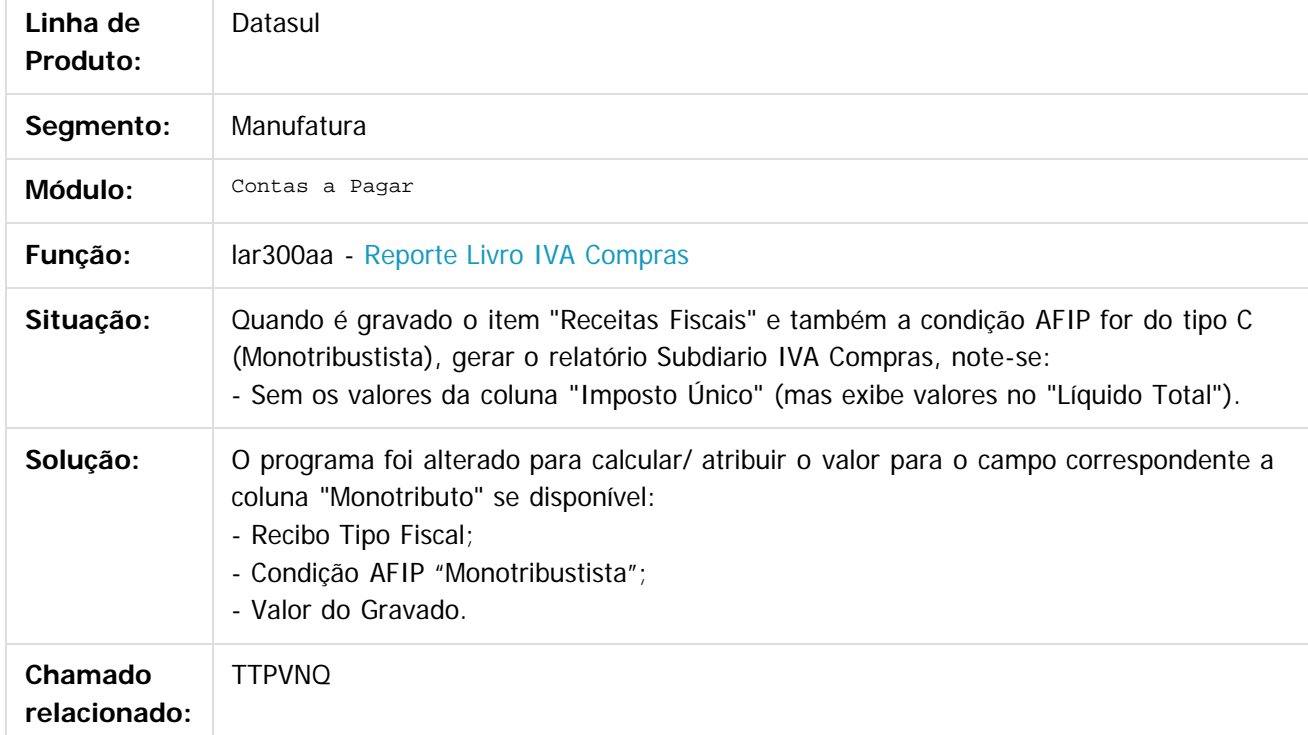

 $\boxed{?}$ 

෧

Document generated by Confluence on 06 mai, 2016 11:49

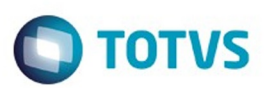

Este documento é de propriedade da TOTVS. Todos os direitos reservados

.<br>ര

Este

documento é de propriedade da TOTVS. Todos os direitos reservados

൫

<span id="page-22-0"></span>[Linha Datasul](#page-0-0) / [EMS5.506.0025](#page-4-0) / [Manutenção - EMS5.506.0025](#page-5-0) / [Mercado Internacional - Manutenção - 506.0025](#page-6-0) / [Controladoria e Finanças \(Internacional\) - Manutenção 506.0025](#page-7-0) / [Financeiro \(Internacional\) - Manutenção 506.0025](#page-8-0) / [Contas a Pagar \(Internacional\) - Manutenção 506.0025](#page-11-0)

## **Linha Datasul : TTF607\_DT\_Regime\_Informativo\_Compras\_Vendas\_Arg**

Created by Fabiana Rosa Lencina, last modified by Julia Luckfett de Espindola on 18 fev, 2016

## **Regime Informativo Compras Vendas**

#### **Características do Requisito**

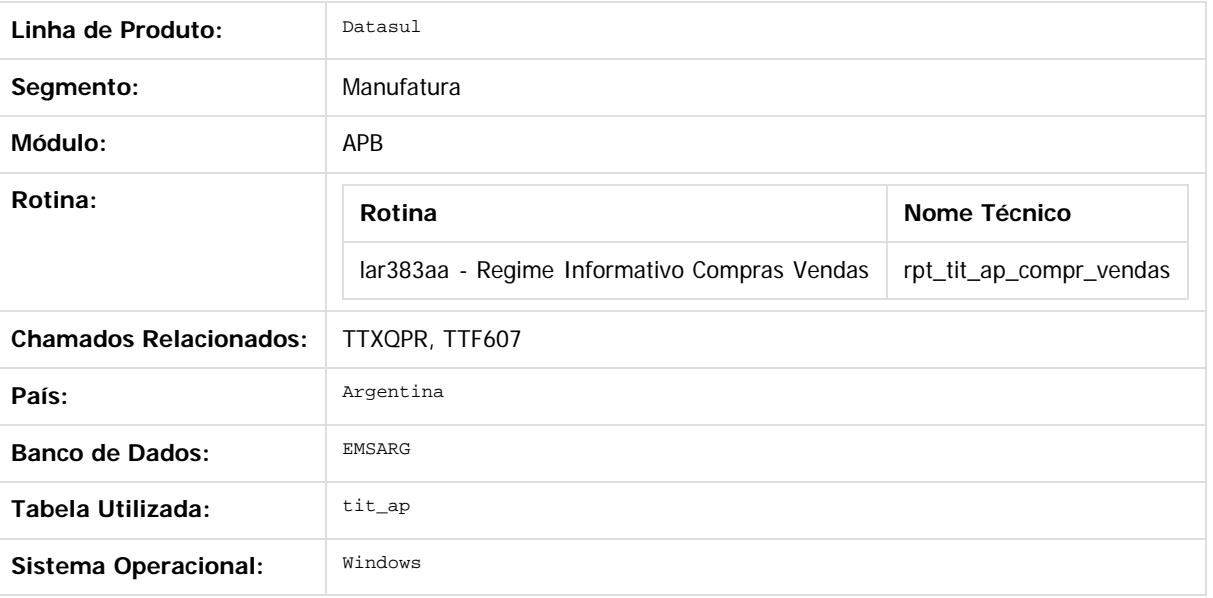

#### **Descrição**

Foi necessário adequar o atual relatório Citi Unificado, para que o mesmo apresente informações dos duplicados solicitados através da RG 1361-02 em consideração com a especificação da RG 3685-14.

#### **Procedimento para Utilização**

1. No Módulo APB, acesse o Menu Relatório/Localização/Relatório Citi Vendas .

- O sistema apresenta a janela do relatório.
	- 2. Preencha os parâmetros necessários.
	- 3. Informe o diretório de saída das informações.
	- 4. Confirme a impressão do relatório.
	- 5. Verifique a existência dos arquivos gerados pelo relatório na pasta selecionada.
- Deverão ter sido criados 4 arquivos com a seguinte estrutura de nome:

Nome dos arquivos:

XXXXXX\_NNNNNNNNNNNNN\_AAAAMMDD onde "X" representa o nome do arquivo. Ex: DuplicadosCabecera, DuplicadosDetalle. "N" representa o CUIT, "A" representa o ano, "M" mês, "DD" o dia das faturas.

O conteúdo de cada arquivo se corresponde com as especificações da legislação publicadas em: <http://www.afip.gov.ar/afip/resol136102.html>

Este

aocum

ento e de propriedade

da TOTVS. Todos os direitos reservados

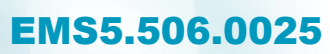

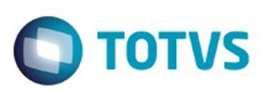

Document generated by Confluence on 06 mai, 2016 11:49

Este documento é de propriedade da TOTVS. Todos os direitos reservados.  $\odot$ 

<span id="page-24-0"></span>**Roug** 

e de

propriedade da TOTVS. Todos os direitos reservados

**Este docum** 

ento é de propriedade da TOTVS. Todos os direitos reservados

ര

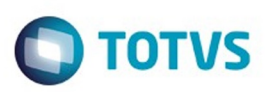

[Linha Datasul](#page-0-0) / [EMS5.506.0025](#page-4-0) / [Manutenção - EMS5.506.0025](#page-5-0) / [Mercado Internacional - Manutenção - 506.0025](#page-6-0) / [Controladoria e Finanças \(Internacional\) - Manutenção 506.0025](#page-7-0) / [Financeiro \(Internacional\) - Manutenção 506.0025](#page-8-0) / [Contas a Pagar \(Internacional\) - Manutenção 506.0025](#page-11-0)

## **Linha Datasul : TTNIVL\_DT\_Estorno\_Pagamento\_Extrafornecedor\_Arg**

Created by Alessandra Ana Moller, last modified by Susan Marjorie Alves on 14 jan, 2016

## **Estorno Pagamento Extra Fornecedor**

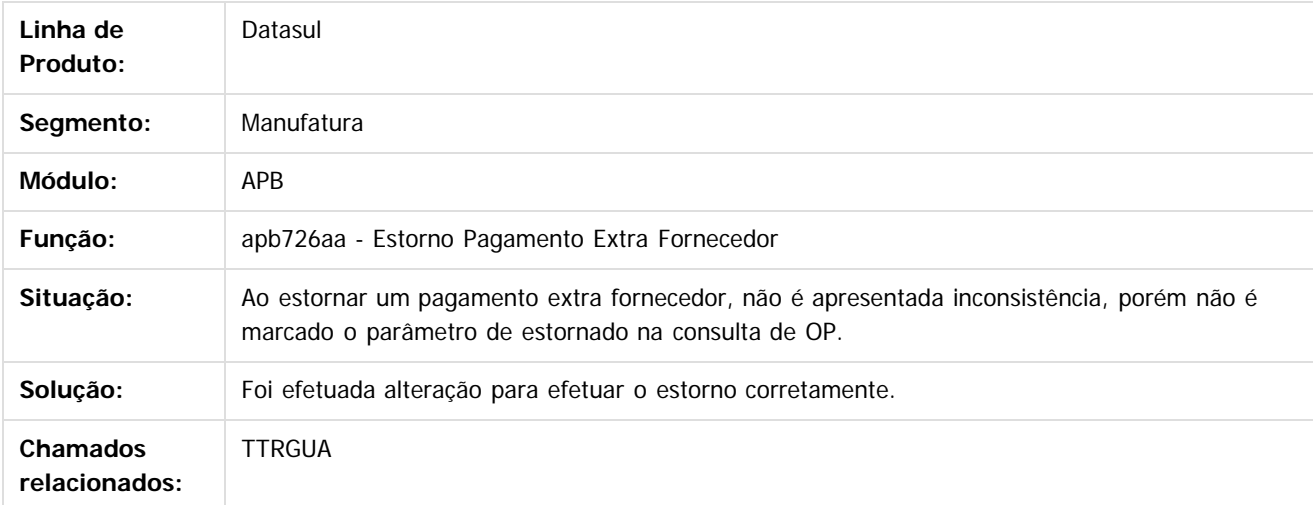

Document generated by Confluence on 06 mai, 2016 11:49

 $\odot$ 

.<br>ම

Este

.<br>ම

.<br>ම

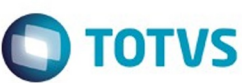

[Linha Datasul](#page-0-0) / [EMS5.506.0025](#page-4-0) / [Manutenção - EMS5.506.0025](#page-5-0) / [Mercado Internacional - Manutenção - 506.0025](#page-6-0) / [Controladoria e Finanças \(Internacional\) - Manutenção 506.0025](#page-7-0)

/ [Financeiro \(Internacional\) - Manutenção 506.0025](#page-8-0) / [Contas a Pagar \(Internacional\) - Manutenção 506.0025](#page-11-0)

# **Linha Datasul : TTODBY\_DT\_Manutencao\_de\_Antecipacao\_Arg**

Created by Alessandra Ana Moller, last modified by Susan Marjorie Alves on 10 dez, 2015

# **Manutenção de Antecipação / Pagamento via Caixa ou Cheque**

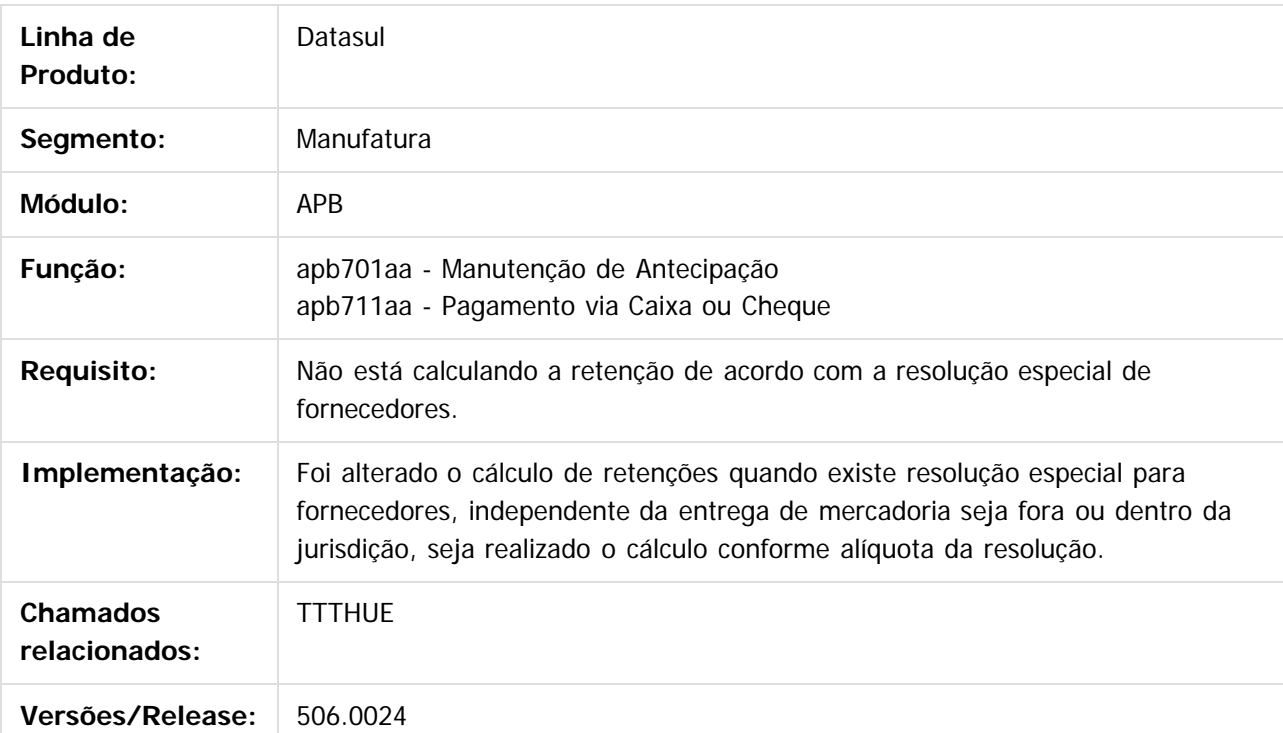

 $|2|$ 

Document generated by Confluence on 06 mai, 2016 11:49

26

<span id="page-25-0"></span>riedade da TOTVS. Todos os direitos reservados.

෧

**Este docur** 

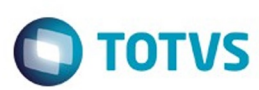

<span id="page-26-0"></span>[Linha Datasul](#page-0-0) / [EMS5.506.0025](#page-4-0) / [Manutenção - EMS5.506.0025](#page-5-0) / [Mercado Internacional - Manutenção - 506.0025](#page-6-0) / [Controladoria e Finanças \(Internacional\) - Manutenção 506.0025](#page-7-0)

/ [Financeiro \(Internacional\) - Manutenção 506.0025](#page-8-0) / [Contas a Pagar \(Internacional\) - Manutenção 506.0025](#page-11-0)

## **Linha Datasul : TTPKB6\_DT\_DDJJ\_Silarpib\_Arg**

Created by Jose Ricardo Zurita, last modified by Julia Luckfett de Espindola on 23 fev, 2016

## **DDJJ Silarpib**

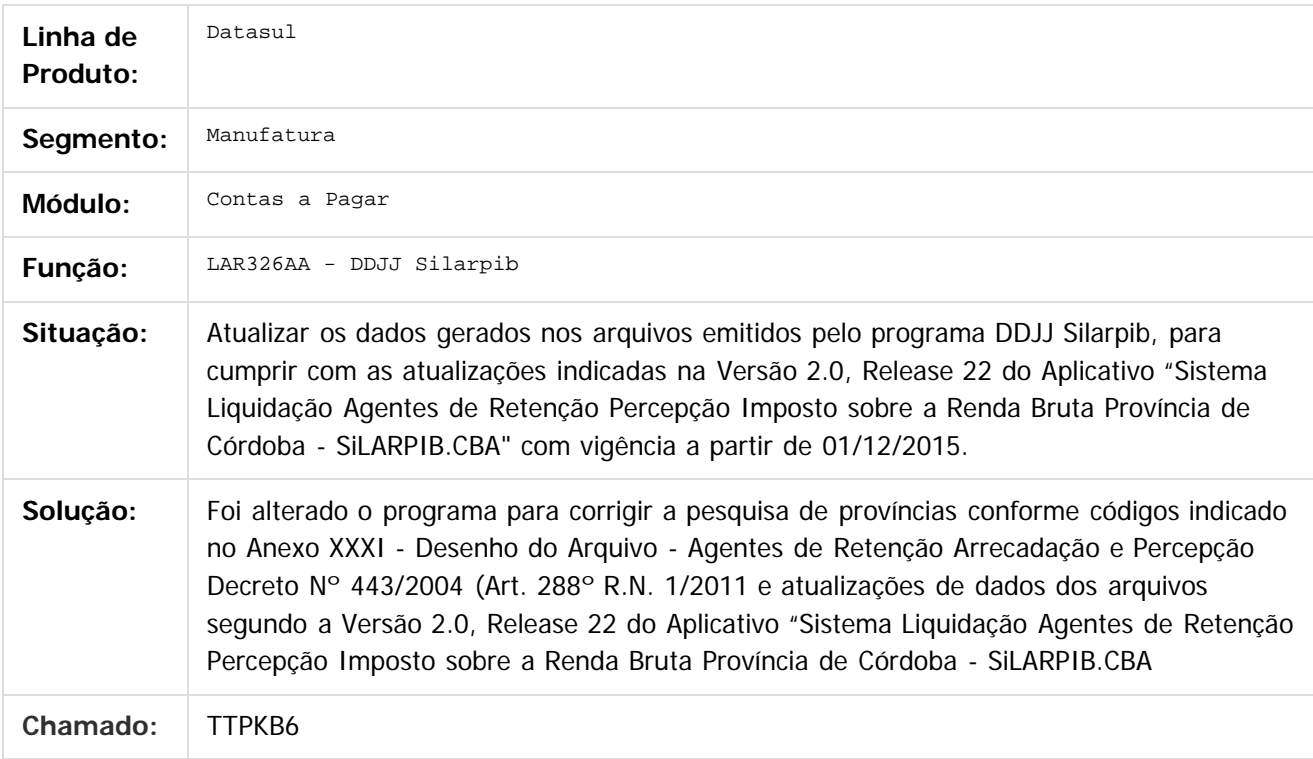

#### $\vert$ ?

Document generated by Confluence on 06 mai, 2016 11:49

27

**Experience of the propriedade da TOTYS. Todos os directions reservados.** ©

<span id="page-27-0"></span>**Incop** 

é de propriedade da TOTVS. Todos os direitos reservados.

 $\overline{6}$ 

Este documento é de propriedade da TOTVS. Todos os direitos reservados.

ര

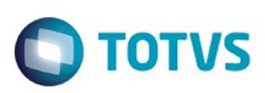

[Linha Datasul](#page-0-0) / [EMS5.506.0025](#page-4-0) / [Manutenção - EMS5.506.0025](#page-5-0) / [Mercado Internacional - Manutenção - 506.0025](#page-6-0) / [Controladoria e Finanças \(Internacional\) - Manutenção 506.0025](#page-7-0) / [Financeiro \(Internacional\) - Manutenção 506.0025](#page-8-0) / [Contas a Pagar \(Internacional\) - Manutenção 506.0025](#page-11-0)

## **Linha Datasul : TTPQ36\_DT\_Pagamento\_via\_caixa\_ou\_cheque\_ARG**

Created by Alessandra Ana Moller, last modified by Julia Luckfett de Espindola on 17 fev, 2016

## **Pagamento via caixa ou cheque**

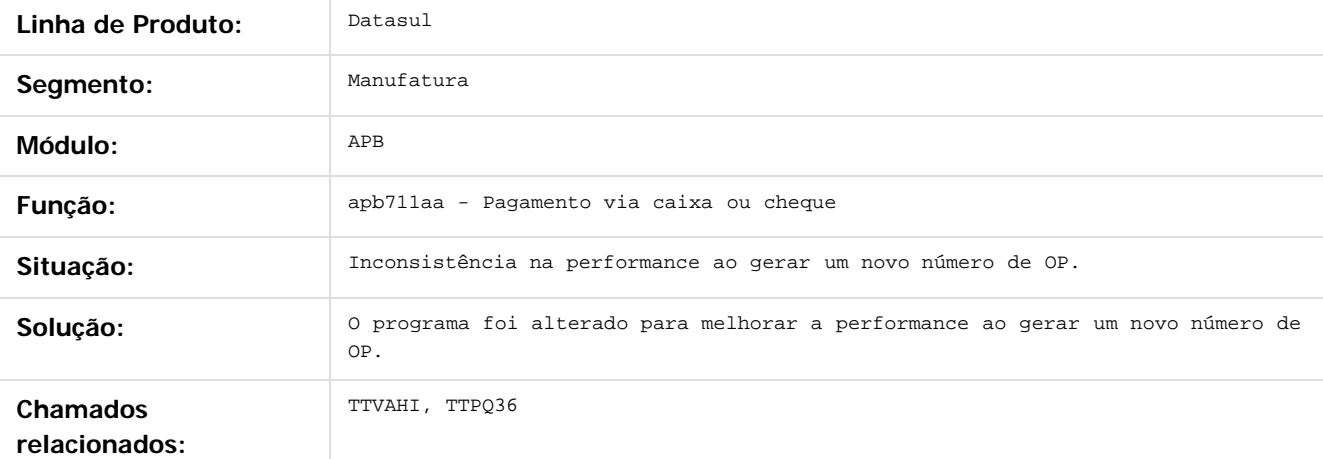

 $\odot$ 

Document generated by Confluence on 06 mai, 2016 11:49

.<br>ම

Este

documento é de propriedade da TOTVS. Todos os direitos reservados

.<br>ම

## <span id="page-28-0"></span>EMS5.506.0025

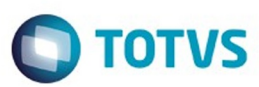

[Linha Datasul](#page-0-0) / [EMS5.506.0025](#page-4-0) / [Manutenção - EMS5.506.0025](#page-5-0) / [Mercado Internacional - Manutenção - 506.0025](#page-6-0) / [Controladoria e Finanças \(Internacional\) - Manutenção 506.0025](#page-7-0) / [Financeiro \(Internacional\) - Manutenção 506.0025](#page-8-0) / [Contas a Pagar \(Internacional\) - Manutenção 506.0025](#page-11-0)

## **Linha Datasul : TTR087\_DT\_Manutencao\_de\_Antecipacoes\_Pendentes\_Arg**

Created by Alessandra Ana Moller, last modified by Susan Marjorie Alves on 11 fev, 2016

## **Manutenção de Antecipações Pendentes**

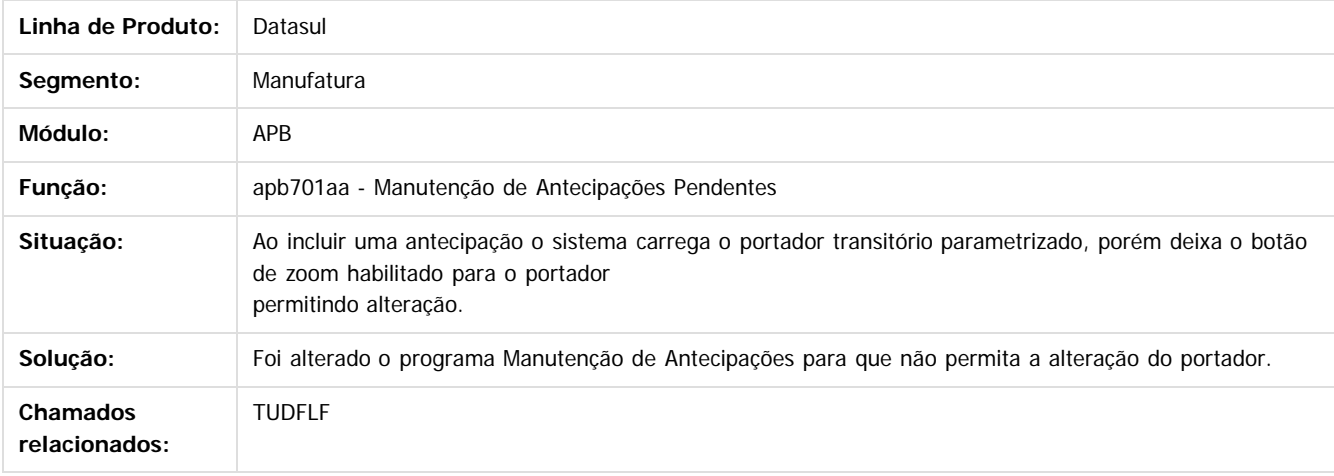

 $\overline{2}$ 

é de propriedade da TOTVS. Todos os direitos reservados

 $\overline{6}$ 

**Este docun** 

Document generated by Confluence on 06 mai, 2016 11:49

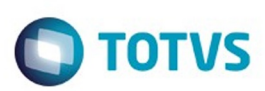

<span id="page-29-0"></span>[Linha Datasul](#page-0-0) / [EMS5.506.0025](#page-4-0) / [Manutenção - EMS5.506.0025](#page-5-0) / [Mercado Internacional - Manutenção - 506.0025](#page-6-0) / [Controladoria e Finanças \(Internacional\) - Manutenção 506.0025](#page-7-0) / [Financeiro \(Internacional\) - Manutenção 506.0025](#page-8-0) / [Contas a Pagar \(Internacional\) - Manutenção 506.0025](#page-11-0)

## **Linha Datasul : TTUKHX\_DT\_Pagamento\_Via\_Caixa\_ou\_Cheque\_ARG**

Created by Alessandra Ana Moller, last modified by Susan Marjorie Alves on 11 fev, 2016

## **Pagamento Via Caixa ou Cheque**

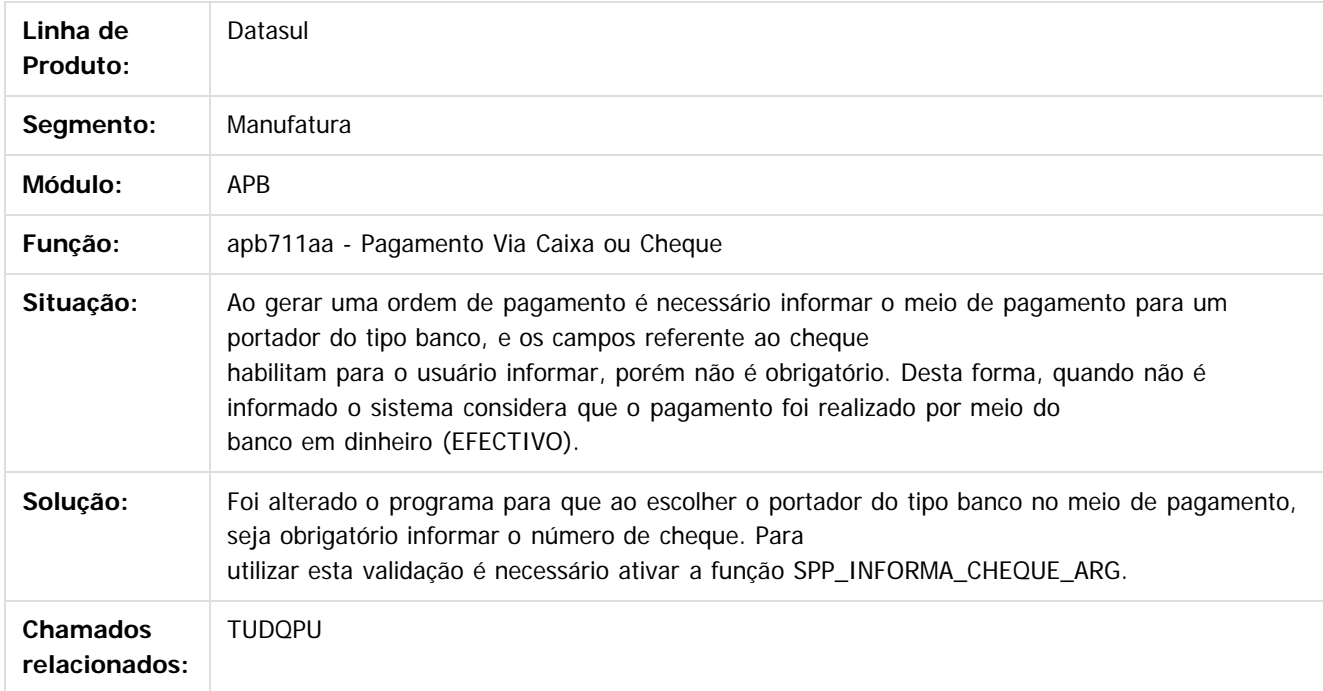

 $\overline{\mathbf{3}}$ 

Document generated by Confluence on 06 mai, 2016 11:49

 $\odot$ 

Este

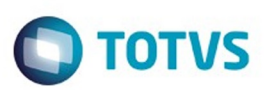

<span id="page-30-0"></span>[Linha Datasul](#page-0-0) / [EMS5.506.0025](#page-4-0) / [Manutenção - EMS5.506.0025](#page-5-0) / [Mercado Internacional - Manutenção - 506.0025](#page-6-0) / [Controladoria e Finanças \(Internacional\) - Manutenção 506.0025](#page-7-0) / [Financeiro \(Internacional\) - Manutenção 506.0025](#page-8-0) / [Contas a Pagar \(Internacional\) - Manutenção 506.0025](#page-11-0)

## **Linha Datasul : TTUMUF\_DT\_Informacao\_de\_Compras\_e\_Vendas\_ARG**

Created by Miriam Borchardt, last modified by Susan Marjorie Alves on 01 mar, 2016

## **Informação de Compras e Vendas**

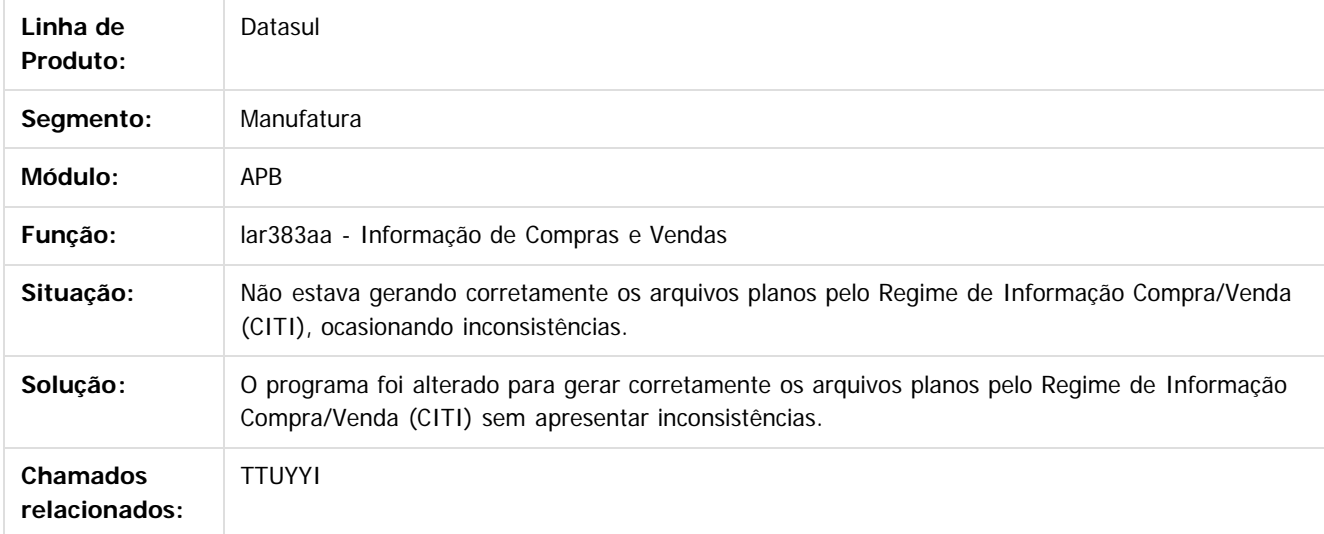

#### $\overline{3}$

Document generated by Confluence on 06 mai, 2016 11:49

31

ര

 $\odot$ 

documento é de propriedade da TOTVS. Todos os direitos reservados .<br>ම Este documento é de propriedade da TOTVS. Todos os direitos reservados

 $\ddot{\bullet}$ 

Este documento é de propriedade da TOTVS. Todos os direitos reservados

.<br>ම

Este

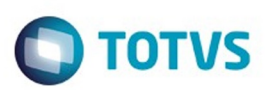

 $\mathbb{S}$ a documento é de propriadade da TOTYS. Todos os directions reservados.  $\odot$ 

Este

documento é de propriedade da TOTVS. Todos os direitos reservados

.<br>ම

<span id="page-31-0"></span>[Linha Datasul](#page-0-0) / [EMS5.506.0025](#page-4-0) / [Manutenção - EMS5.506.0025](#page-5-0) / [Mercado Internacional - Manutenção - 506.0025](#page-6-0) / [Controladoria e Finanças \(Internacional\) - Manutenção 506.0025](#page-7-0) / [Financeiro \(Internacional\) - Manutenção 506.0025](#page-8-0) / [Contas a Pagar \(Internacional\) - Manutenção 506.0025](#page-11-0)

# **Linha Datasul : TTXPQ3\_DT\_Emissao\_Ordem\_de\_Pagamento\_ARG**

Created by Miriam Borchardt, last modified by Julia Luckfett de Espindola on 22 fev, 2016

## **Emissão Ordem de Pagamento**

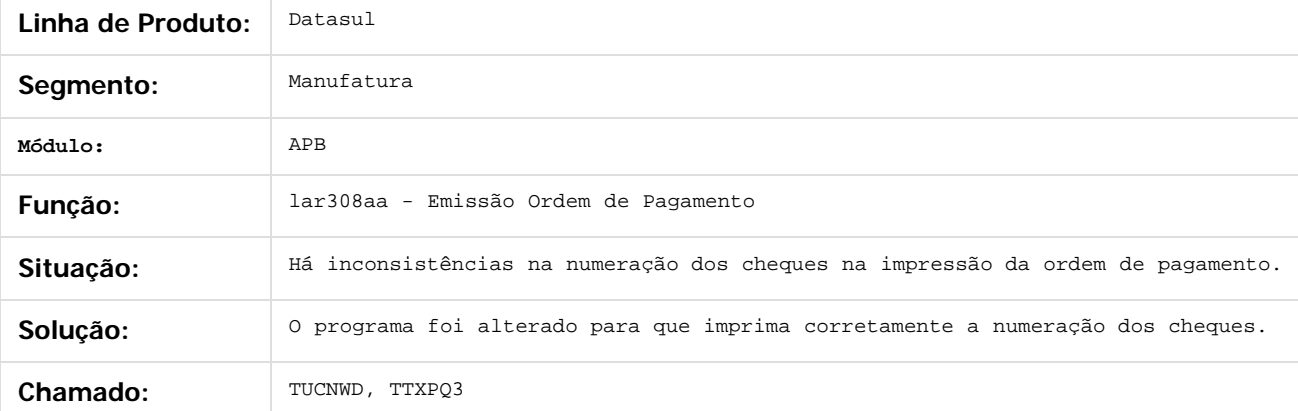

 $\overline{?}$ 

Document generated by Confluence on 06 mai, 2016 11:49

32

 $\overline{6}$ 

ര

Este documento é de propriedade da TOTVS. Todos os direitos reservados. .<br>ම

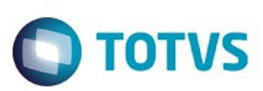

<span id="page-32-0"></span>[Linha Datasul](#page-0-0) / [EMS5.506.0025](#page-4-0) / [Manutenção - EMS5.506.0025](#page-5-0) / [Mercado Internacional - Manutenção - 506.0025](#page-6-0) / [Controladoria e Finanças \(Internacional\) - Manutenção 506.0025](#page-7-0) / [Financeiro \(Internacional\) - Manutenção 506.0025](#page-8-0) / [Contas a Pagar \(Internacional\) - Manutenção 506.0025](#page-11-0)

**Linha Datasul : TUAOTI\_Emissão Ordem de Pagamento\_ARG**

Created by Miriam Borchardt, last modified by Susan Marjorie Alves on 23 mar, 2016

# **Emissão Ordem de Pagamento**

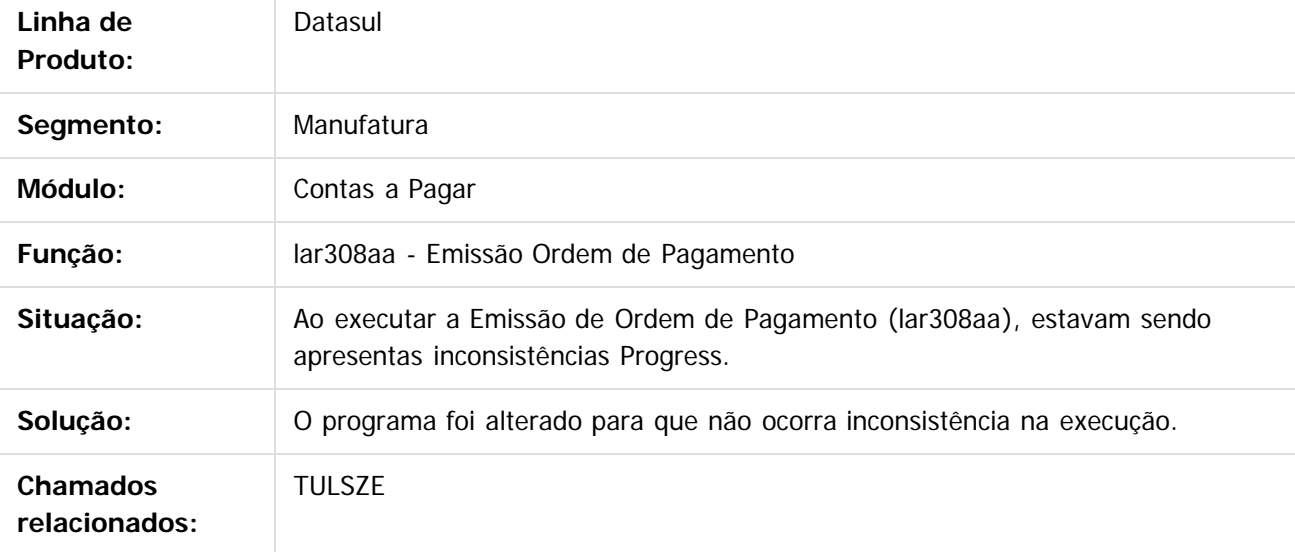

 $|2|$ 

Document generated by Confluence on 06 mai, 2016 11:49

෧

ര

 $\overline{6}$ 

Este

 $\mathbb{S}$  dependent of the propertion of  $\mathbb{S}$  Tory S. Toros of  $\mathbb{S}$  and  $\mathbb{S}$  and  $\mathbb{S}$  and  $\mathbb{S}$  and  $\mathbb{S}$  and  $\mathbb{S}$  and  $\mathbb{S}$  and  $\mathbb{S}$  and  $\mathbb{S}$  and  $\mathbb{S}$  and  $\mathbb{S}$  and  $\mathbb{S}$  and

<span id="page-33-0"></span>accum

é de propriedade da TOTVS. Todos os direitos reservados.

 $\odot$ 

Este docum

ento é de propriedade da TOTVS. Todos os direitos reservados.

෧

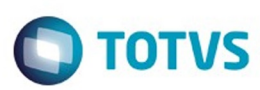

[Linha Datasul](#page-0-0) / [EMS5.506.0025](#page-4-0) / [Manutenção - EMS5.506.0025](#page-5-0) / [Mercado Internacional - Manutenção - 506.0025](#page-6-0) / [Controladoria e Finanças \(Internacional\) - Manutenção 506.0025](#page-7-0) / [Financeiro \(Internacional\) - Manutenção 506.0025](#page-8-0) / [Contas a Pagar \(Internacional\) - Manutenção 506.0025](#page-11-0)

## **Linha Datasul : TUFWBW\_DT\_Isentos\_IIBB\_CABA**

Created by Dashiel Roche Herrera on 30 mar, 2016

## **Certificado Isenção de Impostos**

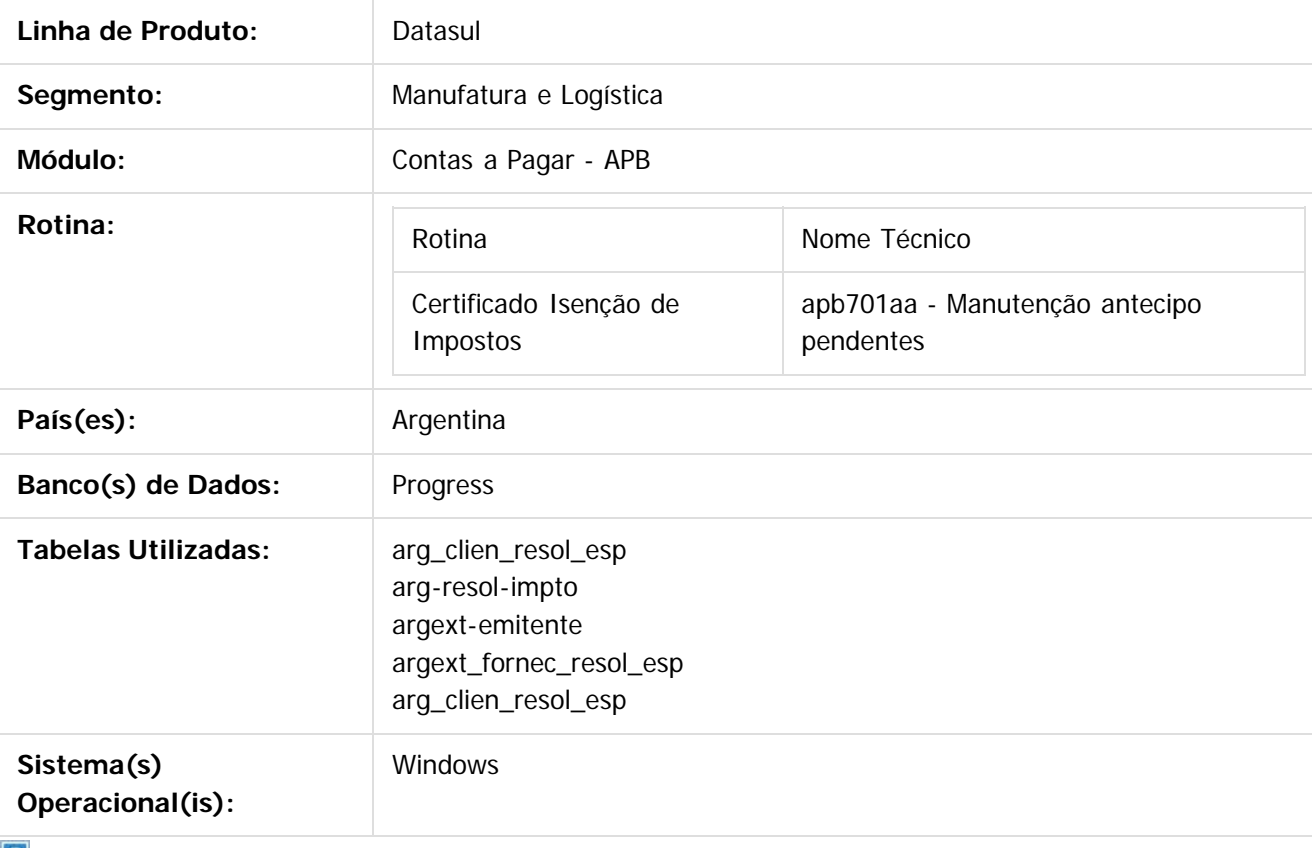

Document generated by Confluence on 06 mai, 2016 11:49

 $\mathbb{S}$  dependent of the propertion of  $\mathbb{S}$  Tory S. Toros of  $\mathbb{S}$  and  $\mathbb{S}$  and  $\mathbb{S}$  and  $\mathbb{S}$  and  $\mathbb{S}$  and  $\mathbb{S}$  and  $\mathbb{S}$  and  $\mathbb{S}$  and  $\mathbb{S}$  and  $\mathbb{S}$  and  $\mathbb{S}$  and  $\mathbb{S}$  and

Este

 $\ddot{\circ}$ 

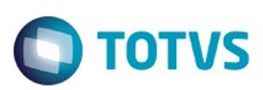

 $\mathbb{S}$ a documento é de propriadade da TOTYS. Todos os directions reservados.  $\odot$ 

Este

documento é de propriedade da TOTVS. Todos os direitos reservados.

.<br>ම

<span id="page-34-0"></span>[Linha Datasul](#page-0-0) / [EMS5.506.0025](#page-4-0) / [Manutenção - EMS5.506.0025](#page-5-0) / [Mercado Internacional - Manutenção - 506.0025](#page-6-0) / [Controladoria e Finanças \(Internacional\) - Manutenção 506.0025](#page-7-0)

/ [Financeiro \(Internacional\) - Manutenção 506.0025](#page-8-0) / [Contas a Pagar \(Internacional\) - Manutenção 506.0025](#page-11-0)

# **Linha Datasul : TUHKO0\_DT\_Livro\_IVA\_Compras\_Arg**

Created by Javier Fernando Marquinez Garcia, last modified on 24 mar, 2016

# **Livro IVA Compras / Percepções IVA**

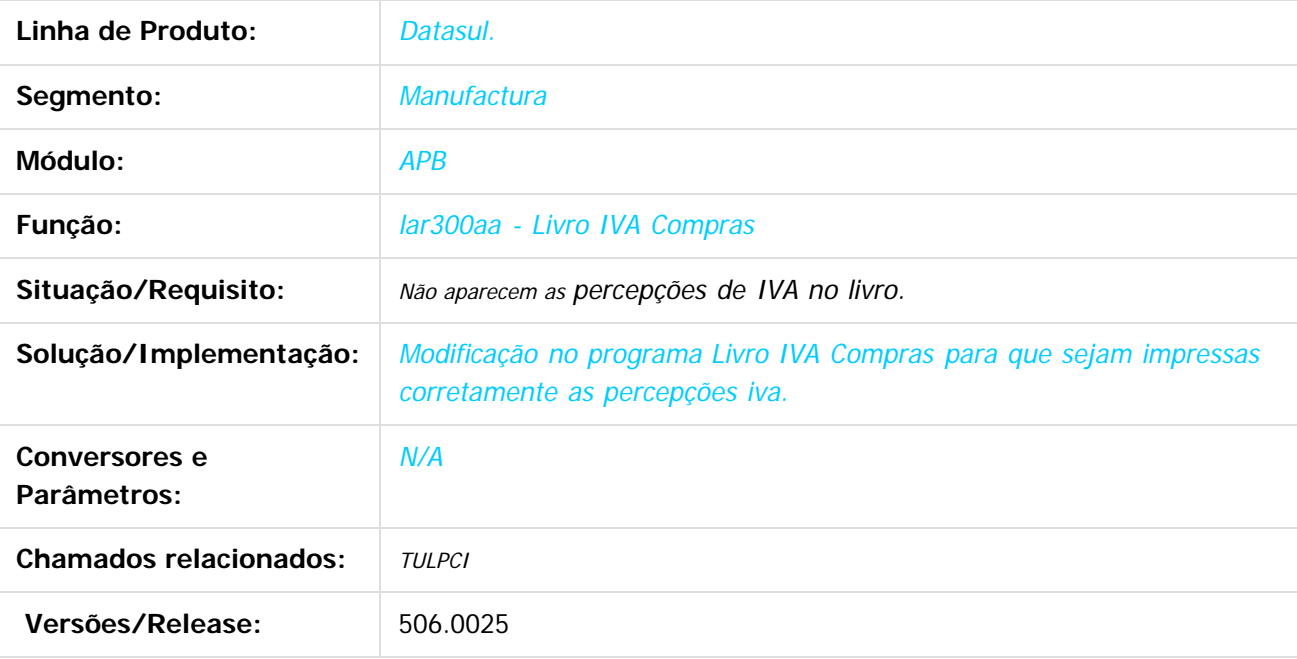

 $\lceil 2 \rceil$ 

Document generated by Confluence on 06 mai, 2016 11:49

 $\odot$ 

 $\odot$ 

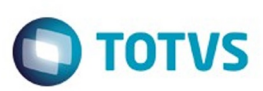

<span id="page-35-0"></span>[Linha Datasul](#page-0-0) / [EMS5.506.0025](#page-4-0) / [Manutenção - EMS5.506.0025](#page-5-0) / [Mercado Internacional - Manutenção - 506.0025](#page-6-0) / [Controladoria e Finanças \(Internacional\) - Manutenção 506.0025](#page-7-0)

/ [Financeiro \(Internacional\) - Manutenção 506.0025](#page-8-0) / [Contas a Pagar \(Internacional\) - Manutenção 506.0025](#page-11-0)

# **Linha Datasul : TUMDF3\_DT\_Regime\_Atividade\_Arg**

Created by Miriam Borchardt, last modified on 30 mar, 2016

## **Regime de Atividade na Alteração do Título**

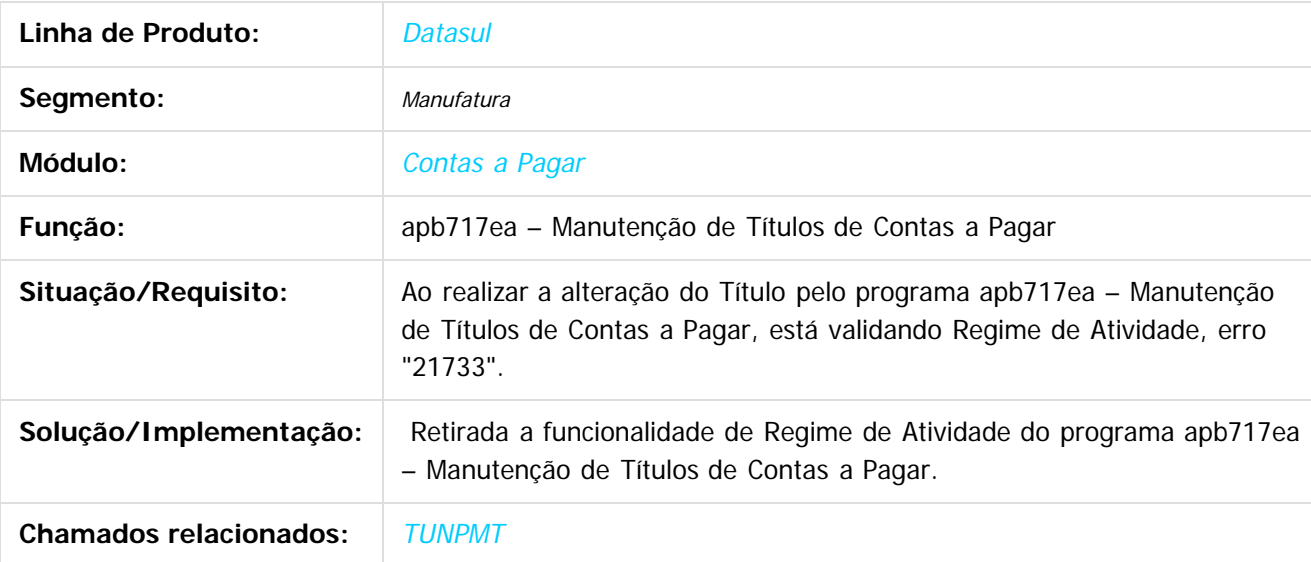

 $|2|$ 

Document generated by Confluence on 06 mai, 2016 11:49

෧

൳

 $\odot$ 

 $\mathbb{S}$ a documento é de propriadade da TOTYS. Todos os directions reservados.  $\odot$ 

Este
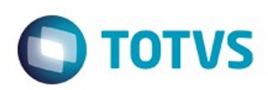

<span id="page-36-0"></span>/ [Financeiro \(Internacional\) - Manutenção 506.0025](#page-8-0)

## **Linha Datasul : Contas a Receber (Internacional) - Manutenção 506.0025**

Created by Susan Marjorie Alves on 02 fev, 2016

Document generated by Confluence on 06 mai, 2016 11:49

37

 $\odot$ 

ര

 $\mathbb{S}$ a documento é de propriadade da TOTYS. Todos os directions reservados.  $\odot$ 

Este

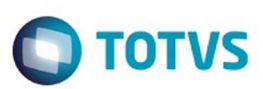

/ [Financeiro \(Internacional\) - Manutenção 506.0025](#page-8-0) / [Contas a Receber \(Internacional\) - Manutenção 506.0025](#page-36-0)

## **Linha Datasul : TTJAWW\_DT\_Manutencao\_de\_Recibos**

Created by Fabiana Rosa Lencina, last modified by Julia Luckfett de Espindola on 29 fev, 2016

## **Manutenção de Recibos**

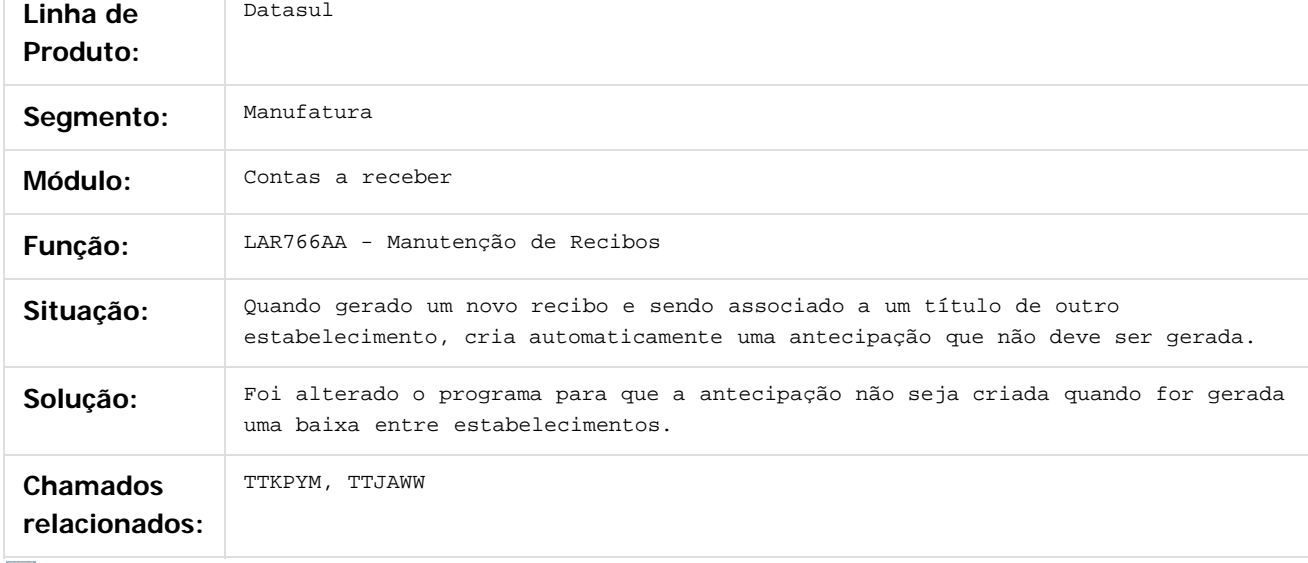

#### $|2|$

Document generated by Confluence on 06 mai, 2016 11:49

 $\odot$ 

 $\overline{\Gamma}$ 

ര

 $\odot$ 

 $\mathbb{S}$ a documento é de propriadade da TOTYS. Todos os directions reservados.  $\odot$ 

.<br>ම

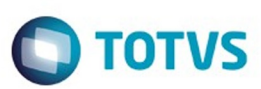

/ [Financeiro \(Internacional\) - Manutenção 506.0025](#page-8-0) / [Contas a Receber \(Internacional\) - Manutenção 506.0025](#page-36-0)

# **Linha Datasul : TTNLU8\_DT\_Implantacao\_de\_Titulos**

Created by Talita Kruger, last modified by Alana Karine Pahl on 09 nov, 2015

## **Implantação de Títulos - ACR702DA**

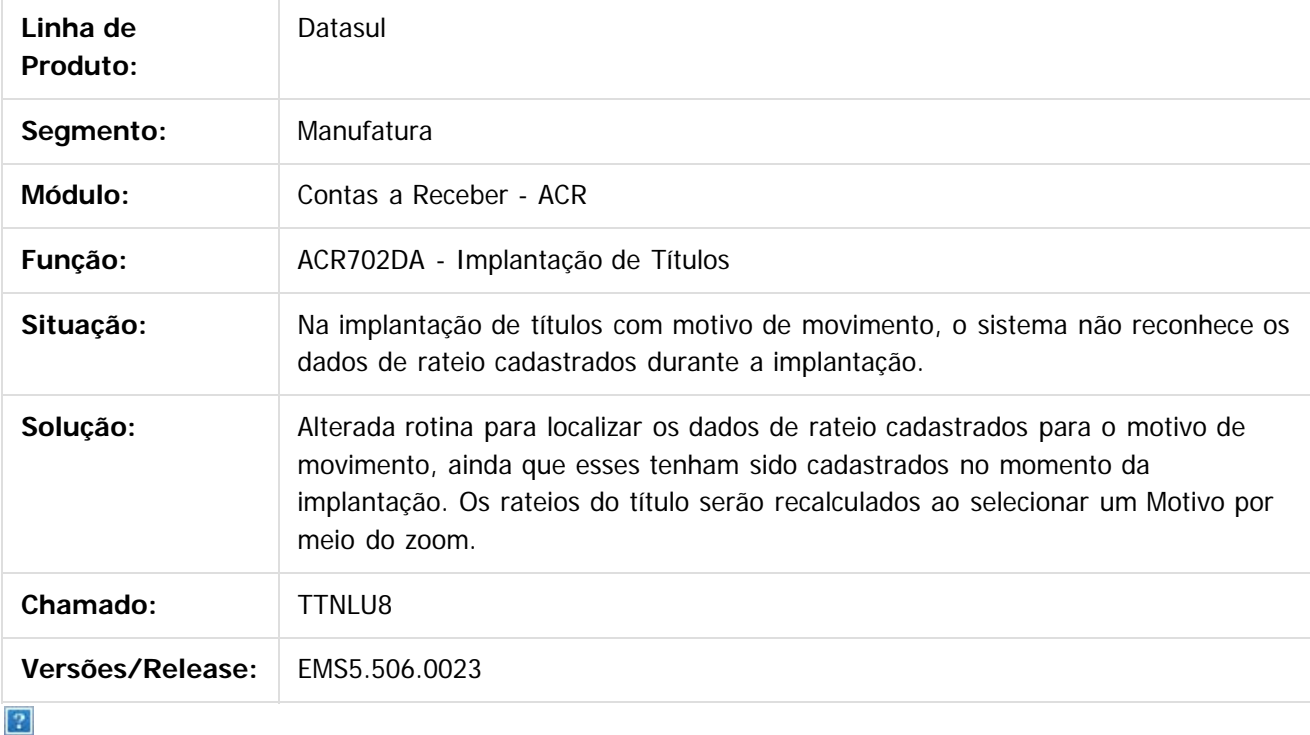

Document generated by Confluence on 06 mai, 2016 11:49

 $\odot$ 

 $\mathbb{S}$ a documento é de propriadade da TOTYS. Todos os directions reservados.  $\odot$ 

 $\ddot{\circ}$ 

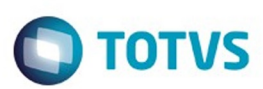

 $\mathbb{S}$ a documento é de propriadade da TOTYS. Todos os directions reservados.  $\odot$ 

Este

[Linha Datasul](#page-0-0) / [EMS5.506.0025](#page-4-0) / [Manutenção - EMS5.506.0025](#page-5-0) / [Mercado Internacional - Manutenção - 506.0025](#page-6-0) / [Controladoria e Finanças \(Internacional\) - Manutenção 506.0025](#page-7-0)

/ [Financeiro \(Internacional\) - Manutenção 506.0025](#page-8-0) / [Contas a Receber \(Internacional\) - Manutenção 506.0025](#page-36-0)

## **Linha Datasul : TTQRMO\_Manutenção\_Recibos\_arg**

Created by Miriam Borchardt, last modified on 07 mar, 2016

# **TTQRMO\_Manutenção\_Recibos\_arg**

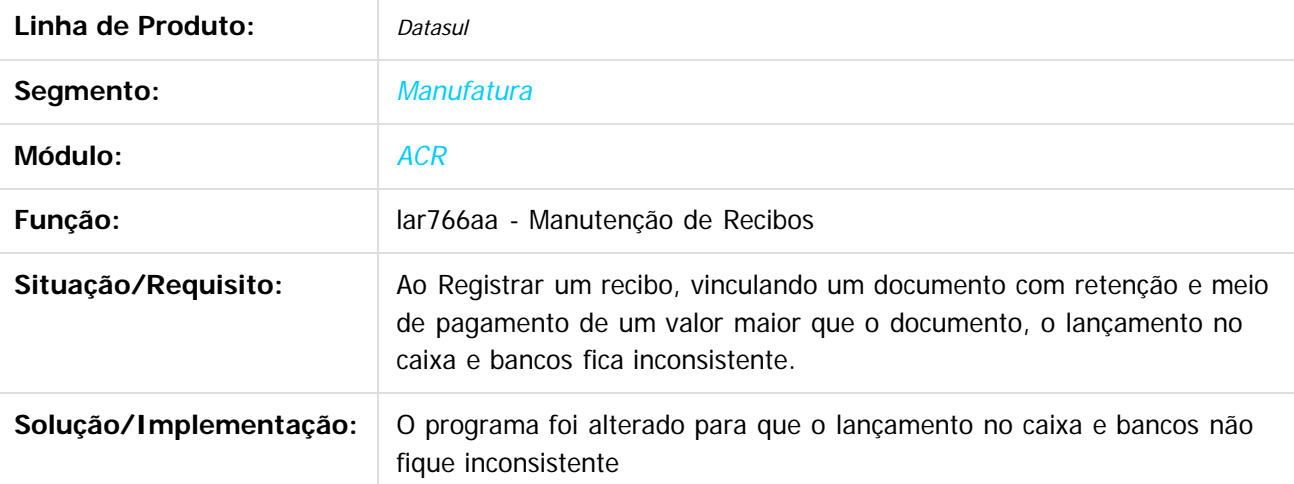

Document generated by Confluence on 06 mai, 2016 11:49

 $\odot$ 

ര

 $\odot$ 

.<br>ම

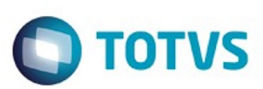

/ [Financeiro \(Internacional\) - Manutenção 506.0025](#page-8-0) / [Contas a Receber \(Internacional\) - Manutenção 506.0025](#page-36-0)

## **Linha Datasul : TTWIPM\_DT\_Relatorio\_Percepcao\_IIBB\_Arg**

Created by Alessandra Ana Moller, last modified by Susan Marjorie Alves on 01 mar, 2016

## **Declaração Jurada de Percepções de IIBB**

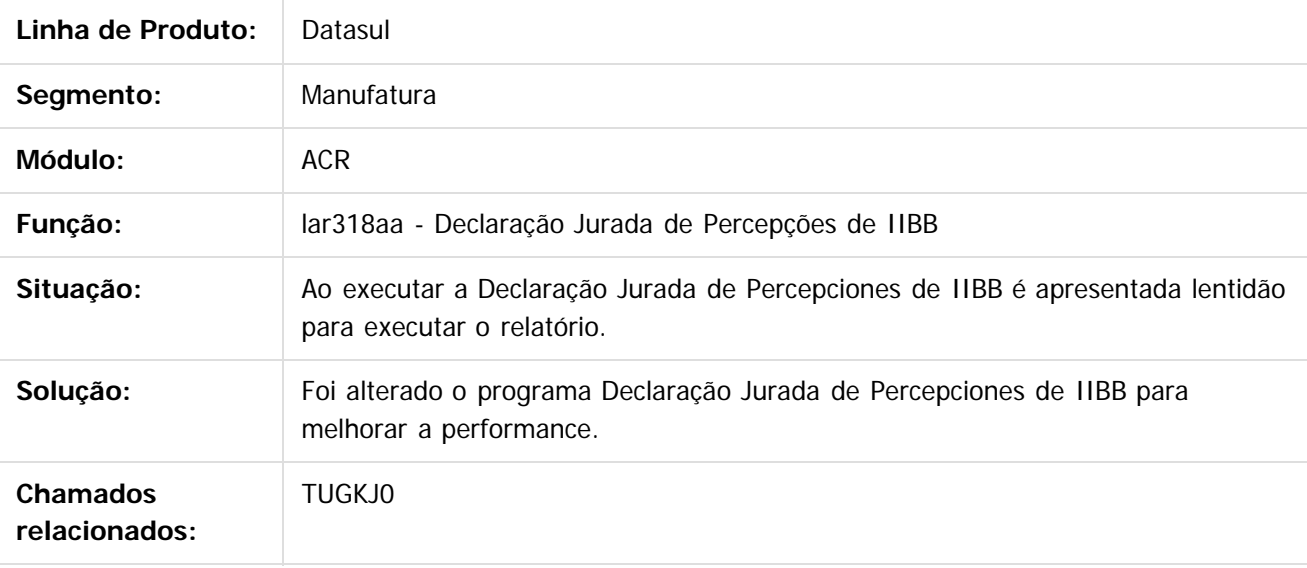

 $|2|$ 

Document generated by Confluence on 06 mai, 2016 11:49

෧

 $\odot$ 

.<br>ම

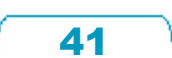

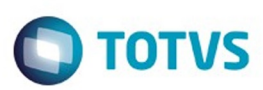

 $\mathbb{S}$ a documento é de propriadade da TOTYS. Todos os directions reservados.  $\odot$ 

Este

documento é de propriedade da TOTVS. Todos os direitos reservados.

.<br>ම

[Linha Datasul](#page-0-0) / [EMS5.506.0025](#page-4-0) / [Manutenção - EMS5.506.0025](#page-5-0) / [Mercado Internacional - Manutenção - 506.0025](#page-6-0) / [Controladoria e Finanças \(Internacional\) - Manutenção 506.0025](#page-7-0)

/ [Financeiro \(Internacional\) - Manutenção 506.0025](#page-8-0) / [Contas a Receber \(Internacional\) - Manutenção 506.0025](#page-36-0)

## **Linha Datasul : TTWTA0\_DT\_Emissao\_Recibos\_Arg**

Created by Miriam Borchardt, last modified by Susan Marjorie Alves on 24 mar, 2016

# **Emissão de Recibos**

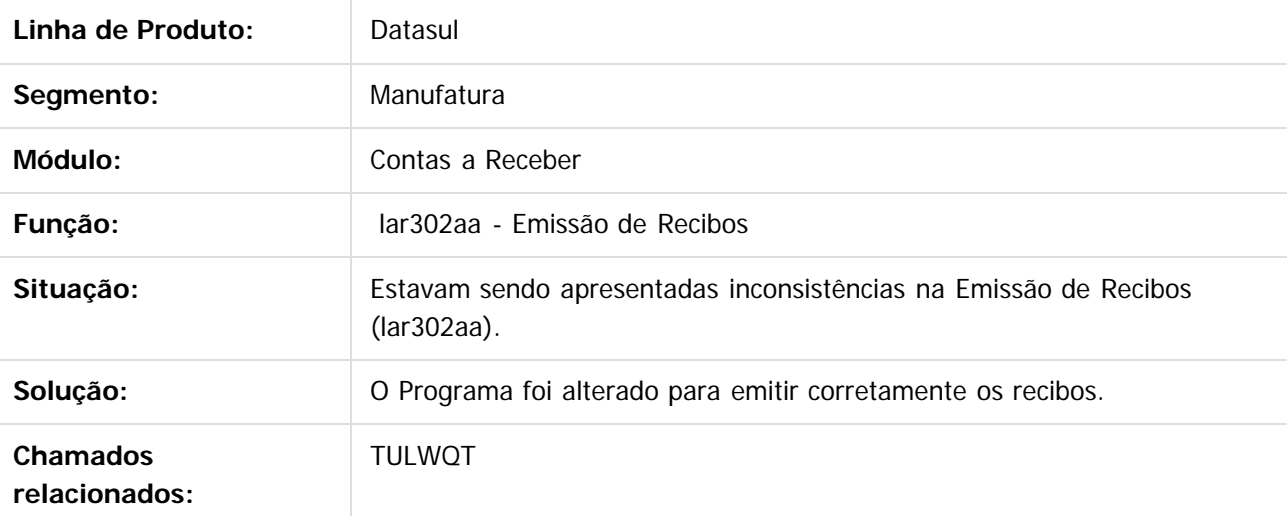

 $\vert$ ?

Document generated by Confluence on 06 mai, 2016 11:49

 $\odot$ 

෧

 $\odot$ 

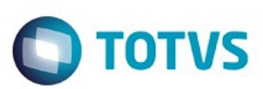

/ [Financeiro \(Internacional\) - Manutenção 506.0025](#page-8-0) / [Contas a Receber \(Internacional\) - Manutenção 506.0025](#page-36-0)

# **Linha Datasul : TTYGFO\_DT\_Conta\_Corrente\_Devedora\_Arg**

Created by Alessandra Ana Moller, last modified by Susan Marjorie Alves on 11 fev, 2016

## **Conta Corrente Devedora**

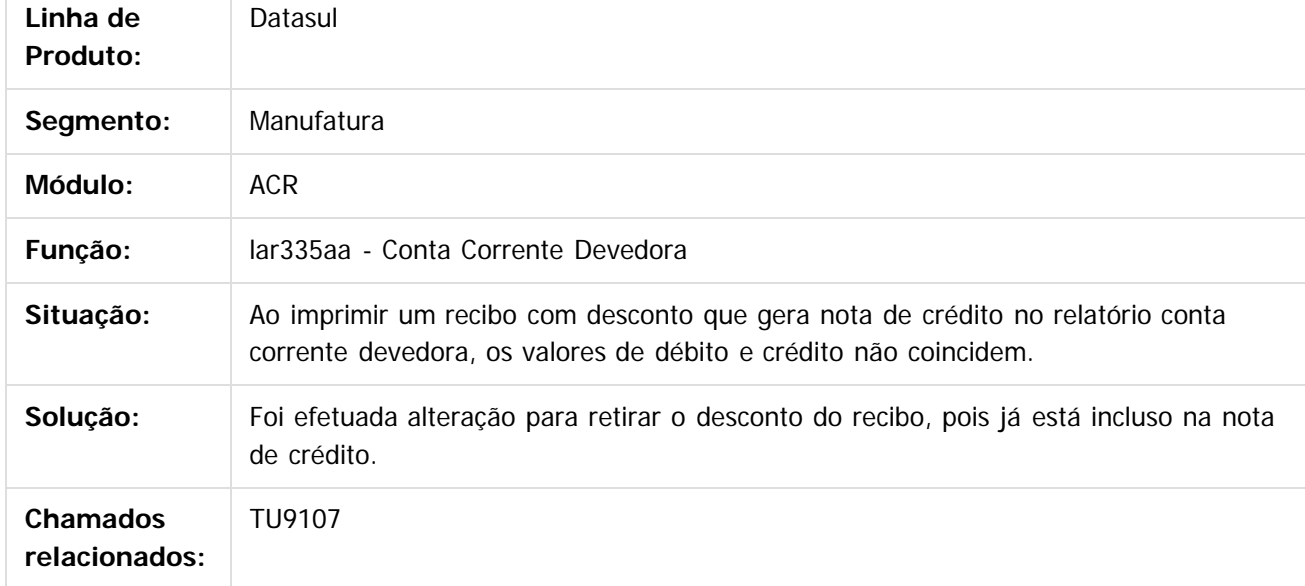

 $|2|$ 

Document generated by Confluence on 06 mai, 2016 11:49

43

 $\odot$ 

൳

.<br>ම

ä

accum

é de propriedade da TOTVS. Todos os direitos reservados.

 $\odot$ 

Este documento é de propriedade da TOTVS. Todos os direitos reservados.

෧

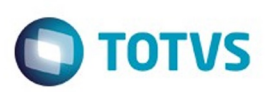

[Linha Datasul](#page-0-0) / [EMS5.506.0025](#page-4-0) / [Manutenção - EMS5.506.0025](#page-5-0) / [Mercado Internacional - Manutenção - 506.0025](#page-6-0) / [Controladoria e Finanças \(Internacional\) - Manutenção 506.0025](#page-7-0)

/ [Financeiro \(Internacional\) - Manutenção 506.0025](#page-8-0) / [Contas a Receber \(Internacional\) - Manutenção 506.0025](#page-36-0)

## **Linha Datasul : TUDLNH\_DT\_Relatorio\_Sifere\_Arg**

Created by Alessandra Ana Moller, last modified by Susan Marjorie Alves on 28 mar, 2016

## **Relatório Sifere**

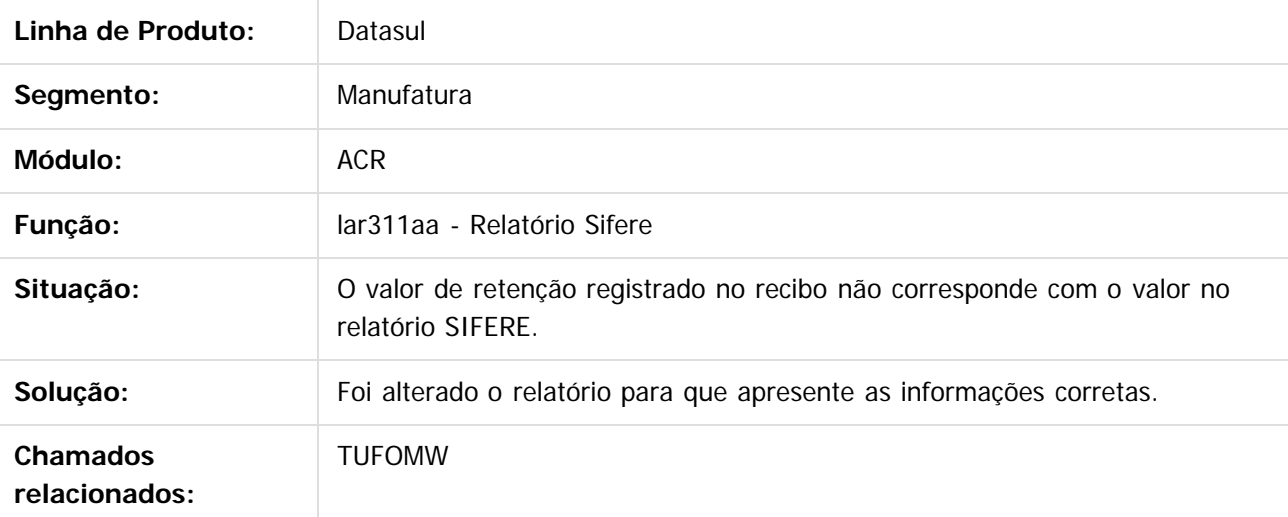

 $\odot$ 

Document generated by Confluence on 06 mai, 2016 11:49

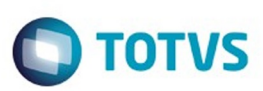

/ [Financeiro \(Internacional\) - Manutenção 506.0025](#page-8-0) / [Contas a Receber \(Internacional\) - Manutenção 506.0025](#page-36-0)

# **Linha Datasul : TUDSXV\_DT\_Estorno\_de\_Titulo\_ACR\_ARG**

Created by Alessandra Ana Moller, last modified by Julia Luckfett de Espindola on 24 fev, 2016

## **Estorno de Títulos ACR**

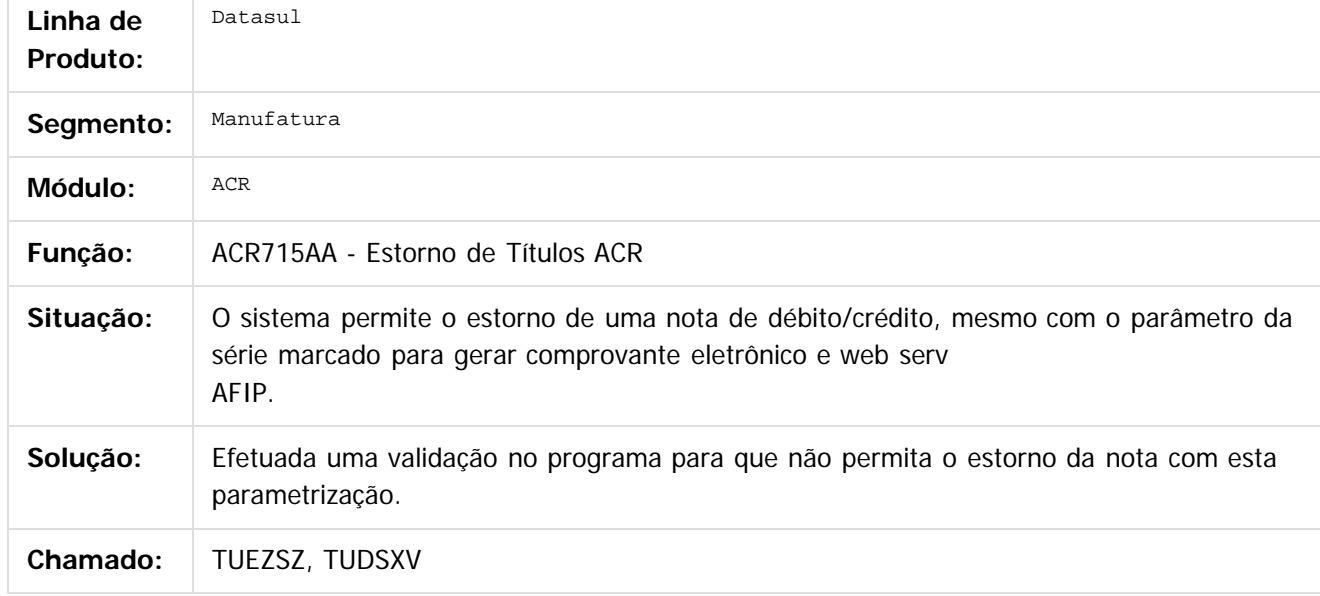

#### $\left| \cdot \right\rangle$

Document generated by Confluence on 06 mai, 2016 11:49

෧

൳

 $\odot$ 

 $\mathbb{S}$ a documento é de propriadade da TOTYS. Todos os directions reservados.  $\odot$ 

Este

.<br>ම

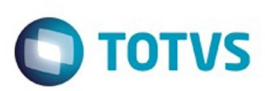

/ [Financeiro \(Internacional\) - Manutenção 506.0025](#page-8-0) / [Contas a Receber \(Internacional\) - Manutenção 506.0025](#page-36-0)

# **Linha Datasul : TUDTDO\_DT\_Implantacao\_de\_Titulos\_ACR\_ARG**

Created by Alessandra Ana Moller, last modified by Susan Marjorie Alves on 29 fev, 2016

## **Implantação de Títulos ACR**

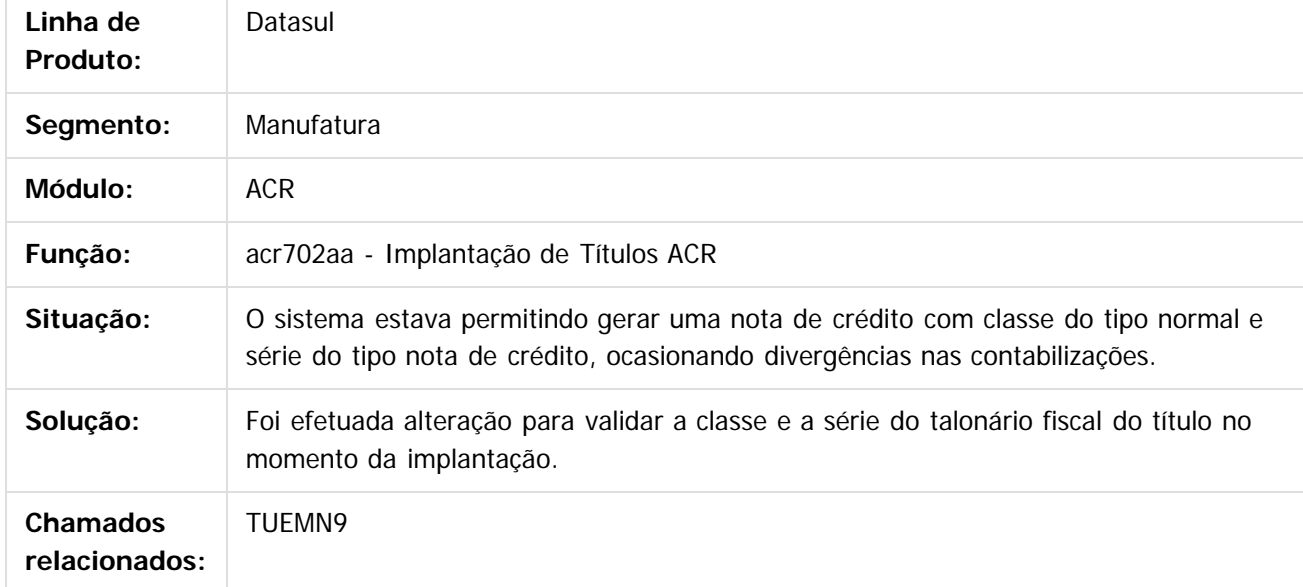

 $|2|$ 

Document generated by Confluence on 06 mai, 2016 11:49

෧

൳

 $\odot$ 

Este

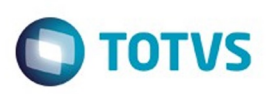

 $\mathbb{S}$ a documento é de propriadade da TOTYS. Todos os directions reservados.  $\odot$ 

Este

documento é de propriedade da TOTVS. Todos os direitos reservados

.<br>ම

[Linha Datasul](#page-0-0) / [EMS5.506.0025](#page-4-0) / [Manutenção - EMS5.506.0025](#page-5-0) / [Mercado Internacional - Manutenção - 506.0025](#page-6-0) / [Controladoria e Finanças \(Internacional\) - Manutenção 506.0025](#page-7-0)

## **Linha Datasul : TTMUNH\_DT\_Importacao\_de\_Acentos\_Externos\_Arg**

Created by Alessandra Ana Moller, last modified by Julia Luckfett de Espindola on 22 fev, 2016

### **Importação de Acentos Externos**

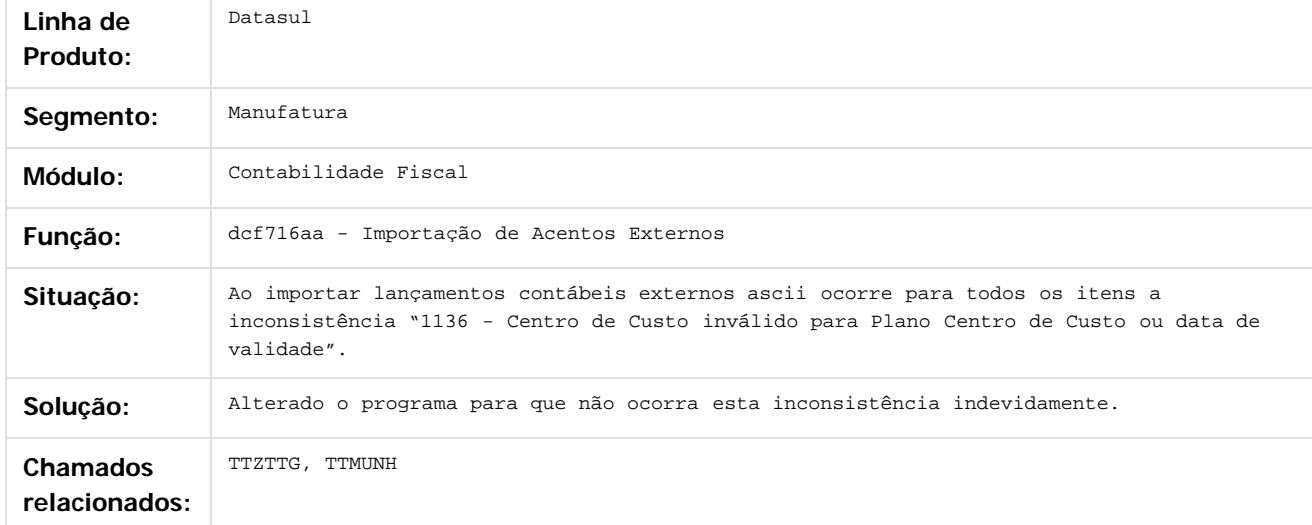

### $\overline{?}$

Document generated by Confluence on 06 mai, 2016 11:49

 $\odot$ 

ര

 $\odot$ 

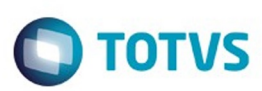

### <span id="page-47-0"></span>[Linha Datasul](#page-0-0) / [EMS5.506.0025](#page-4-0) / [Manutenção - EMS5.506.0025](#page-5-0) / [Mercado Internacional - Manutenção - 506.0025](#page-6-0)

## **Linha Datasul : Materiais (Internacional) - Manutenção 506.0025**

Created by Susan Marjorie Alves on 04 fev, 2016

Document generated by Confluence on 06 mai, 2016 11:49

 $\odot$ 

෧

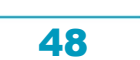

Este documento é de propriedade da TOTVS. Todos os direitos reservados.  $\odot$ 

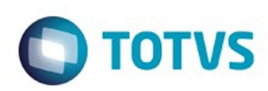

## <span id="page-48-0"></span>**Linha Datasul : Estoque e Custos (Internacional) - Manutenção 506.0025**

Created by Susan Marjorie Alves on 04 fev, 2016

Document generated by Confluence on 06 mai, 2016 11:49

 $\odot$ 

෧

Este documento é de propriedade da TOTVS. Todos os direitos reservados. ©

### EMS5.506.0025

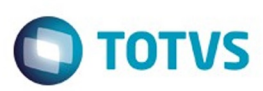

[Linha Datasul](#page-0-0) / [EMS5.506.0025](#page-4-0) / [Manutenção - EMS5.506.0025](#page-5-0) / [Mercado Internacional - Manutenção - 506.0025](#page-6-0) / [Materiais \(Internacional\) - Manutenção 506.0025](#page-47-0) / [Estoque e Custos \(Internacional\) - Manutenção 506.0025](#page-48-0)

## **Linha Datasul : Recebimento (Internacional) - Manutenção 506.0025**

Created by Susan Marjorie Alves on 04 fev, 2016

Document generated by Confluence on 06 mai, 2016 11:49

 $\odot$ 

෧

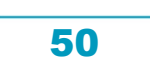

Este documento é de propriedade da TOTVS. Todos os direitos reservados.  $\odot$ 

Este

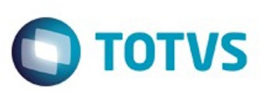

Este documento é de propriedade da TOTVS. Todos os direitos reservados.  $\odot$ 

<span id="page-50-0"></span>[Linha Datasul](#page-0-0) / [EMS5.506.0025](#page-4-0) / [Manutenção - EMS5.506.0025](#page-5-0)

## **Linha Datasul : Universal Financeiro - Manutenção - 506.0025**

Created by Adilson Leandro Haut on 10 fev, 2016

Document generated by Confluence on 06 mai, 2016 11:49

 $\odot$ 

 $\stackrel{.}{\circ}$ 

Este documento é de propriedade da TOTVS. Todos os direitos reservados.

.<br>ම

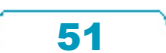

**Ste documento** 

é de propriedade da TOTVS. Todos os direitos reservados.

 $\odot$ 

Este documento é de propriedade da TOTVS. Todos os direitos reservados.

 $\odot$ 

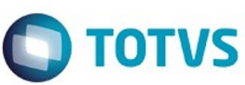

### [Linha Datasul](#page-0-0) / [EMS5.506.0025](#page-4-0) / [Manutenção - EMS5.506.0025](#page-5-0) / [Universal Financeiro - Manutenção - 506.0025](#page-50-0)

## **Linha Datasul : TUDQG5\_DT\_Calendario\_Global**

Created by Danieli Deschamps Kruger, last modified by Cristina de Souza Stocco on 21 mar, 2016

## **Calendário Global**

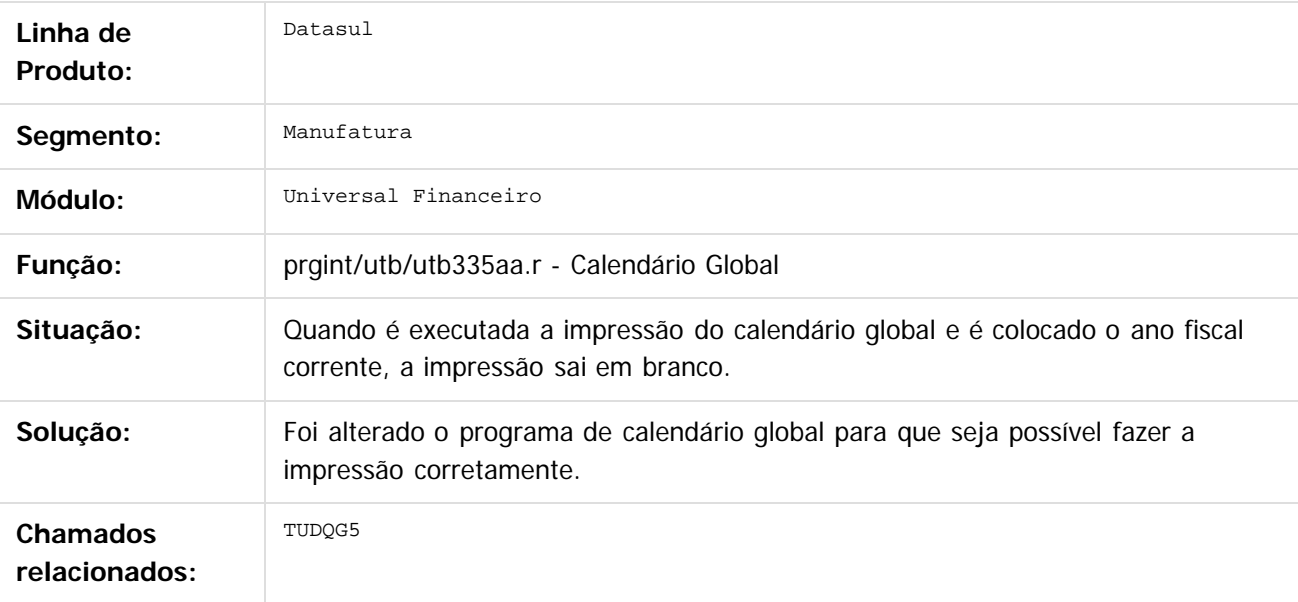

 $\overline{\circ}$ 

Document generated by Confluence on 06 mai, 2016 11:49

 $\mathbb{S}$ a documento é de propriadade da TOTYS. Todos os directions reservados.  $\odot$ 

Este documento é de propriedade da TOTVS. Todos os direitos reservados

.<br>ම

### EMS5.506.0025

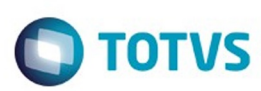

### **Linha Datasul : TUDU06\_DT\_Unidade\_Federacao** [Linha Datasul](#page-0-0) / [EMS5.506.0025](#page-4-0) / [Manutenção - EMS5.506.0025](#page-5-0) / [Universal Financeiro - Manutenção - 506.0025](#page-50-0)

Created by Adilson Leandro Haut, last modified by Cristina de Souza Stocco on 23 fev, 2016

## **Unidade Federação**

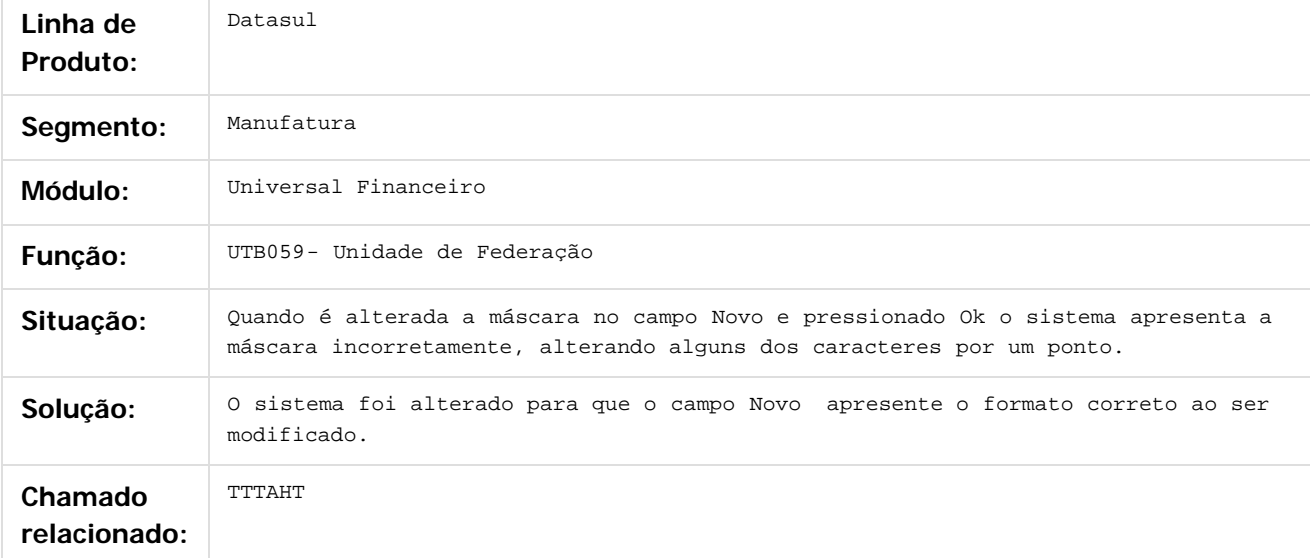

 $\left| \cdot \right\rangle$ 

.<br>ම

Este

 $\mathbb{S}$ a documento é de propriadade da TOTYS. Todos os directions reservados.  $\odot$ 

Document generated by Confluence on 06 mai, 2016 11:49

 $\odot$ 

**Este docun** 

 $\overline{\circ}$ 

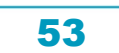

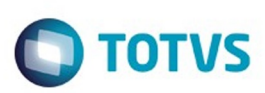

 $\mathbb{S}$ a documento é de propriadade da TOTYS. Todos os directions reservados.  $\odot$ 

Este

documento é de propriedade da TOTVS. Todos os direitos reservados

.<br>ම

### [Linha Datasul](#page-0-0) / [EMS5.506.0025](#page-4-0) / [Manutenção - EMS5.506.0025](#page-5-0) / [Universal Financeiro - Manutenção - 506.0025](#page-50-0)

## **Linha Datasul : TUFFBI\_DT\_Estabelecimento**

Created by Danieli Deschamps Kruger, last modified by Cristina de Souza Stocco on 31 mar, 2016

## **Manutenção do Estabelecimento - UTB071aa**

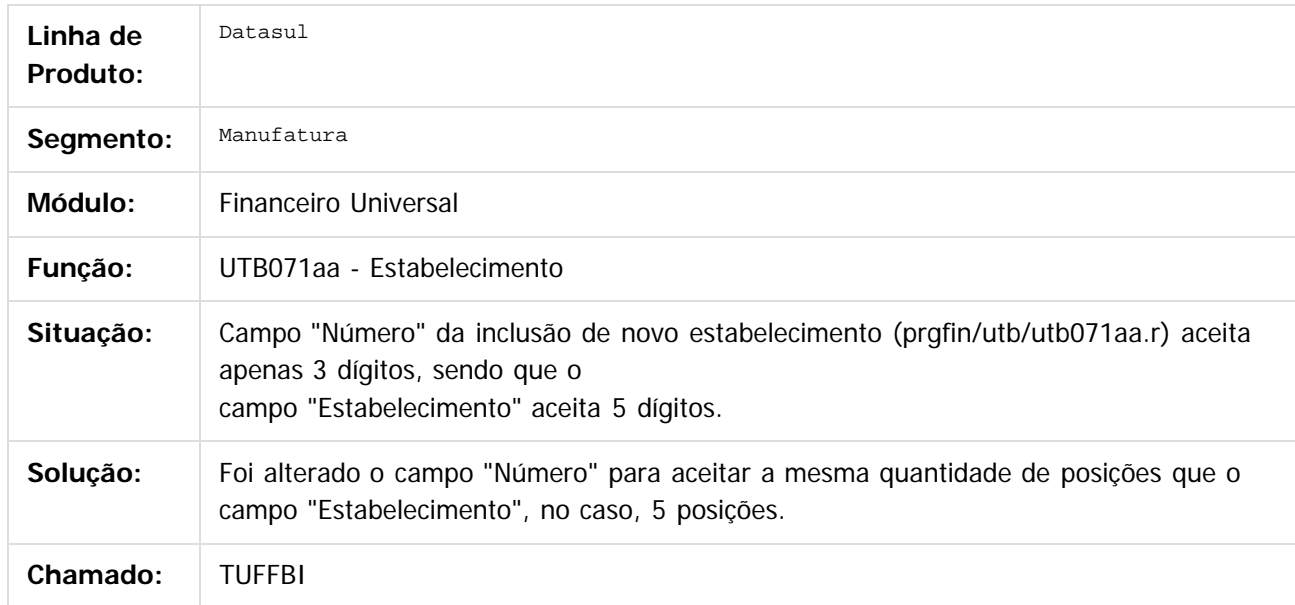

#### $\overline{?}$

Document generated by Confluence on 06 mai, 2016 11:49

 $\odot$ 

෧

 $\overline{\circ}$ 

 $\ddot{\circ}$ 

EMS5.506.0025

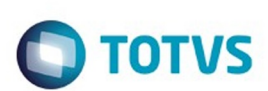

#### [Linha Datasul](#page-0-0) / [EMS5.506.0025](#page-4-0) / [Manutenção - EMS5.506.0025](#page-5-0) / [Universal Financeiro - Manutenção - 506.0025](#page-50-0)

# **Linha Datasul : TUFYCX\_DT\_Adapter\_Cliente\_Fornecedor**

Created by Talita Kruger, last modified by Cristina de Souza Stocco on 08 mar, 2016

### **axqun006 - Adapter Cliente/Fornecedor**

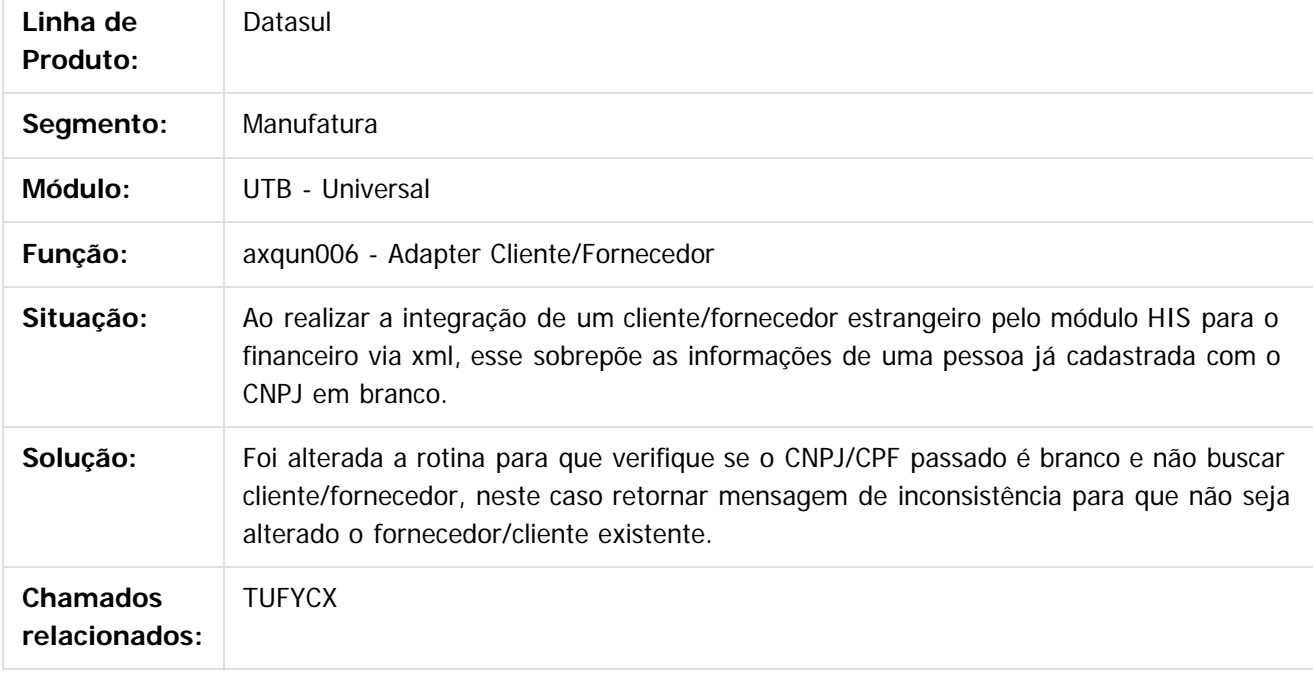

#### $\vert$ ?

Document generated by Confluence on 06 mai, 2016 11:49

 $\odot$ 

෧

 $\odot$ 

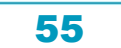

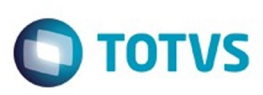

#### [Linha Datasul](#page-0-0) / [EMS5.506.0025](#page-4-0) / [Manutenção - EMS5.506.0025](#page-5-0) / [Universal Financeiro - Manutenção - 506.0025](#page-50-0)

## **Linha Datasul : TULC63\_DT\_Integracao\_Cliente/Fornecedor**

Created by Adilson Leandro Haut, last modified on 16 mar, 2016

## **Integração Cliente/Fornecedor EAI**

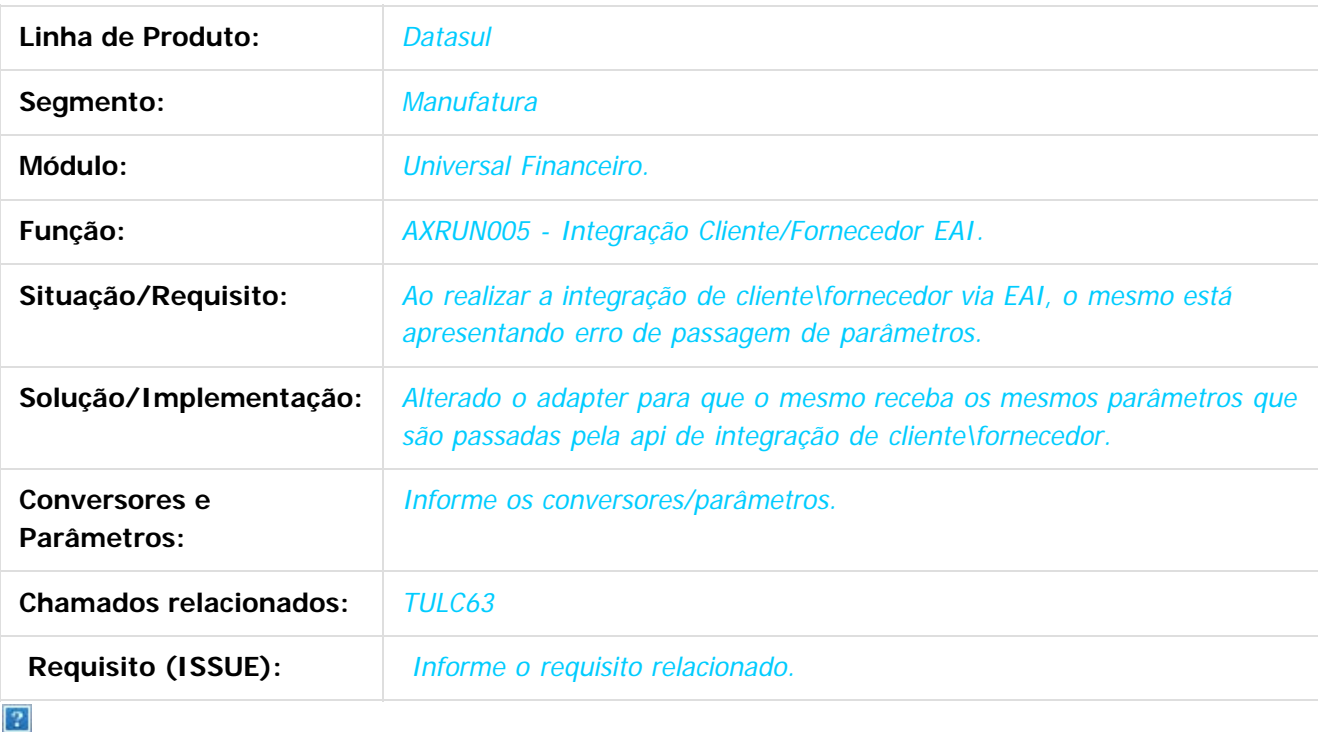

Document generated by Confluence on 06 mai, 2016 11:49

 $\odot$ 

 $\odot$ 

 $\mathbb{S}$ a documento é de propriadade da TOTYS. Todos os directions reservados.  $\odot$ 

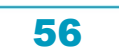

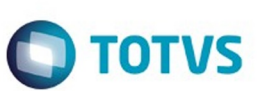

#### [Linha Datasul](#page-0-0) / [EMS5.506.0025](#page-4-0) / [Manutenção - EMS5.506.0025](#page-5-0) / [Universal Financeiro - Manutenção - 506.0025](#page-50-0)

# **Linha Datasul : TUMVAJ\_DT\_Troca\_estab\_usuar\_univ**

Created by Joarez Faust on 28 mar, 2016

## **UTB944WY - DBO Usuar Univ**

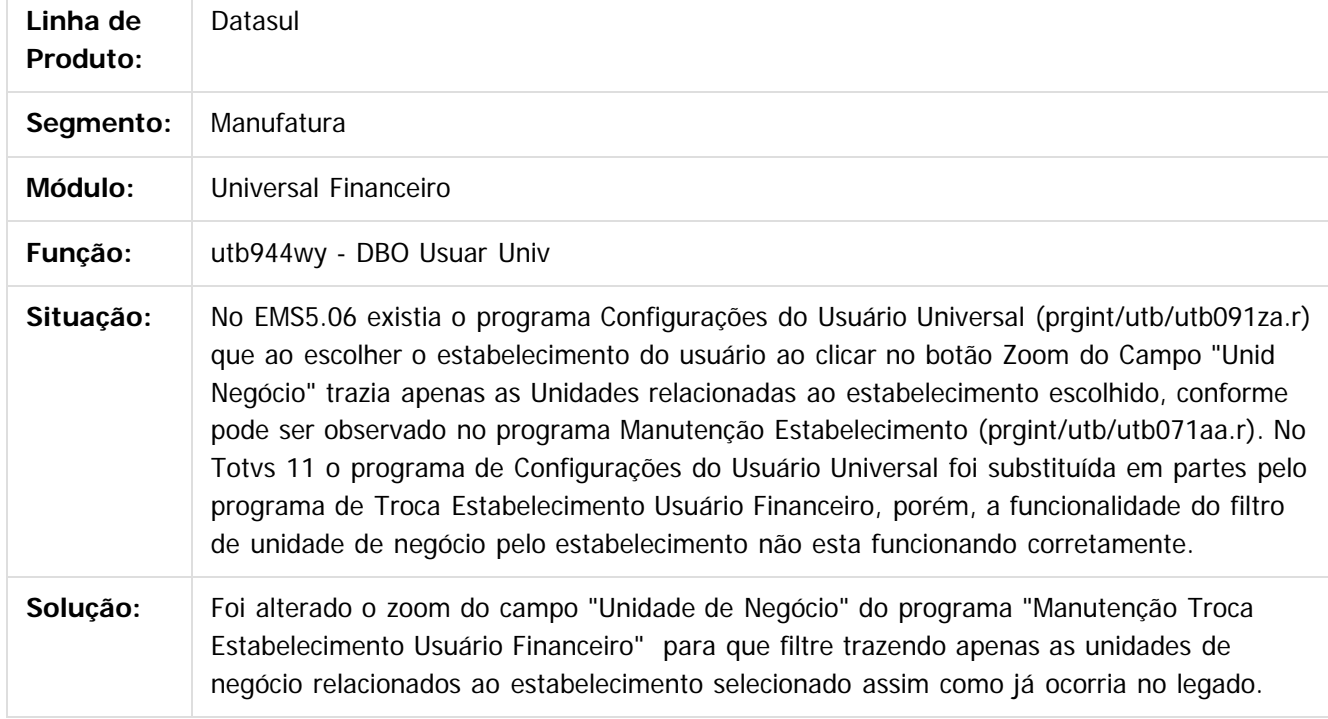

 $\overline{?}$ 

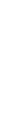

Document generated by Confluence on 06 mai, 2016 11:49

 $\odot$ 

Este docum

ento é de propriedade da TOTVS. Todos os direitos reservados.  $\odot$ 

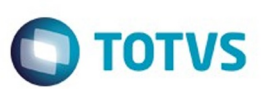

#### [Linha Datasul](#page-0-0) / [EMS5.506.0025](#page-4-0) / [Manutenção - EMS5.506.0025](#page-5-0) / [Universal Financeiro - Manutenção - 506.0025](#page-50-0)

## **Linha Datasul : TUNCF6\_DT\_Relatorio\_Unidades\_Negocio\_utb347aa**

Created by Rodrigo Costa Bett on 29 mar, 2016

### **Relatório Unidades de Negócio - utb347aa**

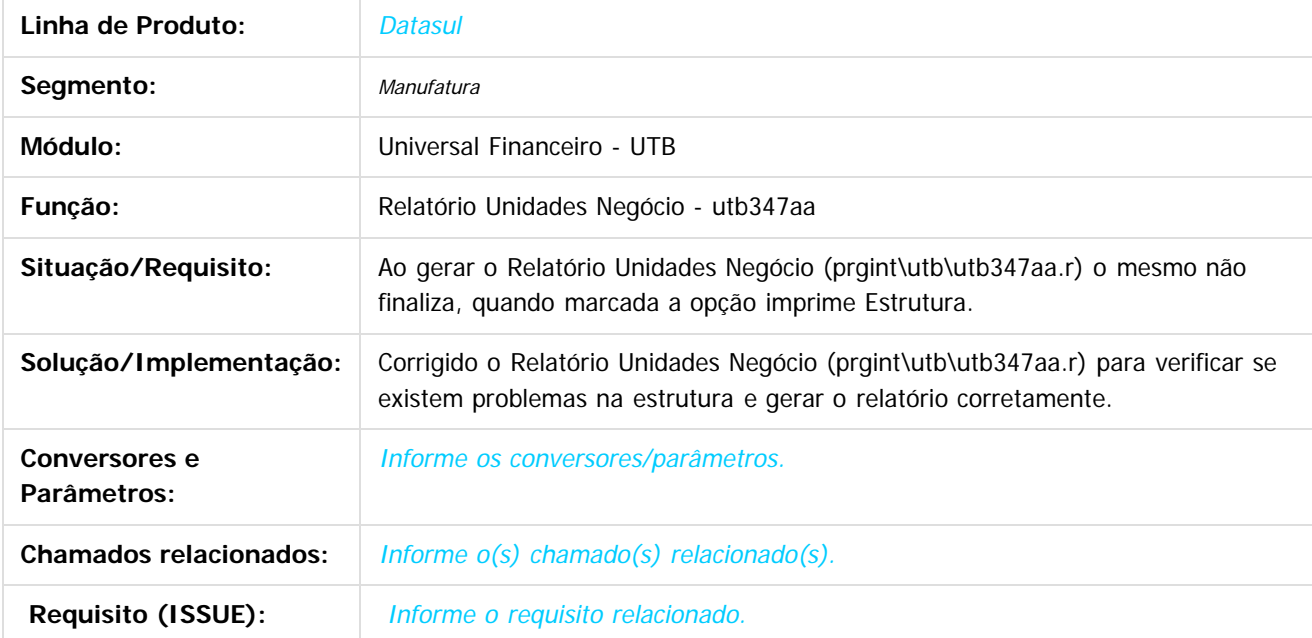

 $\overline{2}$ 

#### Document generated by Confluence on 06 mai, 2016 11:49

58

 $\odot$ 

 $\overline{6}$ 

ര

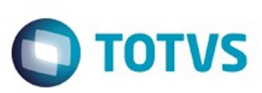

Este documento é de propriedade da TOTVS. Todos os direitos reservados.  $\odot$ 

<span id="page-58-0"></span>[Linha Datasul](#page-0-0) / [EMS5.506.0025](#page-4-0) / [Manutenção - EMS5.506.0025](#page-5-0)

## **Linha Datasul : Execução Orçamentária - Manutenção - 506.0025**

Created by Rafael Possenti, last modified by Cristina de Souza Stocco on 17 fev, 2016

Document generated by Confluence on 06 mai, 2016 11:49

 $\odot$ 

 $\odot$ 

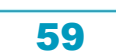

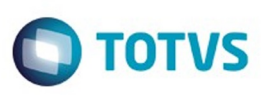

 $\mathbb{S}$ a documento é de propriadade da TOTYS. Todos os directions reservados.  $\odot$ 

Este

documento é de propriedade da TOTVS. Todos os direitos reservados.

.<br>ම

### **Linha Datasul : TSRMNB\_DT\_Bloqueio\_Execucao\_Orcamentaria\_BGC700ZG**

Created by Rafael Possenti, last modified by Cristina de Souza Stocco on 21 out, 2015

### **Bloqueio Execução Orçamentária**

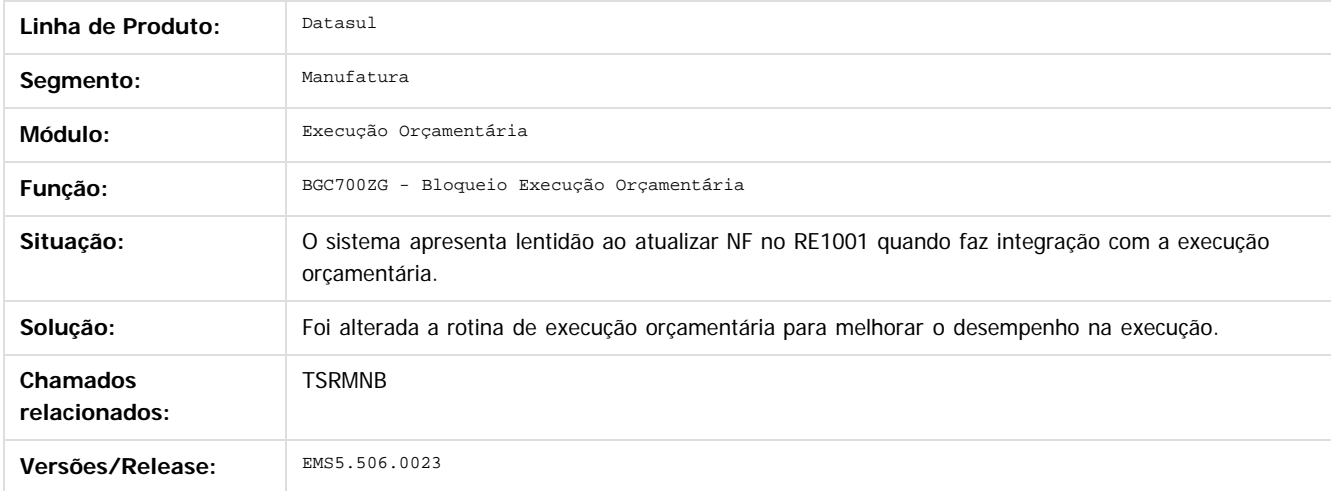

 $\overline{?}$ 

Document generated by Confluence on 06 mai, 2016 11:49

 $\odot$ 

 $\overline{\circ}$ 

Este documento é de propriedade da TOTVS. Todos os direitos reservados.  $\odot$ 

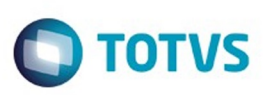

**Extendion of the proprietation of TOTIS.** Todos os directs and the condition of the propertion of  $\theta$  to  $\theta$  and  $\theta$  are  $\theta$  and  $\theta$  are  $\theta$  and  $\theta$  are  $\theta$  are  $\theta$  are  $\theta$  are  $\theta$  are  $\theta$  are  $\theta$  are  $\theta$  ar

Este

documento é de propriedade da TOTVS. Todos os direitos reservados.

.<br>ම

### **Linha Datasul :** [Linha Datasul](#page-0-0) / [EMS5.506.0025](#page-4-0) / [Manutenção - EMS5.506.0025](#page-5-0) / [Execução Orçamentária - Manutenção - 506.0025](#page-58-0)

## **TUBNJ9\_DT\_Bloqueio\_Execucao\_Orcamentaria\_BGC700ZG**

Created by Rafael Possenti, last modified by Alana Karine Pahl on 10 fev, 2016

### **Bloqueio Execução Orçamentária**

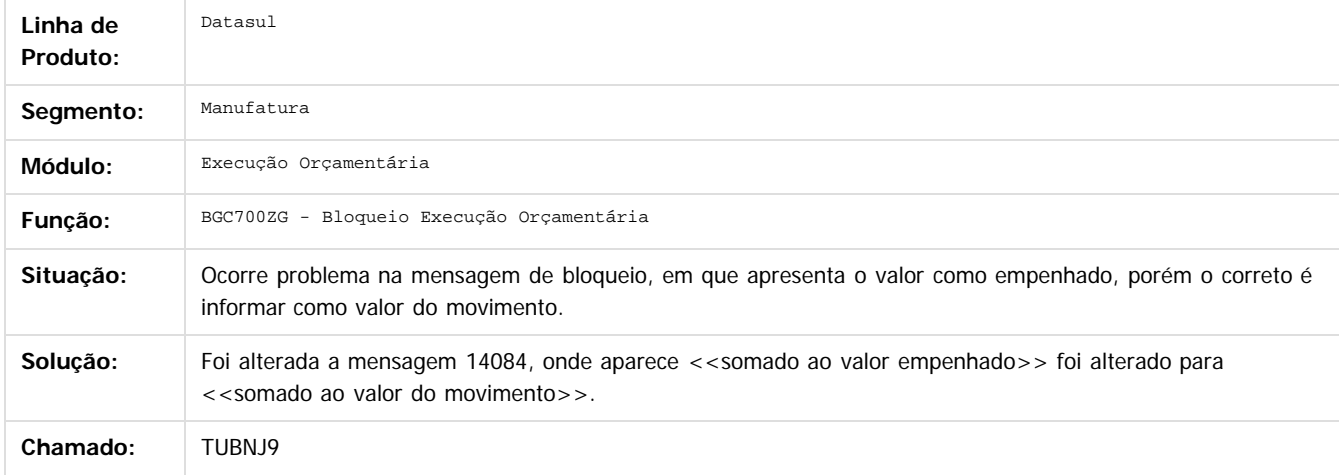

 $|2|$ 

Document generated by Confluence on 06 mai, 2016 11:49

 $\odot$ 

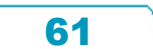

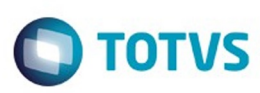

[Linha Datasul](#page-0-0) / [EMS5.506.0025](#page-4-0) / [Manutenção - EMS5.506.0025](#page-5-0) / [Execução Orçamentária - Manutenção - 506.0025](#page-58-0)

### **Linha Datasul : TUHLC6\_DT\_Relatorio\_Conciliacao\_de\_Movimentos\_Empenhados \_BGC300AA**

Created by Rafael Possenti, last modified on 28 mar, 2016

### **Relatório Conciliação de Movimentos Empenhados**

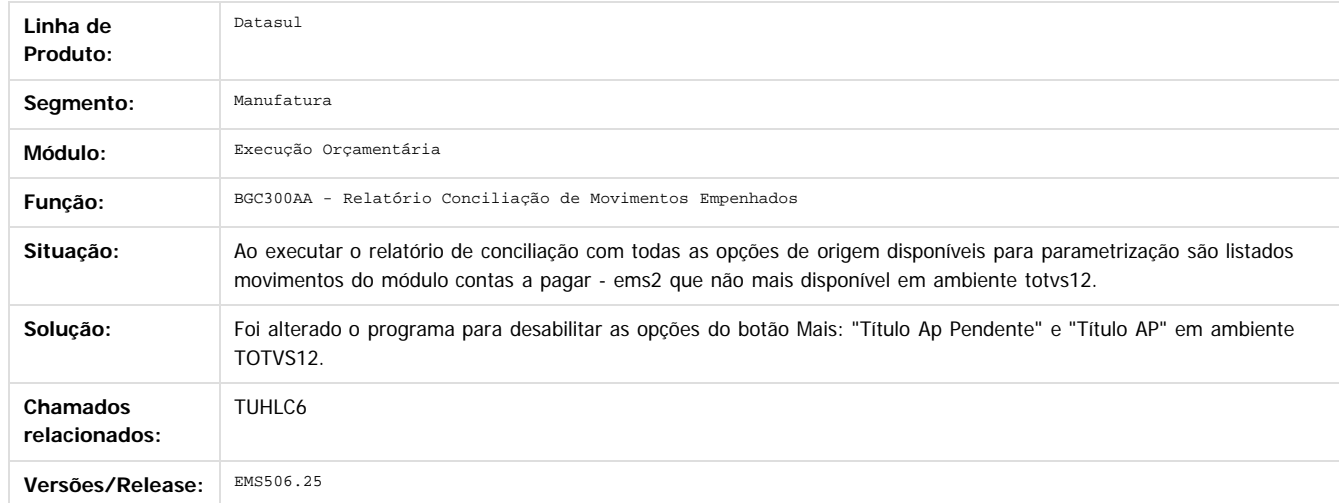

 $\overline{?}$ 

Document generated by Confluence on 06 mai, 2016 11:49

 $\odot$ 

 $\overline{\circ}$ 

 $\ddot{\circ}$ 

**Extendion of the proprietation of TOTIS.** Todos os directs and the condition of the propertion of  $\theta$  to  $\theta$  and  $\theta$  are  $\theta$  and  $\theta$  are  $\theta$  and  $\theta$  are  $\theta$  are  $\theta$  are  $\theta$  are  $\theta$  are  $\theta$  are  $\theta$  are  $\theta$  ar

Este

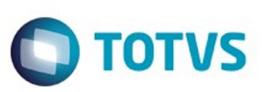

Este documento é de propriedade da TOTVS. Todos os direitos reservados.  $\odot$ 

Este documento é de propriedade da TOTVS. Todos os direitos reservados.

.<br>ම

<span id="page-62-0"></span>[Linha Datasul](#page-0-0) / [EMS5.506.0025](#page-4-0) / [Manutenção - EMS5.506.0025](#page-5-0)

# **Linha Datasul : Fluxo de Caixa - Manutenção - 506.0025**

Created by Rodrigo Costa Bett on 03 fev, 2016

Document generated by Confluence on 06 mai, 2016 11:49

 $\odot$ 

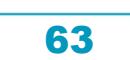

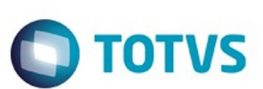

#### [Linha Datasul](#page-0-0) / [EMS5.506.0025](#page-4-0) / [Manutenção - EMS5.506.0025](#page-5-0) / [Fluxo de Caixa - Manutenção - 506.0025](#page-62-0)

# **Linha Datasul : TUCSF2\_DT\_Modifica\_Fluxo\_de\_Caixa**

Created by Talita Kruger, last modified by Cristina de Souza Stocco on 23 mar, 2016

### **utb037ea - Modifica Fluxo de Caixa**

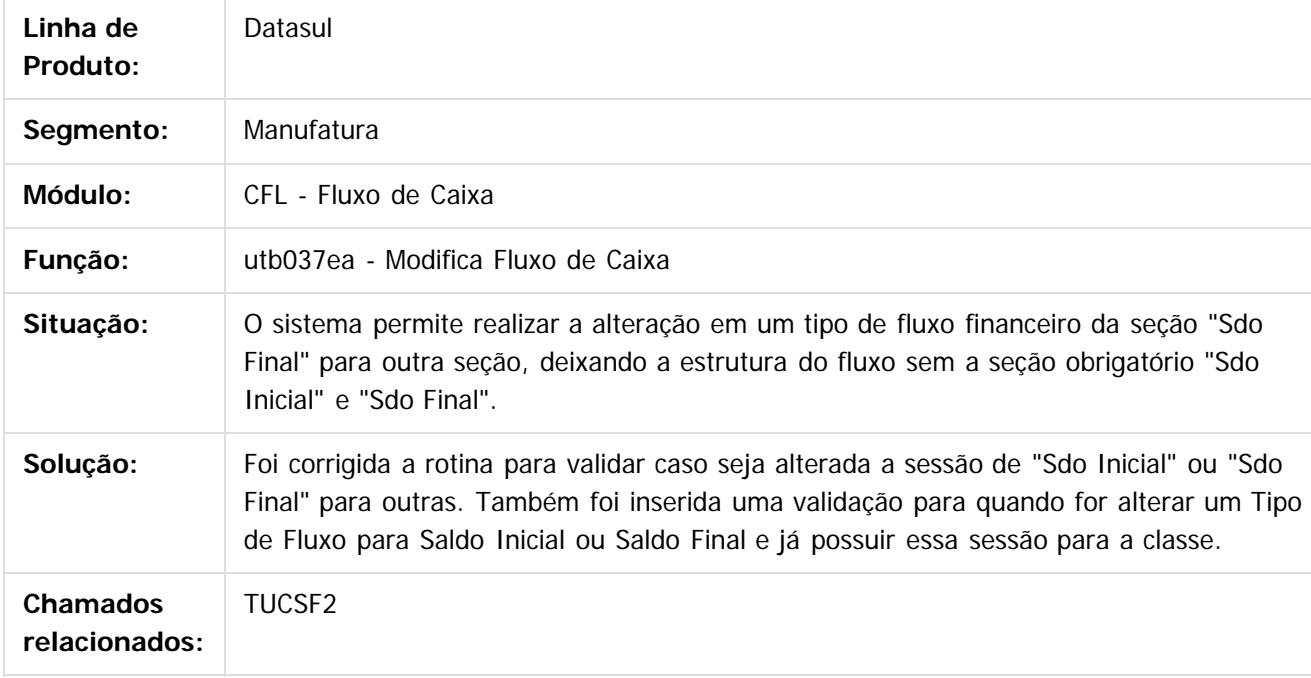

#### $|2|$

Document generated by Confluence on 06 mai, 2016 11:49

 $\odot$ 

 $\odot$ 

Este docul

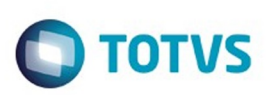

 $\mathbb{S}$ a documento é de propriadade da TOTYS. Todos os directions reservados.  $\odot$ 

Este

documento é de propriedade da TOTVS. Todos os direitos reservados.

.<br>ම

### [Linha Datasul](#page-0-0) / [EMS5.506.0025](#page-4-0) / [Manutenção - EMS5.506.0025](#page-5-0) / [Fluxo de Caixa - Manutenção - 506.0025](#page-62-0)

# **Linha Datasul : TUCWBE\_DT\_Importador\_Generico\_UTB505AA**

Created by Rodrigo Costa Bett, last modified by Cristina de Souza Stocco on 05 fev, 2016

## **Importador Genérico**

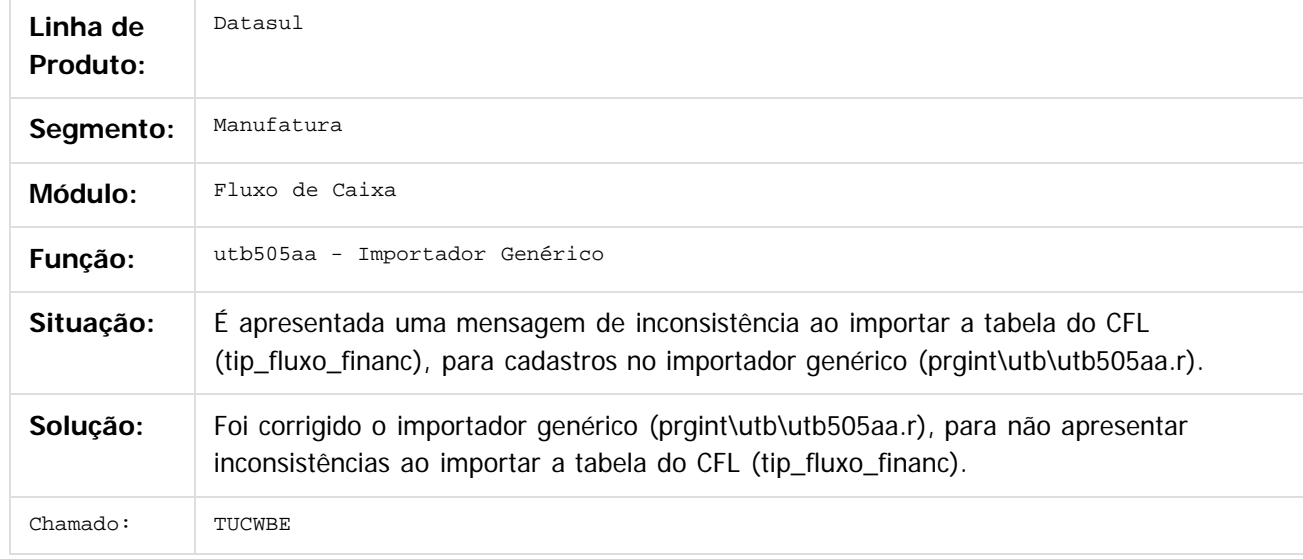

 $\overline{3}$ 

Document generated by Confluence on 06 mai, 2016 11:49

 $\odot$ 

ര

 $\odot$ 

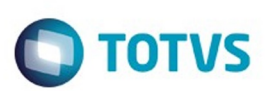

#### [Linha Datasul](#page-0-0) / [EMS5.506.0025](#page-4-0) / [Manutenção - EMS5.506.0025](#page-5-0) / [Fluxo de Caixa - Manutenção - 506.0025](#page-62-0)

# **Linha Datasul : TUITGM\_DT\_Geracao\_Batch\_Movimentos**

Created by Adilson Leandro Haut, last modified by Cristina de Souza Stocco on 14 mar, 2016

## **Geração Batch de Movimentos**

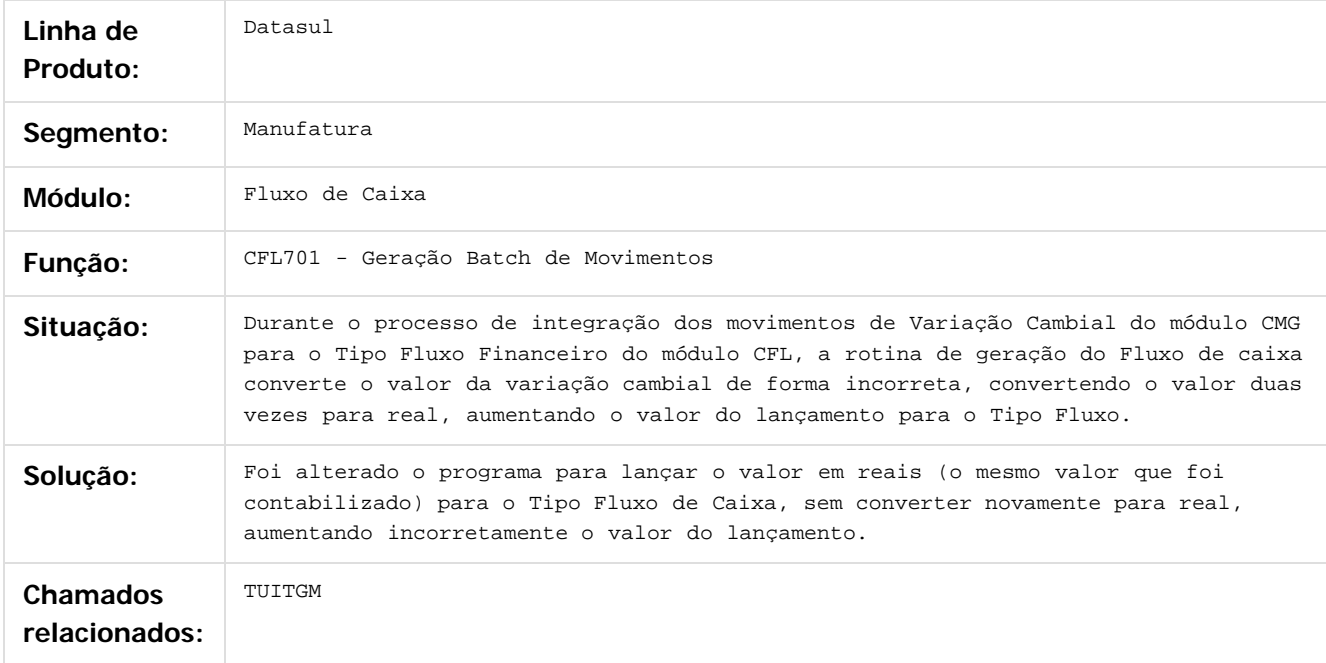

 $\boxed{?}$ 

Document generated by Confluence on 06 mai, 2016 11:49

 $\odot$ 

 $\odot$ 

 $\mathbb{S}$ a documento é de propriadade da TOTYS. Todos os directions reservados.  $\odot$ 

Este

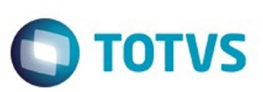

<span id="page-66-0"></span>[Linha Datasul](#page-0-0) / [EMS5.506.0025](#page-4-0) / [Manutenção - EMS5.506.0025](#page-5-0)

# **Linha Datasul : Controle de Inadimplência - Manutenção - 506.0025**

Created by Rafael Possenti, last modified by Cristina de Souza Stocco on 17 fev, 2016

Document generated by Confluence on 06 mai, 2016 11:49

 $\odot$ 

 $\odot$ 

 $\overline{\circ}$ 

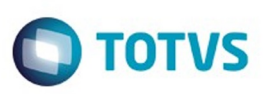

[Linha Datasul](#page-0-0) / [EMS5.506.0025](#page-4-0) / [Manutenção - EMS5.506.0025](#page-5-0) / [Controle de Inadimplência - Manutenção - 506.0025](#page-66-0)

## **Linha Datasul : TUBVC0\_DT\_Api\_Geracao\_Boletos**

Created by Rafael Possenti, last modified by Cristina de Souza Stocco on 05 fev, 2016

## **API Geração Boletos - IVC523**

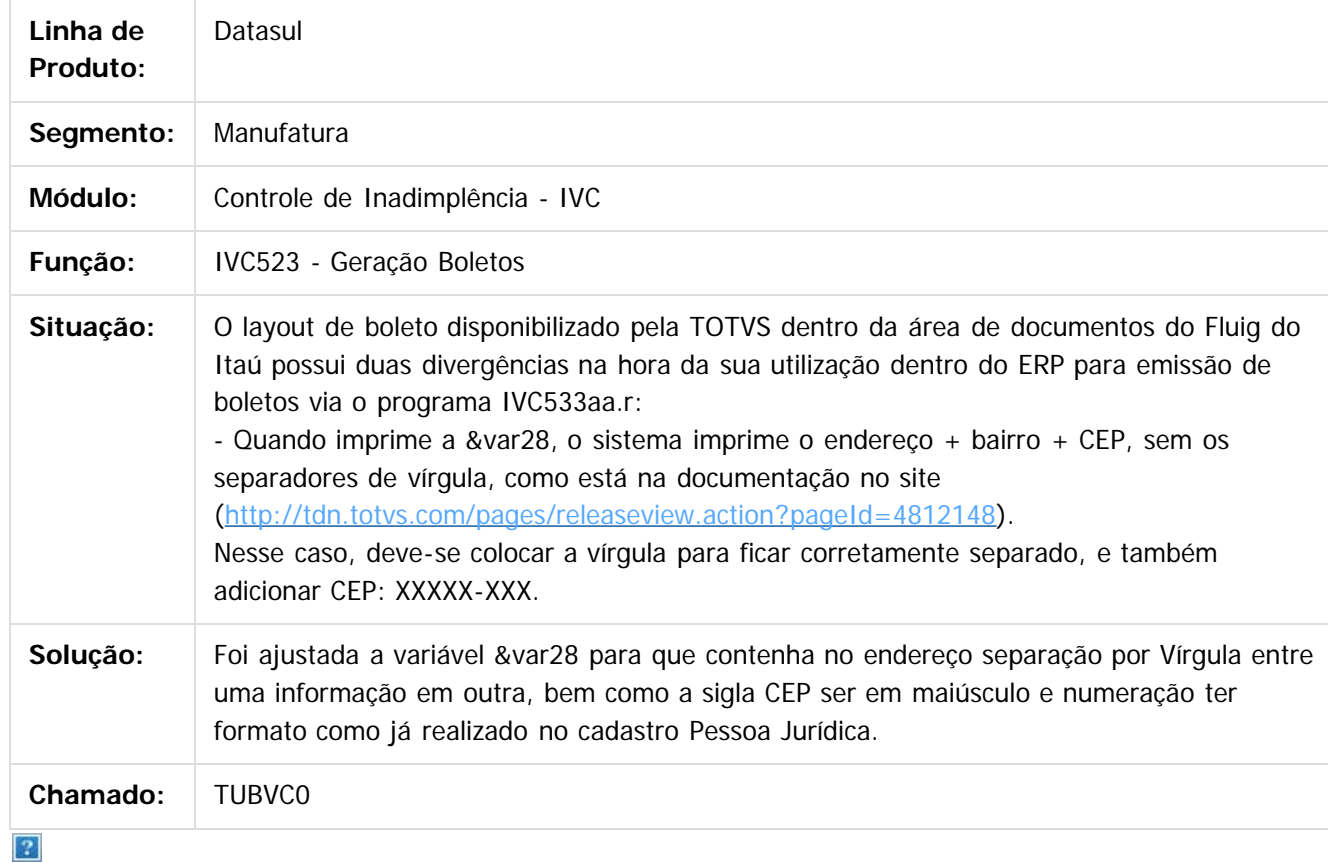

Document generated by Confluence on 06 mai, 2016 11:49

68

 $\odot$ 

෧

Este documento é de propriedade da TOTVS. Todos os direitos reservados.  $\odot$ 

Este

**Ste documento** 

é de propriedade da TOTVS. Todos os direitos reservados.

 $\odot$ 

Este documento é de propriedade da TOTVS. Todos os direitos reservados.

෧

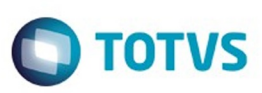

[Linha Datasul](#page-0-0) / [EMS5.506.0025](#page-4-0) / [Manutenção - EMS5.506.0025](#page-5-0) / [Controle de Inadimplência - Manutenção - 506.0025](#page-66-0)

## **Linha Datasul : TUHNOC\_DT\_Agenda\_de\_Usuario**

Created by Adilson Leandro Haut, last modified by Cristina de Souza Stocco on 10 mar, 2016

## **Agenda de Usuário**

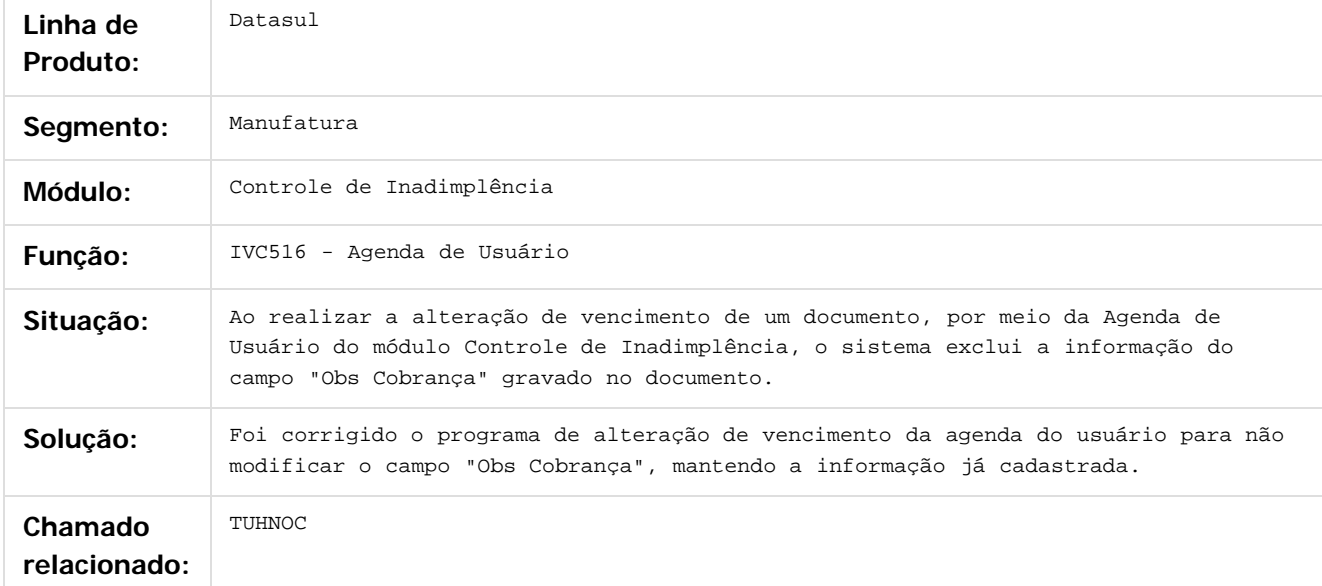

Document generated by Confluence on 06 mai, 2016 11:49

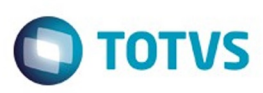

[Linha Datasul](#page-0-0) / [EMS5.506.0025](#page-4-0) / [Manutenção - EMS5.506.0025](#page-5-0) / [Controle de Inadimplência - Manutenção - 506.0025](#page-66-0)

## **Linha Datasul : TUIGLM\_DT\_Agenda\_Controle\_Inadimplencia**

Created by Adilson Leandro Haut, last modified by Cristina de Souza Stocco on 15 mar, 2016

## **Agenda Controle Inadimplência**

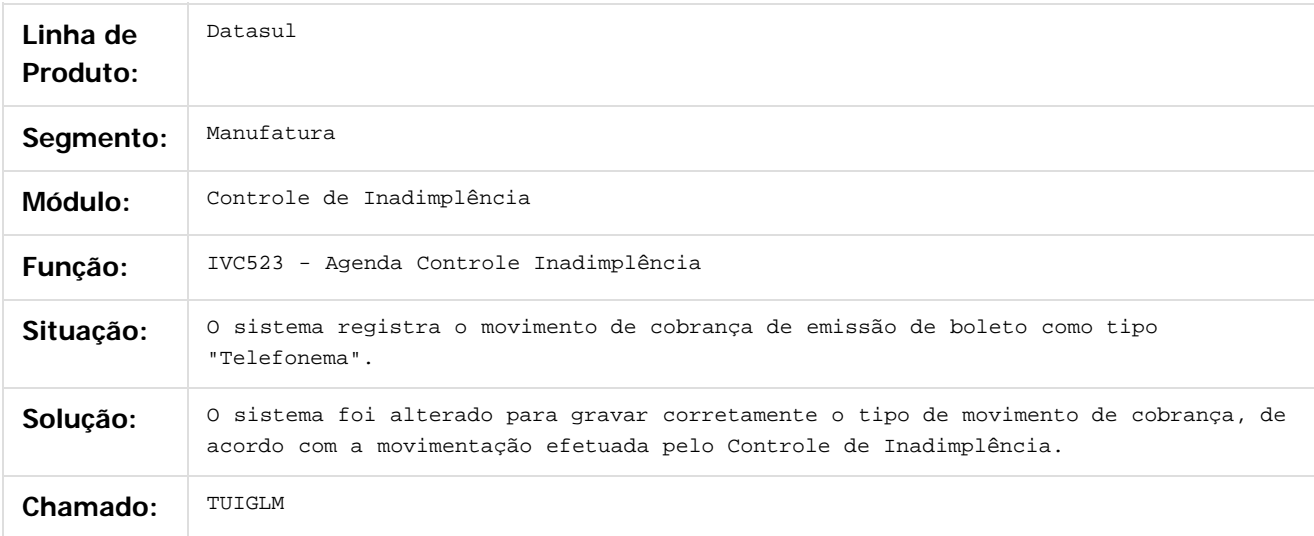

#### $\overline{?}$

Document generated by Confluence on 06 mai, 2016 11:49

.<br>ම

 $\odot$ 

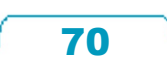

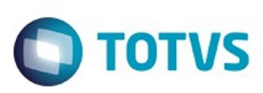

Este documento é de propriedade da TOTVS. Todos os direitos reservados

.<br>ම

Este

documento é de propriedade da TOTVS. Todos os direitos reservados

.<br>ම

#### [Linha Datasul](#page-0-0) / [EMS5.506.0025](#page-4-0) / [Manutenção - EMS5.506.0025](#page-5-0) / [Controle de Inadimplência - Manutenção - 506.0025](#page-66-0)

### **Linha Datasul : TUJDQI\_DT\_Geracao\_Boletos\_Controle\_Inadimplencia**

Created by Adilson Leandro Haut, last modified by Cristina de Souza Stocco on 14 mar, 2016

### **Geração Boletos Controle Inadimplência**

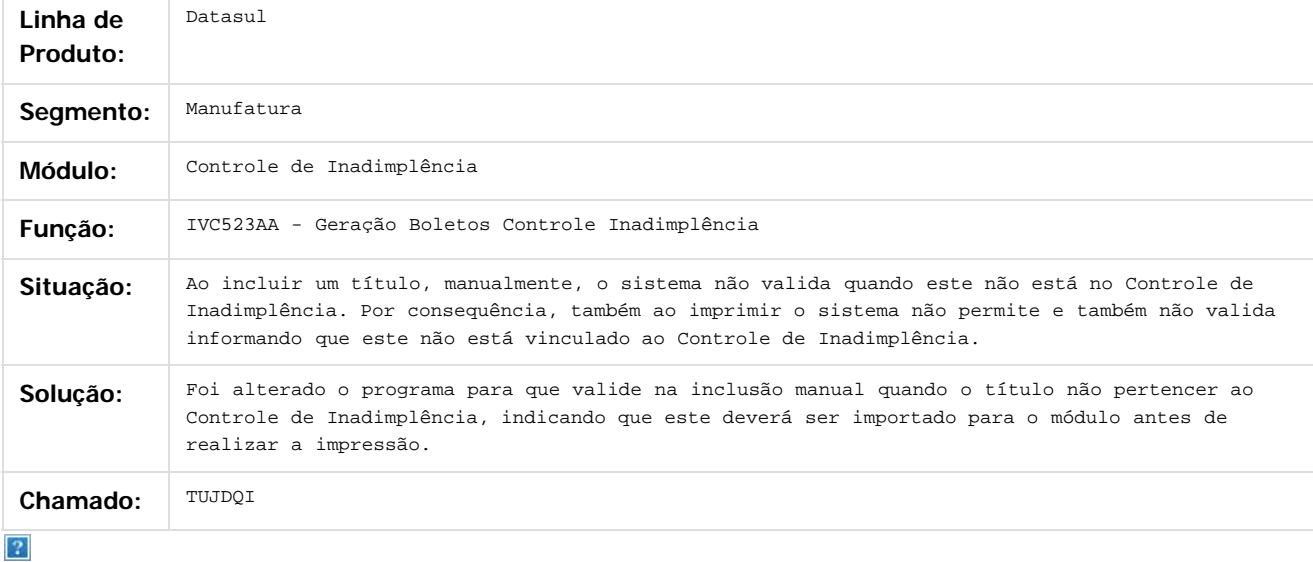

Document generated by Confluence on 06 mai, 2016 11:49

 $\overline{6}$ 

ര

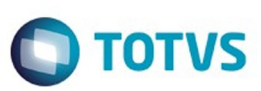

Este documento é de propriedade da TOTVS. Todos os direitos reservados.  $\odot$ 

Este documento é de propriedade da TOTVS. Todos os direitos reservados.

.<br>ම

Este documento é de propriedade da TOTVS. Todos os direitos reservados.  $\odot$ 

[Linha Datasul](#page-0-0) / [EMS5.506.0025](#page-4-0) / [Manutenção - EMS5.506.0025](#page-5-0)

## **Linha Datasul : Contas a Receber - Manutenção - 506.0025**

Created by Cristina de Souza Stocco, last modified on 01 fev, 2016

Document generated by Confluence on 06 mai, 2016 11:49

72

 $\odot$ 

.<br>ම

 $\stackrel{.}{\circ}$
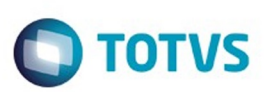

 $\mathbb{S}$ a documento é de propriadade da TOTYS. Todos os directions reservados.  $\odot$ 

Este

documento é de propriedade da TOTVS. Todos os direitos reservados

.<br>ම

#### [Linha Datasul](#page-0-0) / [EMS5.506.0025](#page-4-0) / [Manutenção - EMS5.506.0025](#page-5-0) / [Contas a Receber - Manutenção - 506.0025](#page-71-0)

# **Linha Datasul : TTGQCW\_DT\_DDJJ\_por\_Provincia\_SF\_ARG**

Created by Alessandra Ana Moller, last modified by Susan Marjorie Alves on 03 fev, 2016

## **DDJJ IIBB por Província**

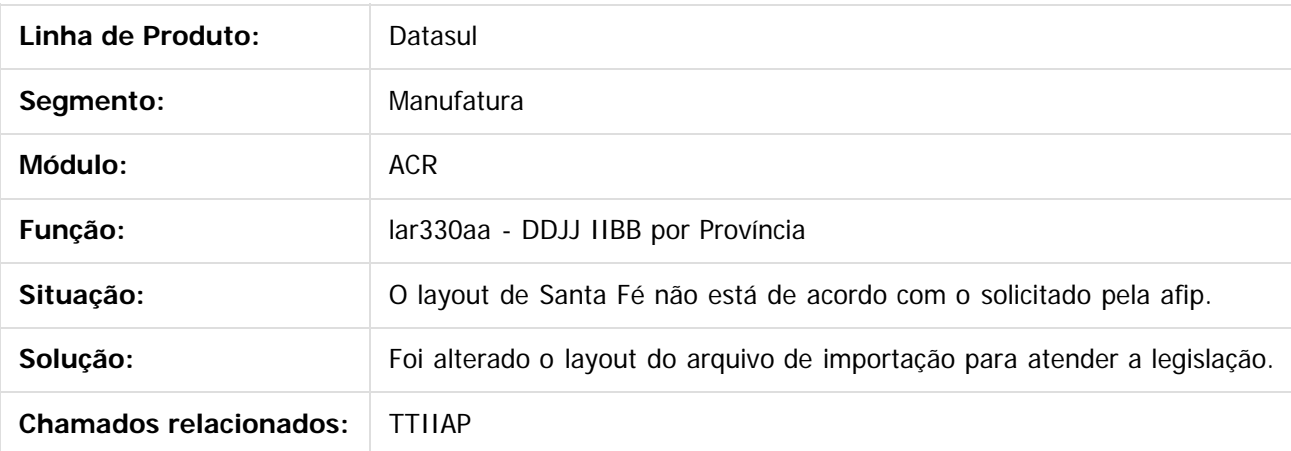

 $\boxed{?}$ 

Document generated by Confluence on 06 mai, 2016 11:49

 $\odot$ 

 $\odot$ 

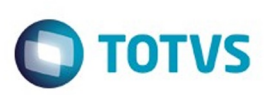

 $\mathbb{S}$ a documento é de propriadade da TOTYS. Todos os directions reservados.  $\odot$ 

Este

documento é de propriedade da TOTVS. Todos os direitos reservados

.<br>ම

#### [Linha Datasul](#page-0-0) / [EMS5.506.0025](#page-4-0) / [Manutenção - EMS5.506.0025](#page-5-0) / [Contas a Receber - Manutenção - 506.0025](#page-71-0)

# **Linha Datasul : TU5822\_DT\_Integracao\_do\_ACR\_com\_o\_CMG**

Created by Rafael Possenti, last modified by Cristina de Souza Stocco on 08 mar, 2016

## **acr776 - Integração do ACR com o CMG**

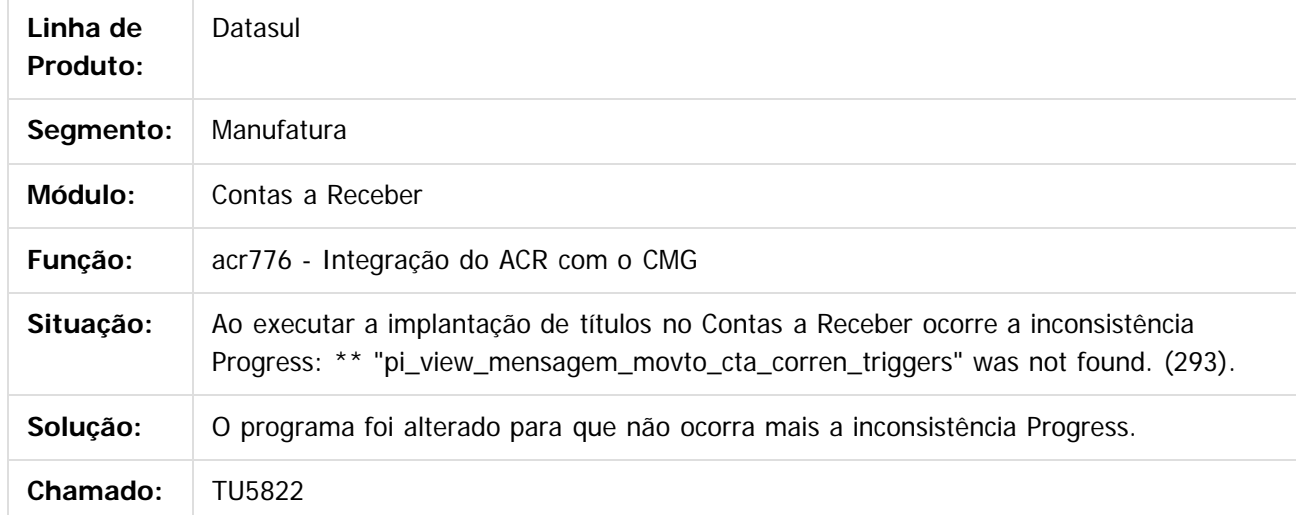

 $\boxed{?}$ 

Document generated by Confluence on 06 mai, 2016 11:49

 $\overline{6}$ 

ര

 $\odot$ 

.<br>ම

## EMS5.506.0025

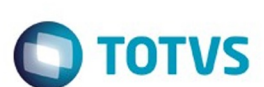

## [Linha Datasul](#page-0-0) / [EMS5.506.0025](#page-4-0) / [Manutenção - EMS5.506.0025](#page-5-0) / [Contas a Receber - Manutenção - 506.0025](#page-71-0)

# **Linha Datasul : TUAE56\_DT\_Relatorio\_de\_Impostos**

Created by Talita Kruger, last modified by Cristina de Souza Stocco on 23 fev, 2016

## **acr501aa - Relatório de Impostos**

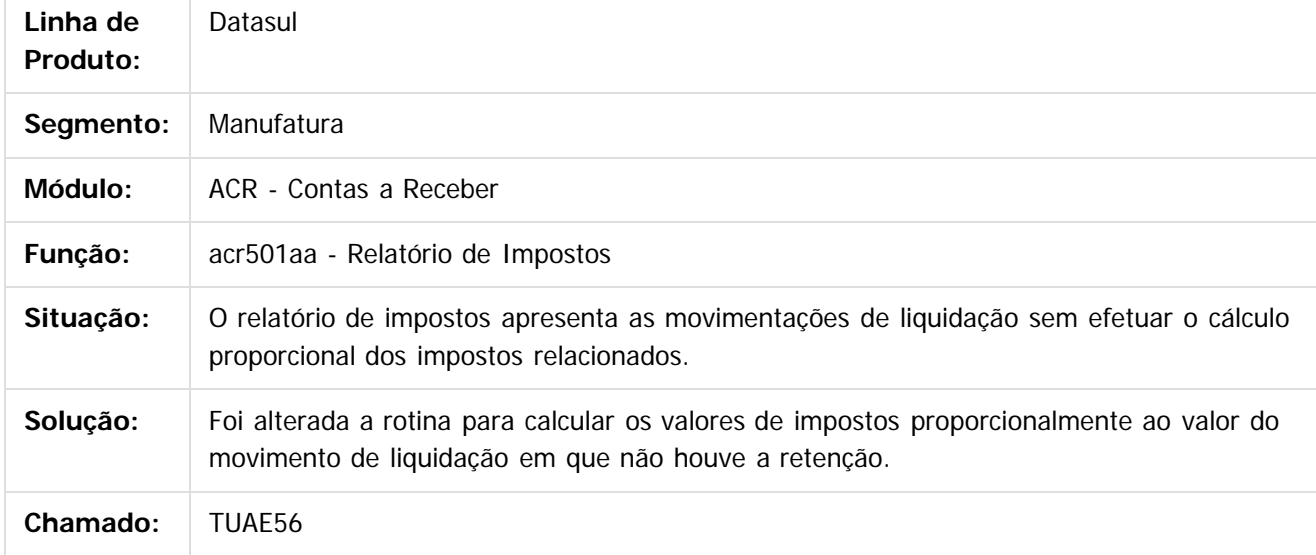

 $\vert$ ?

Document generated by Confluence on 06 mai, 2016 11:49

 $\odot$ 

**Este docur** 

ento é de propriedade da TOTVS. Todos os direitos reservados.

෧

 $\odot$ 

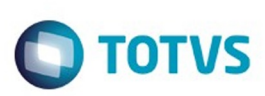

Este

documento é de propriedade da TOTVS. Todos os direitos reservados

.<br>ම

#### [Linha Datasul](#page-0-0) / [EMS5.506.0025](#page-4-0) / [Manutenção - EMS5.506.0025](#page-5-0) / [Contas a Receber - Manutenção - 506.0025](#page-71-0)

# **Linha Datasul : TUAGL8\_DT\_Cancela\_Processo\_de\_Comissao**

Created by Talita Kruger, last modified by Cristina de Souza Stocco on 16 fev, 2016

## **acr527pa - Cancela Processo de Comissão**

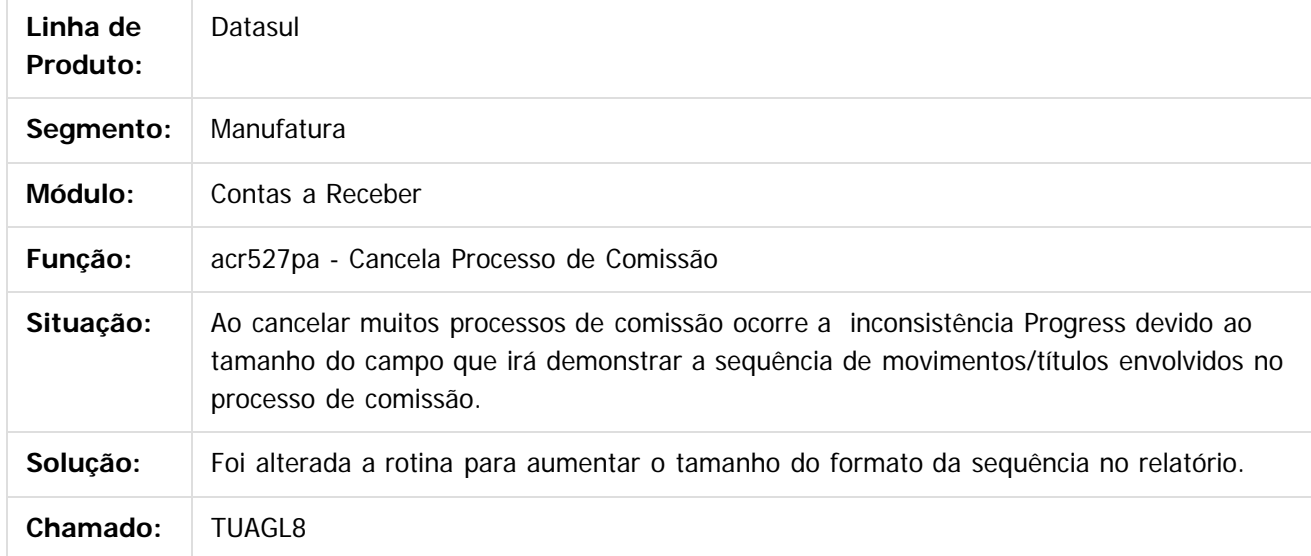

 $\vert$ ?

Document generated by Confluence on 06 mai, 2016 11:49

 $\overline{6}$ 

ര

 $\odot$ 

 $\ddot{\circ}$ 

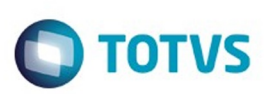

Este

documento é de propriedade da TOTVS. Todos os direitos reservados

.<br>ම

#### [Linha Datasul](#page-0-0) / [EMS5.506.0025](#page-4-0) / [Manutenção - EMS5.506.0025](#page-5-0) / [Contas a Receber - Manutenção - 506.0025](#page-71-0)

# **Linha Datasul : TUAMR0\_DT\_Vincular\_Antecipacao\_ao\_Titulo**

Created by Talita Kruger, last modified by Cristina de Souza Stocco on 19 fev, 2016

## **acr702zi - Vincular Antecipação ao Título**

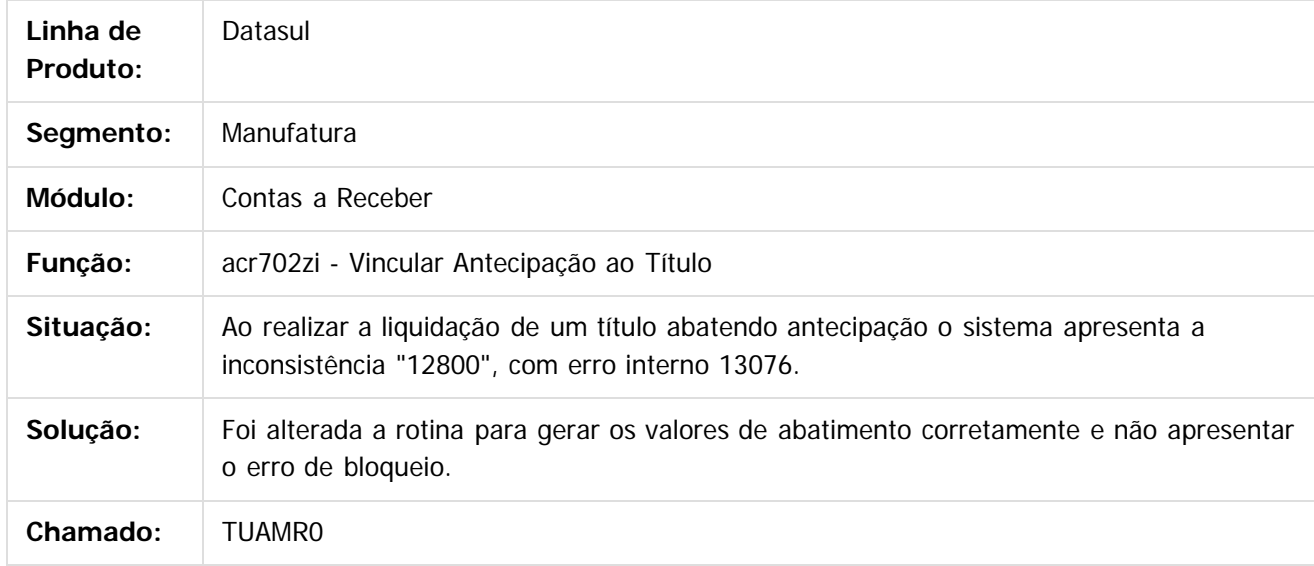

 $\vert$ ?

Document generated by Confluence on 06 mai, 2016 11:49

 $\odot$ 

ര

 $\odot$ 

Este documento é de propriedade da TOTVS. Todos os direitos reservados.  $\odot$ 

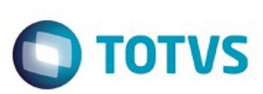

Este

documento é de propriedade da TOTVS. Todos os direitos reservados

.<br>ම

#### [Linha Datasul](#page-0-0) / [EMS5.506.0025](#page-4-0) / [Manutenção - EMS5.506.0025](#page-5-0) / [Contas a Receber - Manutenção - 506.0025](#page-71-0)

# **Linha Datasul : TUAWLA\_DT\_Estorno\_de\_Titulos\_ACRxMEC**

Created by Joarez Faust, last modified by Cristina de Souza Stocco on 01 fev, 2016

## **acr914za - Estorno de Título ACR x MEC**

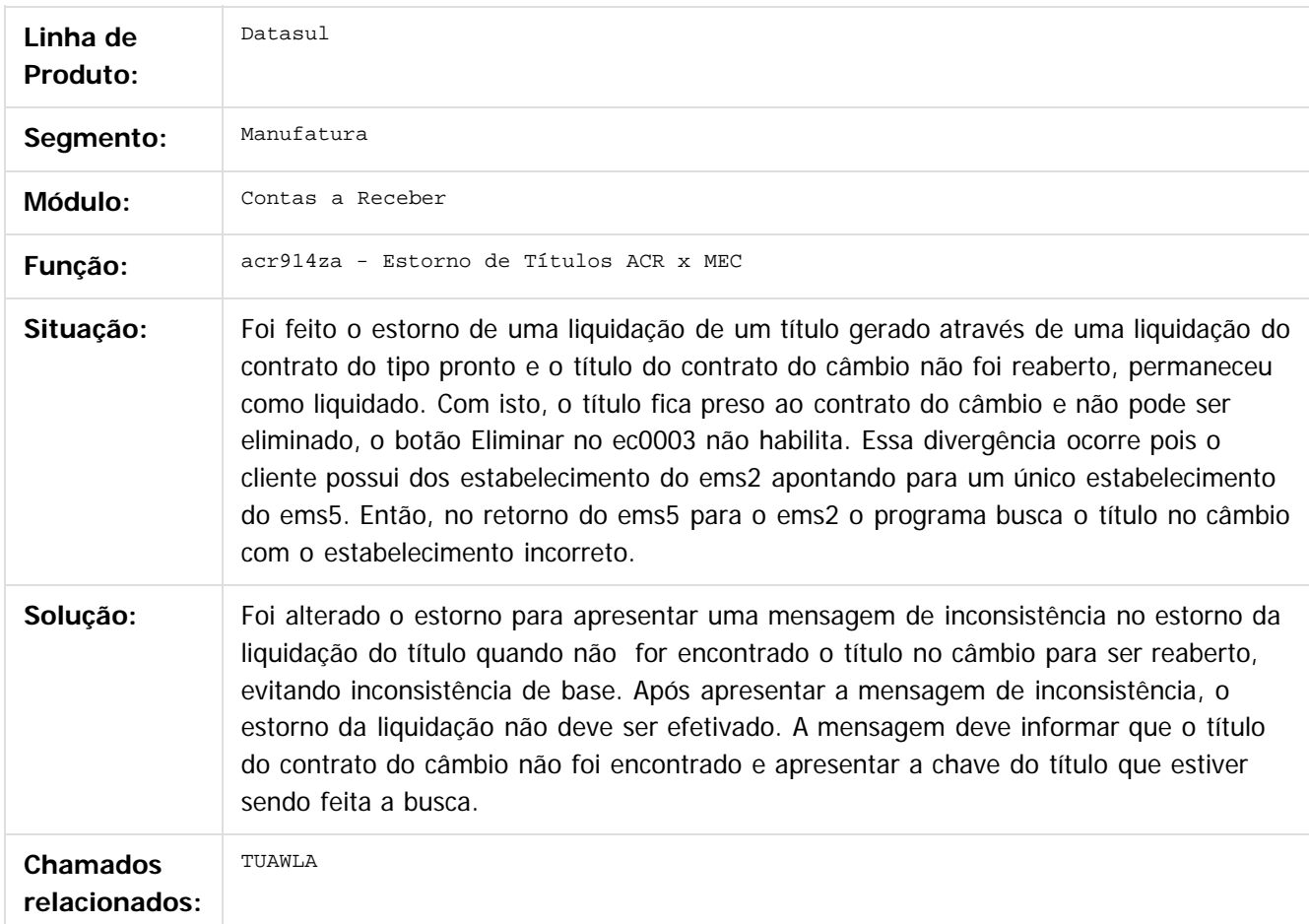

 $|2|$ 

Document generated by Confluence on 06 mai, 2016 11:49

78

 $\odot$ 

ര

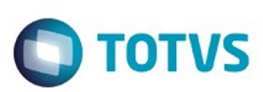

 $\mathbb{S}$ a documento é de propriadade da TOTYS. Todos os directions reservados.  $\odot$ 

Este

documento é de propriedade da TOTVS. Todos os direitos reservados.

.<br>ම

#### [Linha Datasul](#page-0-0) / [EMS5.506.0025](#page-4-0) / [Manutenção - EMS5.506.0025](#page-5-0) / [Contas a Receber - Manutenção - 506.0025](#page-71-0)

# **Linha Datasul : TUDOCK\_DT\_Gerar\_Bordero\_ACR**

Created by Rafael Possenti, last modified by Cristina de Souza Stocco on 01 mar, 2016

## **acr735aa - Gerar Borderô ACR**

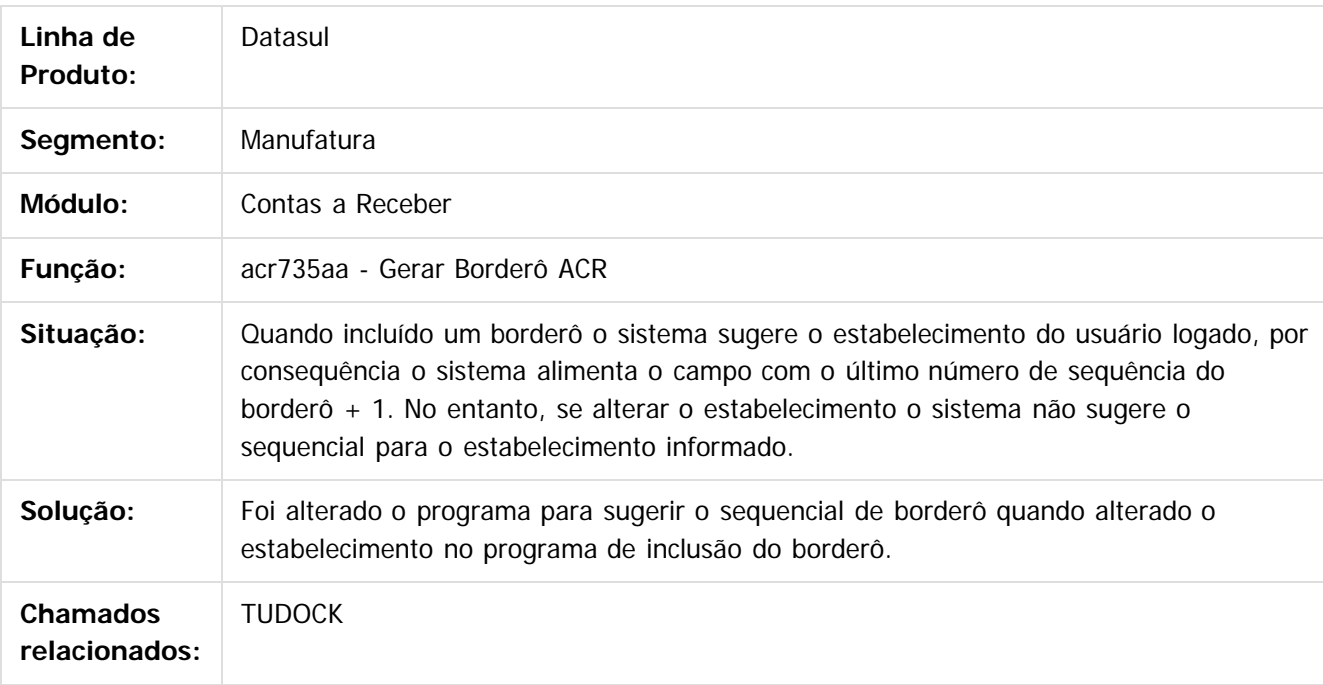

 $\boxed{?}$ 

Document generated by Confluence on 06 mai, 2016 11:49

 $\odot$ 

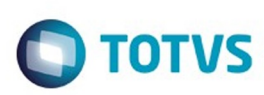

Este documento é de propriedade da TOTVS. Todos os direitos reservados

.<br>ම

Este

documento é de propriedade da TOTVS. Todos os direitos reservados

.<br>ම

#### [Linha Datasul](#page-0-0) / [EMS5.506.0025](#page-4-0) / [Manutenção - EMS5.506.0025](#page-5-0) / [Contas a Receber - Manutenção - 506.0025](#page-71-0)

# **Linha Datasul : TUDY43\_DT\_Estorno/Cancelamento\_Titulos\_ACR**

Created by Adilson Leandro Haut, last modified by Cristina de Souza Stocco on 08 mar, 2016

## **Estorno/Cancelamento Títulos ACR**

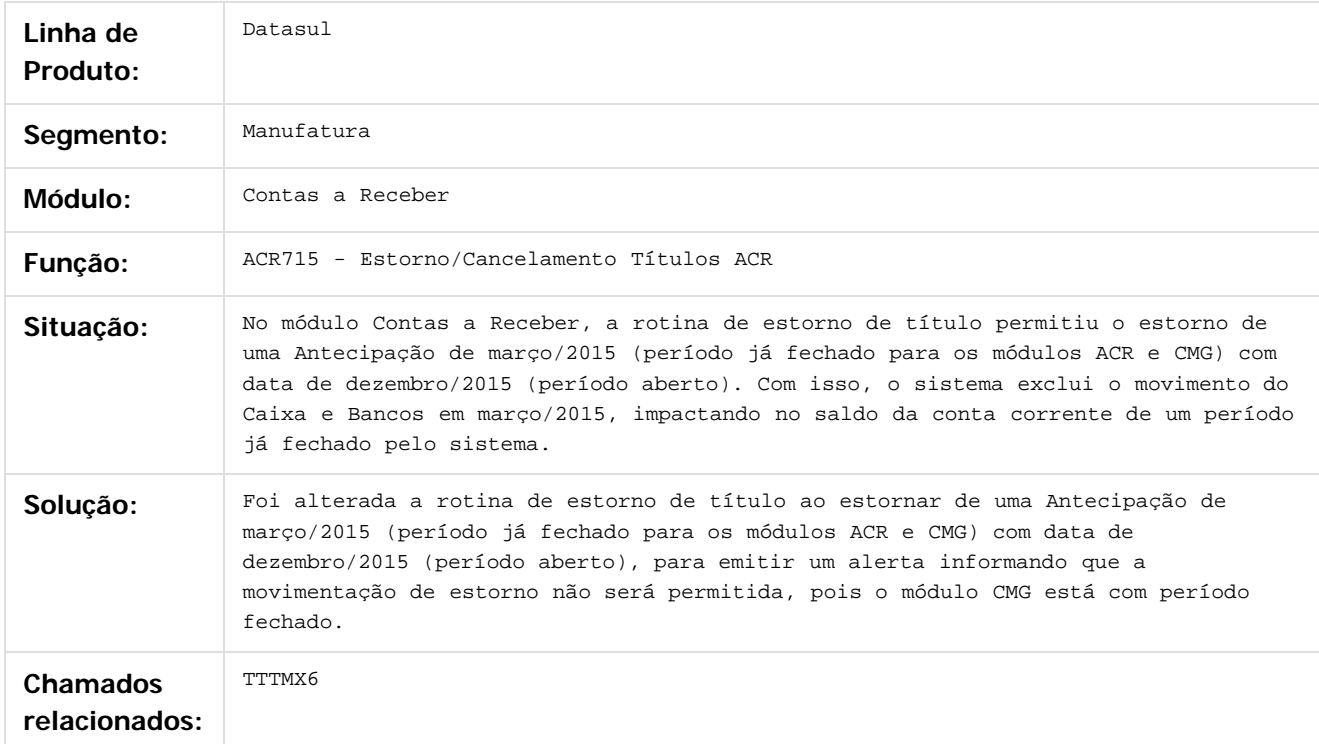

#### $\overline{?}$

Document generated by Confluence on 06 mai, 2016 11:49

80

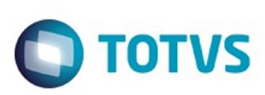

Este documento é de propriedade da TOTVS. Todos os direitos reservados.  $\odot$ 

Este

documento é de propriedade da TOTVS. Todos os direitos reservados.

.<br>ම

#### [Linha Datasul](#page-0-0) / [EMS5.506.0025](#page-4-0) / [Manutenção - EMS5.506.0025](#page-5-0) / [Contas a Receber - Manutenção - 506.0025](#page-71-0)

# **Linha Datasul : TUDZUN\_DT\_Alteracao\_Titulos\_ACR**

Created by Adilson Leandro Haut, last modified by Cristina de Souza Stocco on 17 fev, 2016

## **Alteração Títulos ACR**

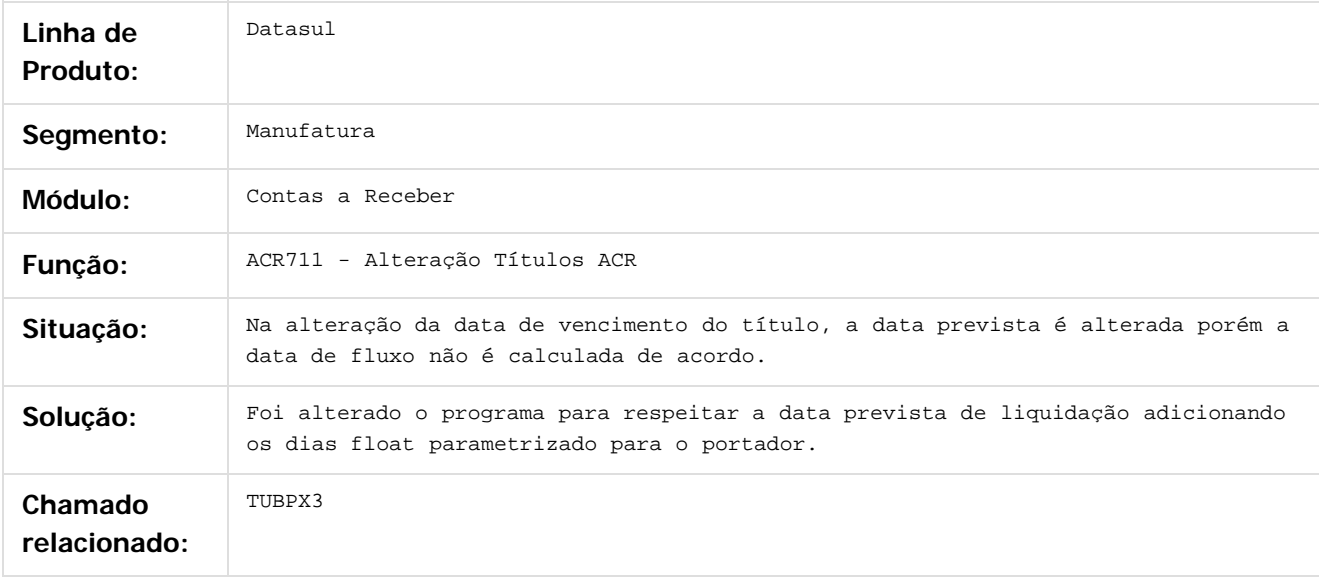

Document generated by Confluence on 06 mai, 2016 11:49

 $\odot$ 

෧

 $\overline{\circ}$ 

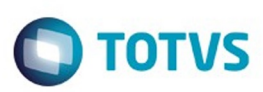

# **Linha Datasul : TUE494\_DT\_Alteracao\_de\_Titulos**

Created by Talita Kruger, last modified by Cristina de Souza Stocco on 26 fev, 2016

## **acr702zv - Alteração de Títulos**

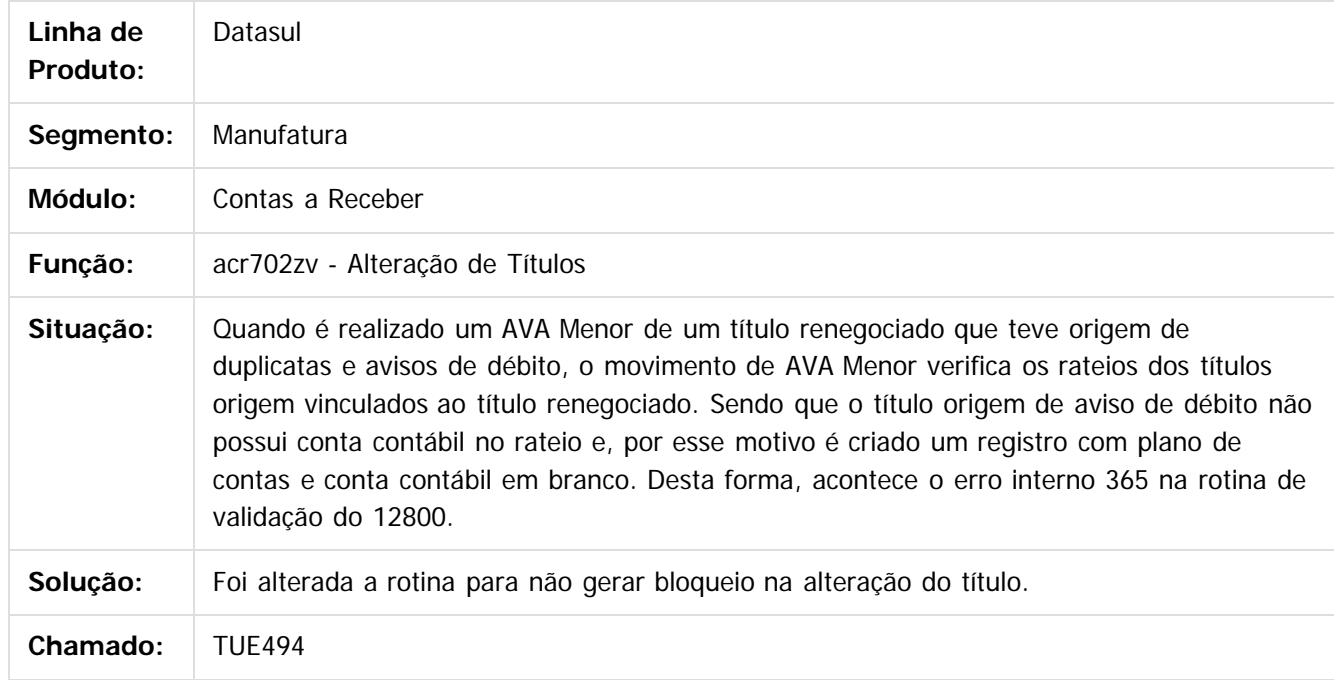

 $\vert$ ?

Document generated by Confluence on 06 mai, 2016 11:49

82

 $\odot$ 

 $\odot$ 

 $\overline{\circ}$ 

documento é de propriedade da TOTVS. Todos os direitos reservados .<br>ම

**Experience of the propriedade da TOTYS. Todos os directions reservados.** ©

Este

## EMS5.506.0025

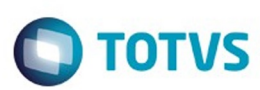

**Experimento é de propriedada do TOLIS. Todos os direitas reservados.** ©

Este

documento é de propriedade da TOTVS. Todos os direitos reservados.

.<br>ම

## [Linha Datasul](#page-0-0) / [EMS5.506.0025](#page-4-0) / [Manutenção - EMS5.506.0025](#page-5-0) / [Contas a Receber - Manutenção - 506.0025](#page-71-0)

# **Linha Datasul : TUEAQL\_DT\_Consulta\_Titulo\_ACR**

Created by Adilson Leandro Haut, last modified by Cristina de Souza Stocco on 17 fev, 2016

## **Consulta Títulos ACR**

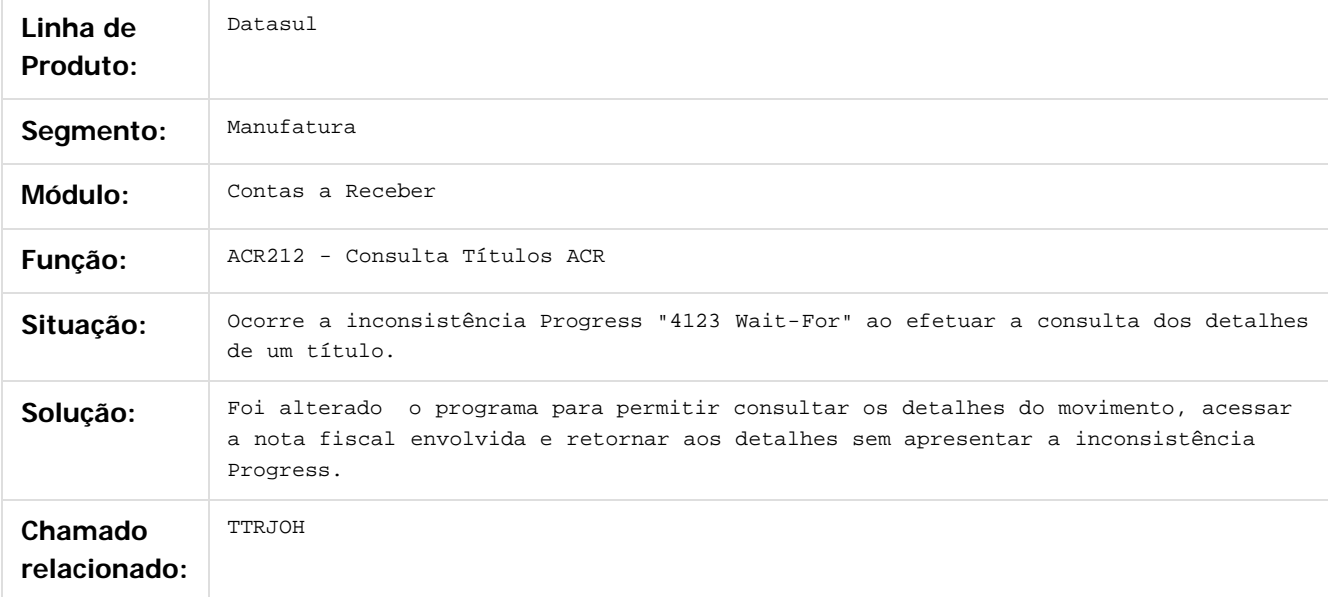

 $|2|$ 

Document generated by Confluence on 06 mai, 2016 11:49

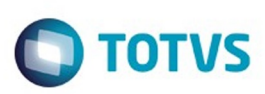

Este

documento é de propriedade da TOTVS. Todos os direitos reservados.

.<br>ම

#### [Linha Datasul](#page-0-0) / [EMS5.506.0025](#page-4-0) / [Manutenção - EMS5.506.0025](#page-5-0) / [Contas a Receber - Manutenção - 506.0025](#page-71-0)

# **Linha Datasul : TUEKD9\_DT\_Impressao\_de\_Bordero**

Created by Talita Kruger, last modified by Cristina de Souza Stocco on 08 mar, 2016

## **acr337zb - Impressão de Borderô**

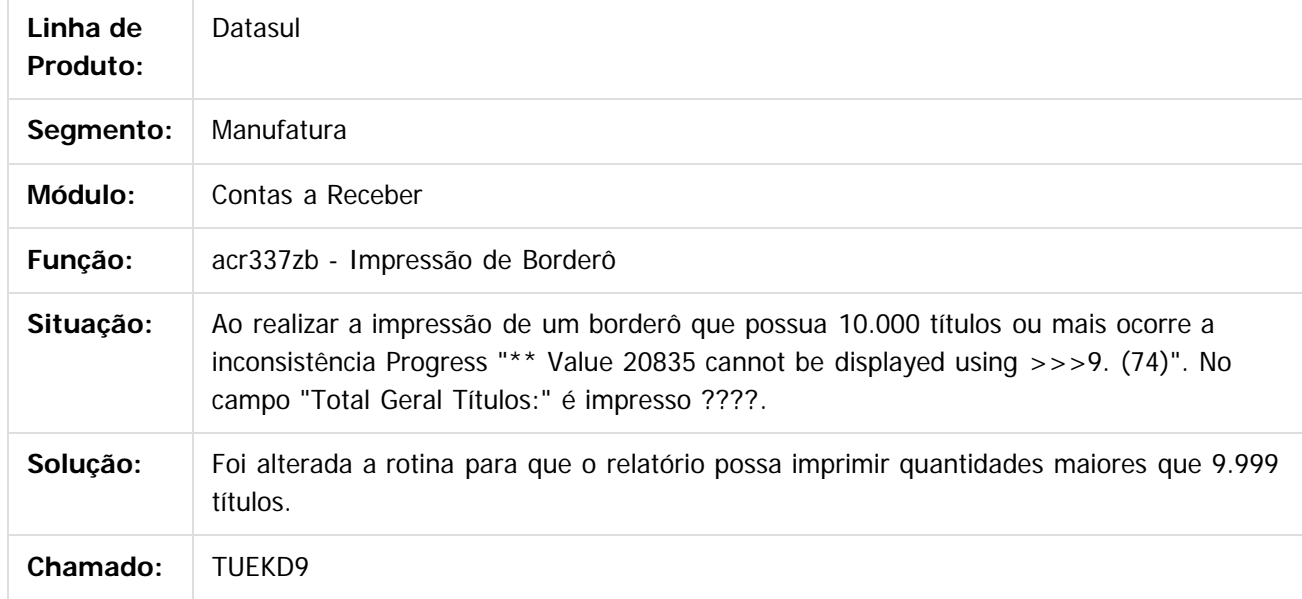

 $\overline{?}$ 

Document generated by Confluence on 06 mai, 2016 11:49

 $\odot$ 

෧

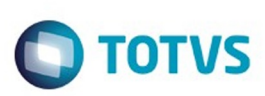

# **Linha Datasul : TUFLFH\_DT\_Liquidacao\_de\_Titulos\_ACC/ACE**

Created by Talita Kruger, last modified by Cristina de Souza Stocco on 19 fev, 2016

## **acr915zb - Liquidação de Títulos ACC/ACE**

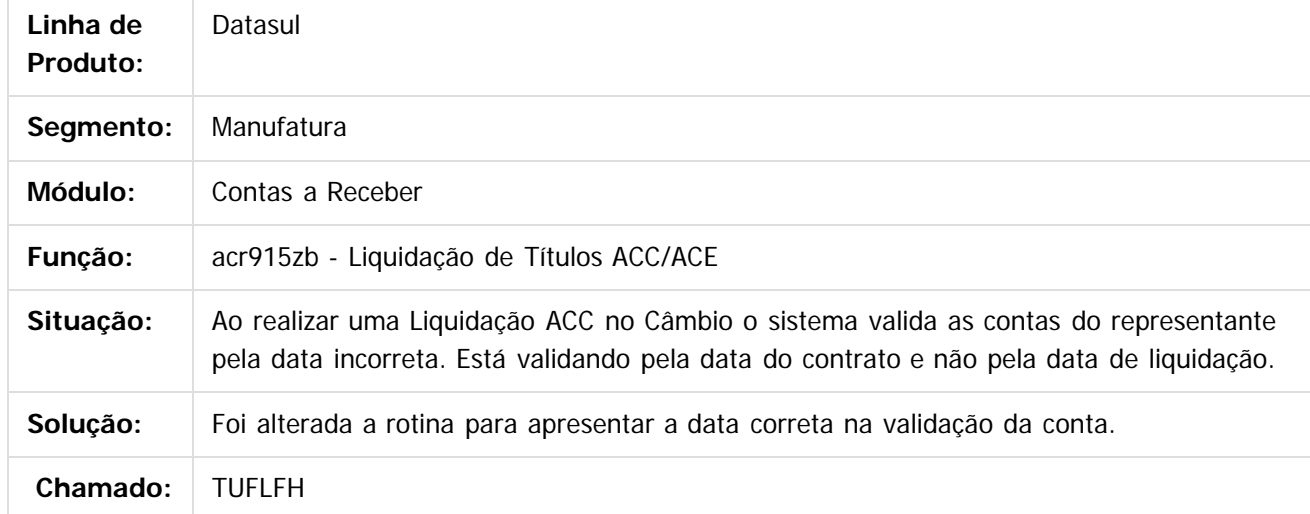

#### $\vert$ ?

Document generated by Confluence on 06 mai, 2016 11:49

 $\odot$ 

ര

 $\odot$ 

**Experience of the propriedade da TOTYS. Todos os directions reservados.** © Este documento é de propriedade da TOTVS. Todos os direitos reservados

.<br>ම

**ESTE DOCUM** 

é de propriedade da TOTVS. Todos os direitos reservados.

 $\odot$ 

Este docul

ento é de propriedade da TOTVS. Todos os direitos reservados

 $\odot$ 

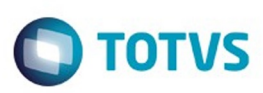

#### [Linha Datasul](#page-0-0) / [EMS5.506.0025](#page-4-0) / [Manutenção - EMS5.506.0025](#page-5-0) / [Contas a Receber - Manutenção - 506.0025](#page-71-0)

# **Linha Datasul : TUFUM0\_DT\_Liquidar\_Titulo\_ACR**

Created by Rafael Possenti, last modified by Cristina de Souza Stocco on 26 fev, 2016

# **acr726aa - Liquidar Titulo ACR**

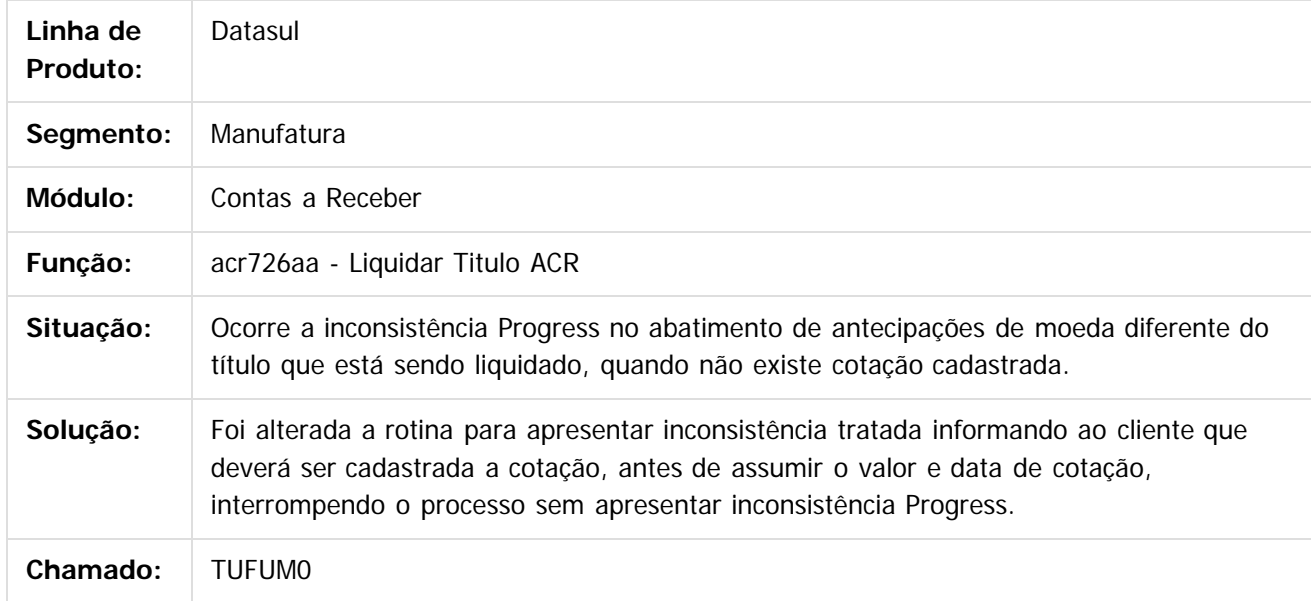

 $\overline{\circ}$ 

Document generated by Confluence on 06 mai, 2016 11:49

**Experience of the propriedade da TOTYS. Todos os directions reservados.** ©

.<br>ම

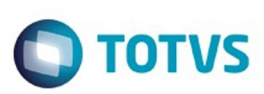

Este

#### [Linha Datasul](#page-0-0) / [EMS5.506.0025](#page-4-0) / [Manutenção - EMS5.506.0025](#page-5-0) / [Contas a Receber - Manutenção - 506.0025](#page-71-0)

# **Linha Datasul : TUGSRH\_DT\_Demonstrativo\_Contabil\_ACR**

Created by Adilson Leandro Haut, last modified by Cristina de Souza Stocco on 15 mar, 2016

## **Demonstrativo Contábil ACR**

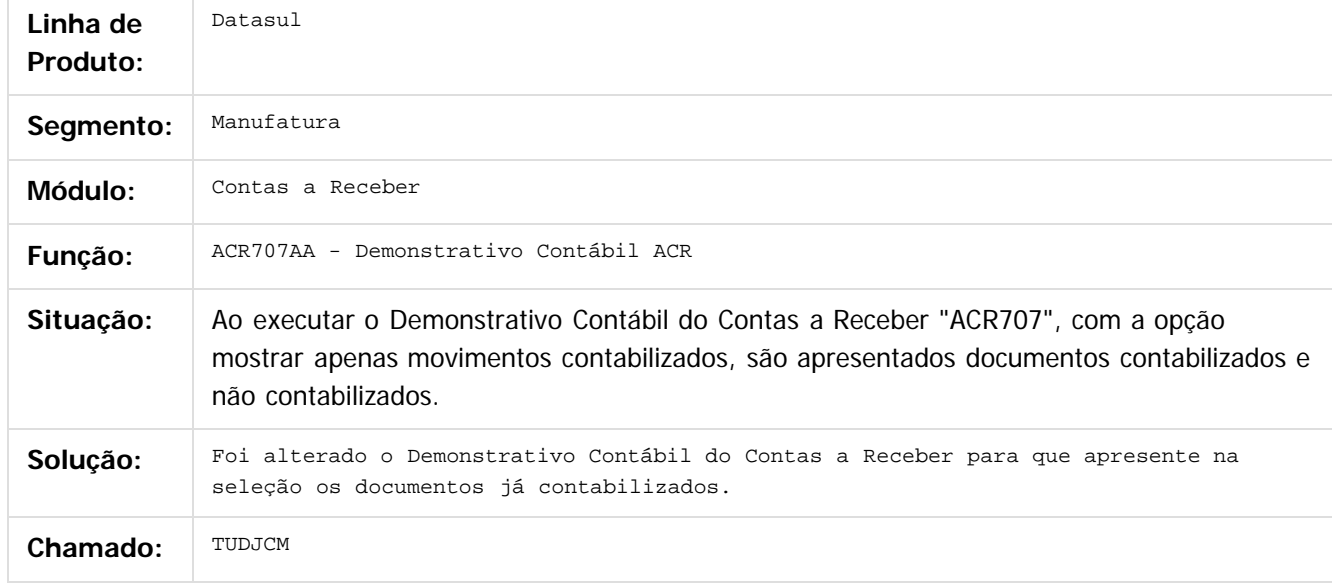

 $\overline{?}$ 

Document generated by Confluence on 06 mai, 2016 11:49

 $\odot$ 

ര

 $\odot$ 

 $\ddot{\circ}$ 

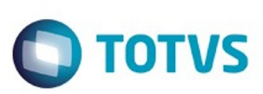

# **Linha Datasul : TUIW16\_DT\_Estorno/Cancelamento\_DNI**

Created by Adilson Leandro Haut, last modified by Cristina de Souza Stocco on 22 mar, 2016

## **Estorno/Cancelamento DNI**

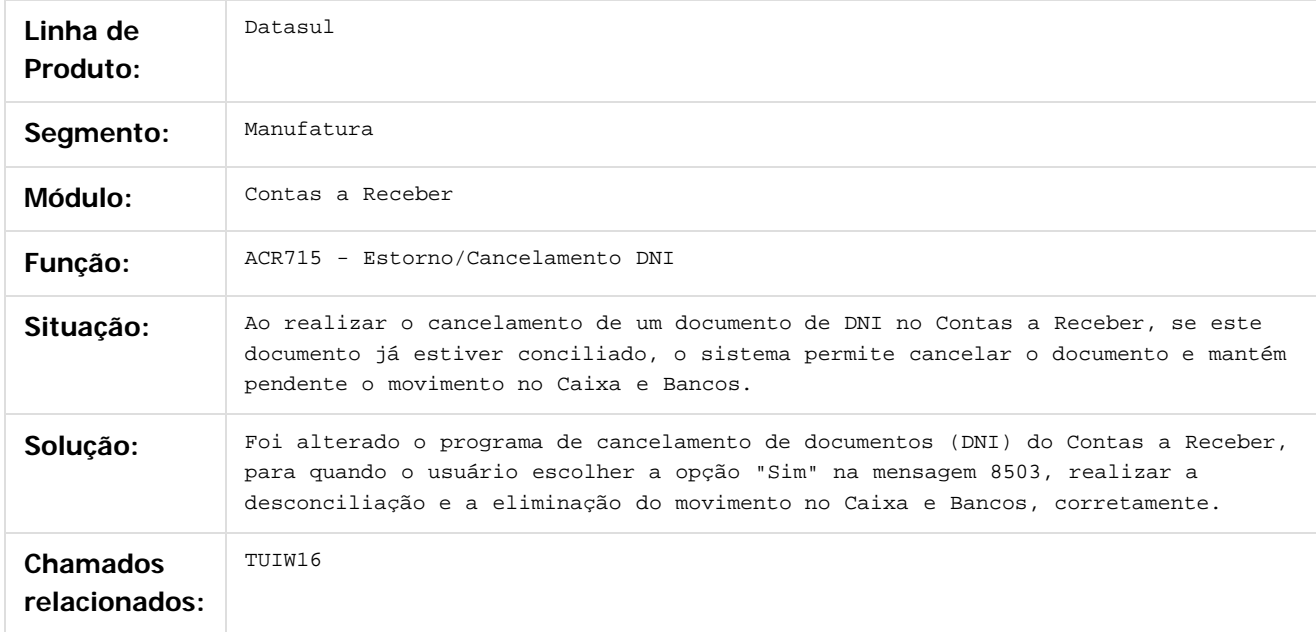

#### $\boxed{?}$

Document generated by Confluence on 06 mai, 2016 11:49

 $\odot$ 

ര

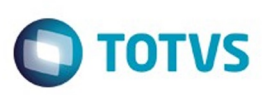

# **Linha Datasul : TUJHTX\_DT\_Correcao\_de\_Valor\_ACR**

Created by Adilson Leandro Haut, last modified on 16 mar, 2016

## **Correção de Valor ACR**

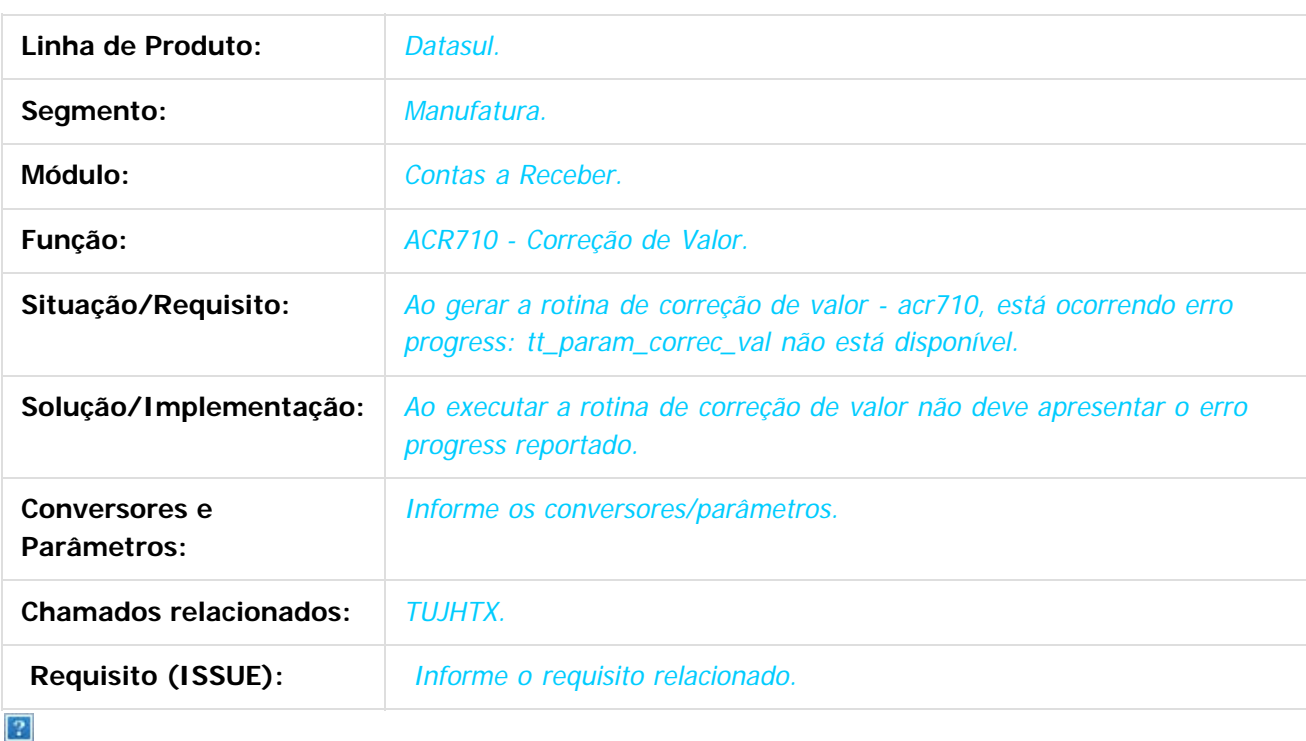

Document generated by Confluence on 06 mai, 2016 11:49

 $\odot$ 

 $\mathbb{S}$ a documento é de propriadade da TOTYS. Todos os directions reservados.  $\odot$ 

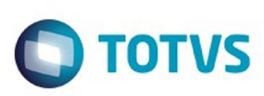

# **Linha Datasul : TUKIGK\_DT\_Estorno\_Titulo\_Contas\_a\_Receber**

Created by Talita Kruger, last modified by Cristina de Souza Stocco on 18 mar, 2016

## **acr919za – Estorno Título Contas a Receber**

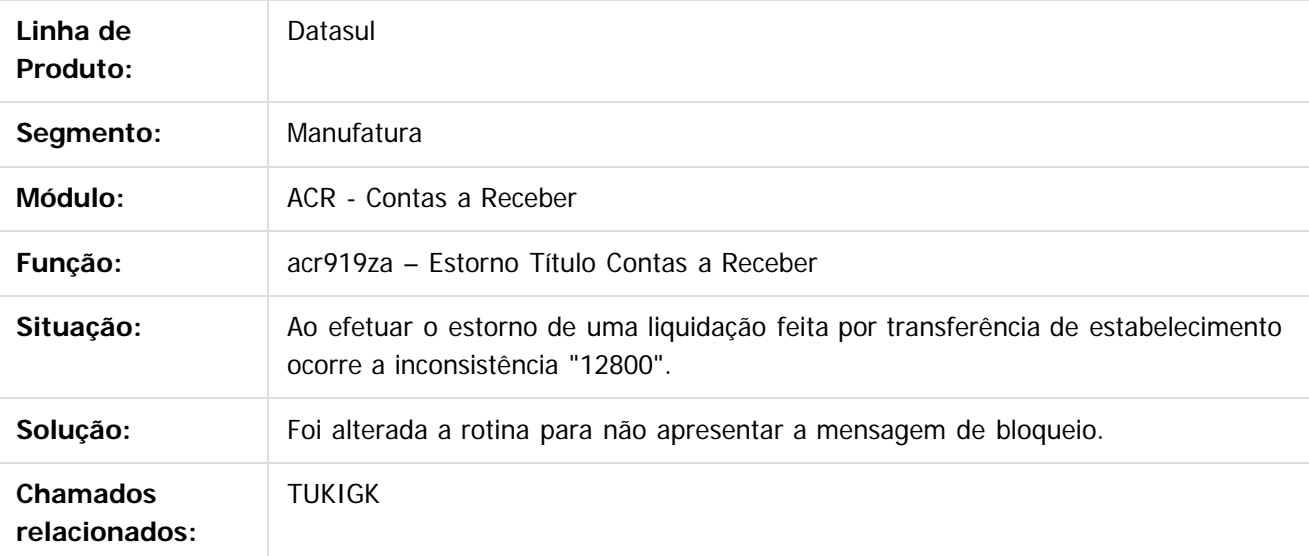

## $\overline{\mathbf{P}}$

#### **Attachments:**

[USUAR\\_MESTRE.d](#page-196-0) (application/octet-stream)

Document generated by Confluence on 06 mai, 2016 11:49

 $\overline{6}$ 

൳

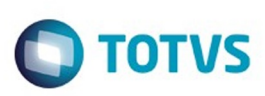

# **Linha Datasul : TULNLB\_DT\_Liquidacao\_Contas\_a\_Receber**

Created by Talita Kruger, last modified by Alana Karine Pahl on 28 mar, 2016

## **acr702zi - Liquidação Contas a Receber**

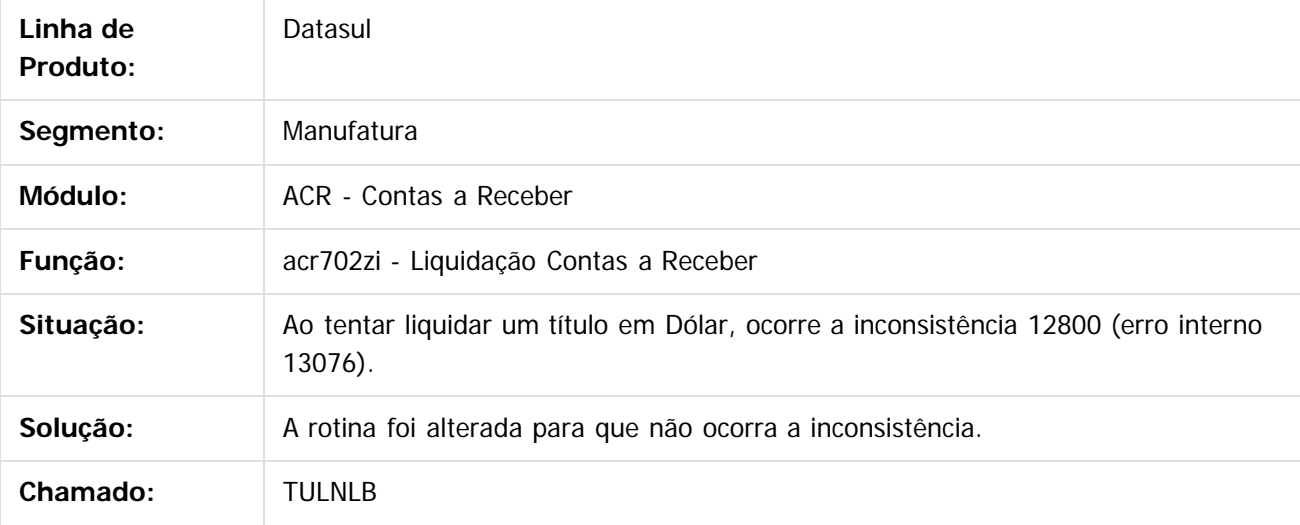

 $\vert$ ?

Document generated by Confluence on 06 mai, 2016 11:49

 $\odot$ 

ര

 $\odot$ 

91

 $\mathbb{S}$ a documento é de propriadade da TOTYS. Todos os directions reservados.  $\odot$ 

Este

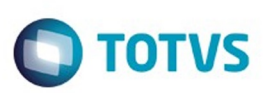

## **Linha Datasul : TUMRAN\_DT\_Correcao\_valores**

Created by Danieli Deschamps Kruger, last modified by Talita Kruger on 28 mar, 2016

# **Relatório de Correção de Valores - acr380aa.r**

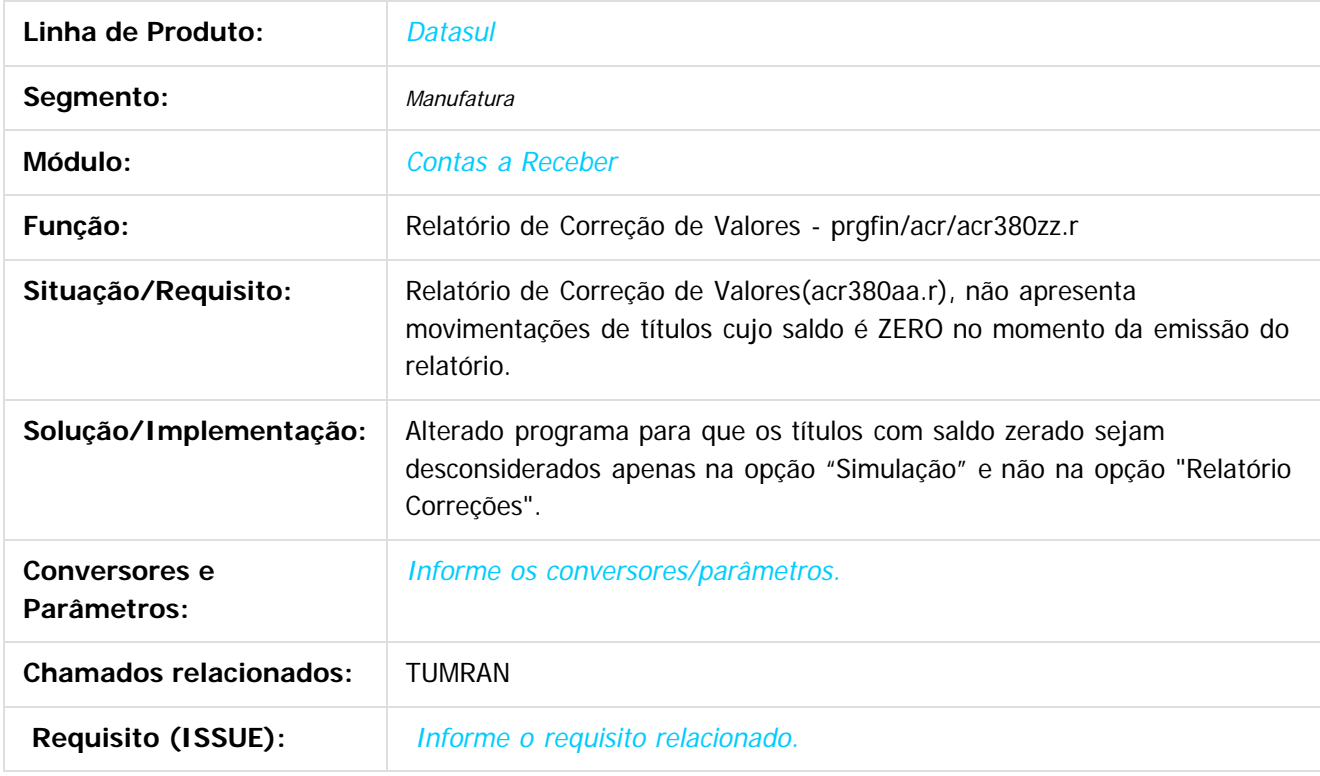

 $|2|$ 

**Este docum** to é de propriedade da TOTVS. Todos os direitos reservados.  $\odot$  Document generated by Confluence on 06 mai, 2016 11:49

92

Este

 $\mathbb{S}$ a documento é de propriadade da TOTYS. Todos os directions reservados.  $\odot$ 

 $\odot$ 

**Este docu** 

ento é de propriedade da TOTVS. Todos os direitos reservados.

.<br>ම

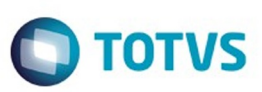

Este documento é de propriedade da TOTVS. Todos os direitos reservados.  $\odot$ 

<span id="page-92-0"></span>[Linha Datasul](#page-0-0) / [EMS5.506.0025](#page-4-0) / [Manutenção - EMS5.506.0025](#page-5-0)

# **Linha Datasul : Contas a Pagar - Manutenção - 506.0025**

Created by Rodrigo Costa Bett on 04 fev, 2016

Document generated by Confluence on 06 mai, 2016 11:49

 $\odot$ 

.<br>ම

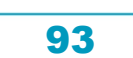

Este documento é de propriedade da TOTVS. Todos os direitos reservados.

.<br>ම

Este

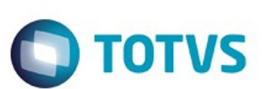

#### [Linha Datasul](#page-0-0) / [EMS5.506.0025](#page-4-0) / [Manutenção - EMS5.506.0025](#page-5-0) / [Contas a Pagar - Manutenção - 506.0025](#page-92-0)

# **Linha Datasul : TTPS87\_DT\_Importacao\_de\_Titulos\_Fechados**

Created by Talita Kruger, last modified by Cristina de Souza Stocco on 25 jan, 2016

## **utb749za - Importação de Títulos Fechados**

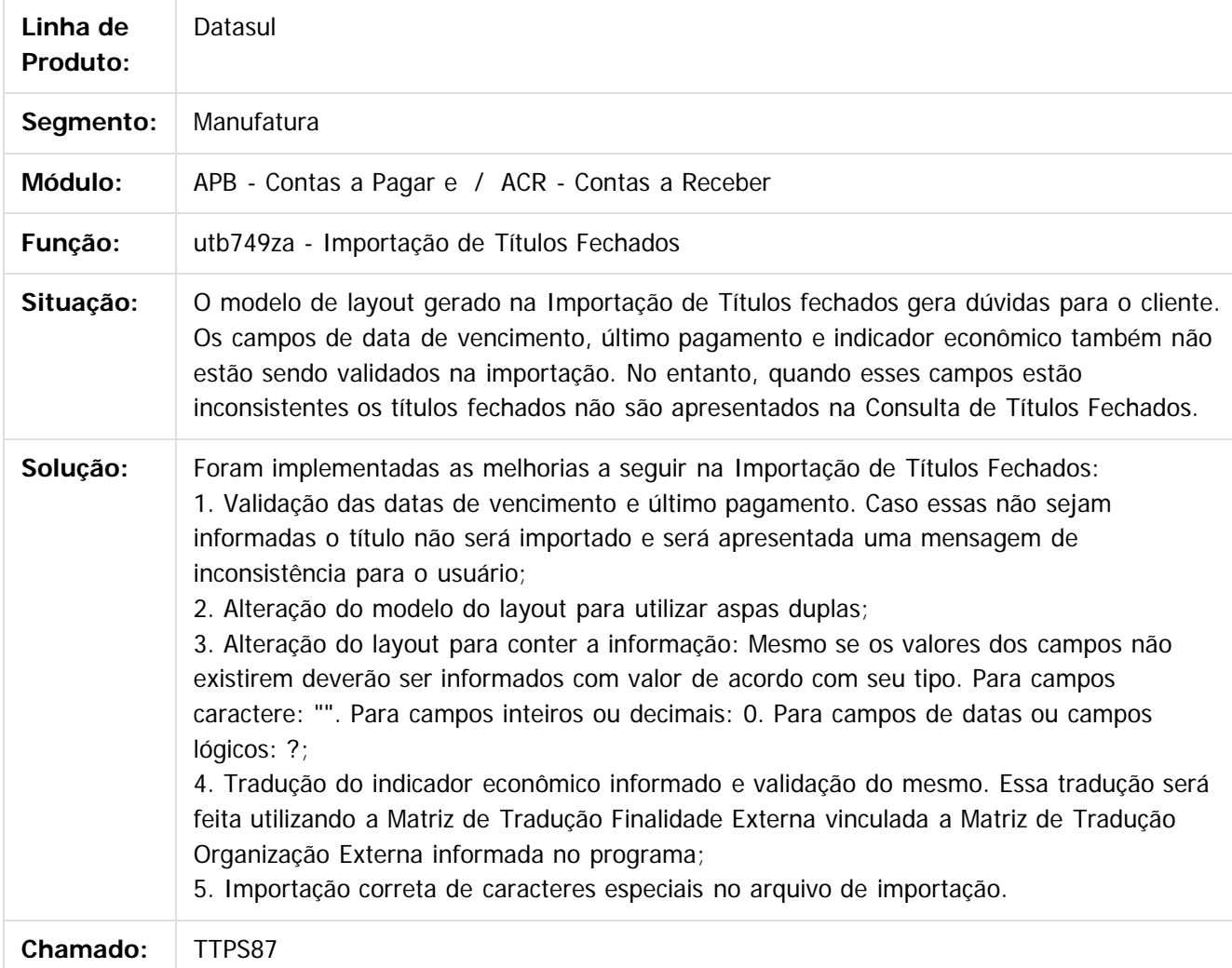

 $\boxed{?}$ 

Document generated by Confluence on 06 mai, 2016 11:49

94

 $\odot$ 

ര

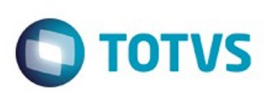

 $\mathbb{S}$ a documento é de propriadade da TOTYS. Todos os directions reservados.  $\odot$ 

Este

documento é de propriedade da TOTVS. Todos os direitos reservados.

.<br>ම

#### [Linha Datasul](#page-0-0) / [EMS5.506.0025](#page-4-0) / [Manutenção - EMS5.506.0025](#page-5-0) / [Contas a Pagar - Manutenção - 506.0025](#page-92-0)

# **Linha Datasul : TTQTCV\_DT\_Titulos\_Contas\_a\_Pagar\_apb704da**

Created by Rodrigo Costa Bett, last modified by Cristina de Souza Stocco on 07 mar, 2016

## **Registrar Títulos Contas a Pagar**

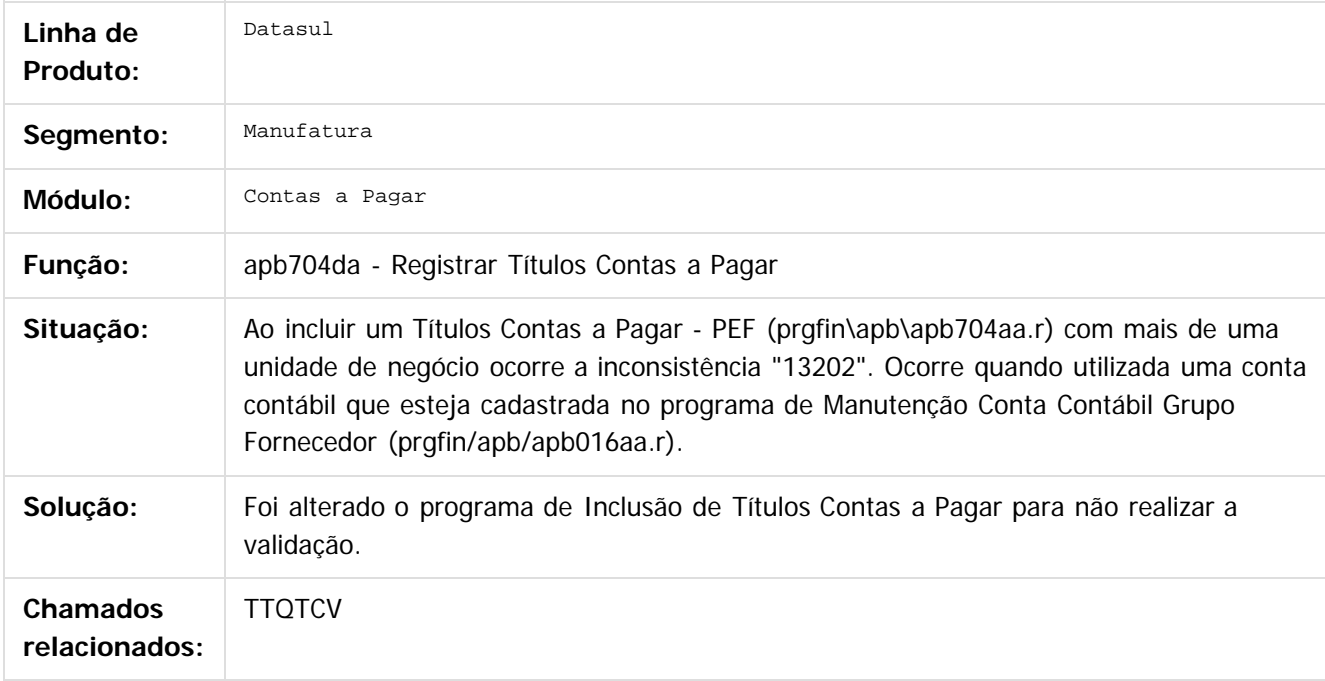

#### $\vert$ ?

Document generated by Confluence on 06 mai, 2016 11:49

 $\odot$ 

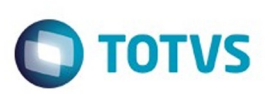

 $\mathbb{S}$ a documento é de propriadade da TOTYS. Todos os directions reservados.  $\odot$ 

Este

documento é de propriedade da TOTVS. Todos os direitos reservados.

.<br>ම

#### [Linha Datasul](#page-0-0) / [EMS5.506.0025](#page-4-0) / [Manutenção - EMS5.506.0025](#page-5-0) / [Contas a Pagar - Manutenção - 506.0025](#page-92-0)

# **Linha Datasul : TTRQGL\_DT\_Implantacao\_Titulos\_APB**

Created by Adilson Leandro Haut, last modified by Cristina de Souza Stocco on 08 fev, 2016

## **Implantação Títulos Contas a Pagar**

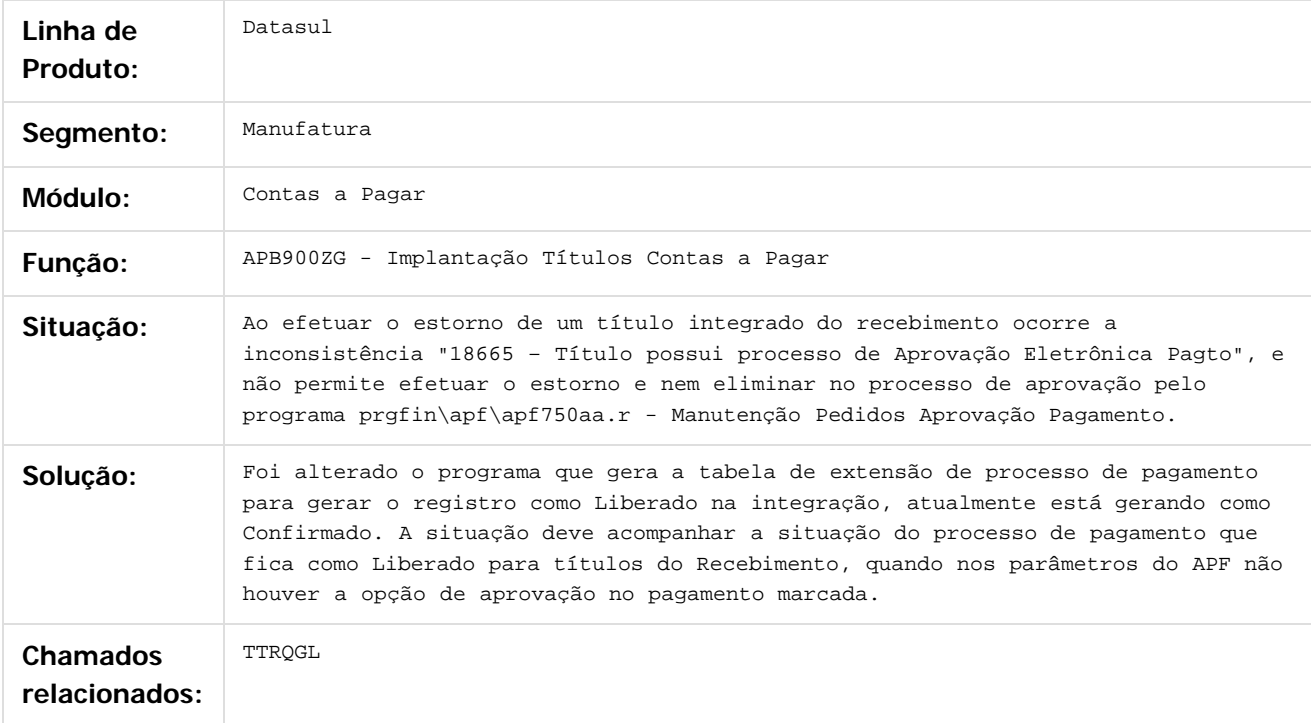

#### $\overline{?}$

Document generated by Confluence on 06 mai, 2016 11:49

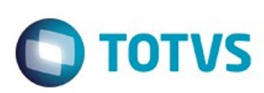

# **Linha Datasul : TTTUSG\_DT\_Cancelamento\_de\_Titulos\_apb721aa**

Created by Rodrigo Costa Bett, last modified by Cristina de Souza Stocco on 16 mar, 2016

## **Cancelamento de Títulos - apb721aa**

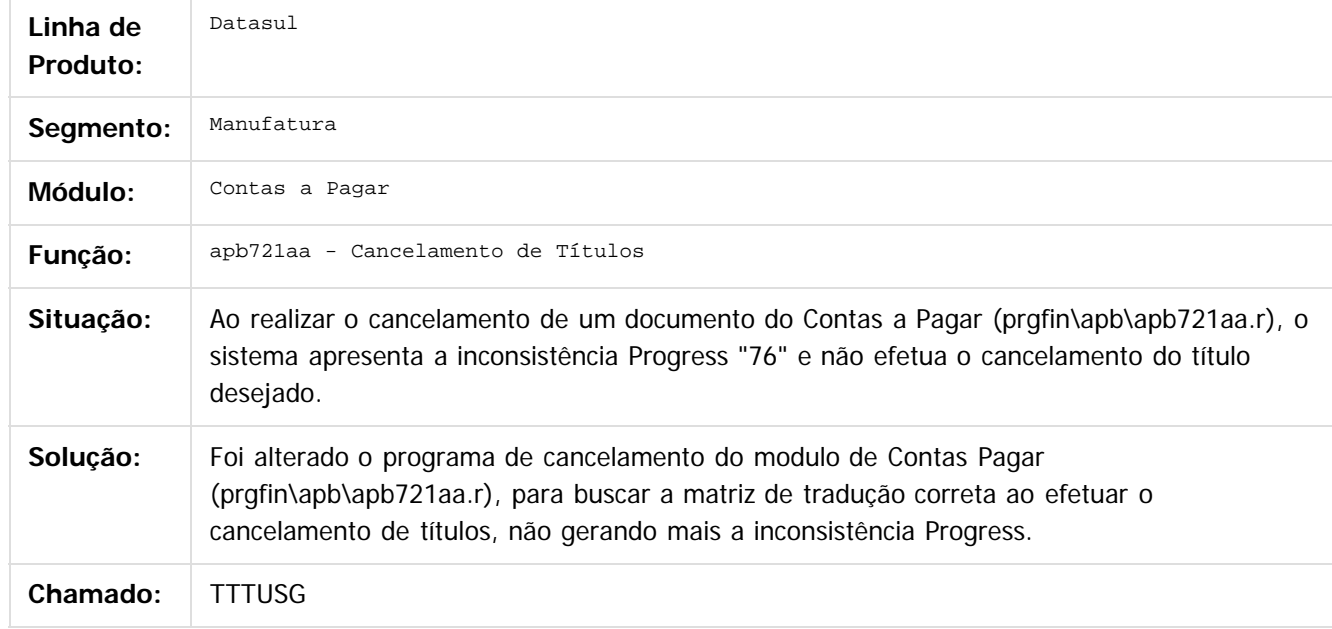

#### $|2|$

Document generated by Confluence on 06 mai, 2016 11:49

 $\odot$ 

 $\odot$ 

.<br>ම

 $\mathbb{S}$  dependent of the propertion of  $\mathbb{S}$  Tory S. Toros of  $\mathbb{S}$  and  $\mathbb{S}$  and  $\mathbb{S}$  and  $\mathbb{S}$  and  $\mathbb{S}$  and  $\mathbb{S}$  and  $\mathbb{S}$  and  $\mathbb{S}$  and  $\mathbb{S}$  and  $\mathbb{S}$  and  $\mathbb{S}$  and  $\mathbb{S}$  and

.<br>ම

Este documento é de propriedade da TOTVS. Todos os direitos reservados

.<br>ම

**Este docu** 

ento é de propriedade da TOTVS. Todos os direitos reservados.

ര

## EMS5.506.0025

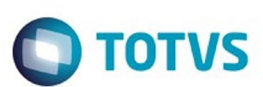

#### [Linha Datasul](#page-0-0) / [EMS5.506.0025](#page-4-0) / [Manutenção - EMS5.506.0025](#page-5-0) / [Contas a Pagar - Manutenção - 506.0025](#page-92-0)

## **Linha Datasul : TTUEQ8\_DT\_Pagamento\_Via\_Encontro\_de\_Contas**

Created by Talita Kruger, last modified by Cristina de Souza Stocco on 11 fev, 2016

## **acr702zv - Pagamento Via Encontro de Contas**

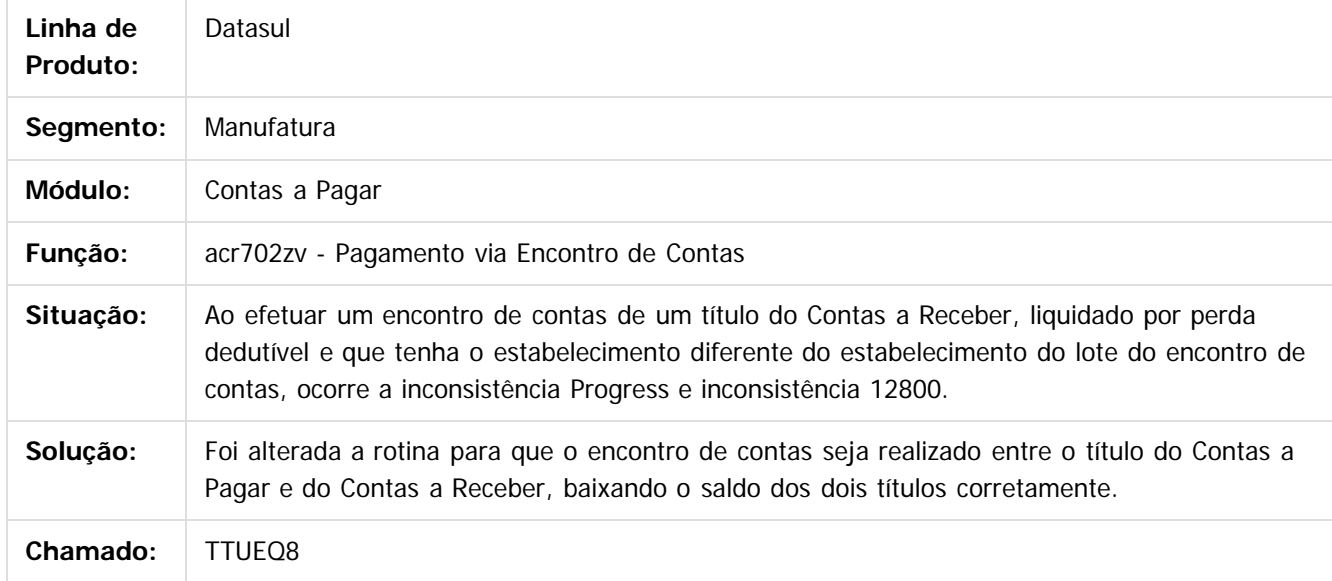

 $|2\rangle$ 

Document generated by Confluence on 06 mai, 2016 11:49

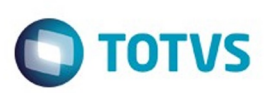

Este documento é de propriedade da TOTVS. Todos os direitos reservados.  $\odot$ 

Este documento é de propriedade da TOTVS. Todos os direitos reservados

.<br>ම

#### [Linha Datasul](#page-0-0) / [EMS5.506.0025](#page-4-0) / [Manutenção - EMS5.506.0025](#page-5-0) / [Contas a Pagar - Manutenção - 506.0025](#page-92-0)

# **Linha Datasul : TTUQK2\_DT\_Integracao\_Titulos\_APB**

Created by Adilson Leandro Haut, last modified by Cristina de Souza Stocco on 08 fev, 2016

## **Integração de Títulos do Contas a Pagar**

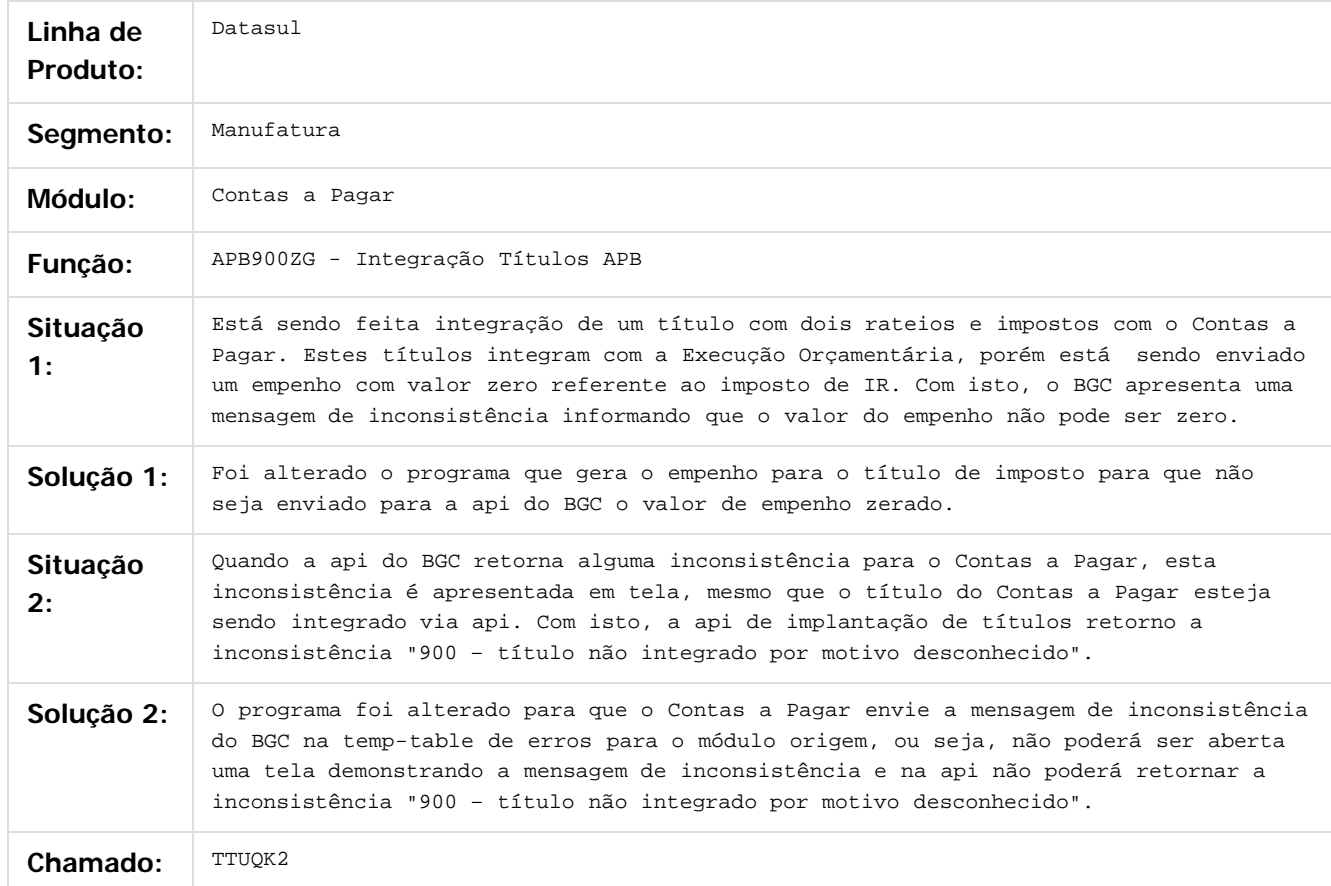

 $\odot$ 

෧

 $\lceil 2 \rceil$ 

Document generated by Confluence on 06 mai, 2016 11:49

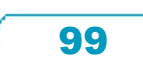

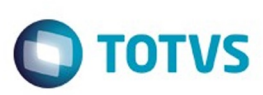

# **Linha Datasul : TTVZAQ\_DT\_EMISSAO\_DIRF\_APB\_336AA**

Created by Jucane Medeiros, last modified on 11 fev, 2016

## **Emissão da DIRF**

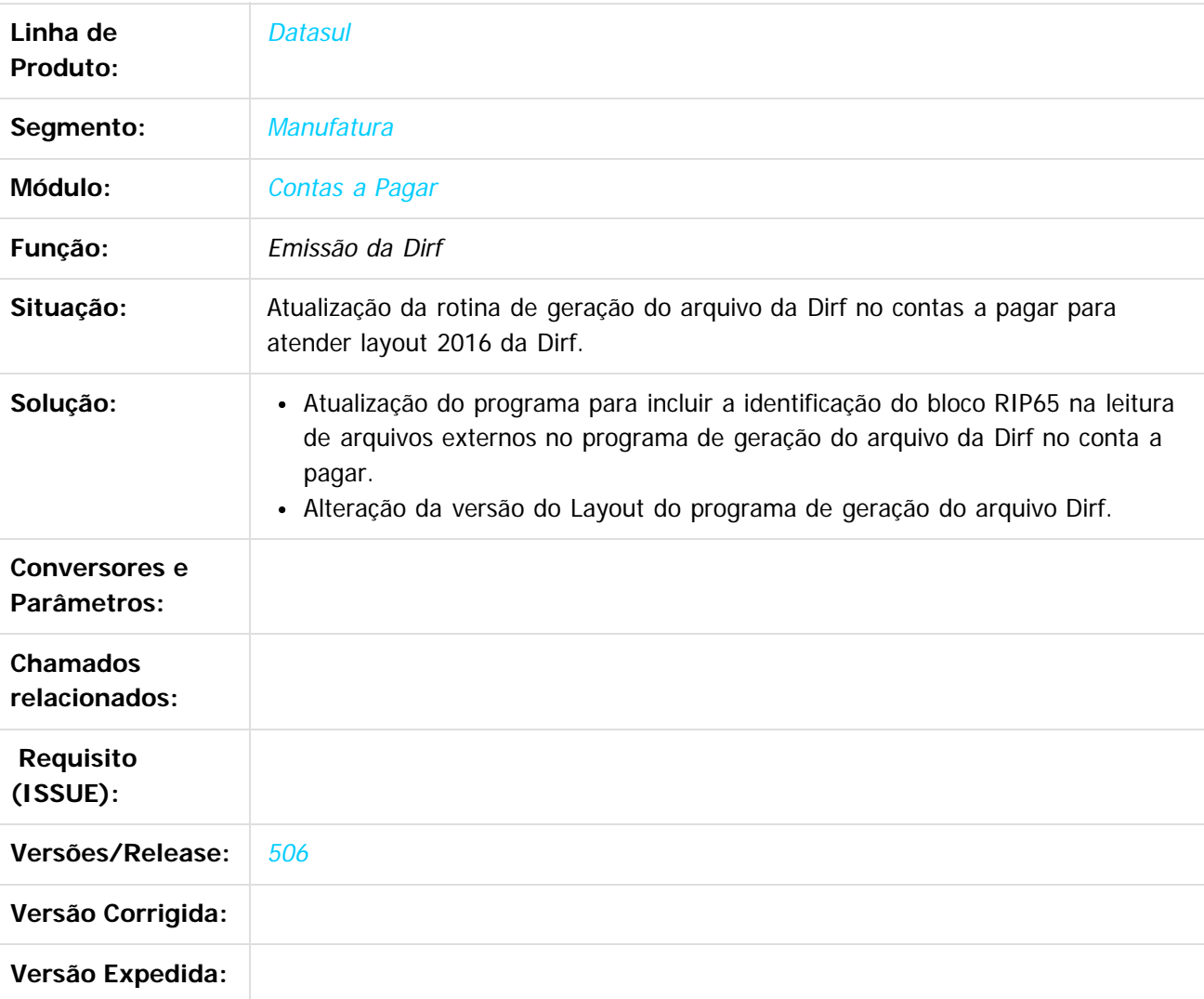

 $\overline{?}$ 

Document generated by Confluence on 06 mai, 2016 11:49

 $\odot$ 

෧

 $\overline{\circ}$ 

 $\mathbb{S}$ a documento é de propriadade da TOTYS. Todos os directions reservados.  $\odot$ 

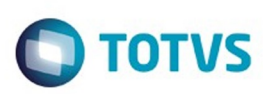

**Este docur** 

ento é de propriedade da TOTVS. Todos os direitos reservados.

ര

# Este

 $\mathbb{S}$ a documento é de propriadade da TOTYS. Todos os directions reservados.  $\odot$ 

#### [Linha Datasul](#page-0-0) / [EMS5.506.0025](#page-4-0) / [Manutenção - EMS5.506.0025](#page-5-0) / [Contas a Pagar - Manutenção - 506.0025](#page-92-0)

## **Linha Datasul : TTWTWR\_DT\_Registrar\_Titulos\_a\_Pagar\_fas704aa**

Created by Rodrigo Costa Bett, last modified by Cristina de Souza Stocco on 07 mar, 2016

## **Registrar Títulos a Pagar - fas704aa**

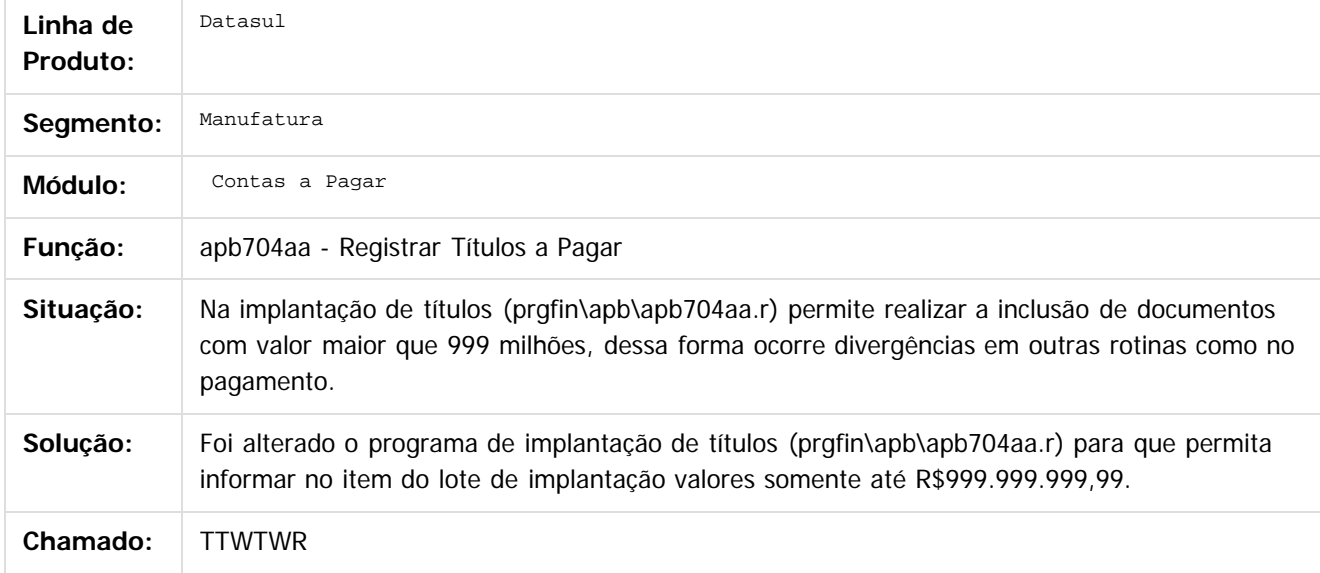

## $\overline{?}$

Document generated by Confluence on 06 mai, 2016 11:49

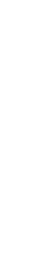

.<br>ම

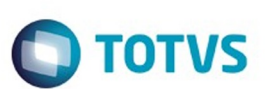

#### [Linha Datasul](#page-0-0) / [EMS5.506.0025](#page-4-0) / [Manutenção - EMS5.506.0025](#page-5-0) / [Contas a Pagar - Manutenção - 506.0025](#page-92-0)

# **Linha Datasul : TTXTXJ\_DT\_Pagamento\_via\_Bordero**

Created by Talita Kruger, last modified by Cristina de Souza Stocco on 29 mar, 2016

## **apb710zc - Pagamento via Borderô**

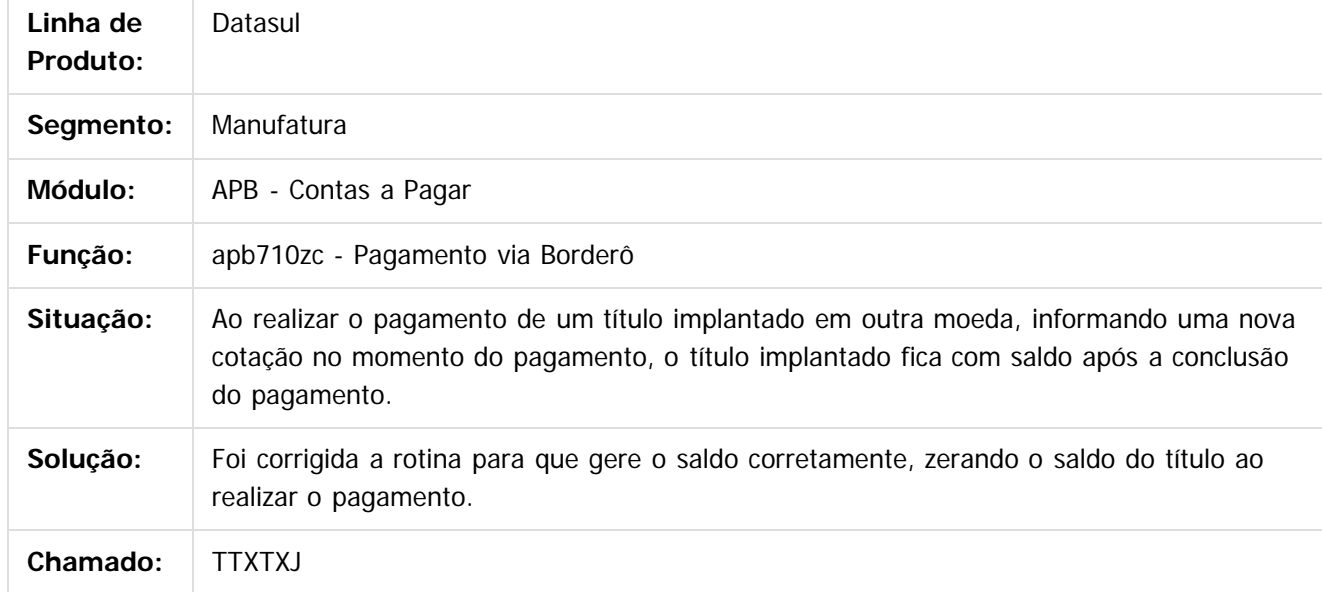

 $\vert$ ?

Document generated by Confluence on 06 mai, 2016 11:49

 $\overline{6}$ 

ര

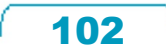

## EMS5.506.0025

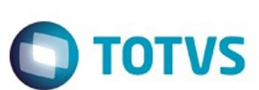

#### [Linha Datasul](#page-0-0) / [EMS5.506.0025](#page-4-0) / [Manutenção - EMS5.506.0025](#page-5-0) / [Contas a Pagar - Manutenção - 506.0025](#page-92-0)

# **Linha Datasul : TU1567\_DT\_Integracao\_Cliente\_Fornecedor**

Created by Rafael Possenti, last modified by Cristina de Souza Stocco on 18 fev, 2016

## **utb704zd - Integração Cliente Fornecedor**

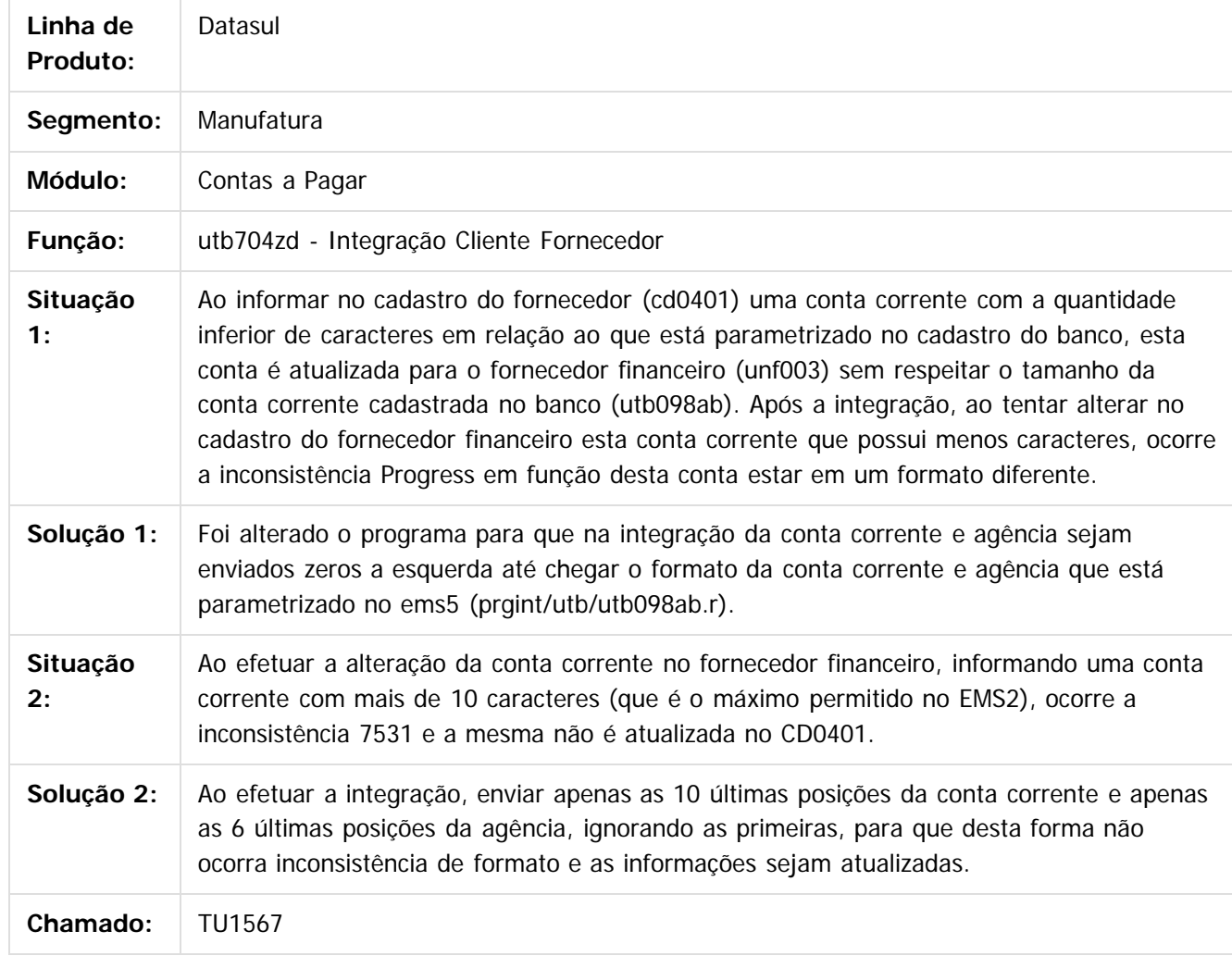

 $|?|$ 

Document generated by Confluence on 06 mai, 2016 11:49

ര

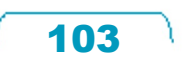

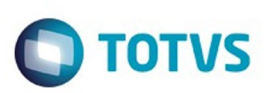

# **Linha Datasul : TUCZTH\_DT\_Implantacao\_de\_Titulos\_apb704aa**

Created by Rodrigo Costa Bett, last modified by Cristina de Souza Stocco on 08 fev, 2016

## **Implantação de Títulos**

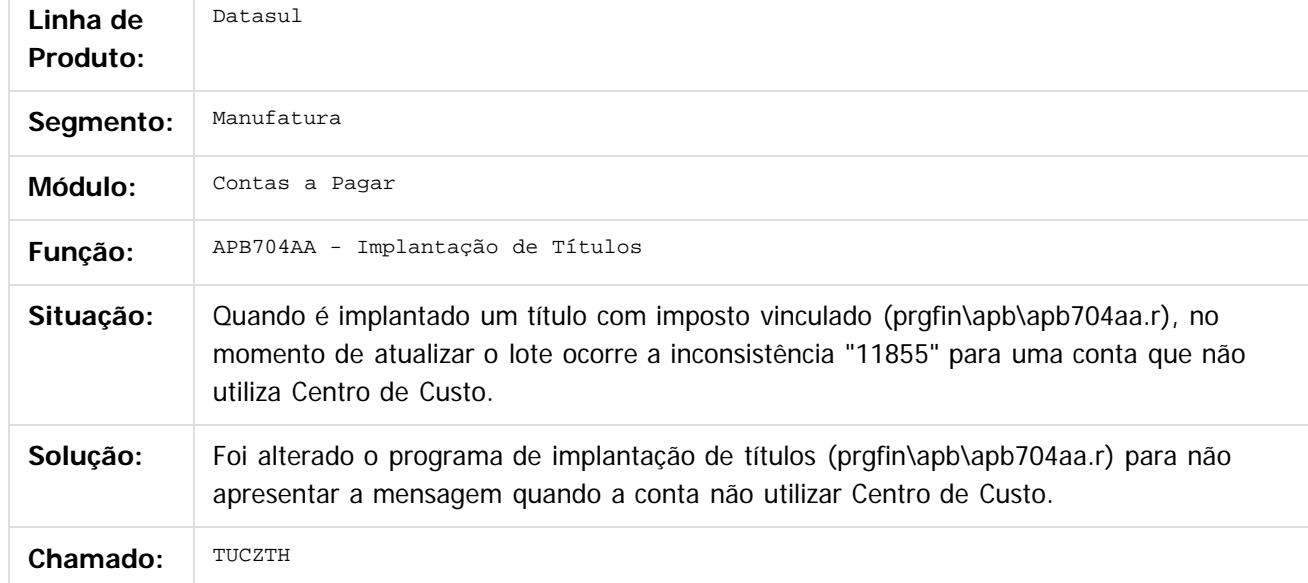

 $\vert$ ?

Document generated by Confluence on 06 mai, 2016 11:49

 $\odot$ 

ര

 $\odot$ 

.<br>ම

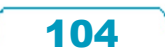

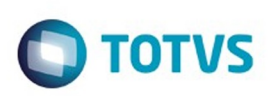

Este documento é de propriedade da TOTVS. Todos os direitos reservados

.<br>ම

Este

documento é de propriedade da TOTVS. Todos os direitos reservados

.<br>ම

#### [Linha Datasul](#page-0-0) / [EMS5.506.0025](#page-4-0) / [Manutenção - EMS5.506.0025](#page-5-0) / [Contas a Pagar - Manutenção - 506.0025](#page-92-0)

# **Linha Datasul : TUDTTR\_DT\_Demonstrativo\_Titulos\_em\_Aberto**

Created by Joarez Faust, last modified by Cristina de Souza Stocco on 11 fev, 2016

## **APB322AA - Demonstrativo Títulos em Aberto**

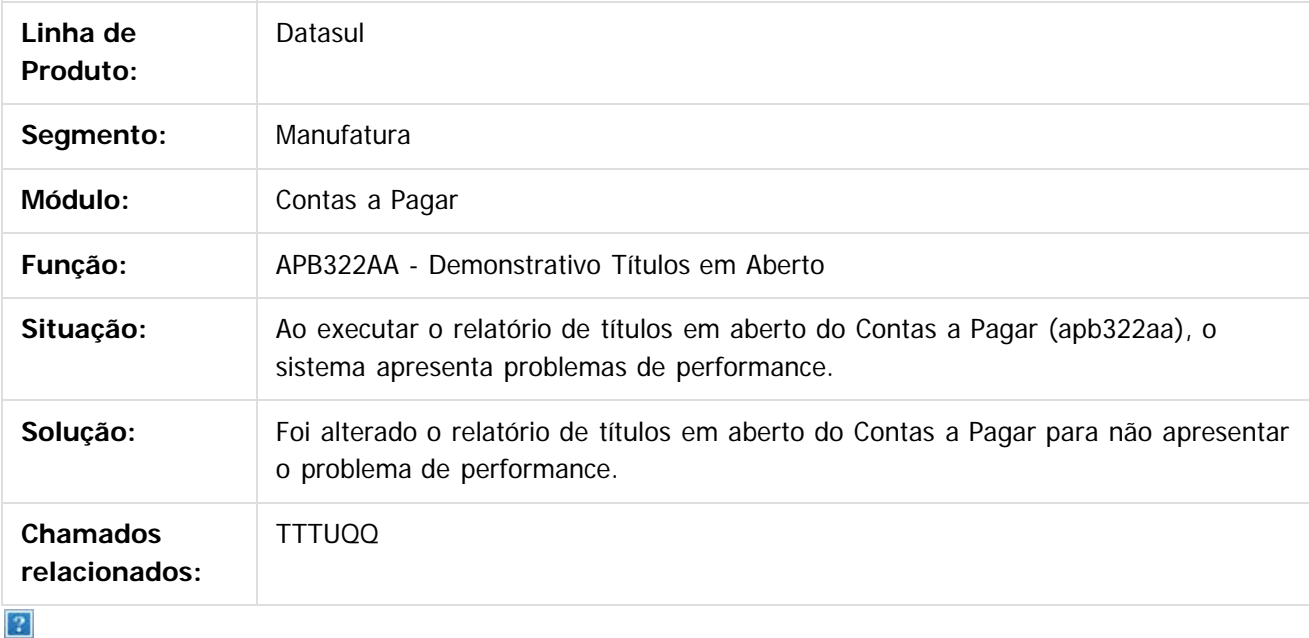

Document generated by Confluence on 06 mai, 2016 11:49

 $\odot$ 

ര

.<br>ම

## EMS5.506.0025

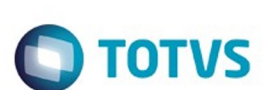

## [Linha Datasul](#page-0-0) / [EMS5.506.0025](#page-4-0) / [Manutenção - EMS5.506.0025](#page-5-0) / [Contas a Pagar - Manutenção - 506.0025](#page-92-0)

# **Linha Datasul : TUEFT5\_DT\_Confirmacao\_de\_Cheques**

Created by Talita Kruger, last modified by Cristina de Souza Stocco on 10 mar, 2016

## **apb716zb - Confirmação de Cheques**

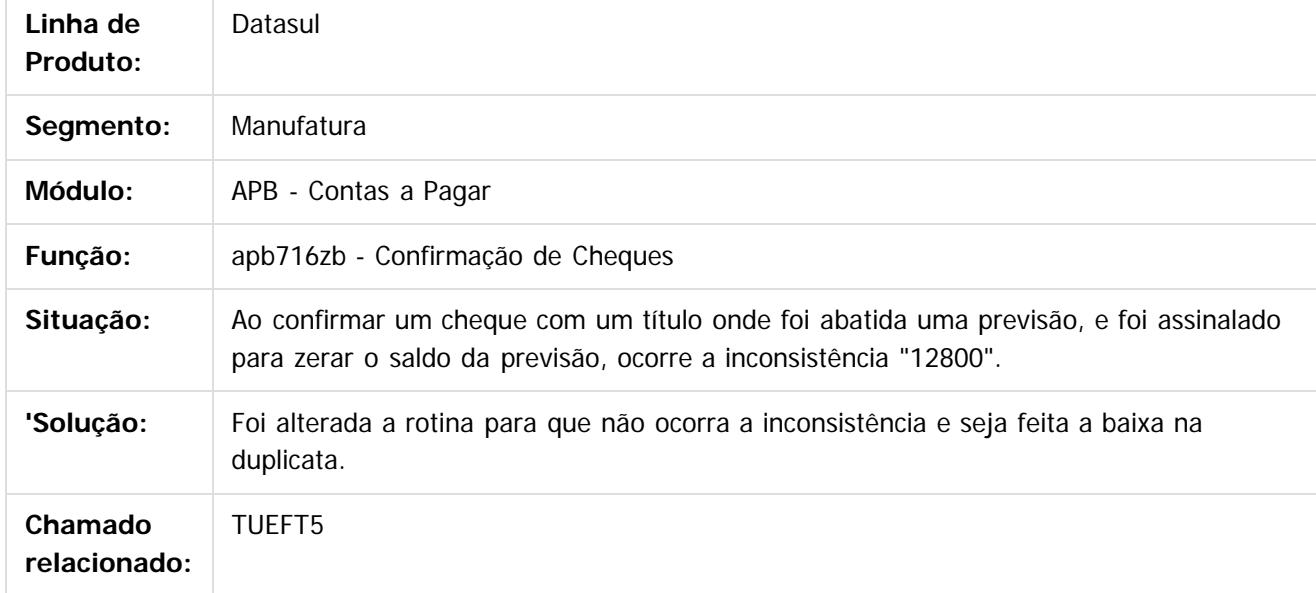

 $\vert$ ?

Document generated by Confluence on 06 mai, 2016 11:49

 $\odot$ 

ര

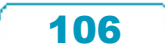

.<br>ම

Este

## EMS5.506.0025

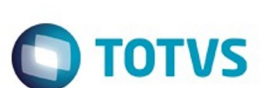

#### [Linha Datasul](#page-0-0) / [EMS5.506.0025](#page-4-0) / [Manutenção - EMS5.506.0025](#page-5-0) / [Contas a Pagar - Manutenção - 506.0025](#page-92-0)

# **Linha Datasul : TUGGJT\_DT\_Implantacao\_de\_Titulos**

Created by Talita Kruger, last modified by Cristina de Souza Stocco on 25 fev, 2016

## **apb739za - Implantação de Títulos**

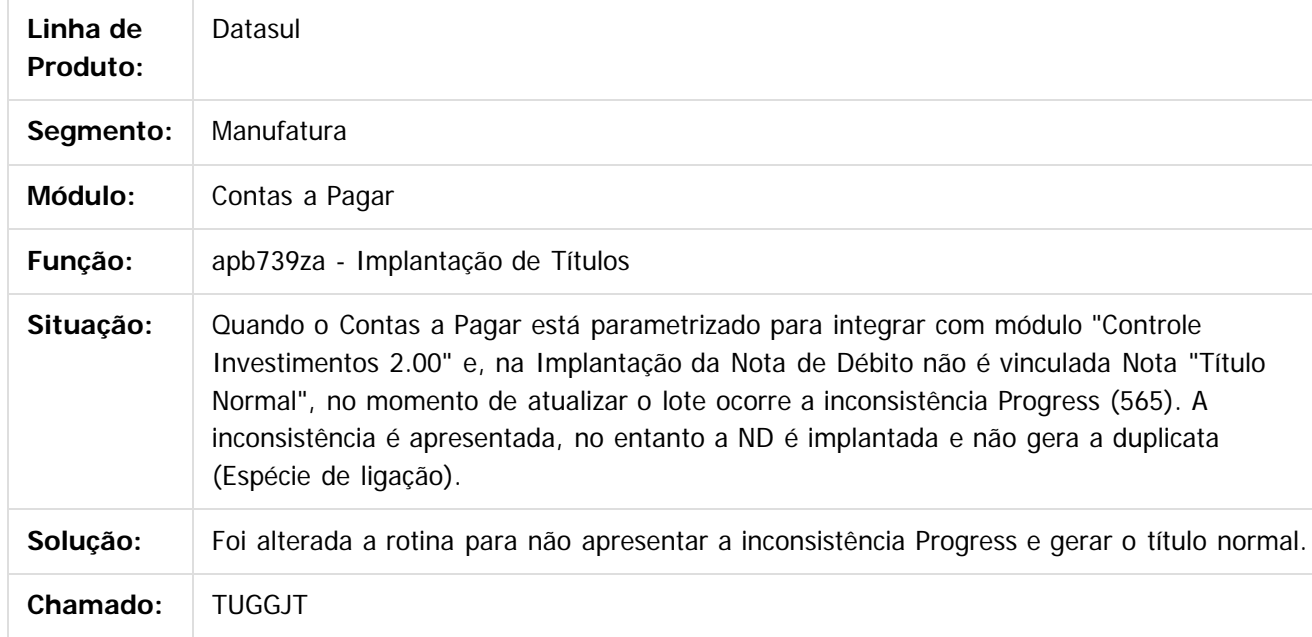

 $\overline{?}$ 

Document generated by Confluence on 06 mai, 2016 11:49

 $\overline{6}$ 

ര

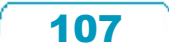

**ESTG** 

maoo

é de propriedade da TOTVS. Todos os direitos reservados

 $\odot$ 

**Este docun** 

ento é de propriedade da TOTVS. Todos os direitos reservados.

ര

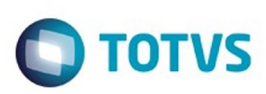

#### [Linha Datasul](#page-0-0) / [EMS5.506.0025](#page-4-0) / [Manutenção - EMS5.506.0025](#page-5-0) / [Contas a Pagar - Manutenção - 506.0025](#page-92-0)

# **Linha Datasul : TUHA20\_DT\_Relatorio\_Informe\_Rendimentos**

Created by Adilson Leandro Haut, last modified by Cristina de Souza Stocco on 10 mar, 2016

## **Relatório Informa de Rendimentos**

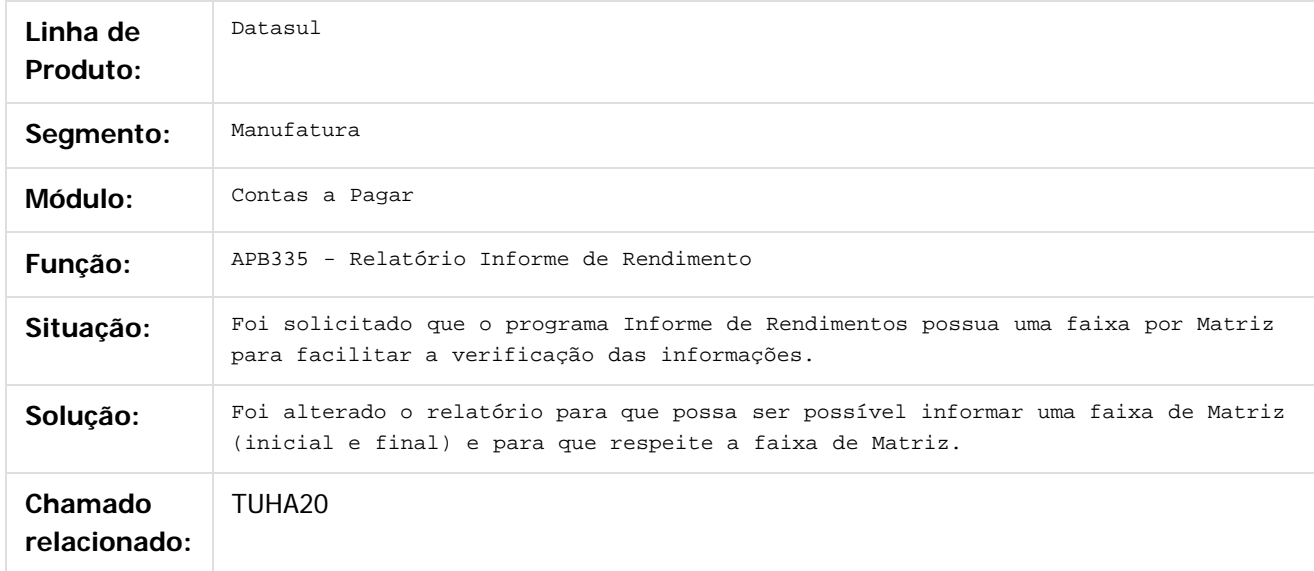

 $\overline{?}$ 

 $\odot$ 

Document generated by Confluence on 06 mai, 2016 11:49

.<br>ම

Este
e ae

riedade da TOTVS. Todos os direitos reservados

 $\odot$ 

Este docul

ento é de propriedade da TOTVS. Todos os direitos reservados.

ര

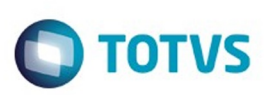

#### [Linha Datasul](#page-0-0) / [EMS5.506.0025](#page-4-0) / [Manutenção - EMS5.506.0025](#page-5-0) / [Contas a Pagar - Manutenção - 506.0025](#page-92-0)

# **Linha Datasul : TUHBD6\_DT\_Consulta\_Fornecedores\_UTB223AA**

Created by Rodrigo Costa Bett, last modified by Cristina de Souza Stocco on 10 mar, 2016

### **Consulta de Fornecedores**

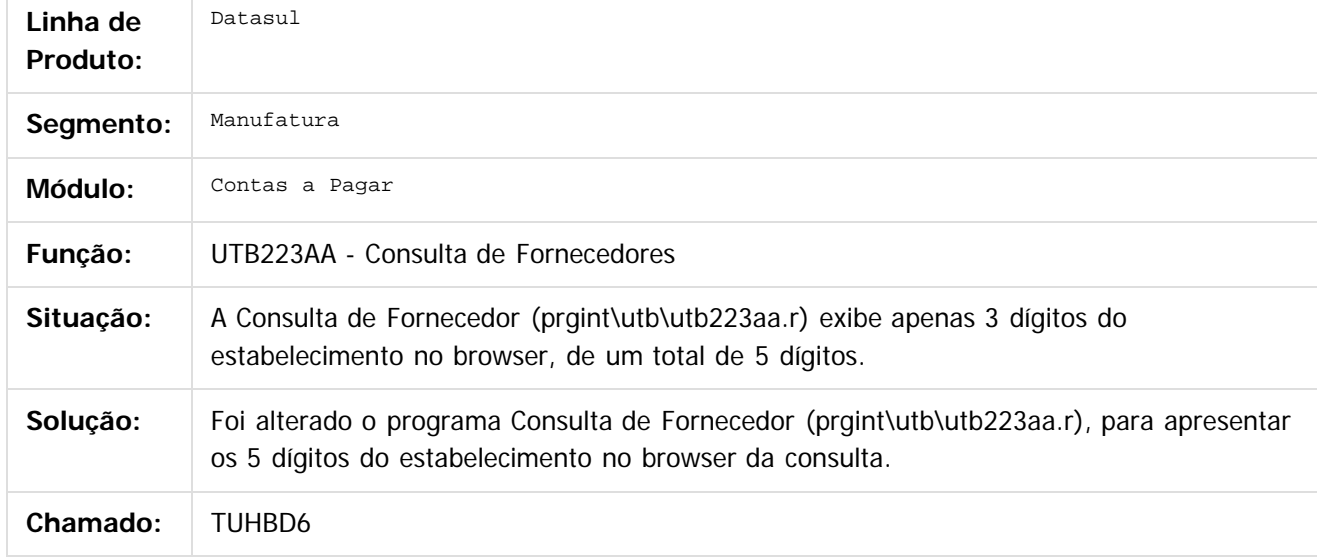

 $\vert$ ?

Document generated by Confluence on 06 mai, 2016 11:49

Este

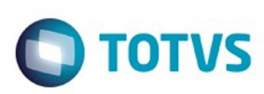

Este

documento é de propriedade da TOTVS. Todos os direitos reservados

.<br>ම

#### [Linha Datasul](#page-0-0) / [EMS5.506.0025](#page-4-0) / [Manutenção - EMS5.506.0025](#page-5-0) / [Contas a Pagar - Manutenção - 506.0025](#page-92-0)

### **Linha Datasul : TUHHOQ\_DT\_Vinculacao\_Duplicatas\_a\_Antecipacoes**

Created by Adilson Leandro Haut, last modified by Cristina de Souza Stocco on 15 mar, 2016

### **Vinculação Duplicatas à Antecipações**

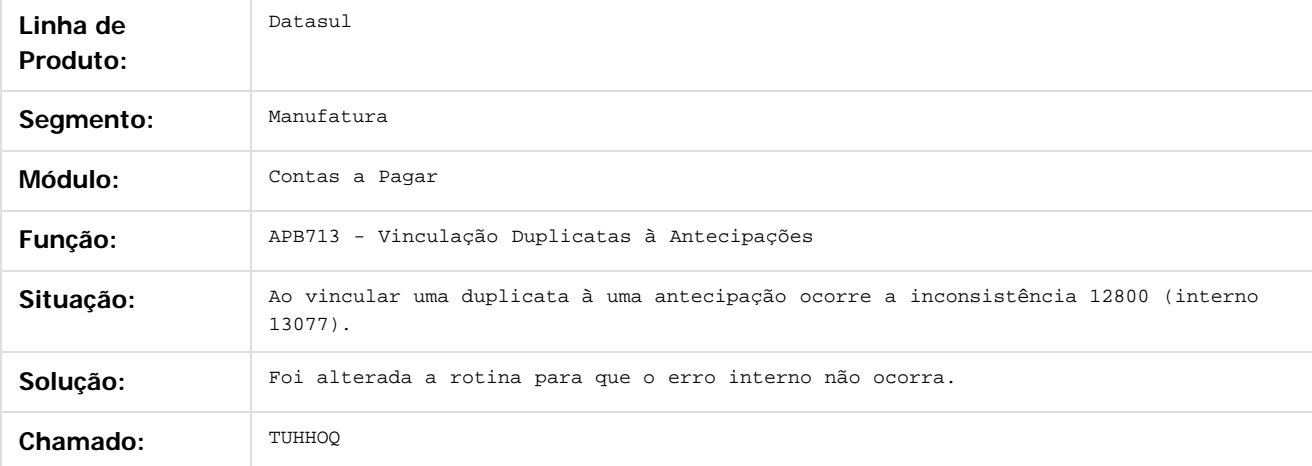

 $|2|$ 

Document generated by Confluence on 06 mai, 2016 11:49

 $\overline{6}$ 

 $\odot$ 

Este documento é de propriedade da TOTVS. Todos os direitos reservados.  $\ddot{\circ}$ 

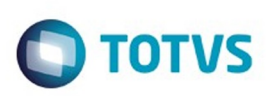

#### [Linha Datasul](#page-0-0) / [EMS5.506.0025](#page-4-0) / [Manutenção - EMS5.506.0025](#page-5-0) / [Contas a Pagar - Manutenção - 506.0025](#page-92-0)

# **Linha Datasul : TUHKP0\_DT\_Titulos\_Contas\_a\_Pagar\_apb704da**

Created by Rodrigo Costa Bett, last modified by Cristina de Souza Stocco on 10 mar, 2016

## **Registrar Títulos Contas a Pagar - apb704da**

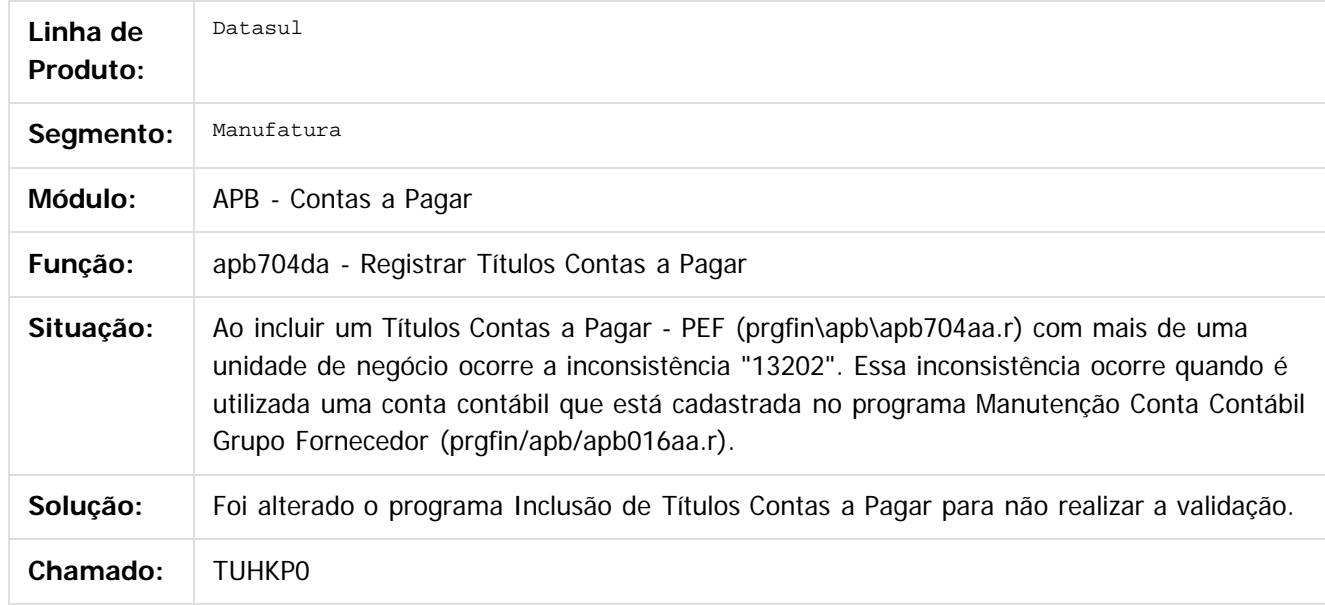

 $\overline{?}$ 

Document generated by Confluence on 06 mai, 2016 11:49

ര

 $\odot$ 

.<br>ම

.<br>ම

Este

### EMS5.506.0025

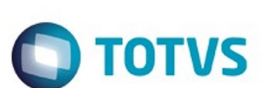

#### [Linha Datasul](#page-0-0) / [EMS5.506.0025](#page-4-0) / [Manutenção - EMS5.506.0025](#page-5-0) / [Contas a Pagar - Manutenção - 506.0025](#page-92-0)

# **Linha Datasul : TULAZ2\_DT\_Manutencao\_Borderos**

Created by Talita Kruger, last modified by Cristina de Souza Stocco on 21 mar, 2016

### **apb710aa - Manutenção Borderôs**

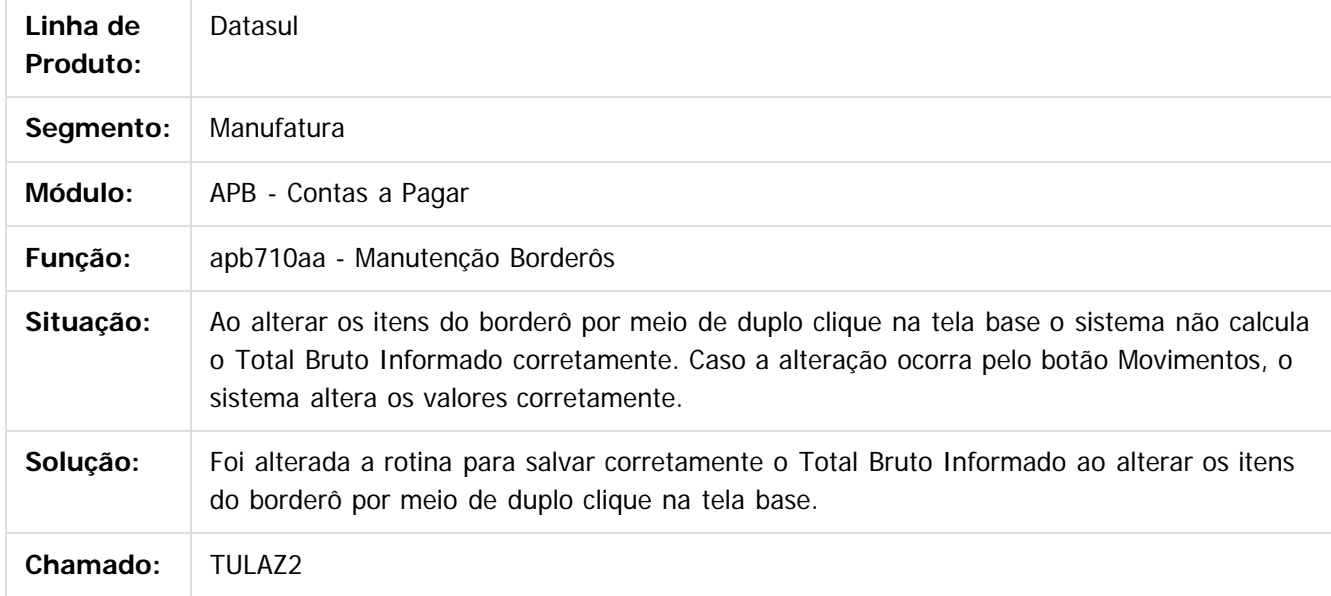

 $\vert$ ?

Document generated by Confluence on 06 mai, 2016 11:49

 $\odot$ 

ര

 $\odot$ 

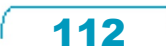

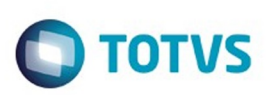

Este

documento é de propriedade da TOTVS. Todos os direitos reservados

.<br>ම

#### [Linha Datasul](#page-0-0) / [EMS5.506.0025](#page-4-0) / [Manutenção - EMS5.506.0025](#page-5-0) / [Contas a Pagar - Manutenção - 506.0025](#page-92-0)

# **Linha Datasul : TULHGQ\_DT\_Confirmacao\_de\_Bordero**

Created by Talita Kruger, last modified by Cristina de Souza Stocco on 21 mar, 2016

## **apb749za - Confirmação de Borderô**

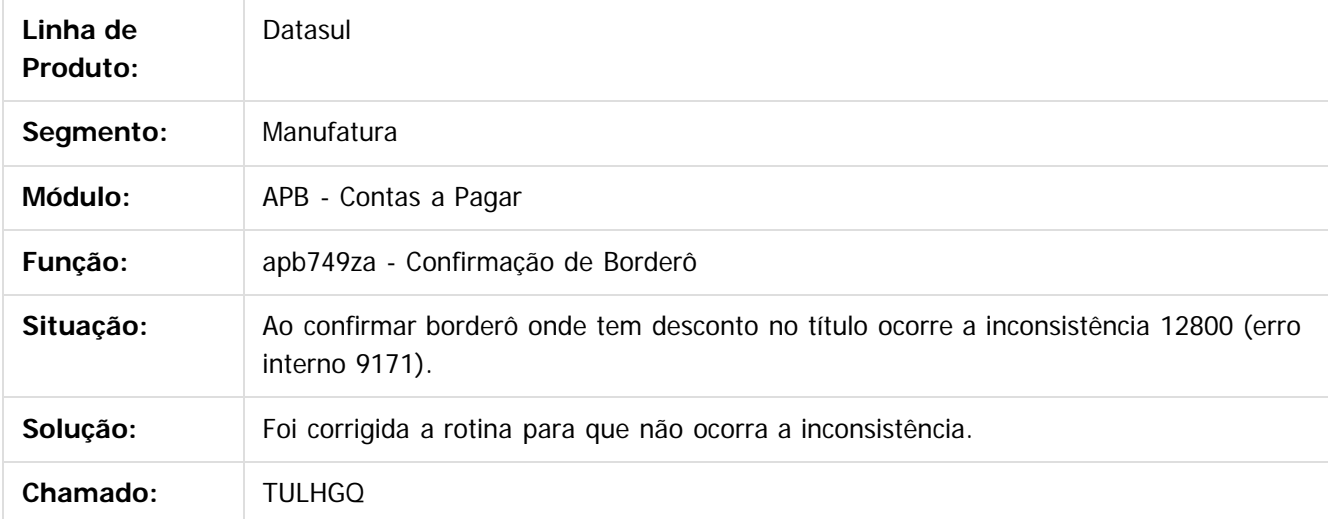

### $\overline{?}$

Document generated by Confluence on 06 mai, 2016 11:49

 $\overline{6}$ 

ര

 $\odot$ 

.<br>ම

### EMS5.506.0025

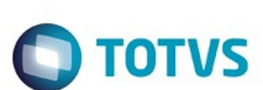

#### [Linha Datasul](#page-0-0) / [EMS5.506.0025](#page-4-0) / [Manutenção - EMS5.506.0025](#page-5-0) / [Contas a Pagar - Manutenção - 506.0025](#page-92-0)

# **Linha Datasul : TULYR4\_DT\_Implantacao\_de\_Titulos**

Created by Talita Kruger, last modified on 21 mar, 2016

### **apb739za - Implantação de Títulos**

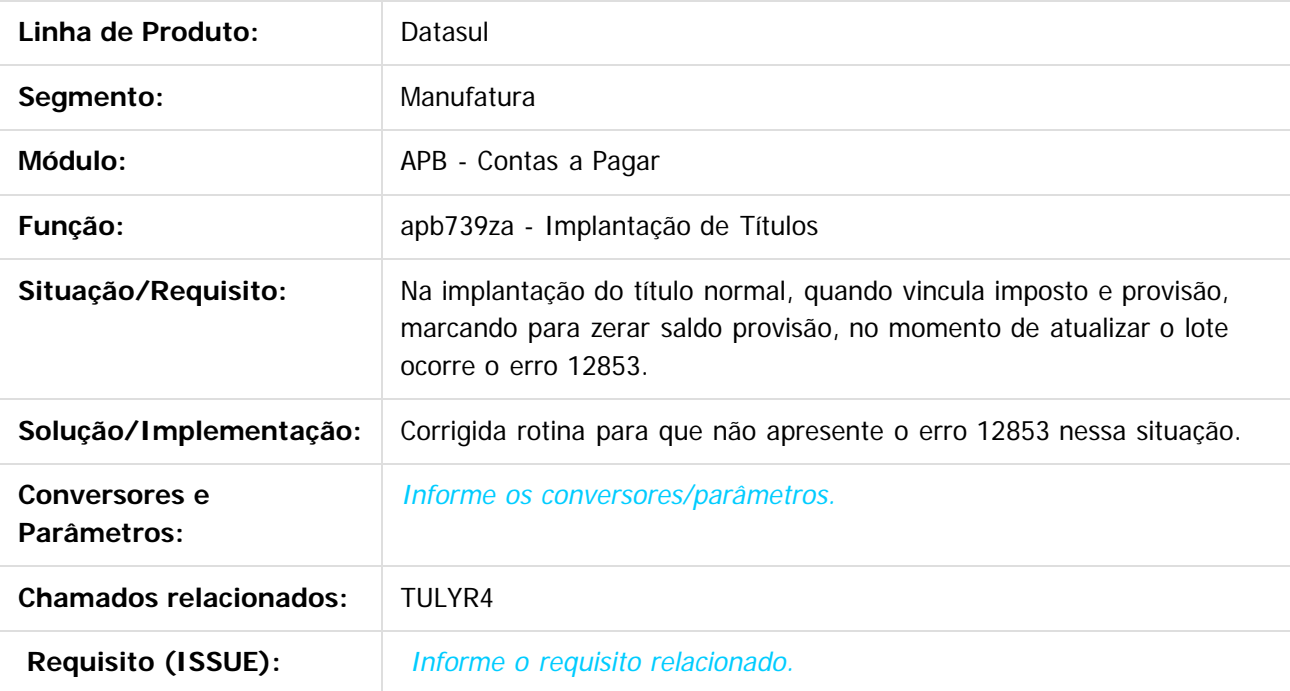

 $\vert$ ?

Document generated by Confluence on 06 mai, 2016 11:49

 $\overline{\circ}$ 

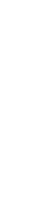

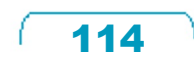

**Ste documento** 

é de propriedade da TOTVS. Todos os direitos reservados.

 $\odot$ 

**Este docu** 

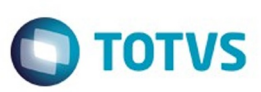

<span id="page-114-0"></span>[Linha Datasul](#page-0-0) / [EMS5.506.0025](#page-4-0) / [Manutenção - EMS5.506.0025](#page-5-0)

# **Linha Datasul : Contabilidade Gerencial - Manutenção - 506.0025**

Created by Cristina de Souza Stocco, last modified on 17 fev, 2016

Document generated by Confluence on 06 mai, 2016 11:49

 $\odot$ 

.<br>ම

 $\overline{\circ}$ 

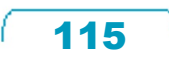

Este documento é de propriedade da TOTVS. Todos os direitos reservados.  $\odot$ 

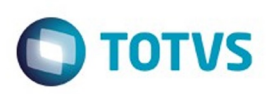

Este documento é de propriedade da TOTVS. Todos os direitos reservados

.<br>ම

#### [Linha Datasul](#page-0-0) / [EMS5.506.0025](#page-4-0) / [Manutenção - EMS5.506.0025](#page-5-0) / [Contabilidade Gerencial - Manutenção - 506.0025](#page-114-0)

# **Linha Datasul : TSXE75\_DT\_Demonstrativo\_Contabil**

Created by Diego Ignacio, last modified by Cristina de Souza Stocco on 17 ago, 2015

## **Demonstrativo Contábil**

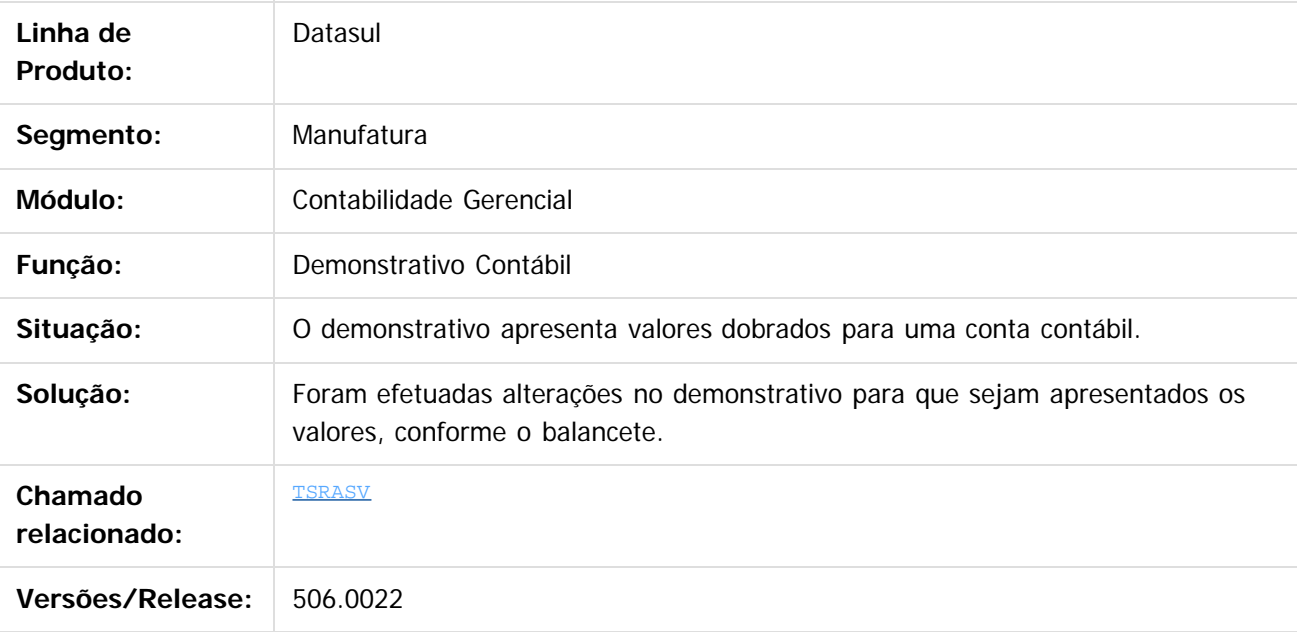

Document generated by Confluence on 06 mai, 2016 11:49

 $\odot$ 

 $\odot$ 

Este documento é de propriedade da TOTVS. Todos os direitos reservados.  $\ddot{\circ}$ 

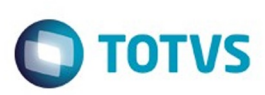

### [Linha Datasul](#page-0-0) / [EMS5.506.0025](#page-4-0) / [Manutenção - EMS5.506.0025](#page-5-0) / [Contabilidade Gerencial - Manutenção - 506.0025](#page-114-0)

# **Linha Datasul : TTVJLE\_Demonstrativo\_Contabil\_mgl204aa**

Created by Rodrigo Costa Bett, last modified by Cristina de Souza Stocco on 07 mar, 2016

## **Demonstrativo Contábil**

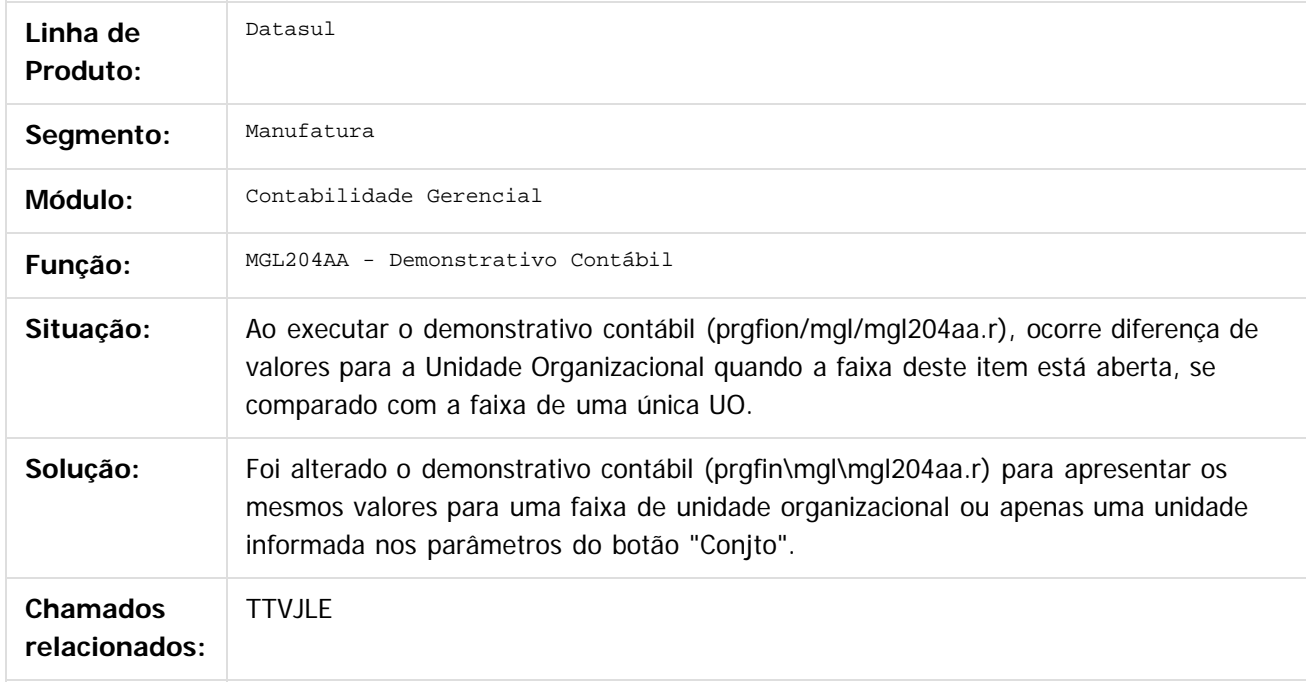

#### $|2|$

Document generated by Confluence on 06 mai, 2016 11:49

 $\odot$ 

**Experience of the propriedade da TOTYS. Todos os directions reservados.** ©

 $\ddot{\circ}$ 

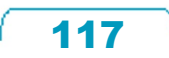

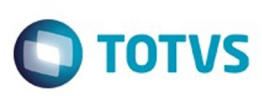

#### [Linha Datasul](#page-0-0) / [EMS5.506.0025](#page-4-0) / [Manutenção - EMS5.506.0025](#page-5-0) / [Contabilidade Gerencial - Manutenção - 506.0025](#page-114-0)

# **Linha Datasul : TUJMAM\_DT\_Demonstrativo\_Contabil\_MGL204AA**

Created by Rafael Possenti, last modified on 08 mar, 2016

## **Demonstrativo Contábil**

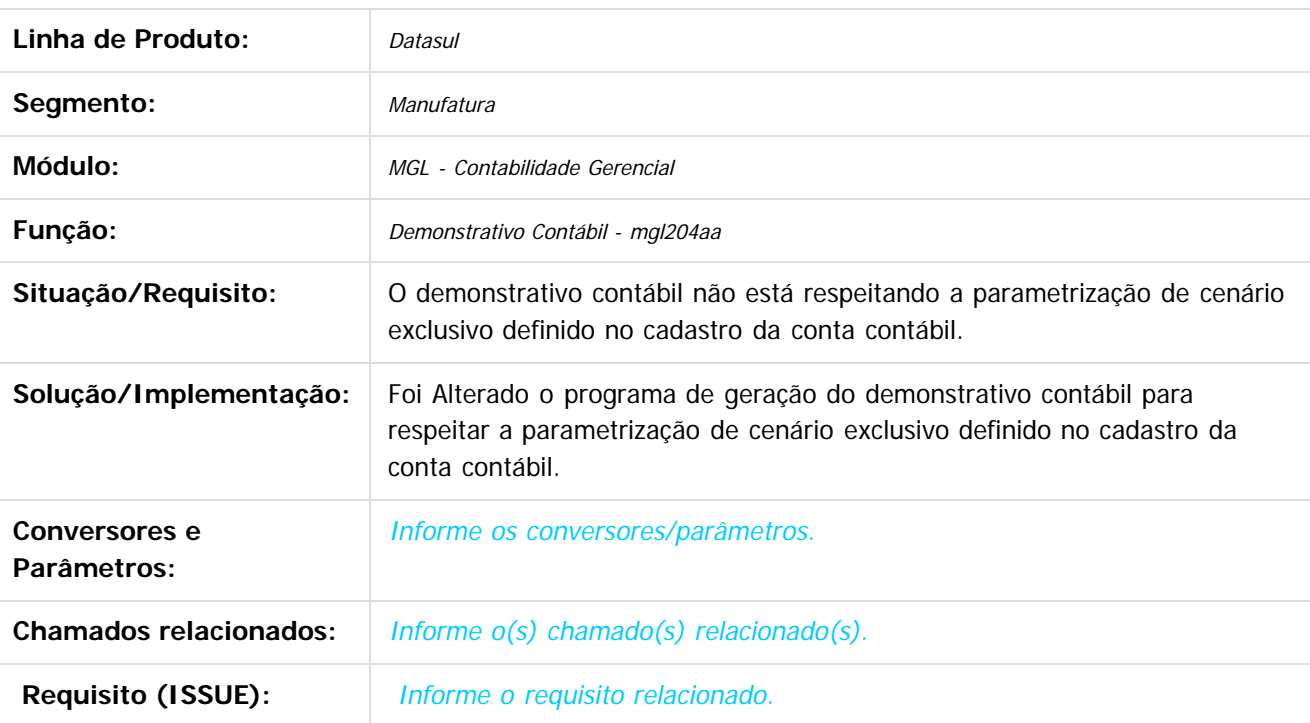

 $\vert$ ?

Document generated by Confluence on 06 mai, 2016 11:49

 $\odot$ 

 $\odot$ 

 $\odot$ 

 $\mathbb{S}$ a documento é de propriadade da TOTYS. Todos os directions reservados.  $\odot$ 

Este

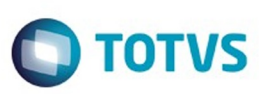

<span id="page-118-0"></span>[Linha Datasul](#page-0-0) / [EMS5.506.0025](#page-4-0) / [Manutenção - EMS5.506.0025](#page-5-0)

# **Linha Datasul : Contabilidade Fiscal - Manutenção - 506.0025**

Created by Cristina de Souza Stocco, last modified on 17 fev, 2016

Document generated by Confluence on 06 mai, 2016 11:49

 $\odot$ 

 $\odot$ 

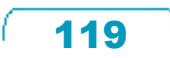

Este documento é de propriedade da TOTVS. Todos os direitos reservados.  $\circledcirc$ 

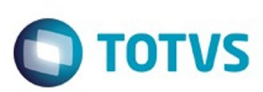

Este

documento é de propriedade da TOTVS. Todos os direitos reservados

.<br>ම

### [Linha Datasul](#page-0-0) / [EMS5.506.0025](#page-4-0) / [Manutenção - EMS5.506.0025](#page-5-0) / [Contabilidade Fiscal - Manutenção - 506.0025](#page-118-0)

# **Linha Datasul : TTLEW7\_DT\_Funcoes\_Saldo\_Conta\_Contabil**

Created by Joao Claudio Ribeiro, last modified by Cristina de Souza Stocco on 21 mar, 2016

## **Funções Saldo Conta Contábil**

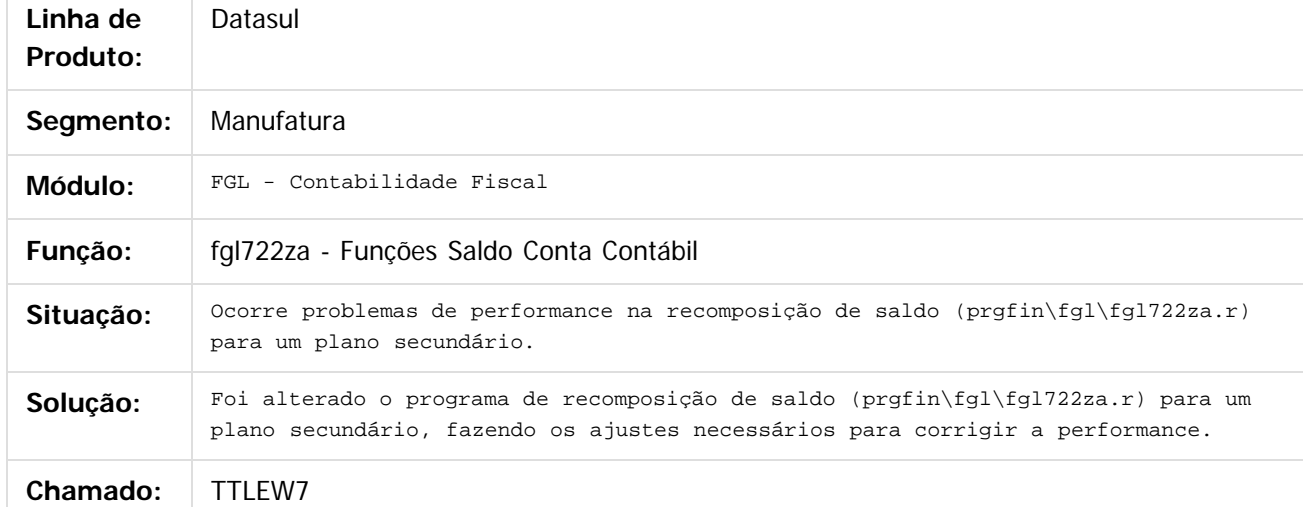

#### $\overline{?}$

Document generated by Confluence on 06 mai, 2016 11:49

 $\odot$ 

ര

 $\odot$ 

### EMS5.506.0025

Este documento é de propriedade da TOTVS. Todos os direitos reservados.  $\odot$ 

Este documento é de propriedade da TOTVS. Todos os direitos reservados.

.<br>ම

#### [Linha Datasul](#page-0-0) / [EMS5.506.0025](#page-4-0) / [Manutenção - EMS5.506.0025](#page-5-0) / [Contabilidade Fiscal - Manutenção - 506.0025](#page-118-0)

# **Linha Datasul : TUDML1\_DT\_Razao**

Created by Rodrigo Costa Bett, last modified by Cristina de Souza Stocco on 16 mar, 2016

# **Razão**

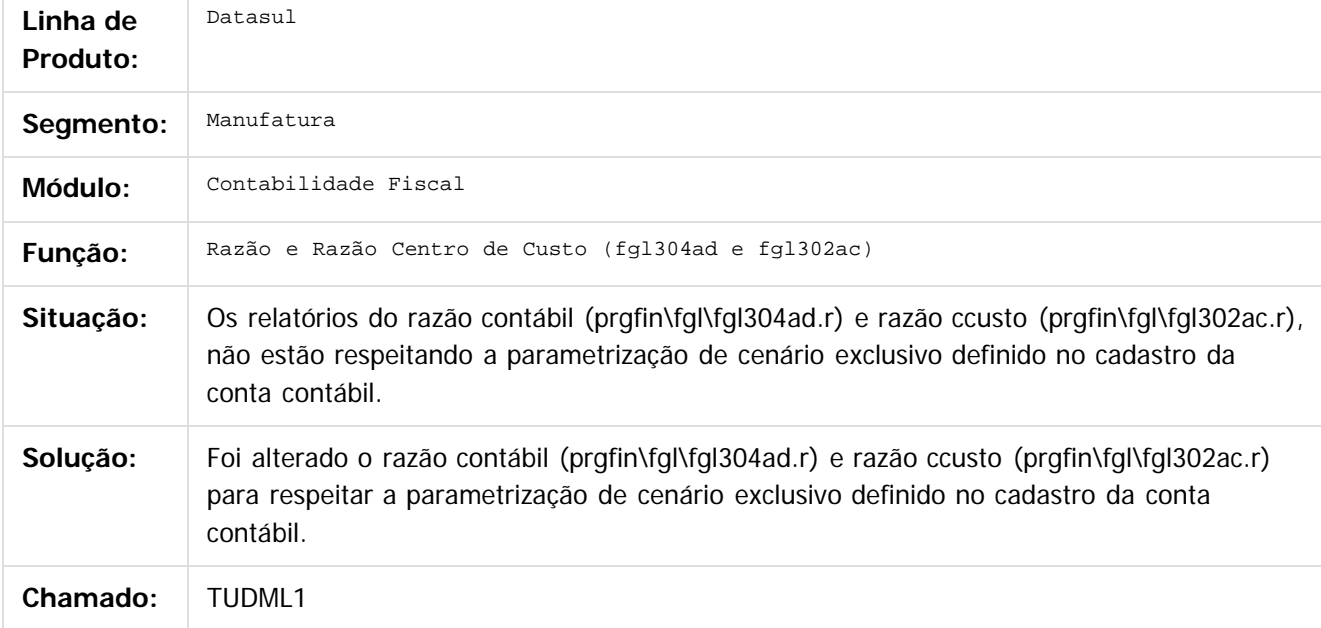

### $\overline{?}$

Document generated by Confluence on 06 mai, 2016 11:49

 $\odot$ 

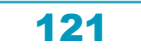

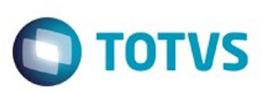

### **Linha Datasul : TUDQQE\_DT\_Importacao\_Lancamentos\_Externos\_dcf716aa** [Linha Datasul](#page-0-0) / [EMS5.506.0025](#page-4-0) / [Manutenção - EMS5.506.0025](#page-5-0) / [Contabilidade Fiscal - Manutenção - 506.0025](#page-118-0)

Created by Rodrigo Costa Bett, last modified by Cristina de Souza Stocco on 17 fev, 2016

### **Importação Lançamentos Externos**

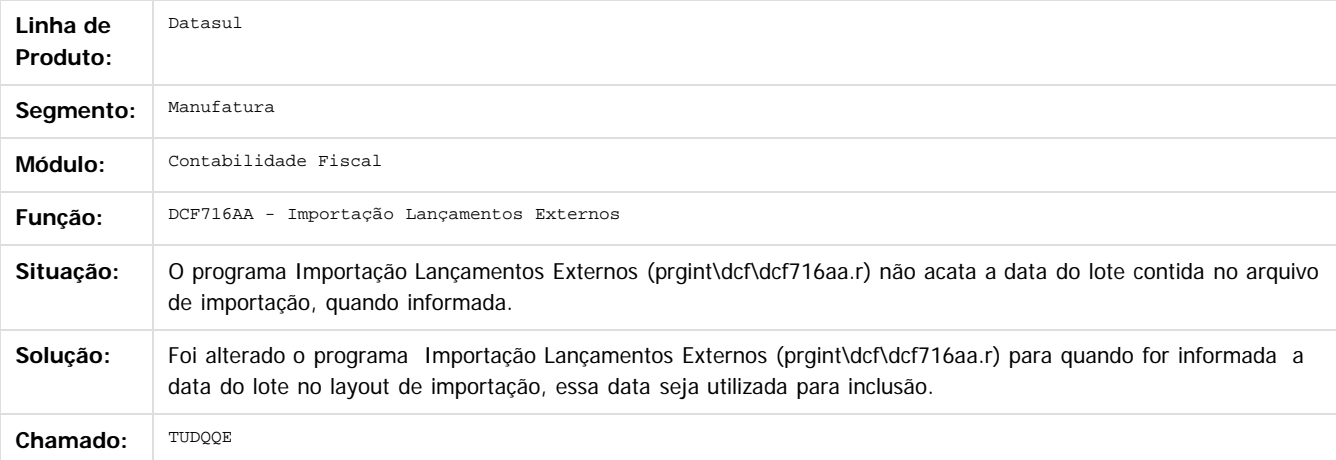

 $\vert$  ?

Document generated by Confluence on 06 mai, 2016 11:49

 $\odot$ 

 $\overline{\circ}$ 

Este documento é de propriedade da TOTVS. Todos os direitos reservados.  $\odot$ 

Este

### EMS5.506.0025

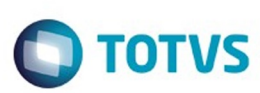

#### [Linha Datasul](#page-0-0) / [EMS5.506.0025](#page-4-0) / [Manutenção - EMS5.506.0025](#page-5-0) / [Contabilidade Fiscal - Manutenção - 506.0025](#page-118-0)

# **Linha Datasul : TUMBAC\_Diario\_Contabil**

Created by Rodrigo Costa Bett, last modified by Cristina de Souza Stocco on 23 mar, 2016

# **Diário Contábil - FGL305AB**

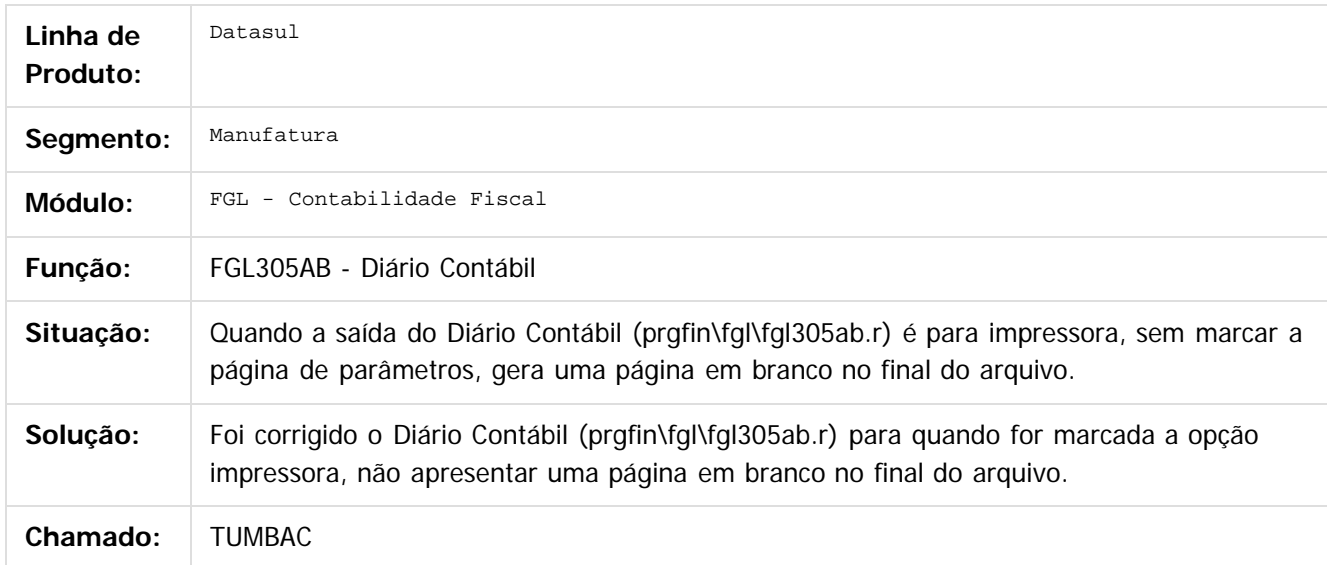

 $\overline{3}$ 

Document generated by Confluence on 06 mai, 2016 11:49

 $\odot$ 

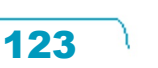

Este documento é de propriedade da TOTVS. Todos os direitos reservados.  $\odot$ 

### EMS5.506.0025

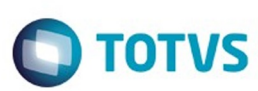

### [Linha Datasul](#page-0-0) / [EMS5.506.0025](#page-4-0) / [Manutenção - EMS5.506.0025](#page-5-0) / [Contabilidade Fiscal - Manutenção - 506.0025](#page-118-0)

# **Linha Datasul : TUMTWC\_DT\_Balancete\_fgl307zc**

Created by Rodrigo Costa Bett on 24 mar, 2016

## **Balancete**

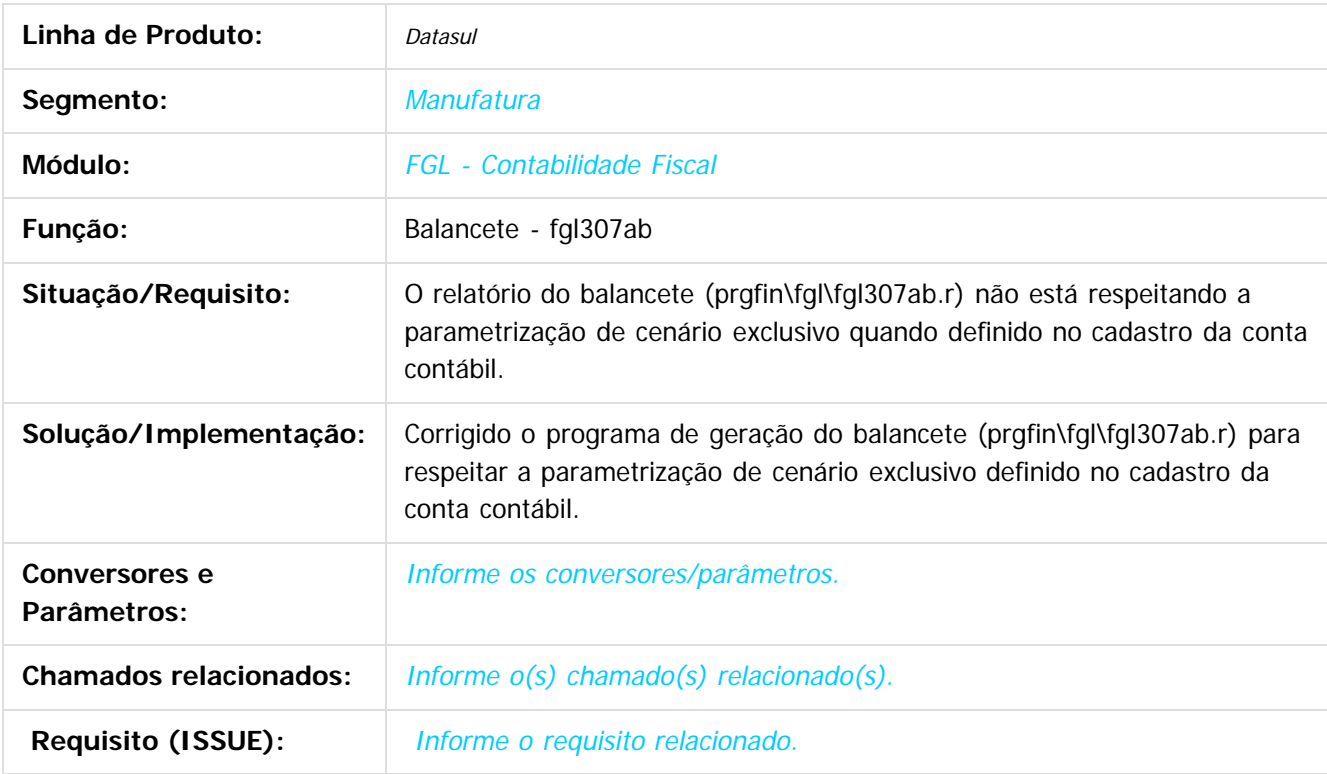

 $\overline{?}$ 

Document generated by Confluence on 06 mai, 2016 11:49

 $\odot$ 

 $\overline{\circ}$ 

Este documento é de propriedade da TOTVS. Todos os direitos reservados.  $\odot$ 

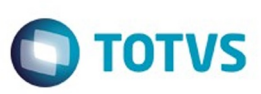

Este documento é de propriedade da TOTVS. Todos os direitos reservados.  $\odot$ 

<span id="page-124-0"></span>[Linha Datasul](#page-0-0) / [EMS5.506.0025](#page-4-0) / [Manutenção - EMS5.506.0025](#page-5-0)

# **Linha Datasul : Caixas e Bancos - Manutenção - 506.0025**

Created by Cristina de Souza Stocco on 17 fev, 2016

Document generated by Confluence on 06 mai, 2016 11:49

 $\odot$ 

.<br>ම

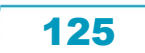

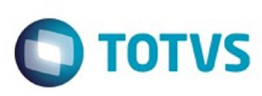

Este

documento é de propriedade da TOTVS. Todos os direitos reservados

.<br>ම

# **Linha Datasul : TTEHJA\_DT\_Importacao\_Movimento\_Conta\_Corrente**

Created by Adilson Leandro Haut on 01 out, 2015

## **Importação Movimento Conta Corrente**

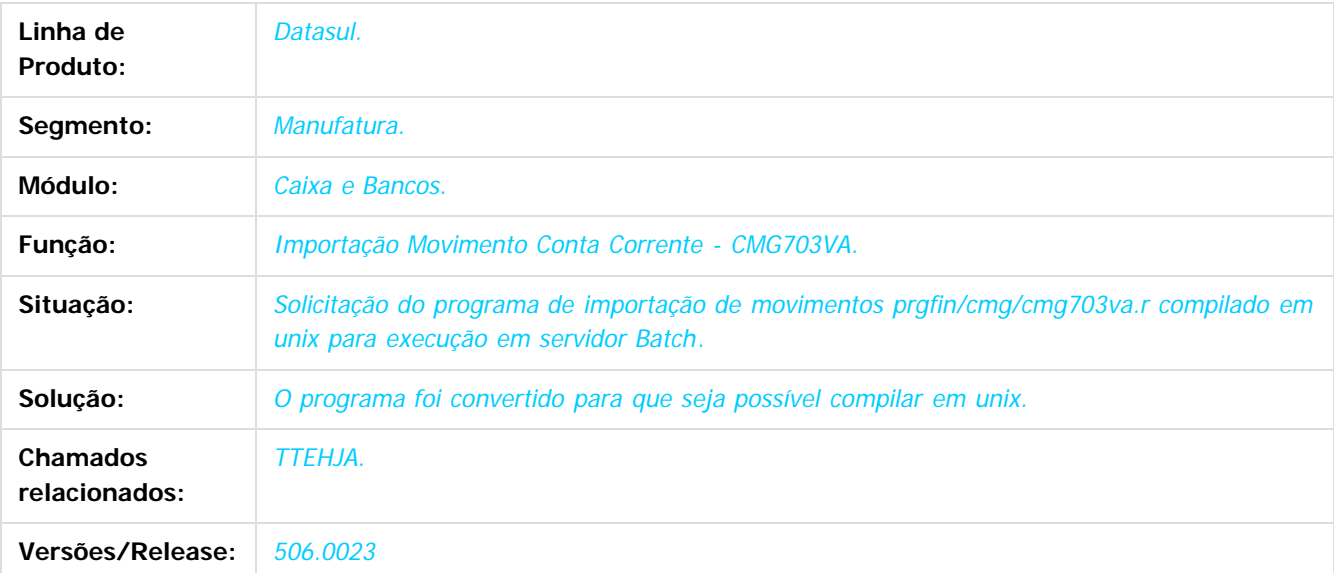

Document generated by Confluence on 06 mai, 2016 11:49

126

 $\overline{6}$ 

 $\odot$ 

Este documento é de propriedade da TOTVS. Todos os direitos reservados.  $\ddot{\circ}$ 

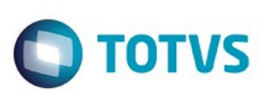

Este

documento é de propriedade da TOTVS. Todos os direitos reservados.

.<br>ම

#### [Linha Datasul](#page-0-0) / [EMS5.506.0025](#page-4-0) / [Manutenção - EMS5.506.0025](#page-5-0) / [Caixas e Bancos - Manutenção - 506.0025](#page-124-0)

# **Linha Datasul : TUHCIO\_DT\_Apropriacoes\_Contabeis**

Created by Adilson Leandro Haut, last modified by Alana Karine Pahl on 28 mar, 2016

## **Apropriações Contábeis**

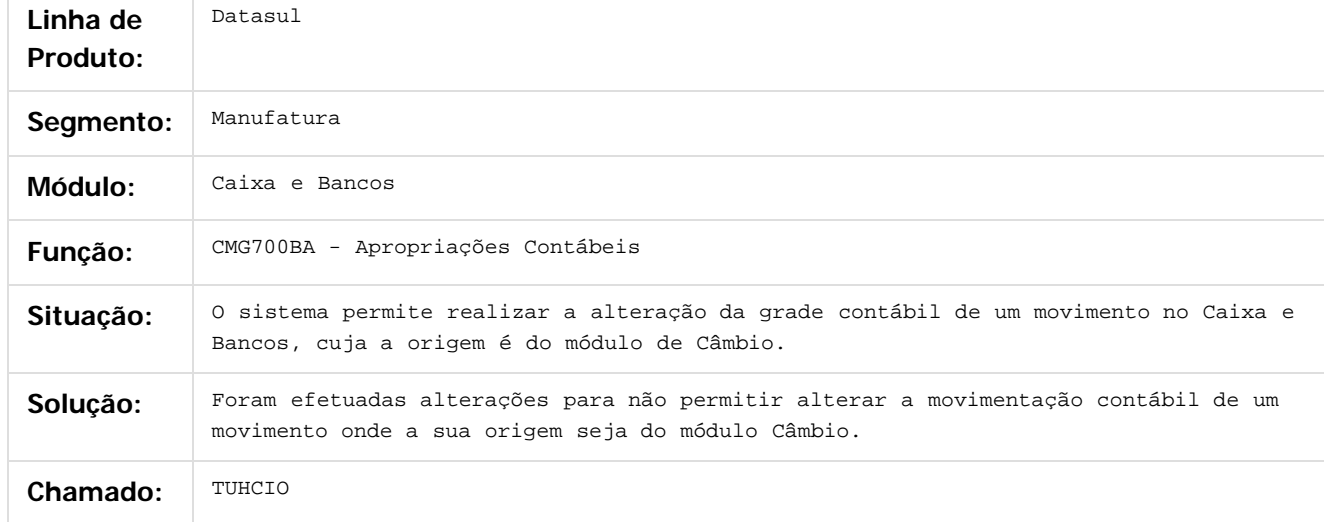

### $\overline{?}$

Document generated by Confluence on 06 mai, 2016 11:49

127

 $\odot$ 

෧

Este documento é de propriedade da TOTVS. Todos os direitos reservados.  $\odot$ 

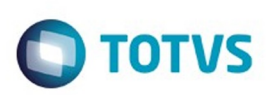

Este documento é de propriedade da TOTVS. Todos os direitos reservados

.<br>ම

Este

documento é de propriedade da TOTVS. Todos os direitos reservados

.<br>ම

#### [Linha Datasul](#page-0-0) / [EMS5.506.0025](#page-4-0) / [Manutenção - EMS5.506.0025](#page-5-0) / [Caixas e Bancos - Manutenção - 506.0025](#page-124-0)

# **Linha Datasul : TUIFAV\_DT\_Demonstrativo\_Conciliacao\_Bancaria**

Created by Adilson Leandro Haut, last modified by Cristina de Souza Stocco on 22 mar, 2016

## **Demonstrativo Conciliação Bancária**

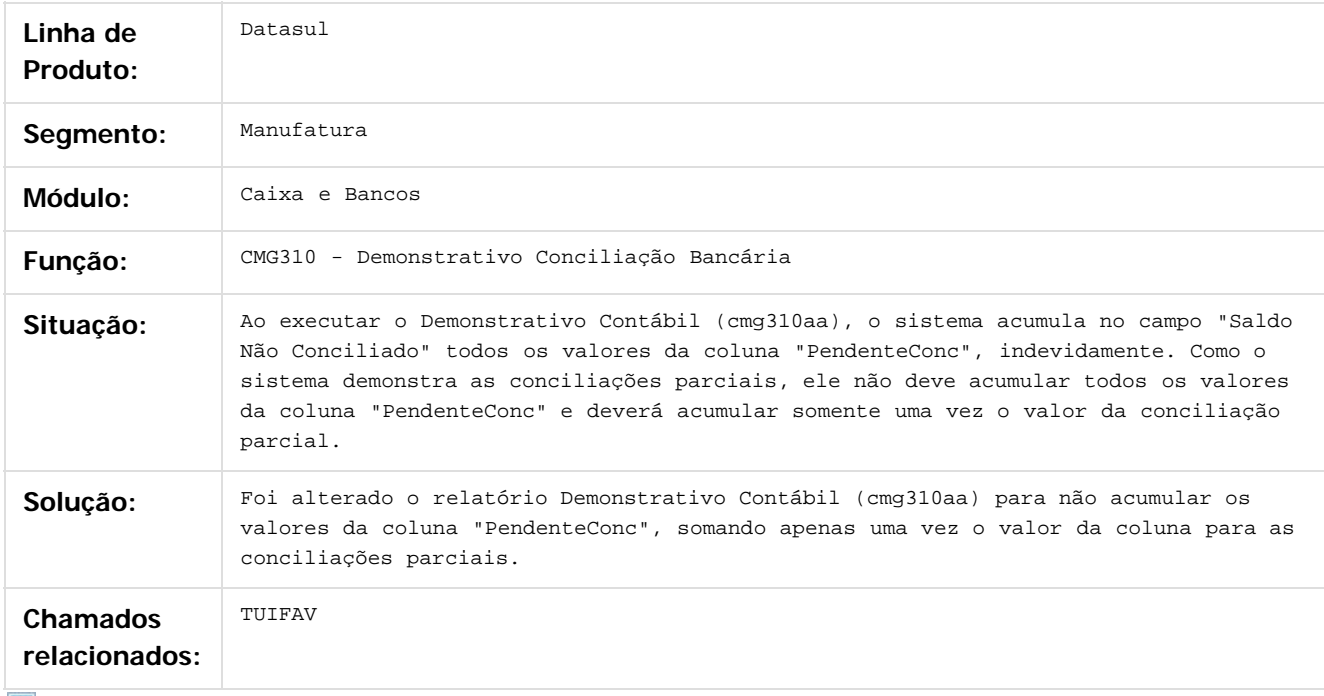

 $\mathbf{?}$ 

Document generated by Confluence on 06 mai, 2016 11:49

 $\odot$ 

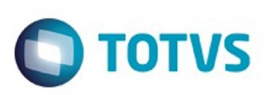

#### [Linha Datasul](#page-0-0) / [EMS5.506.0025](#page-4-0) / [Manutenção - EMS5.506.0025](#page-5-0) / [Caixas e Bancos - Manutenção - 506.0025](#page-124-0)

# **Linha Datasul : TUJGCT\_DT\_Inclui\_Movimento\_Conta\_Corrente**

Created by Adilson Leandro Haut, last modified on 07 mar, 2016

### **Inclui Movimento Conta Corrente**

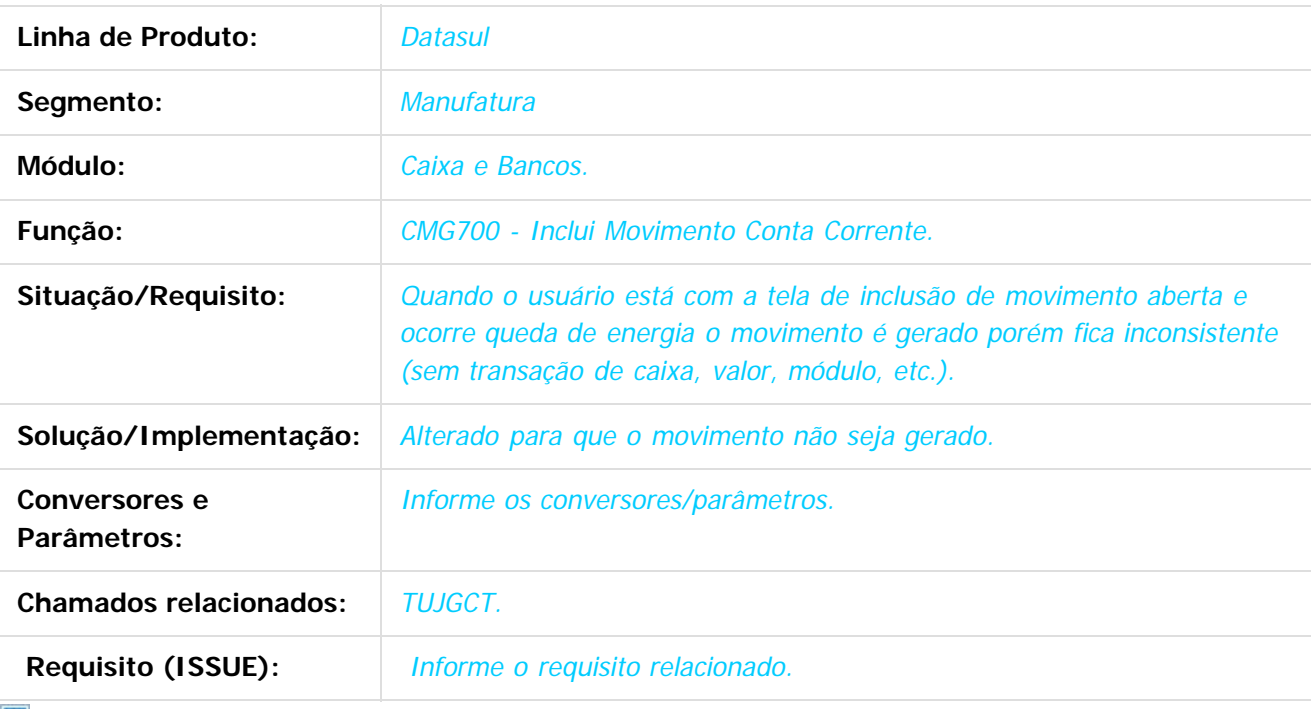

 $|?|$ 

documento é de propriedade da TOTVS. Todos os direitos reservados .<br>ම

 $\mathbb{S}$ a documento é de propriadade da TOTYS. Todos os directions reservados.  $\odot$ 

Este

Document generated by Confluence on 06 mai, 2016 11:49

129

 $\odot$ 

Este documento é de propriedade da TOTVS. Todos os direitos reservados.

ര

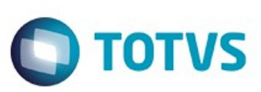

Este documento é de propriedade da TOTVS. Todos os direitos reservados.  $\odot$ 

<span id="page-129-0"></span>[Linha Datasul](#page-0-0) / [EMS5.506.0025](#page-4-0) / [Manutenção - EMS5.506.0025](#page-5-0)

# **Linha Datasul : Aplicações e Empréstimos - Manutenção - 506.0025**

Created by Joarez Faust on 02 fev, 2016

Document generated by Confluence on 06 mai, 2016 11:49

 $\odot$ 

.<br>ල

Este documento é de propriedade da TOTVS. Todos os direitos reservados.

.<br>ම

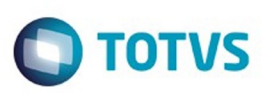

[Linha Datasul](#page-0-0) / [EMS5.506.0025](#page-4-0) / [Manutenção - EMS5.506.0025](#page-5-0) / [Aplicações e Empréstimos - Manutenção - 506.0025](#page-129-0)

# **Linha Datasul : TTPKVL\_DT\_Liquidacao\_Titulos\_ACC\_ACE**

Created by Adilson Leandro Haut, last modified by Alana Karine Pahl on 04 jan, 2016

# **Liquidação Títulos ACC/ACE**

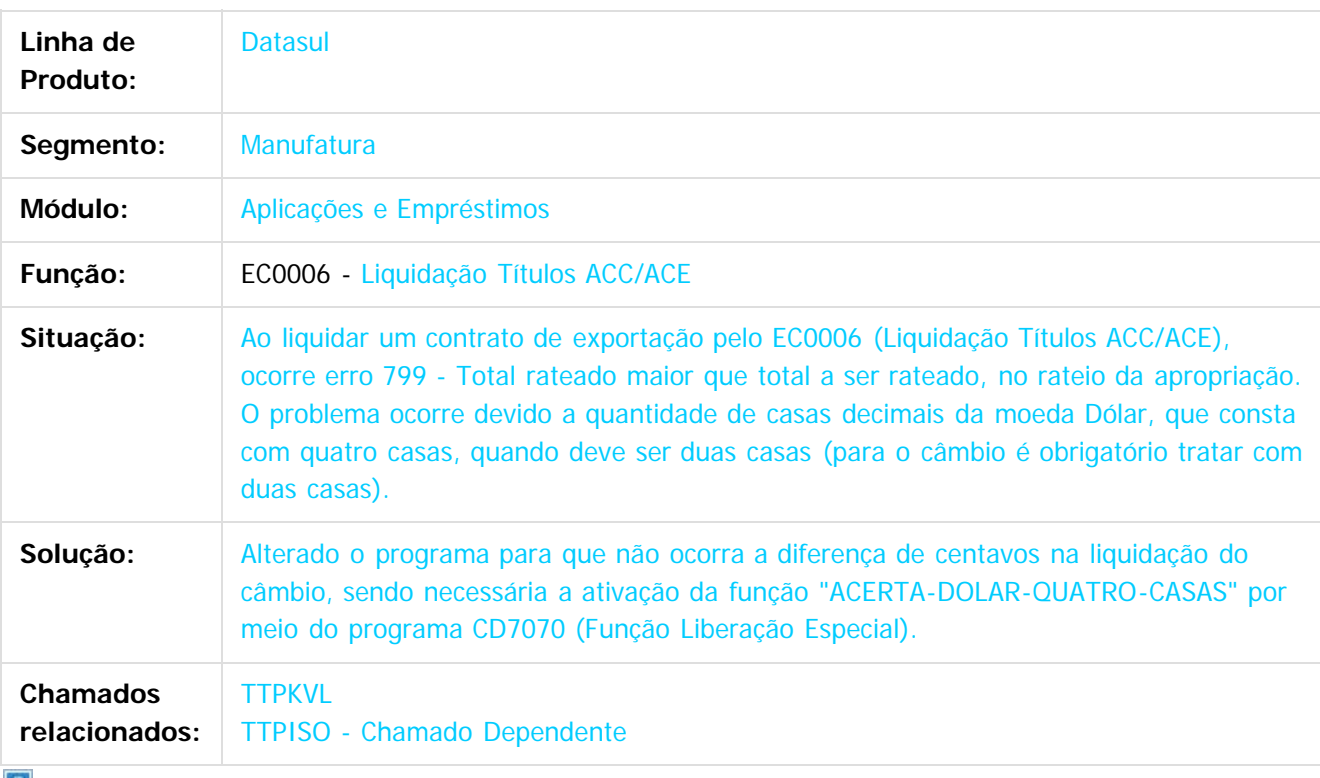

 $\lfloor 2 \rfloor$ 

Document generated by Confluence on 06 mai, 2016 11:49

ര

෧

 $\odot$ 

 $\mathbb{S}$ a documento é de propriadade da TOTYS. Todos os directions reservados.  $\odot$ 

Este

ESTE

**Incom** 

é de propriedade da TOTVS. Todos os direitos reservados

 $\overline{6}$ 

Este docum

ento é de propriedade da TOTVS. Todos os direitos reservados.

෧

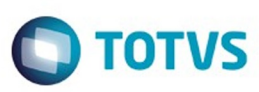

[Linha Datasul](#page-0-0) / [EMS5.506.0025](#page-4-0) / [Manutenção - EMS5.506.0025](#page-5-0) / [Aplicações e Empréstimos - Manutenção - 506.0025](#page-129-0)

# **Linha Datasul : TTQFOT\_DT\_Balancete\_Contabil\_FGL307**

Created by Rafael Possenti, last modified by Cristina de Souza Stocco on 25 jan, 2016

# **Balancete Contábil**

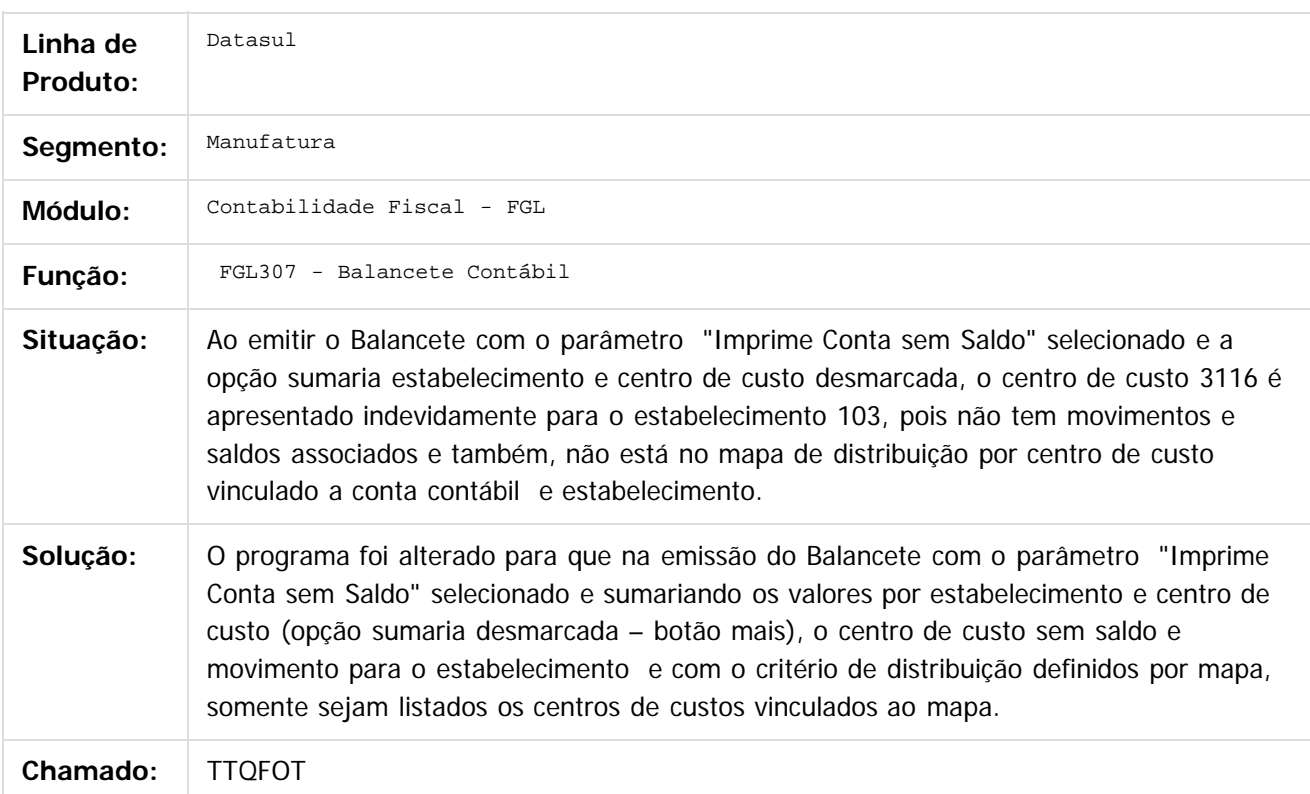

Document generated by Confluence on 06 mai, 2016 11:49

 $|2|$ 

 $\odot$ 

Este

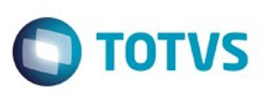

[Linha Datasul](#page-0-0) / [EMS5.506.0025](#page-4-0) / [Manutenção - EMS5.506.0025](#page-5-0) / [Aplicações e Empréstimos - Manutenção - 506.0025](#page-129-0)

# **Linha Datasul : TTTDBO\_DT\_Conciliacao\_Contabil\_Apl**

Created by Joarez Faust, last modified by Cristina de Souza Stocco on 08 fev, 2016

# **Conciliação Contábil APL - APL304AA**

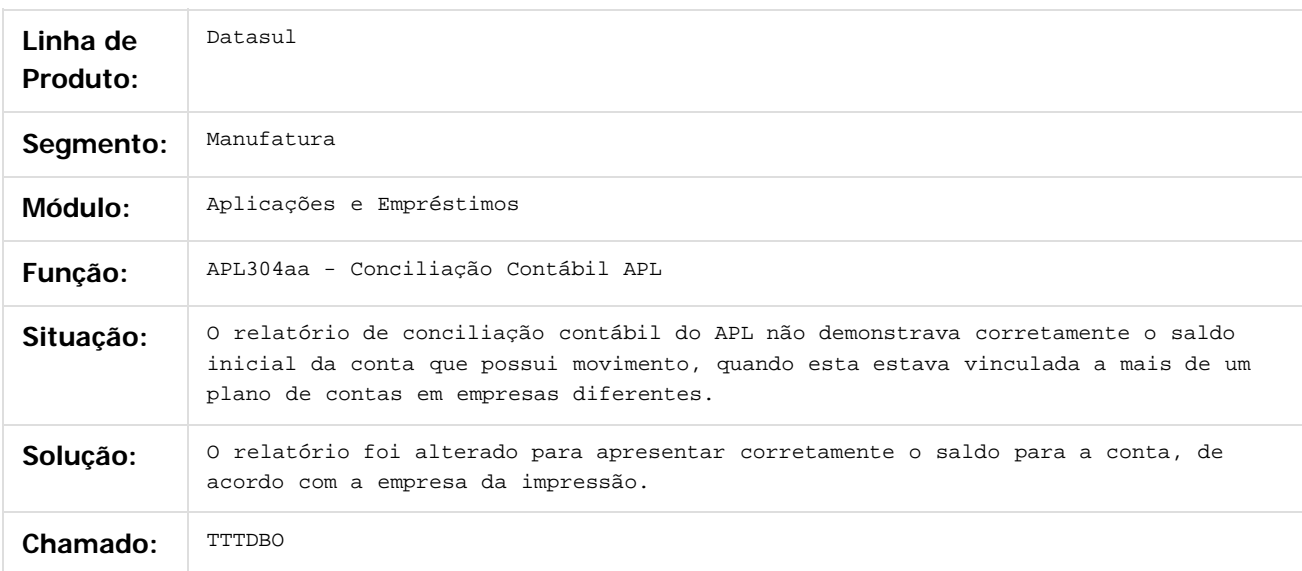

 $\overline{?}$ 

Document generated by Confluence on 06 mai, 2016 11:49

ര

෧

 $\odot$ 

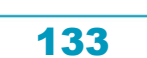

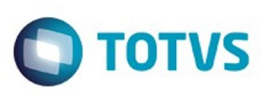

Este

documento é de propriedade da TOTVS. Todos os direitos reservados

.<br>ම

#### [Linha Datasul](#page-0-0) / [EMS5.506.0025](#page-4-0) / [Manutenção - EMS5.506.0025](#page-5-0) / [Aplicações e Empréstimos - Manutenção - 506.0025](#page-129-0)

### **Linha Datasul : TUCNEN\_DT\_Correcao\_Operacao\_Financeira\_Competencia**

Created by Joarez Faust, last modified by Cristina de Souza Stocco on 11 fev, 2016

### **APL717ZA - Correção Operação Financeira Competência**

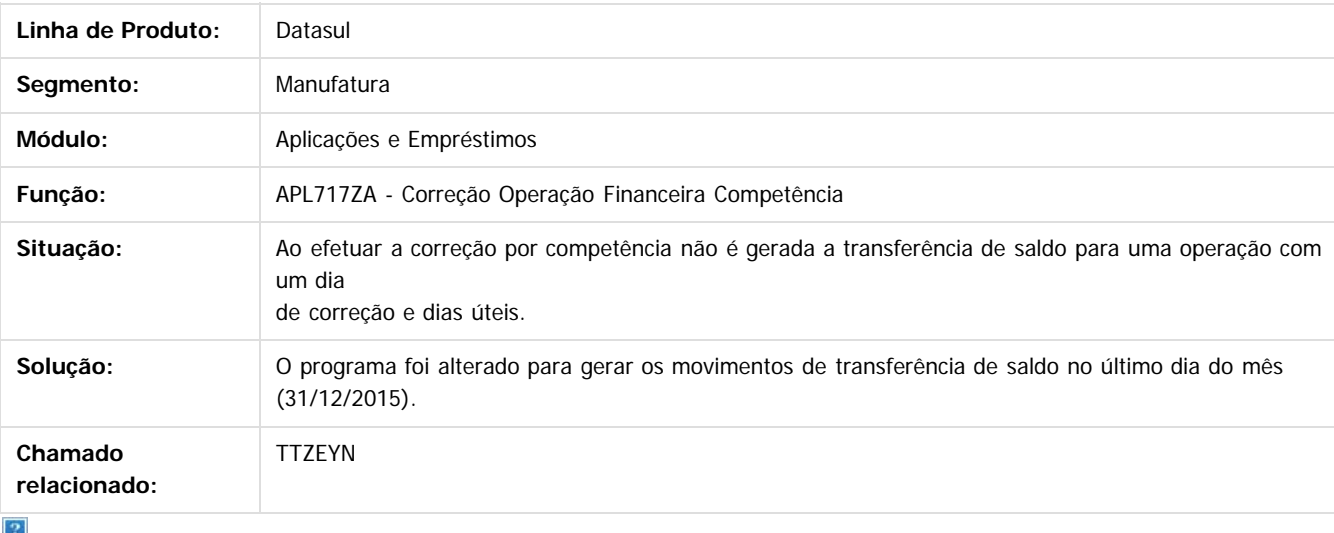

Document generated by Confluence on 06 mai, 2016 11:49

 $\odot$ 

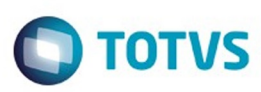

#### [Linha Datasul](#page-0-0) / [EMS5.506.0025](#page-4-0) / [Manutenção - EMS5.506.0025](#page-5-0) / [Aplicações e Empréstimos - Manutenção - 506.0025](#page-129-0)

### **Linha Datasul : TUEITT\_DT\_Calculo\_Correcao\_por\_Regime\_de\_Competencia**

Created by Talita Kruger, last modified by Cristina de Souza Stocco on 23 fev, 2016

### **apl717zc - Cálculo Correção por Regime de Competência**

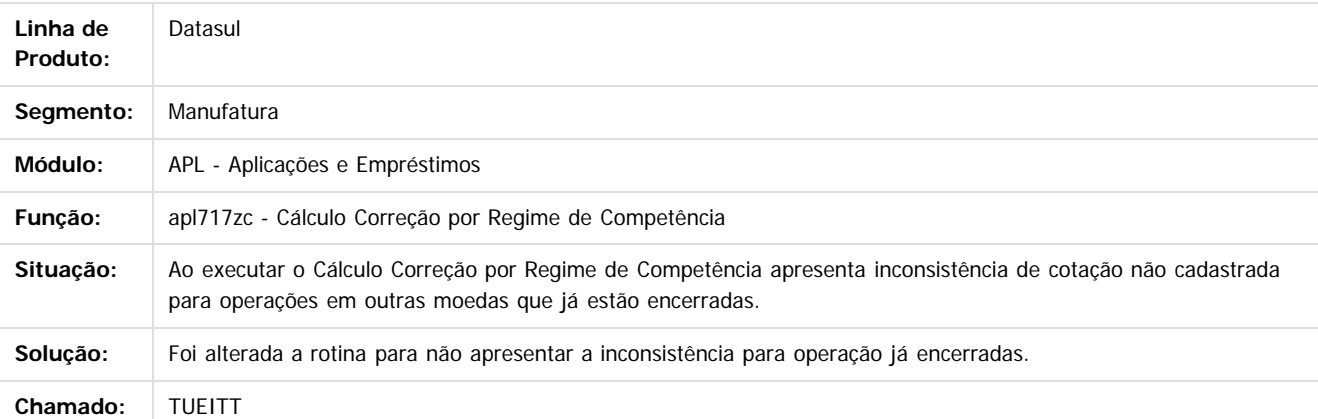

**Naon** 

é de propriedade da TOTVS. Todos os direitos reservados.

 $\overline{6}$ 

**Este docum** 

Document generated by Confluence on 06 mai, 2016 11:49

Este

 $\ddot{\circ}$ 

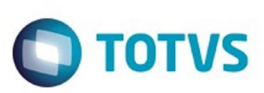

Este documento é de propriedade da TOTVS. Todos os direitos reservados.  $\odot$ 

Este documento é de propriedade da TOTVS. Todos os direitos reservados.

.<br>ම

<span id="page-135-0"></span>[Linha Datasul](#page-0-0) / [EMS5.506.0025](#page-4-0) / [Manutenção - EMS5.506.0025](#page-5-0)

# **Linha Datasul : Ativo Fixo - Manutenção - 506.0025**

Created by Rodrigo Costa Bett, last modified by Cristina de Souza Stocco on 17 fev, 2016

Document generated by Confluence on 06 mai, 2016 11:49

 $\odot$ 

 $\stackrel{.}{\circ}$ 

Este

documento é de propriedade da TOTVS. Todos os direitos reservados

.<br>ම

#### [Linha Datasul](#page-0-0) / [EMS5.506.0025](#page-4-0) / [Manutenção - EMS5.506.0025](#page-5-0) / [Ativo Fixo - Manutenção - 506.0025](#page-135-0)

# **Linha Datasul : TTVYT6\_DT\_Executa\_Custo\_Atribuido\_fas774pa**

Created by Joao Claudio Ribeiro, last modified by Cristina de Souza Stocco on 16 fev, 2016

## **Executa Custo Atribuído**

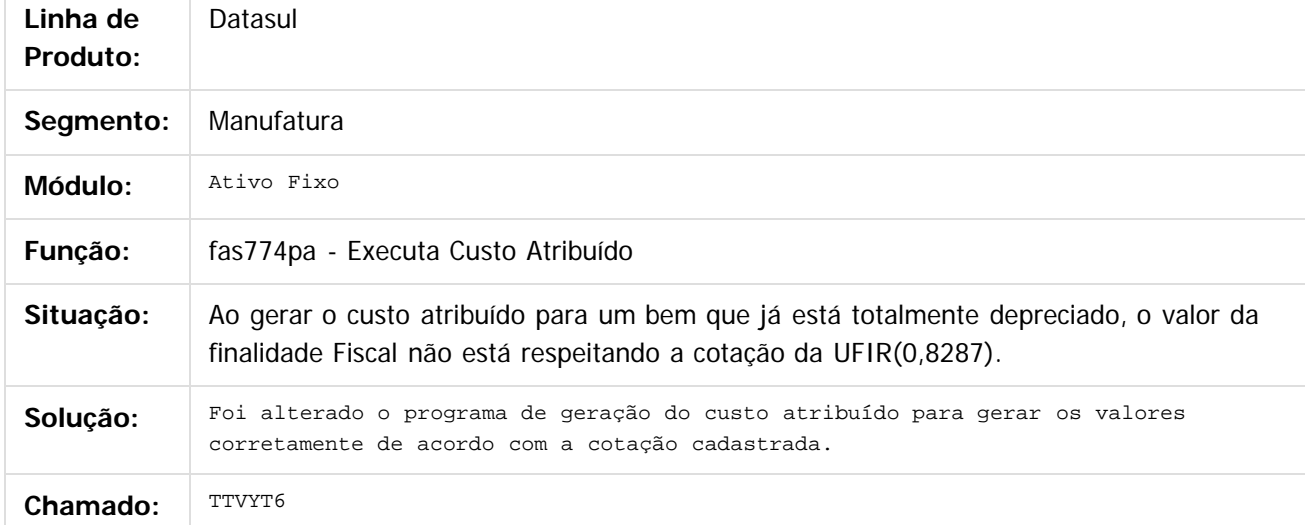

#### $\overline{?}$

Document generated by Confluence on 06 mai, 2016 11:49

 $\odot$ 

ര

 $\odot$ 

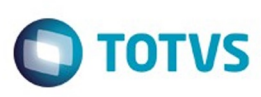

Este

documento é de propriedade da TOTVS. Todos os direitos reservados.

.<br>ම

 $\odot$ 

Este docum

ento é de propriedade da TOTVS. Todos os direitos reservados.

෧

[Linha Datasul](#page-0-0) / [EMS5.506.0025](#page-4-0) / [Manutenção - EMS5.506.0025](#page-5-0) / [Ativo Fixo - Manutenção - 506.0025](#page-135-0)

## **Linha Datasul : TTW564\_DT\_Importacao\_bens\_patrimoniais\_DCF727**

Created by Danieli Deschamps Kruger on 28 dez, 2015

## **Importação de bens patrimoniais**

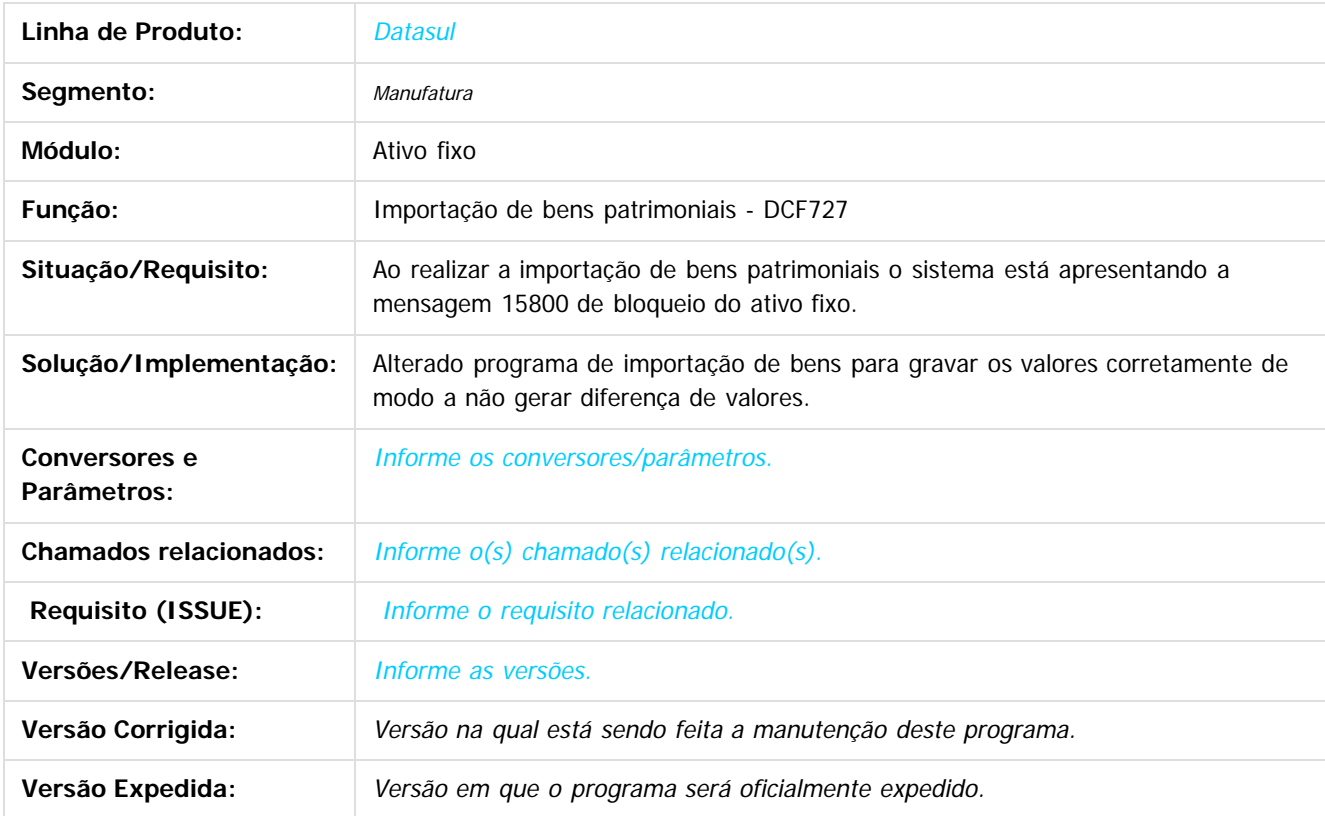

 $\boldsymbol{?}$ 

Document generated by Confluence on 06 mai, 2016 11:49

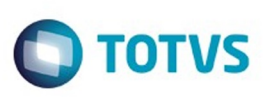

Este

documento é de propriedade da TOTVS. Todos os direitos reservados.

.<br>ම

#### [Linha Datasul](#page-0-0) / [EMS5.506.0025](#page-4-0) / [Manutenção - EMS5.506.0025](#page-5-0) / [Ativo Fixo - Manutenção - 506.0025](#page-135-0)

# **Linha Datasul : TTXFEA\_DT\_Modifica\_Incorporacao\_Bem**

Created by Diego Ignacio, last modified by Cristina de Souza Stocco on 11 fev, 2016

## **Modifica Incorporação Bem**

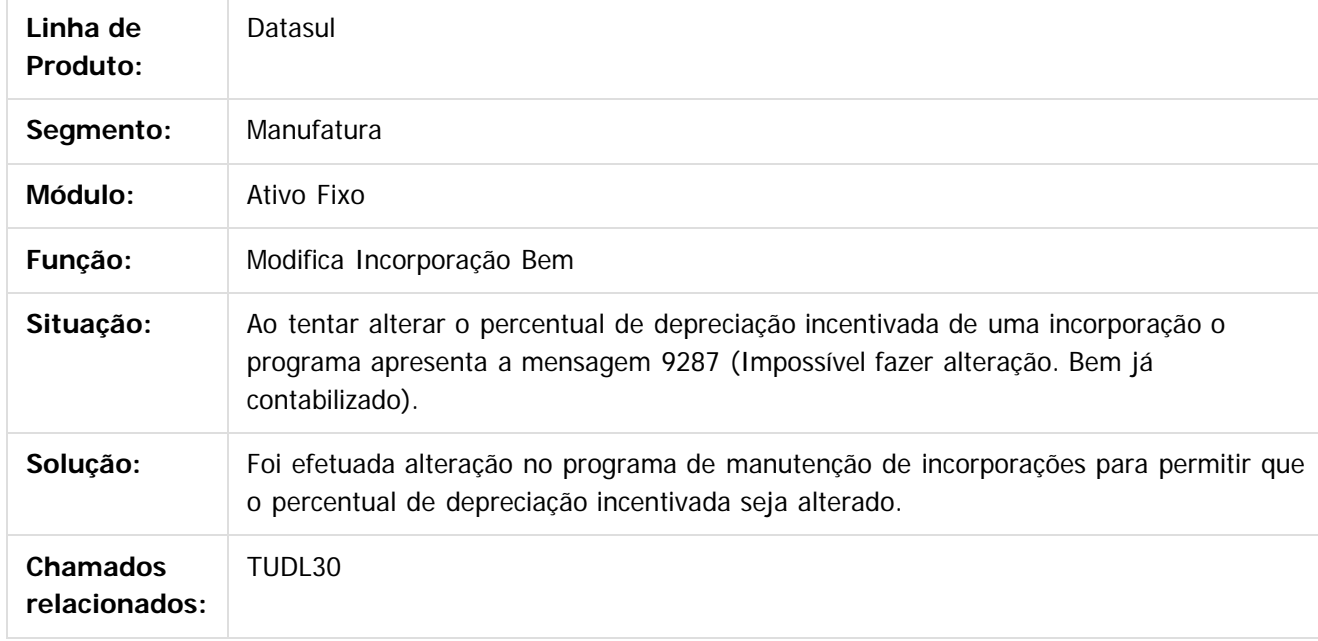

 $\overline{?}$ 

Document generated by Confluence on 06 mai, 2016 11:49

 $\odot$ 

ര

 $\overline{\circ}$ 

### EMS5.506.0025

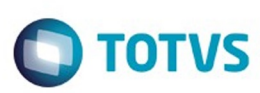

#### [Linha Datasul](#page-0-0) / [EMS5.506.0025](#page-4-0) / [Manutenção - EMS5.506.0025](#page-5-0) / [Ativo Fixo - Manutenção - 506.0025](#page-135-0)

# **Linha Datasul : TTY780\_DT\_Razoes\_Auxiliares**

Created by Diego Ignacio, last modified by Janaina Boing da Rocha on 03 fev, 2016

## **Relatório Razões Auxiliares**

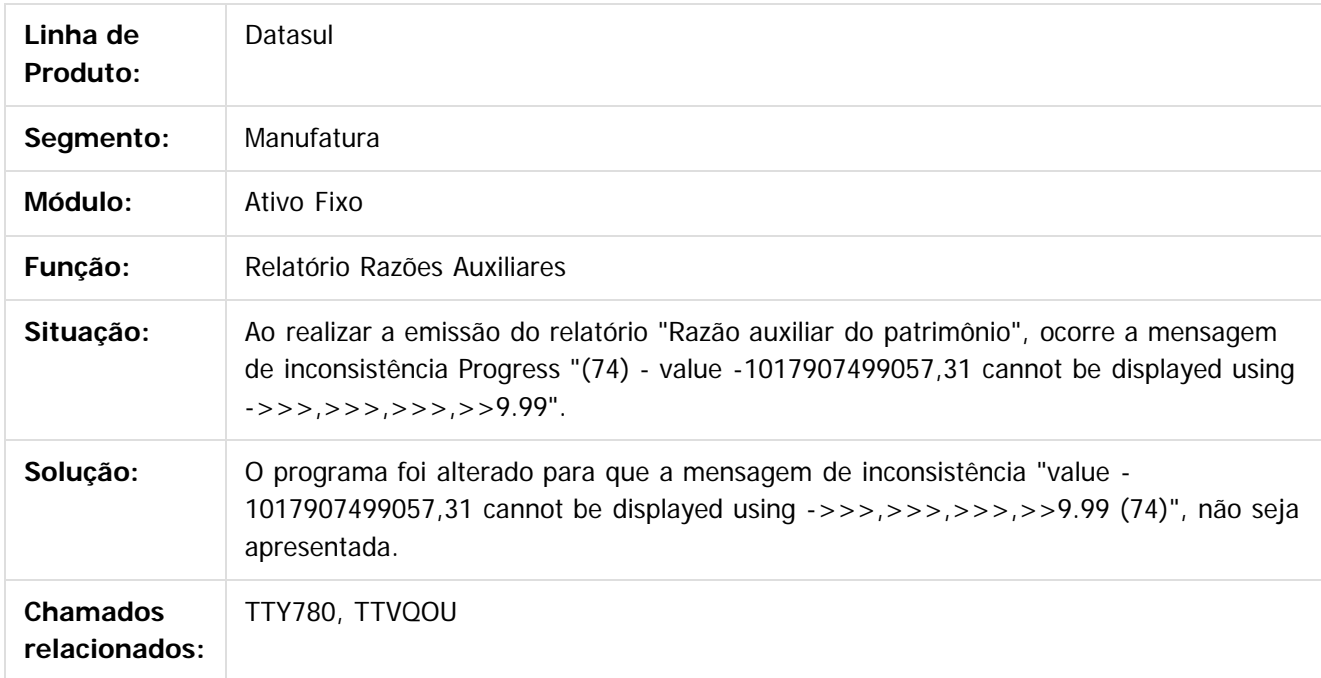

 $\overline{?}$ 

Document generated by Confluence on 06 mai, 2016 11:49

 $\odot$ 

 $\odot$ 

Este documento é de propriedade da TOTVS. Todos os direitos reservados.  $\odot$ 

### EMS5.506.0025

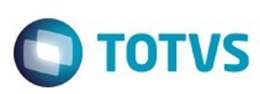

#### [Linha Datasul](#page-0-0) / [EMS5.506.0025](#page-4-0) / [Manutenção - EMS5.506.0025](#page-5-0) / [Ativo Fixo - Manutenção - 506.0025](#page-135-0)

# **Linha Datasul : TUBC67\_Contabilizacao**

Created by Diego Ignacio on 23 mar, 2016

## **Contabilização**

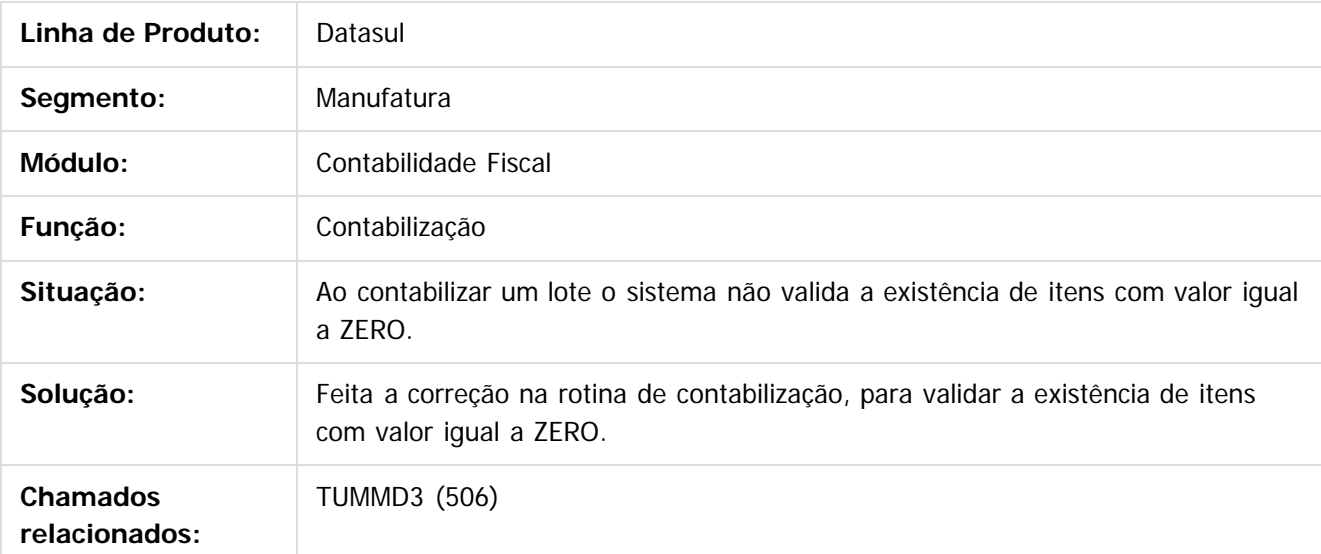

 $\overline{\circ}$ 

Document generated by Confluence on 06 mai, 2016 11:49

141

 $\odot$ 

Este documento é de propriedade da TOTVS. Todos os direitos reservados.  $\odot$ 

#### [Linha Datasul](#page-0-0) / [EMS5.506.0025](#page-4-0) / [Manutenção - EMS5.506.0025](#page-5-0) / [Ativo Fixo - Manutenção - 506.0025](#page-135-0)

# **Linha Datasul : TUBLV7\_DT\_Ajuste\_Vida\_Util\_Bem\_FAS729aa**

Created by Danieli Deschamps Kruger, last modified by Cristina de Souza Stocco on 01 fev, 2016

## **Ajuste de Vida Útil do Bem Patrimonial - fas729aa**

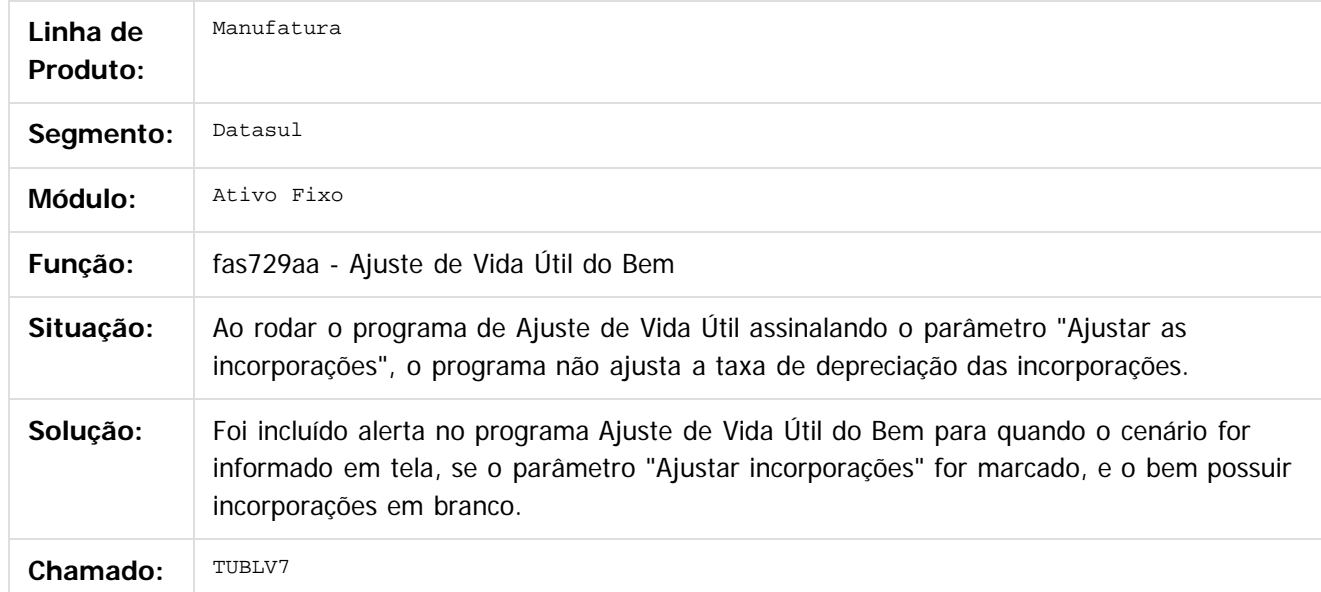

 $\vert$ ?

Document generated by Confluence on 06 mai, 2016 11:49

ര

 $\mathbb{S}$  dependent of the propertion of  $\mathbb{S}$  Tory S. Toros of  $\mathbb{S}$  and  $\mathbb{S}$  and  $\mathbb{S}$  and  $\mathbb{S}$  and  $\mathbb{S}$  and  $\mathbb{S}$  and  $\mathbb{S}$  and  $\mathbb{S}$  and  $\mathbb{S}$  and  $\mathbb{S}$  and  $\mathbb{S}$  and  $\mathbb{S}$  and

Este

 $\ddot{\circ}$ 

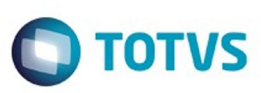

Este

documento é de propriedade da TOTVS. Todos os direitos reservados

.<br>ම

### **Linha Datasul : TUBSPJ\_DT\_Relatorio\_Inconsistencias\_Contabeis\_fas376aa** [Linha Datasul](#page-0-0) / [EMS5.506.0025](#page-4-0) / [Manutenção - EMS5.506.0025](#page-5-0) / [Ativo Fixo - Manutenção - 506.0025](#page-135-0)

Created by Rodrigo Costa Bett, last modified by Alana Karine Pahl on 09 fev, 2016

### **Relatório de Inconsistências Contábeis**

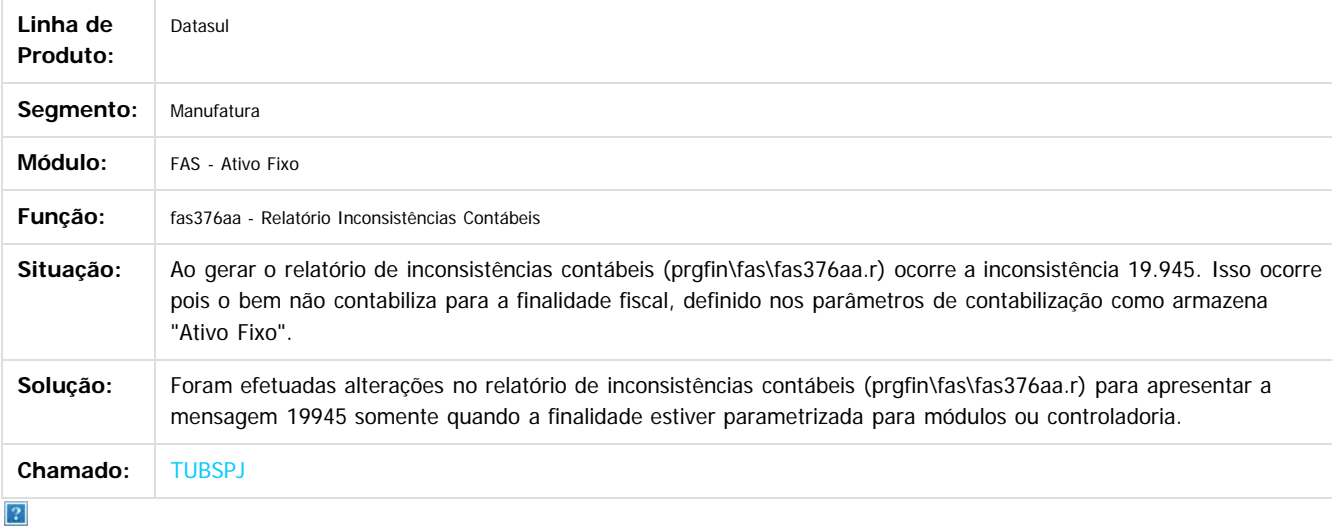

Document generated by Confluence on 06 mai, 2016 11:49

 $\odot$ 

෧

 $\overline{\circ}$ 

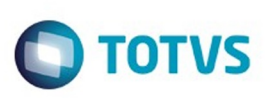

Este documento é de propriedade da TOTVS. Todos os direitos reservados

.<br>ම

### [Linha Datasul](#page-0-0) / [EMS5.506.0025](#page-4-0) / [Manutenção - EMS5.506.0025](#page-5-0) / [Ativo Fixo - Manutenção - 506.0025](#page-135-0)

# **Linha Datasul : TUCQDU\_DT\_Modifica\_Incorporacao\_Bem**

Created by Diego Ignacio, last modified by Cristina de Souza Stocco on 08 fev, 2016

### **Modifica Incorporação Bem**

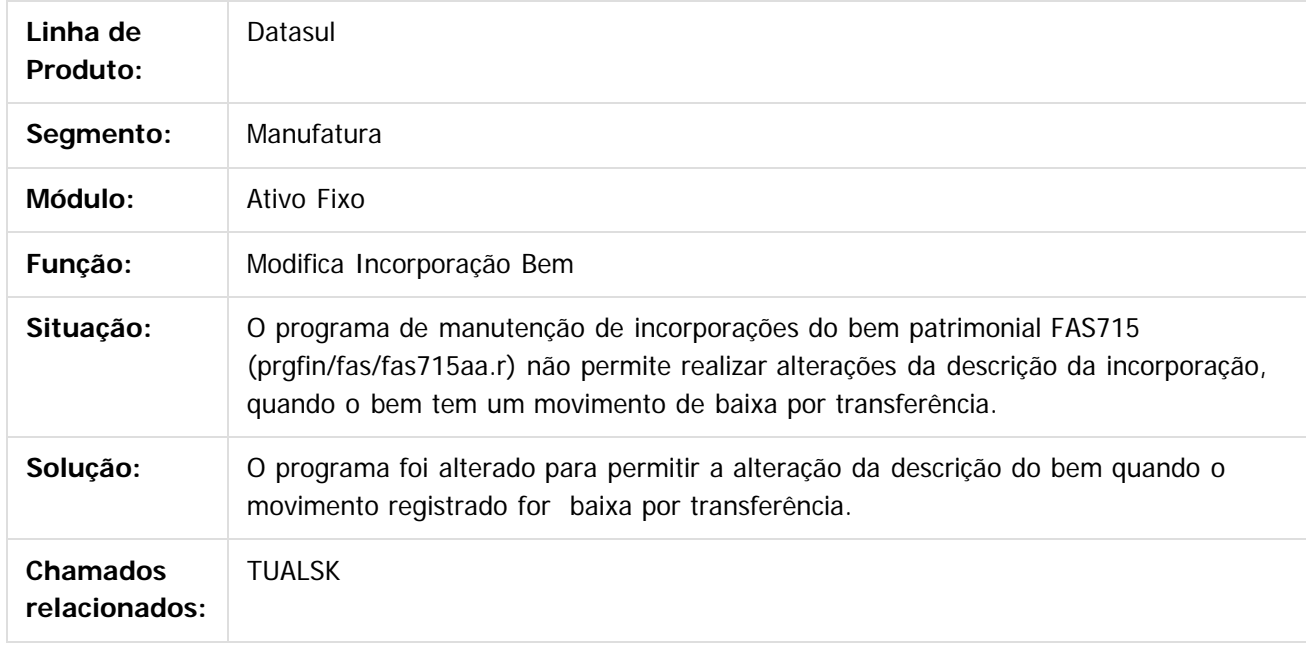

 $\overline{?}$ 

Document generated by Confluence on 06 mai, 2016 11:49

 $\odot$ 

ര

 $\overline{\circ}$
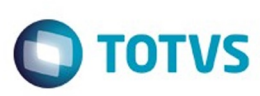

# **Linha Datasul : TUCWZD\_DT\_Calculo\_Bens\_FAS903aa**

Created by Danieli Deschamps Kruger, last modified by Cristina de Souza Stocco on 16 fev, 2016

## **Cálculo Bens - fas903aa**

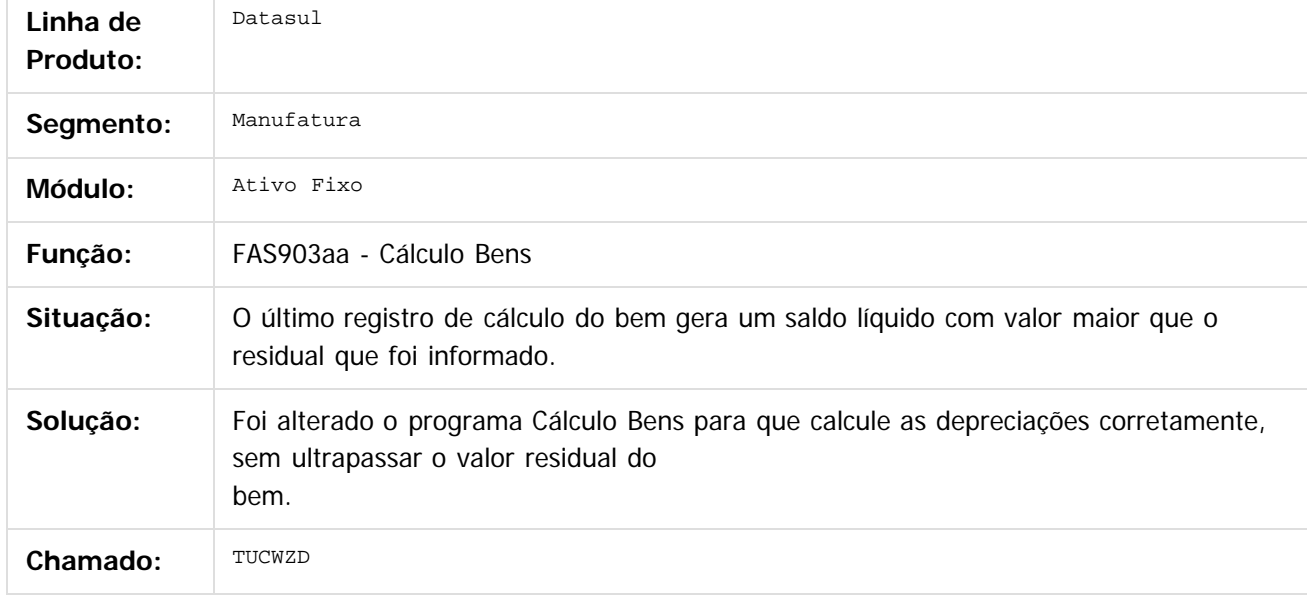

 $\overline{?}$ 

Document generated by Confluence on 06 mai, 2016 11:49

 $\odot$ 

෧

 $\odot$ 

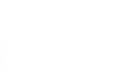

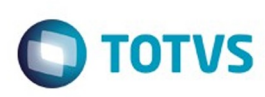

# **Linha Datasul : TUDCFC\_DT\_Inclui\_Item\_Distribuicao\_Gerencial**

Created by Diego Ignacio, last modified by Cristina de Souza Stocco on 11 fev, 2016

## **Inclui Item Distribuição Gerencial**

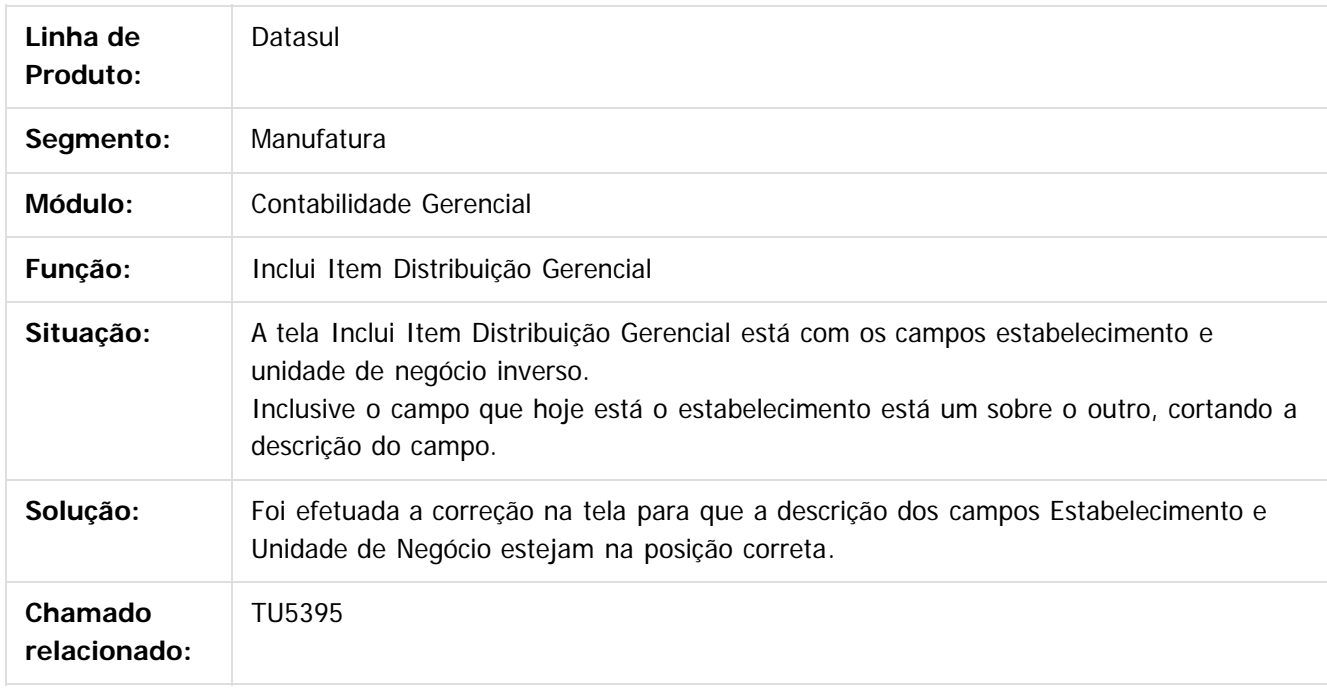

#### $|2|$

Document generated by Confluence on 06 mai, 2016 11:49

146

 $\odot$ 

 $\odot$ 

 $\mathbb{S}$ a documento é de propriadade da TOTYS. Todos os directions reservados.  $\odot$ 

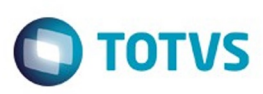

**Experimento é de propriedada do TOLIS. Todos os direitas reservados.** ©

Este documento é de propriedade da TOTVS. Todos os direitos reservados

.<br>ම

#### [Linha Datasul](#page-0-0) / [EMS5.506.0025](#page-4-0) / [Manutenção - EMS5.506.0025](#page-5-0) / [Ativo Fixo - Manutenção - 506.0025](#page-135-0)

### **Linha Datasul : TUDDWL\_DT\_Funcoes\_Exporta\_Bem\_Patrimonial\_fas004**

Created by Joao Claudio Ribeiro, last modified by Alana Karine Pahl on 10 fev, 2016

### **Funções Exporta Bem Patrimonial**

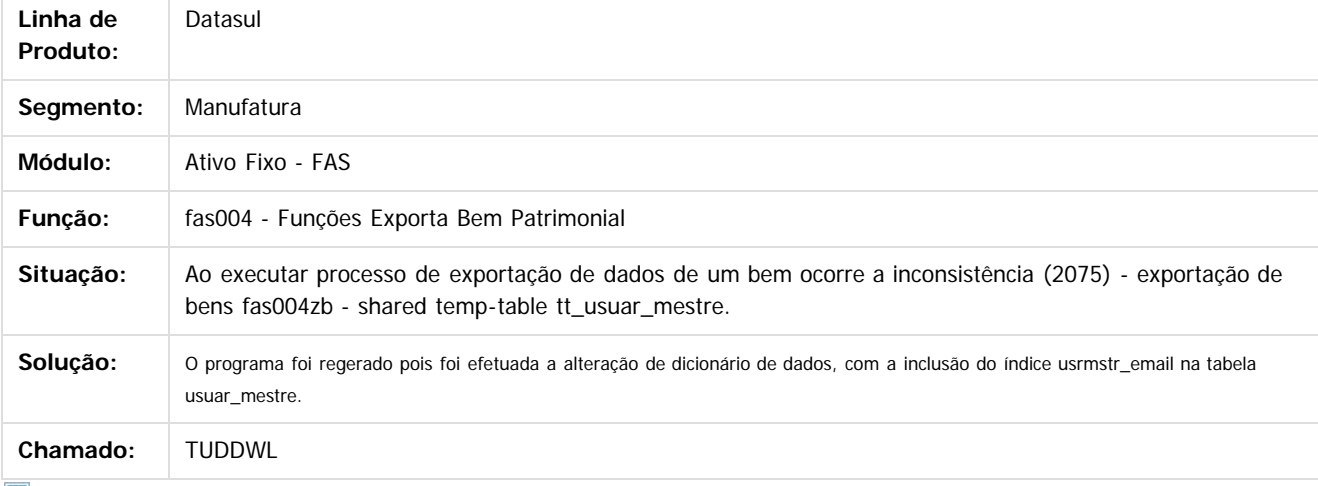

 $\boldsymbol{?}$ 

Document generated by Confluence on 06 mai, 2016 11:49

 $\odot$ 

 $\overline{\circ}$ 

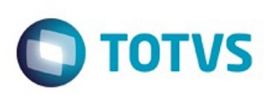

# **Linha Datasul : TUDQJF\_DT\_Extracao\_PIS\_COFINS\_utb744za**

Created by Rodrigo Costa Bett, last modified by Cristina de Souza Stocco on 16 fev, 2016

## **Extração PIS/COFINS**

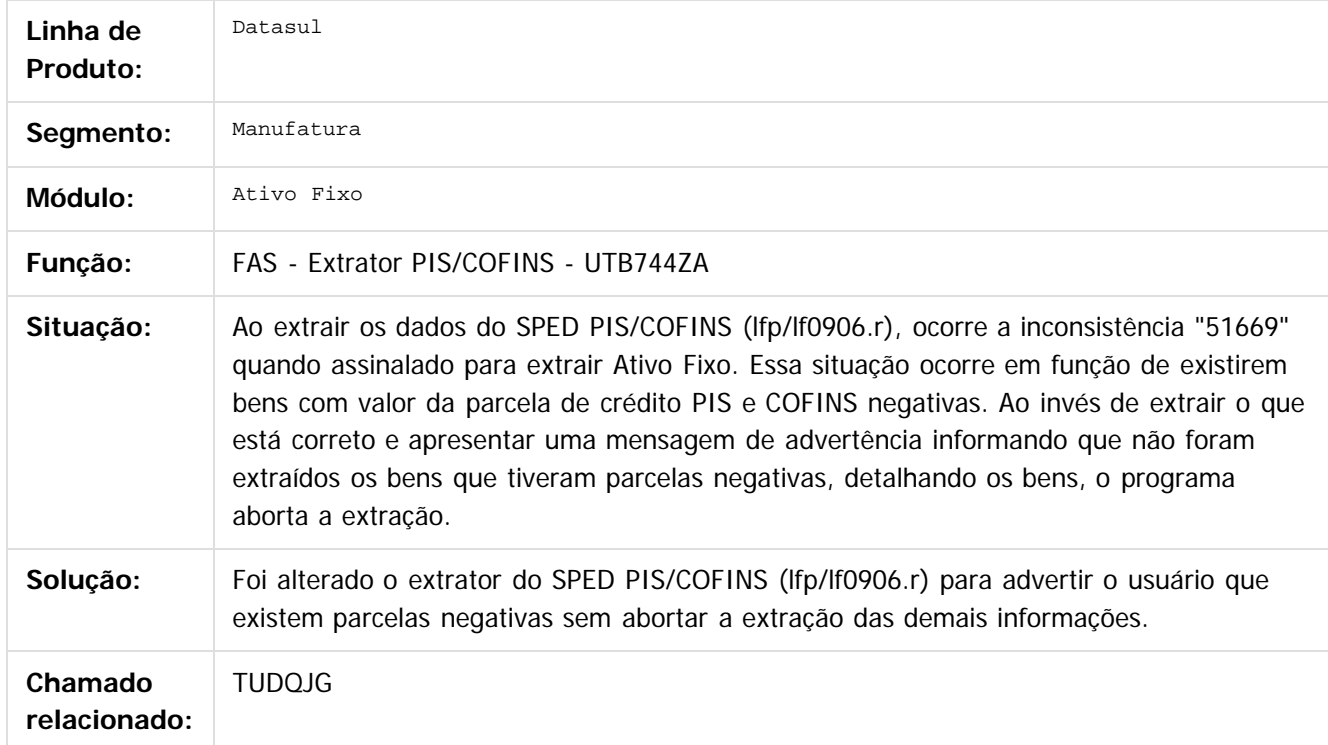

#### $|2|$

Document generated by Confluence on 06 mai, 2016 11:49

 $\odot$ 

෧

 $\mathbb{S}$ a documento é de propriadade da TOTYS. Todos os directions reservados.  $\odot$ 

Este

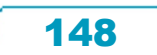

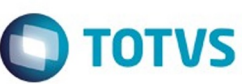

### **Linha Datasul : TUDQMV\_DT\_Relatorio\_Inconsistencias\_Contabeis\_fas376aa**

Created by Rodrigo Costa Bett, last modified by Cristina de Souza Stocco on 17 mar, 2016

### **Relatório Inconsistências Contábeis**

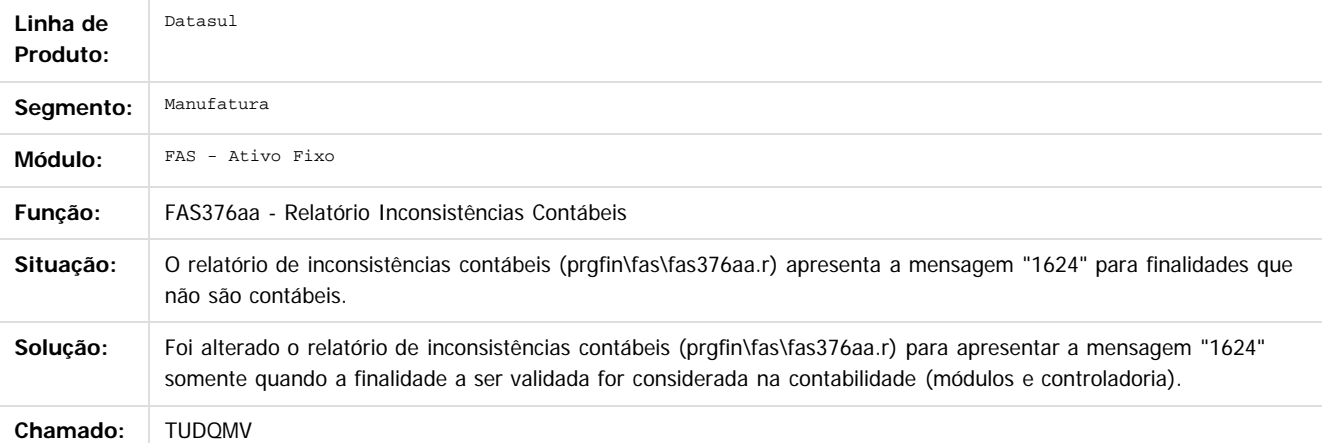

 $\overline{2}$ 

ര

e de douc

riedade da TOTVS. Todos os direitos

**reservagos** 

 $\odot$ 

**Este docu** 

Document generated by Confluence on 06 mai, 2016 11:49

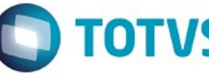

149

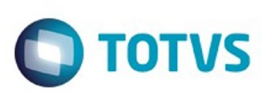

## **Linha Datasul : TUDQNI\_DT\_Cancelar\_Bem\_Patrimonial\_FAS742aa**

Created by Danieli Deschamps Kruger, last modified by Cristina de Souza Stocco on 19 fev, 2016

## **Cancelar Bem Patrimonial**

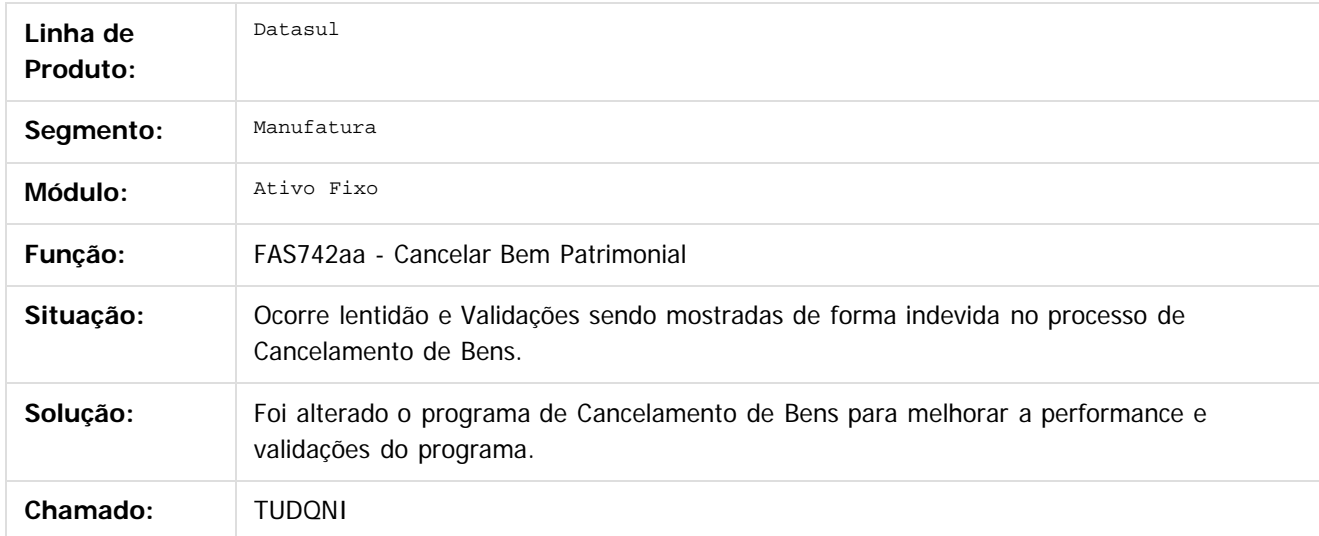

### $\overline{?}$

Document generated by Confluence on 06 mai, 2016 11:49

 $\overline{6}$ 

෧

 $\odot$ 

documento é de propriedade da TOTVS. Todos os direitos reservados .<br>ම

 $\mathbb{S}$ a documento é de propriadade da TOTYS. Todos os directions reservados.  $\odot$ 

Este

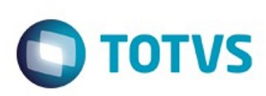

# **Linha Datasul : TUDW18\_DT\_Manutencao\_Documentos\_Entrada**

Created by Jucane Medeiros, last modified by Cristina de Souza Stocco on 19 fev, 2016

### **Manutenção Documentos Entrada**

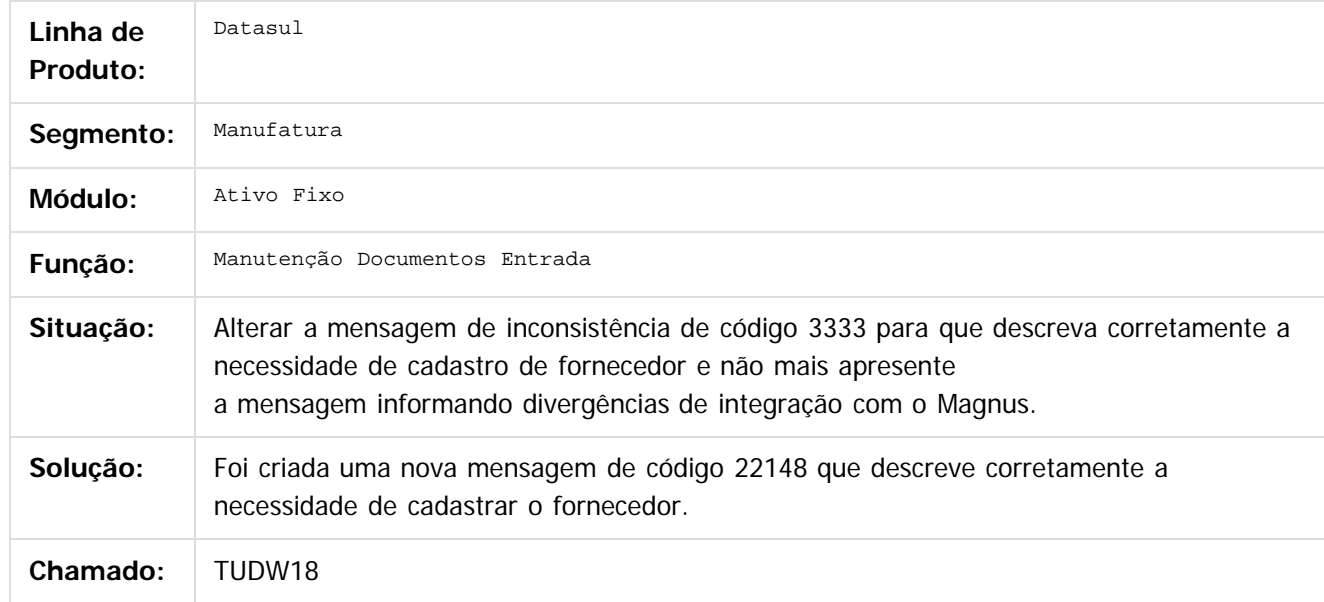

 $\vert$ ?

Document generated by Confluence on 06 mai, 2016 11:49

 $\odot$ 

 $\odot$ 

.<br>ම

### EMS5.506.0025

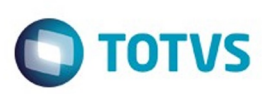

Este documento é de propriedade da TOTVS. Todos os direitos reservados. ©

Este documento é de propriedade da TOTVS. Todos os direitos reservados

.<br>ම

### [Linha Datasul](#page-0-0) / [EMS5.506.0025](#page-4-0) / [Manutenção - EMS5.506.0025](#page-5-0) / [Ativo Fixo - Manutenção - 506.0025](#page-135-0)

## **Linha Datasul : TUDZMH\_DT\_Novo\_Cenario**

Created by Diego Ignacio, last modified by Cristina de Souza Stocco on 16 mar, 2016

## **Novo Cenário**

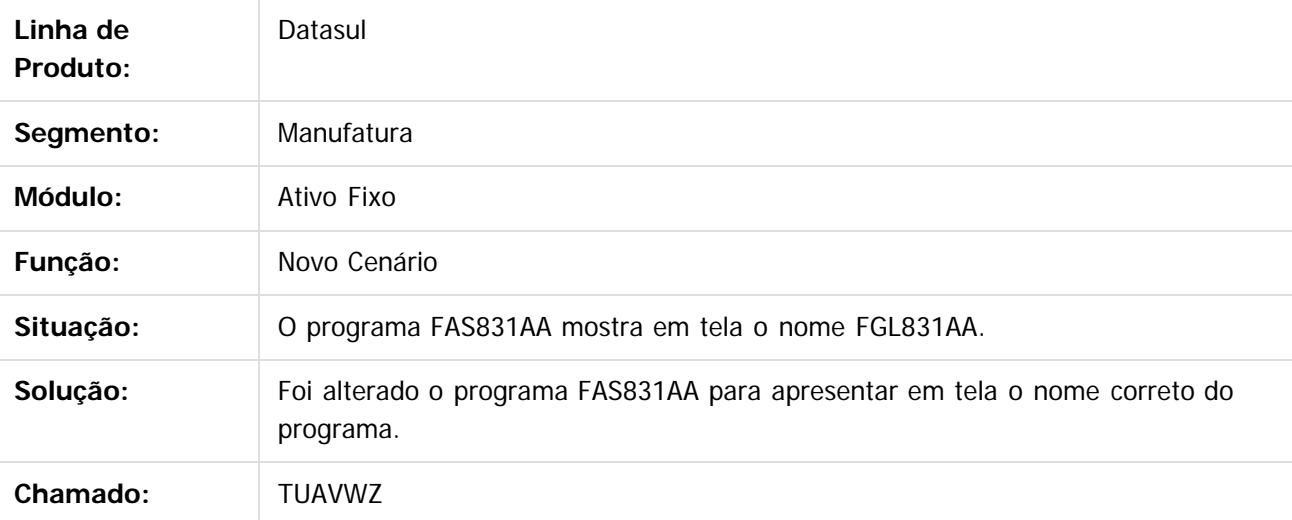

 $\overline{3}$ 

Document generated by Confluence on 06 mai, 2016 11:49

 $\odot$ 

 $\odot$ 

Este documento é de propriedade da TOTVS. Todos os direitos reservados. ©

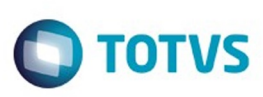

Este documento é de propriedade da TOTVS. Todos os direitos reservados.  $\odot$ 

Este

documento é de propriedade da TOTVS. Todos os direitos reservados.

#### [Linha Datasul](#page-0-0) / [EMS5.506.0025](#page-4-0) / [Manutenção - EMS5.506.0025](#page-5-0) / [Ativo Fixo - Manutenção - 506.0025](#page-135-0)

# **Linha Datasul : TUEVO3\_DT\_Importacao\_Bens\_dcf727za**

Created by Rodrigo Costa Bett, last modified by Cristina de Souza Stocco on 26 fev, 2016

## **Importação de Bens**

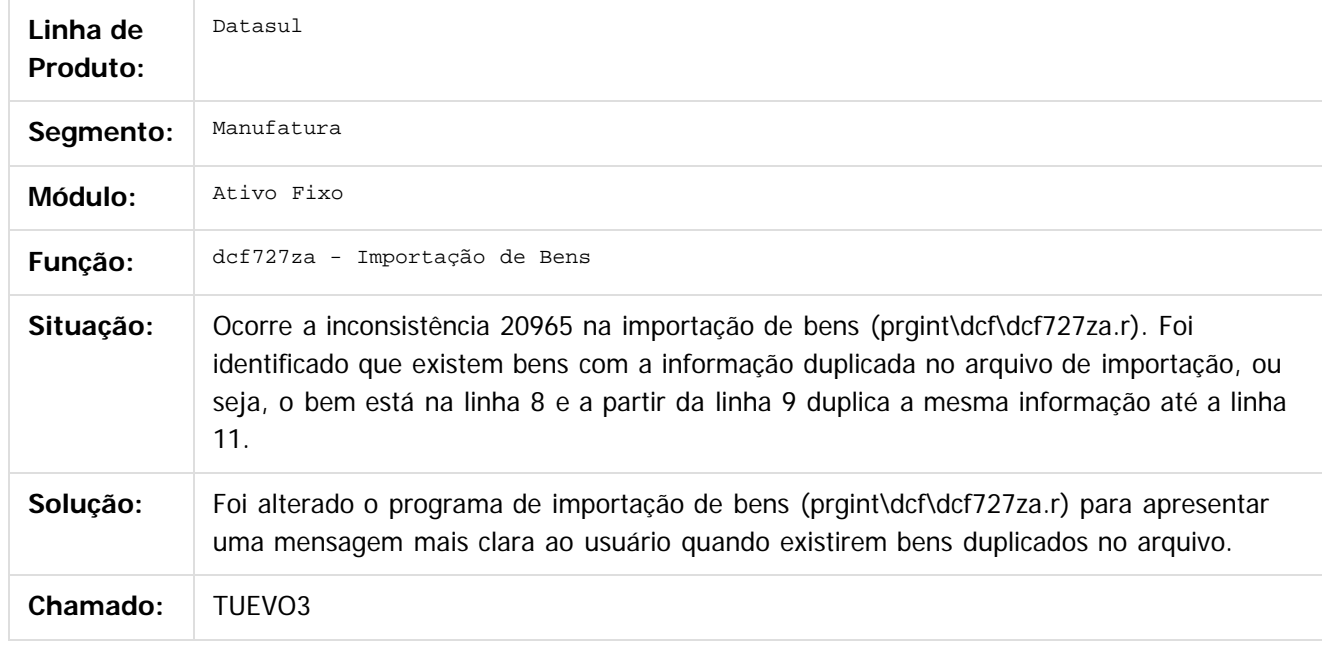

 $\overline{?}$ 

Document generated by Confluence on 06 mai, 2016 11:49

 $\odot$ 

ര

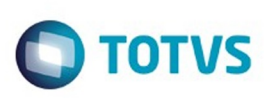

 $\mathbb{S}$ a documento é de propriadade da TOTYS. Todos os directions reservados.  $\odot$ 

Este

documento é de propriedade da TOTVS. Todos os direitos reservados.

.<br>ම

### [Linha Datasul](#page-0-0) / [EMS5.506.0025](#page-4-0) / [Manutenção - EMS5.506.0025](#page-5-0) / [Ativo Fixo - Manutenção - 506.0025](#page-135-0)

# **Linha Datasul : TUFKQG\_DT\_Desmembramento\_Bens\_FAS703za**

Created by Danieli Deschamps Kruger, last modified by Cristina de Souza Stocco on 08 mar, 2016

### **Desmembramento de Bens - FAS703za**

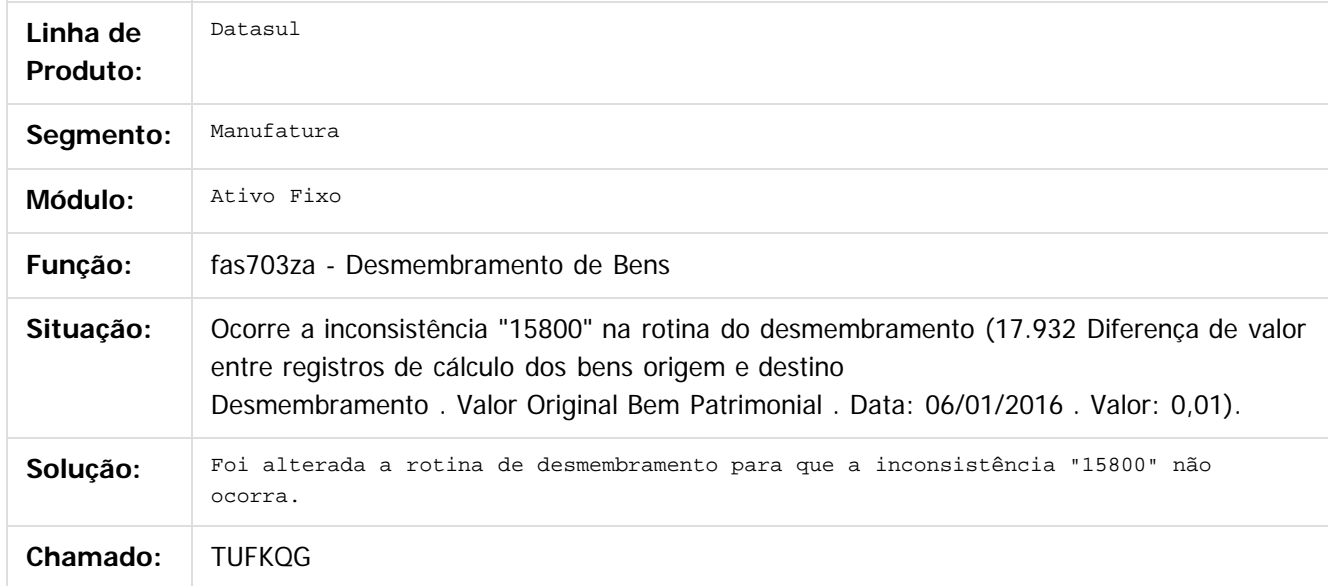

 $\overline{?}$ 

Document generated by Confluence on 06 mai, 2016 11:49

 $\odot$ 

෧

 $\odot$ 

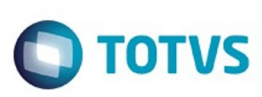

# **Linha Datasul : TUG760\_DT\_Custo\_Atribuido\_fas774pa**

Created by Rodrigo Costa Bett, last modified by Cristina de Souza Stocco on 01 mar, 2016

### **Custo Atribuido**

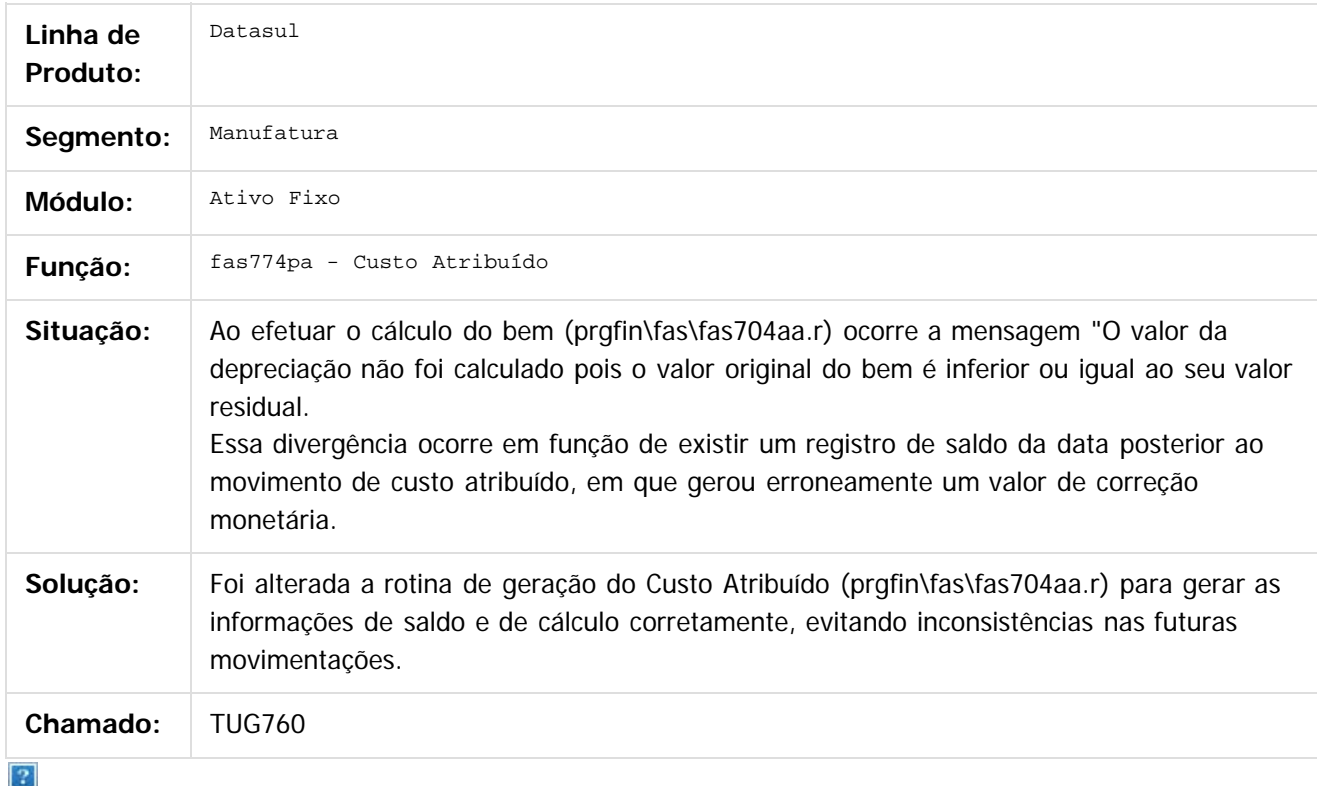

Document generated by Confluence on 06 mai, 2016 11:49

 $\odot$ 

**Experience of the propriedade da TOTYS. Todos os directions reservados.** ©

Este

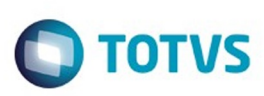

# **Linha Datasul : TUGKFS\_DT\_Transferencia\_Externa\_fas716aa**

Created by Rodrigo Costa Bett, last modified by Cristina de Souza Stocco on 08 mar, 2016

## **Transferência Externa**

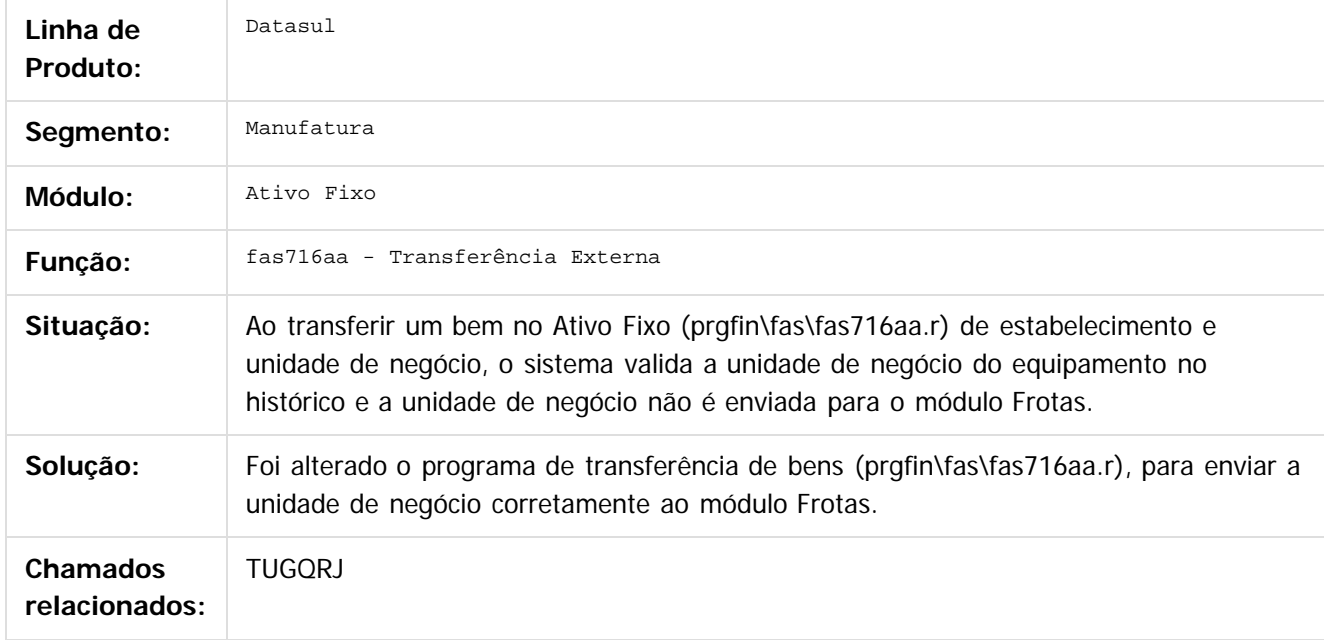

### $|2|$

Document generated by Confluence on 06 mai, 2016 11:49

 $\odot$ 

.<br>ම

 $\overline{\circ}$ 

**Experience of the propriedade da TOTYS. Todos os directions reservados.** ©

Este

 $\ddot{\circ}$ 

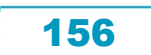

Este

documento é de propriedade da TOTVS. Todos os direitos reservados.

.<br>ම

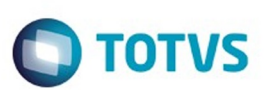

#### [Linha Datasul](#page-0-0) / [EMS5.506.0025](#page-4-0) / [Manutenção - EMS5.506.0025](#page-5-0) / [Ativo Fixo - Manutenção - 506.0025](#page-135-0)

# **Linha Datasul : TUIAKY\_DT\_Calculo\_Bem\_fas704aa**

Created by Rodrigo Costa Bett, last modified by Cristina de Souza Stocco on 14 mar, 2016

## **Cálculo de Bem - fas704aa**

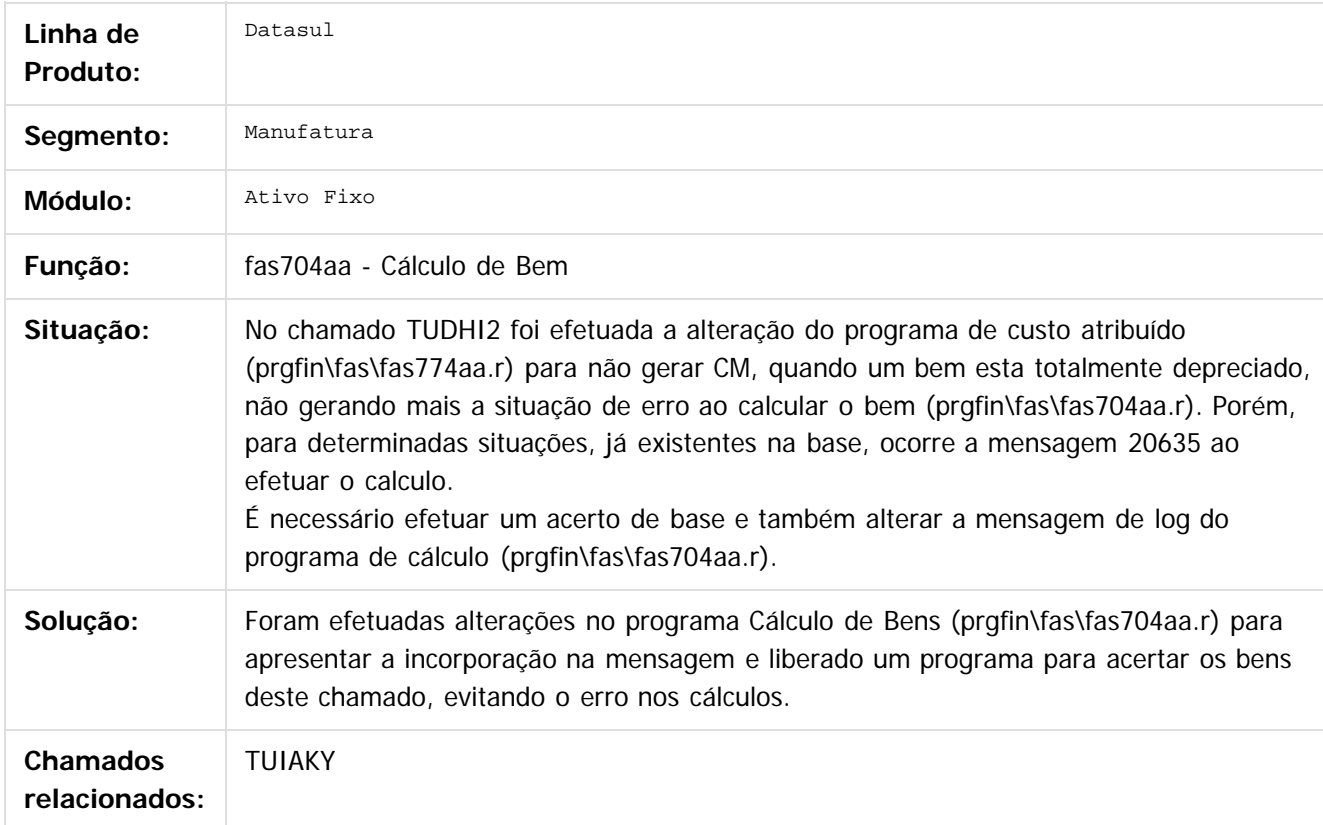

 $\overline{?}$ 

Document generated by Confluence on 06 mai, 2016 11:49

 $\odot$ 

 $\odot$ 

Este docul

ento é de propriedade da TOTVS. Todos os direitos reservados

ര

#### [Linha Datasul](#page-0-0) / [EMS5.506.0025](#page-4-0) / [Manutenção - EMS5.506.0025](#page-5-0) / [Ativo Fixo - Manutenção - 506.0025](#page-135-0)

# **Linha Datasul : TUJBRS\_DT\_Consistencia\_de\_Bens\_fas368aa**

Created by Rodrigo Costa Bett, last modified by Cristina de Souza Stocco on 14 mar, 2016

## **Consistência de Bens - fas368aa**

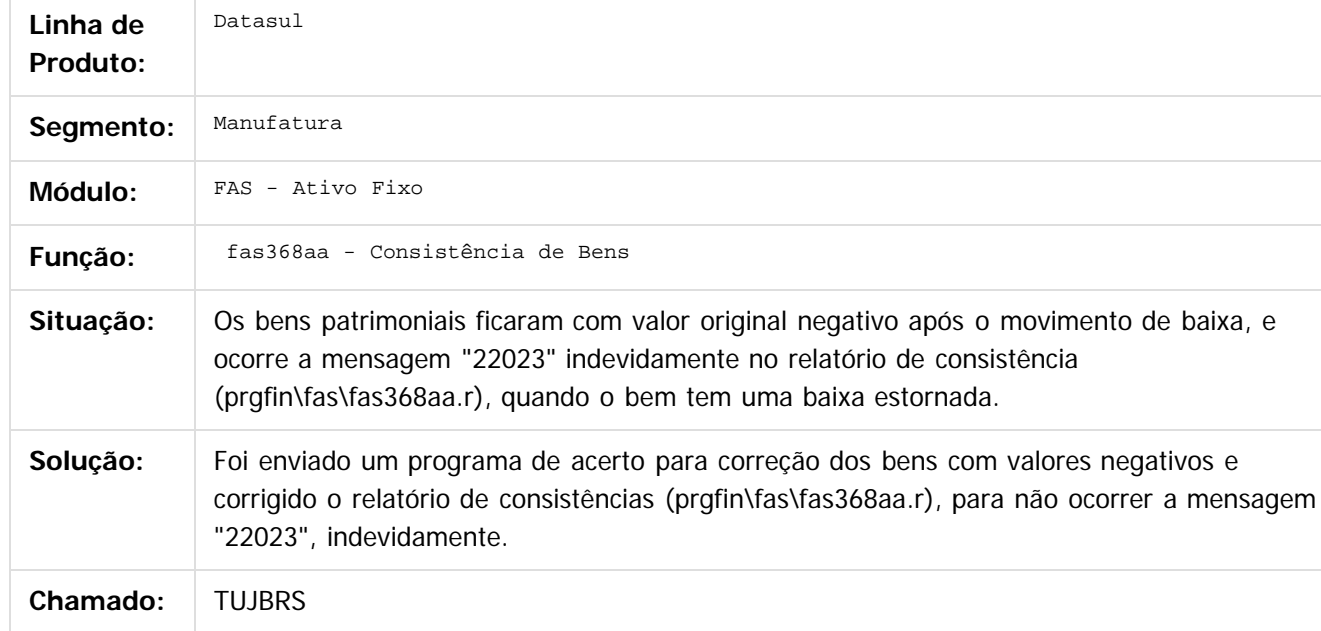

 $\overline{?}$ 

Document generated by Confluence on 06 mai, 2016 11:49

 $\odot$ 

Este

.<br>ම

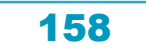

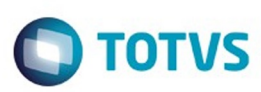

# **Linha Datasul : TUKKBE\_DT\_Importacao\_de\_Bens**

Created by Rodrigo Costa Bett, last modified by Cristina de Souza Stocco on 16 mar, 2016

## **Importação de Bens - dcf727za**

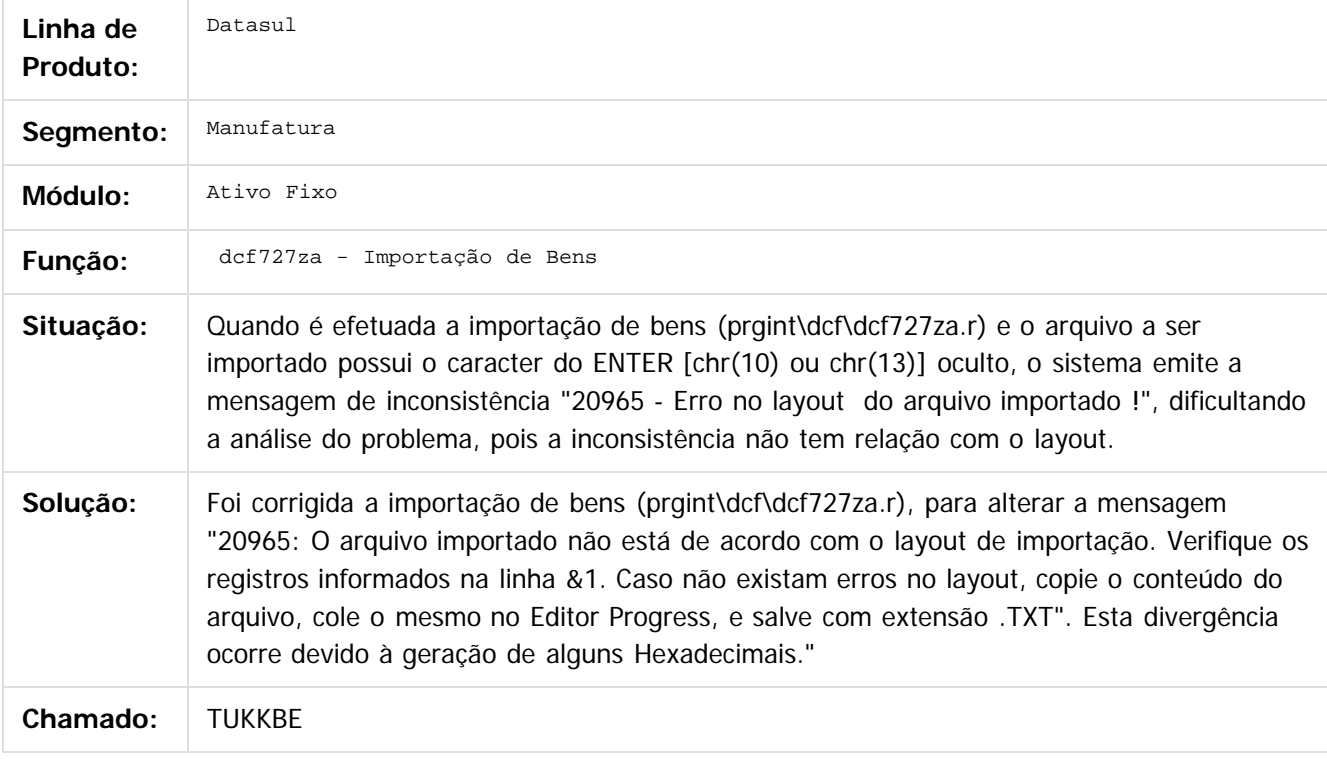

#### $\overline{?}$

Document generated by Confluence on 06 mai, 2016 11:49

 $\odot$ 

Este

documento é de propriedade da TOTVS. Todos os direitos reservados.

.<br>ම

### EMS5.506.0025

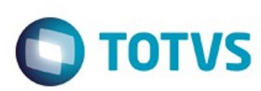

#### [Linha Datasul](#page-0-0) / [EMS5.506.0025](#page-4-0) / [Manutenção - EMS5.506.0025](#page-5-0) / [Ativo Fixo - Manutenção - 506.0025](#page-135-0)

## **Linha Datasul : TUKOKY\_DT\_API\_Calculo\_Bem**

Created by Rodrigo Costa Bett, last modified by Cristina de Souza Stocco on 23 mar, 2016

## **API Cálculo Bem - fas903za**

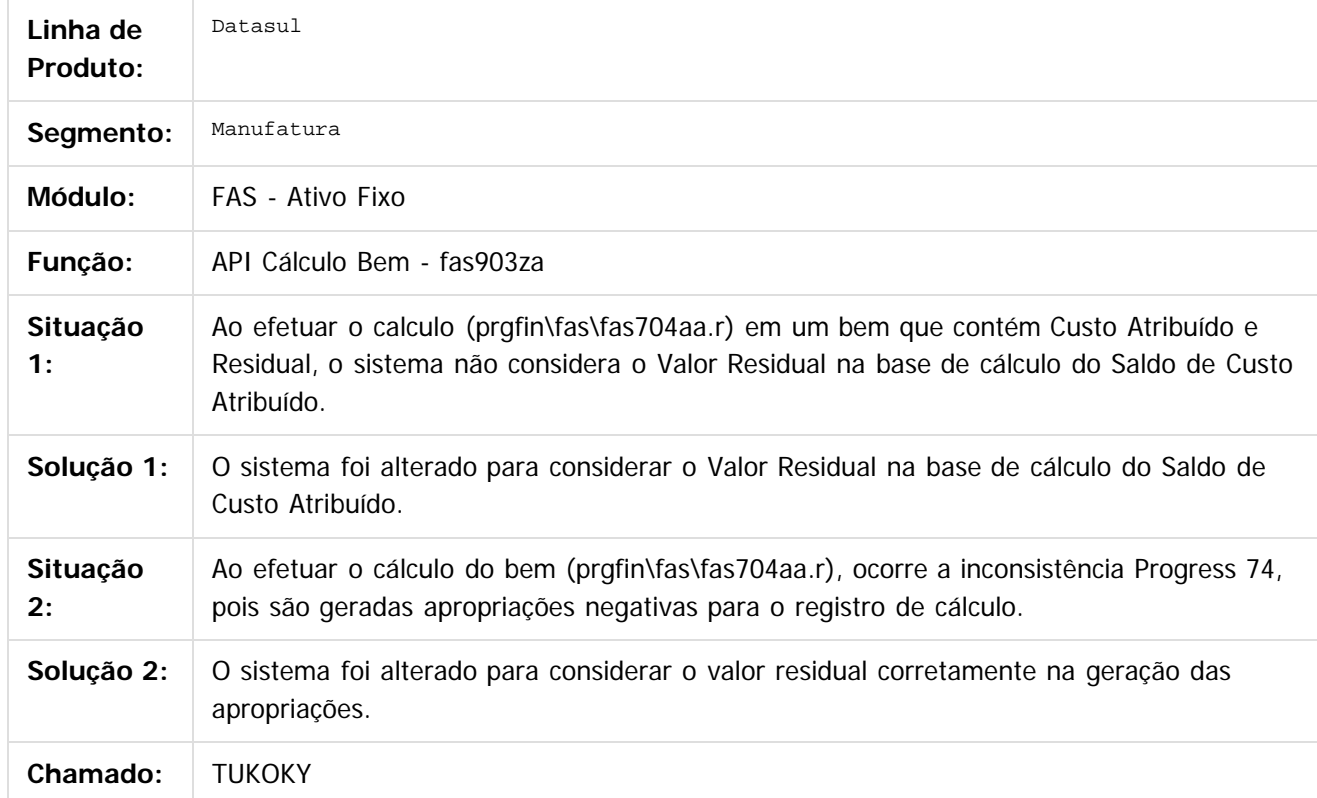

 $\lceil 2 \rceil$ 

Document generated by Confluence on 06 mai, 2016 11:49

 $\odot$ 

 $\overline{\circ}$ 

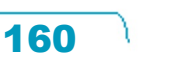

 $\mathbb{S}$ a documento é de propriadade da TOTYS. Todos os directions reservados.  $\odot$ 

**STG** docul

é de propriedade da TOTVS. Todos os direitos reservados

ര

Este docul

ento é de propriedade da TOTVS. Todos os direitos reservados.

ര

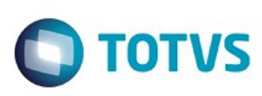

#### [Linha Datasul](#page-0-0) / [EMS5.506.0025](#page-4-0) / [Manutenção - EMS5.506.0025](#page-5-0) / [Ativo Fixo - Manutenção - 506.0025](#page-135-0)

## **Linha Datasul : TUL818\_Manutencao\_Parcelas\_Credito\_PIS/COFINS**

Created by Diego Ignacio, last modified on 16 mar, 2016

## **MANUTENÇÃO PARCELAS CRÉDITO PIS/COFINS**

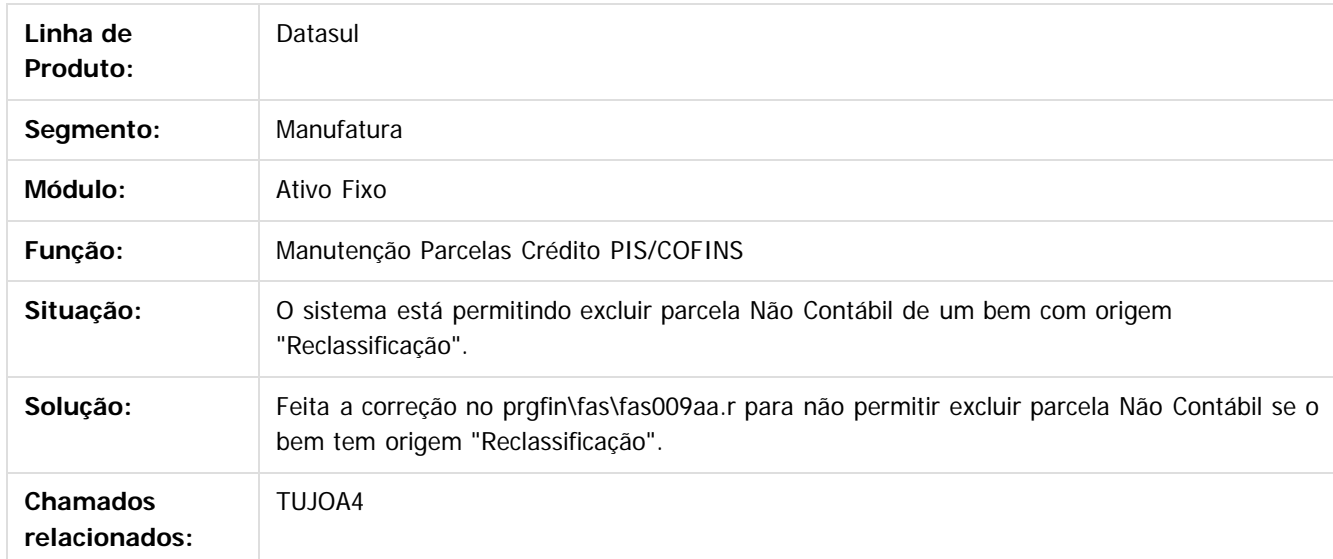

 $\odot$ 

Document generated by Confluence on 06 mai, 2016 11:49

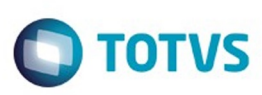

 $\mathbb{S}$ a documento é de propriadade da TOTYS. Todos os directions reservados.  $\odot$ 

Este

documento é de propriedade da TOTVS. Todos os direitos reservados

.<br>ම

#### [Linha Datasul](#page-0-0) / [EMS5.506.0025](#page-4-0) / [Manutenção - EMS5.506.0025](#page-5-0) / [Ativo Fixo - Manutenção - 506.0025](#page-135-0)

## **Linha Datasul : TULYRO\_DT\_Contabilizacao\_do\_Ativo\_Fixo\_fas705pa**

Created by Joao Claudio Ribeiro, last modified by Alana Karine Pahl on 28 mar, 2016

### **Contabilização do Ativo Fixo**

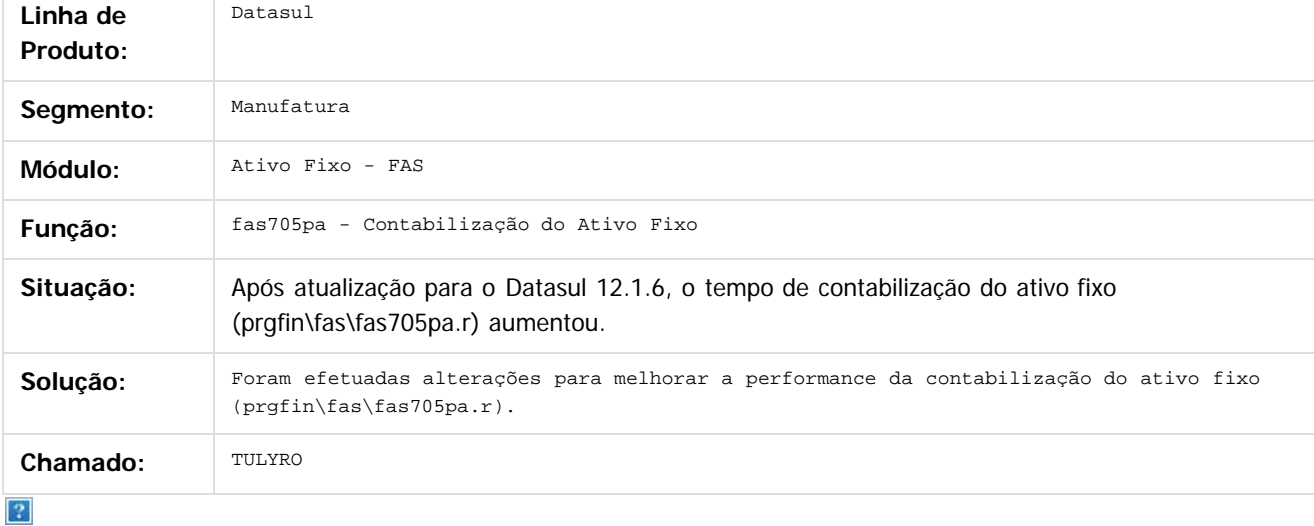

Document generated by Confluence on 06 mai, 2016 11:49

 $\overline{6}$ 

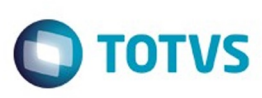

# **Linha Datasul : TUMW25\_DT\_Contabilização\_FAS705pa**

Created by Rodrigo Costa Bett on 28 mar, 2016

## **Contabilização do Ativo Fixo - fas705pa**

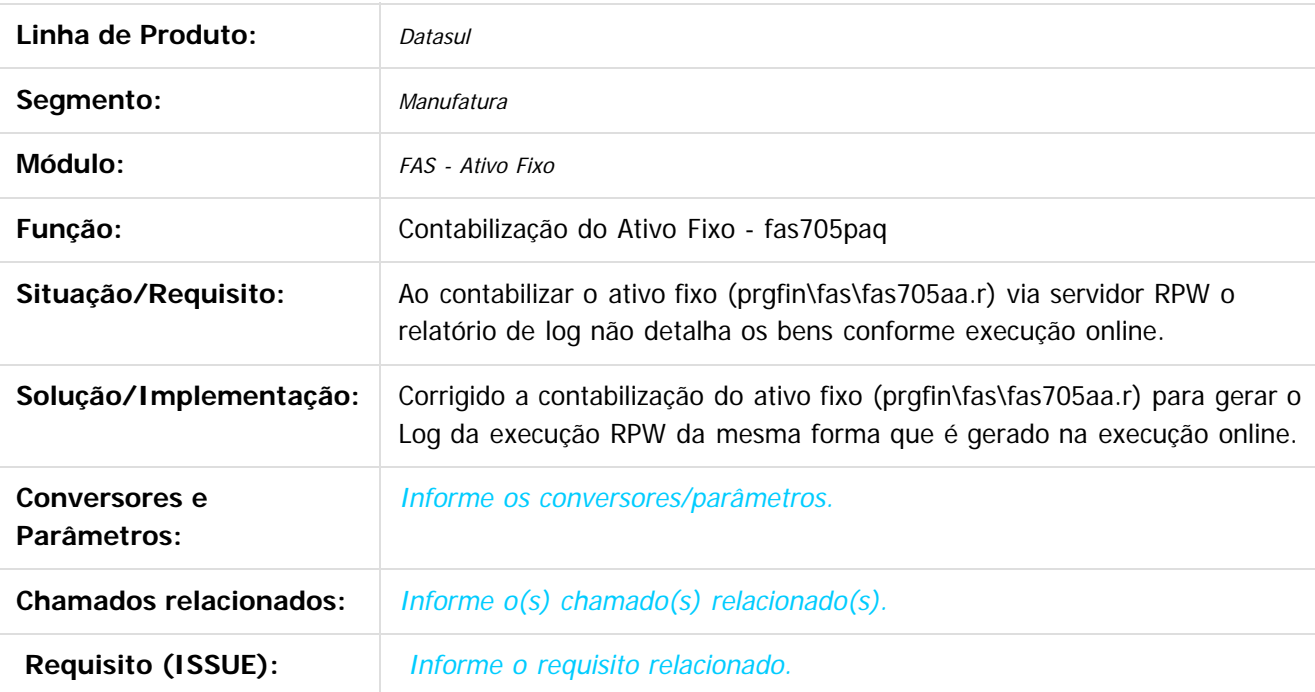

 $\vert$ ?

Document generated by Confluence on 06 mai, 2016 11:49

 $\odot$ 

 $\overline{\circ}$ 

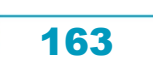

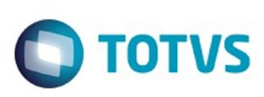

 $\mathbb{S}$ a documento é de propriadade da TOTYS. Todos os directions reservados.  $\odot$ 

Este

documento é de propriedade da TOTVS. Todos os direitos reservados

.<br>ම

### [Linha Datasul](#page-0-0) / [EMS5.506.0025](#page-4-0) / [Manutenção - EMS5.506.0025](#page-5-0) / [Ativo Fixo - Manutenção - 506.0025](#page-135-0)

# **Linha Datasul : TUNDEC\_DT\_Extracao\_SPED\_Pis\_Cofins**

Created by Joao Claudio Ribeiro, last modified by Cristina de Souza Stocco on 31 mar, 2016

## **Extração SPED Pis/Cofins**

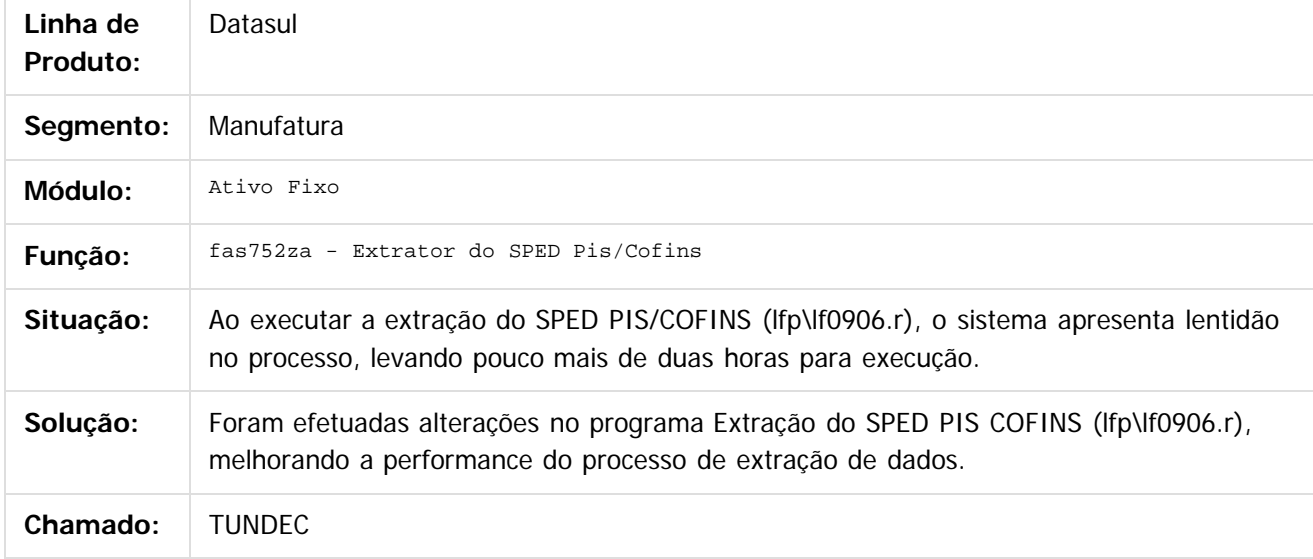

### $\vert$ ?

Document generated by Confluence on 06 mai, 2016 11:49

 $\odot$ 

෧

 $\odot$ 

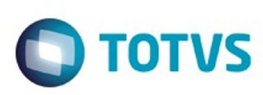

 $\odot$ 

Este docum

ento é de propriedade da TOTVS. Todos os direitos reservados.

.<br>ම

Este

#### [Linha Datasul](#page-0-0) / [EMS5.506.0025](#page-4-0) / [Manutenção - EMS5.506.0025](#page-5-0) / [Ativo Fixo - Manutenção - 506.0025](#page-135-0)

# **Linha Datasul : TUNFNO\_DT\_API\_Calculo\_Ativo\_Fixo\_fas903za**

Created by Rodrigo Costa Bett on 29 mar, 2016

### **API Cálculo Ativo Fixo - FAS903ZA**

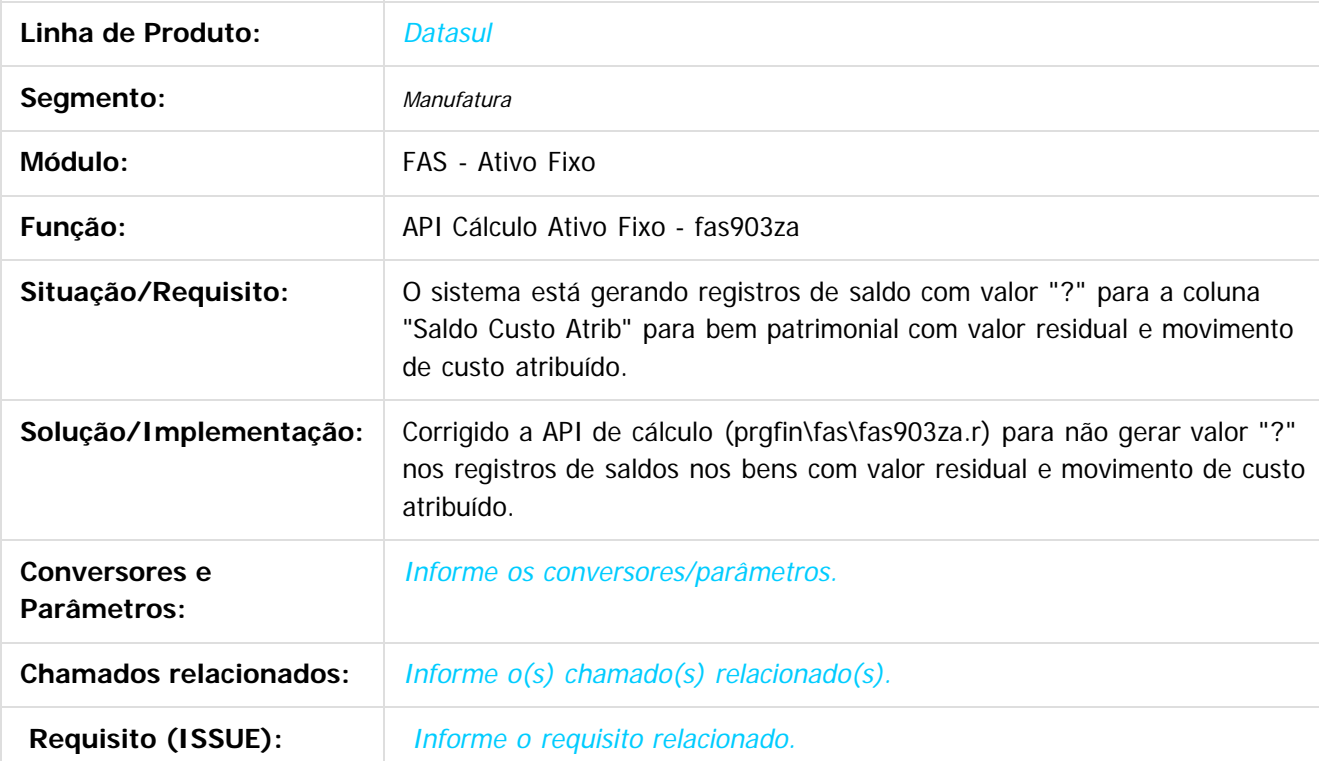

#### $\overline{?}$

Document generated by Confluence on 06 mai, 2016 11:49

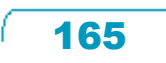

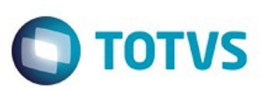

Este documento é de propriedade da TOTVS. Todos os direitos reservados.  $\circledcirc$ 

Este

documento é de propriedade da TOTVS. Todos os direitos reservados

.<br>ම

<span id="page-165-0"></span>[Linha Datasul](#page-0-0) / [EMS5.506.0025](#page-4-0) / [Manutenção - EMS5.506.0025](#page-5-0)

## **Linha Datasul : Prestação de Contas - Manutenção - 506.0025**

Created by Adilson Leandro Haut on 29 fev, 2016

Document generated by Confluence on 06 mai, 2016 11:49

 $\odot$ 

 $\odot$ 

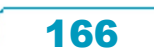

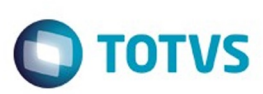

### [Linha Datasul](#page-0-0) / [EMS5.506.0025](#page-4-0) / [Manutenção - EMS5.506.0025](#page-5-0) / [Prestação de Contas - Manutenção - 506.0025](#page-165-0)

# **Linha Datasul : TTTWMK\_DT\_Manutencao\_Funcionarios**

Created by Adilson Leandro Haut, last modified by Cristina de Souza Stocco on 04 mar, 2016

## **Manutenção Funcionários**

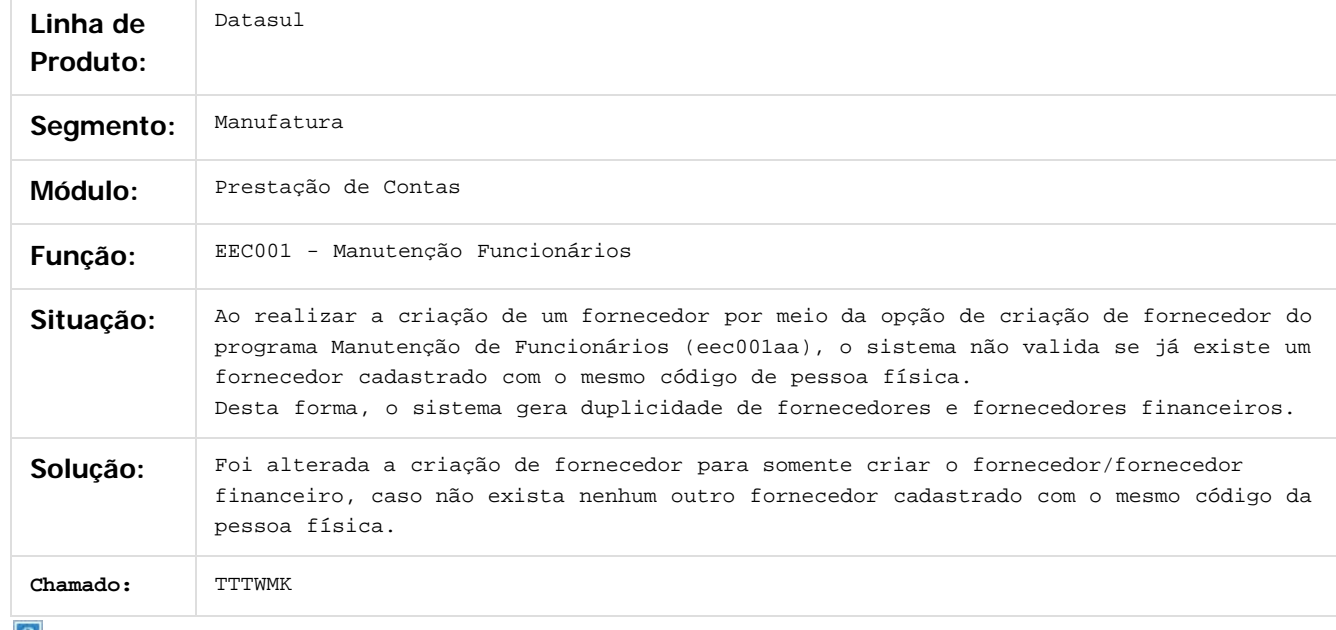

 $\lfloor 2 \rfloor$ 

Document generated by Confluence on 06 mai, 2016 11:49

 $\odot$ 

.<br>ම

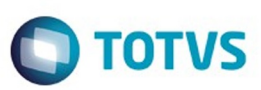

[Linha Datasul](#page-0-0) / [EMS5.506.0025](#page-4-0) / [Manutenção - EMS5.506.0025](#page-5-0)

## **Linha Datasul : Câmbio - Manutenção - 506.0025**

Created by Rafael Possenti, last modified on 03 mar, 2016

Document generated by Confluence on 06 mai, 2016 11:49

.<br>ම

 $\stackrel{.}{\circ}$ 

Este documento é de propriedade da TOTVS. Todos os direitos reservados.  $\odot$ Este documento é de propriedade da TOTVS. Todos os direitos reservados.

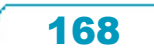

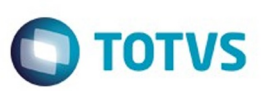

<span id="page-168-0"></span>[Linha Datasul](#page-0-0) / [EMS5.506.0025](#page-4-0) / [Manutenção - EMS5.506.0025](#page-5-0)

## **Linha Datasul : Aprovação Processo Financeiro - Manutenção - 506.0025**

Created by Adilson Leandro Haut on 03 mar, 2016

Document generated by Confluence on 06 mai, 2016 11:49

 $\odot$ 

෧

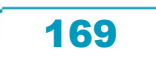

Confident of the propertion of the construction of the condition of the confidence of  $\mathbf{e}$  dependence of  $\mathbf{e}$ 

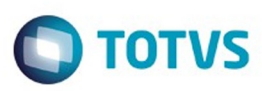

 $\mathbb{S}$ a documento é de propriadade da TOTYS. Todos os directions reservados.  $\odot$ 

iste documento é de propriedade da TOTVS. Todos os direitos reservados

.<br>ම

#### [Linha Datasul](#page-0-0) / [EMS5.506.0025](#page-4-0) / [Manutenção - EMS5.506.0025](#page-5-0) / [Aprovação Processo Financeiro - Manutenção - 506.0025](#page-168-0)

### **Linha Datasul : TULAKB\_DT\_Manutencao\_Pedido\_Aprovacao\_Pagamento**

Created by Rafael Possenti, last modified by Cristina de Souza Stocco on 21 mar, 2016

### **Manutenção Pedido Aprovação Pagamento**

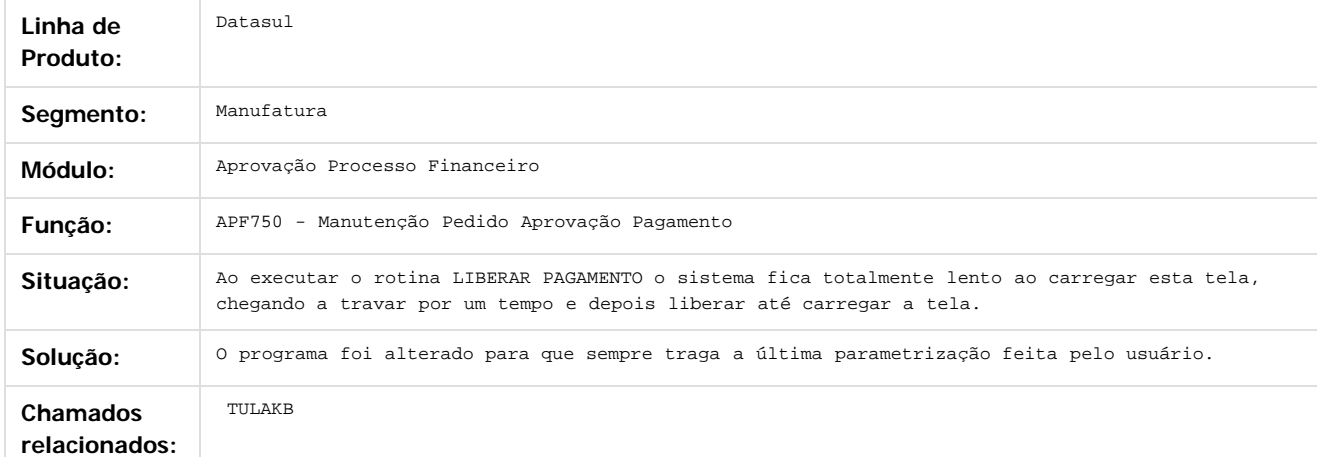

 $\sqrt{2}$ 

Document generated by Confluence on 06 mai, 2016 11:49

 $\overline{6}$ 

 $\odot$ 

Este documento é de propriedade da TOTVS. Todos os direitos reservados.  $\odot$ 

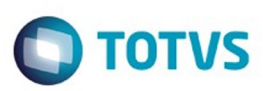

[Linha Datasul](#page-0-0) / [EMS5.506.0025](#page-4-0)

## **Linha Datasul : Inovação - EMS5.506.0025**

Created by Cristina de Souza Stocco on 17 fev, 2016

Document generated by Confluence on 06 mai, 2016 11:49

.<br>ම

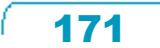

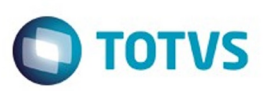

<span id="page-171-0"></span>[Linha Datasul](#page-0-0) / [EMS5.506.0025](#page-4-0)

# **Linha Datasul : Legislação - EMS5.506.0025**

Created by Jose Ricardo Zurita on 26 jan, 2016

Document generated by Confluence on 06 mai, 2016 11:49

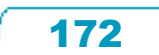

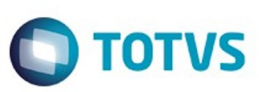

<span id="page-172-0"></span>[Linha Datasul](#page-0-0) / [EMS5.506.0025](#page-4-0) / [Legislação - EMS5.506.0025](#page-171-0)

# **Linha Datasul : Controladoria e Finanças - Legislação - 506.0025**

Created by Joarez Faust on 08 fev, 2016

Document generated by Confluence on 06 mai, 2016 11:49

 $\odot$ 

.<br>ල

Este documento é de propriedade da TOTVS. Todos os direitos reservados.  $\odot$ 

### EMS5.506.0025

# $\bigcirc$  TOTVS

#### [Linha Datasul](#page-0-0) / [EMS5.506.0025](#page-4-0) / [Legislação - EMS5.506.0025](#page-171-0) / [Controladoria e Finanças - Legislação - 506.0025](#page-172-0)

# **Linha Datasul : DT\_Carta\_Cobranca\_ACR\_Gestao\_Planos**

Created by Alana Karine Pahl, last modified on 18 fev, 2016

## **Geração Carta Cobrança – Alteração Carta Cobrança ACR - Súmula nº 28/15 da ANS**

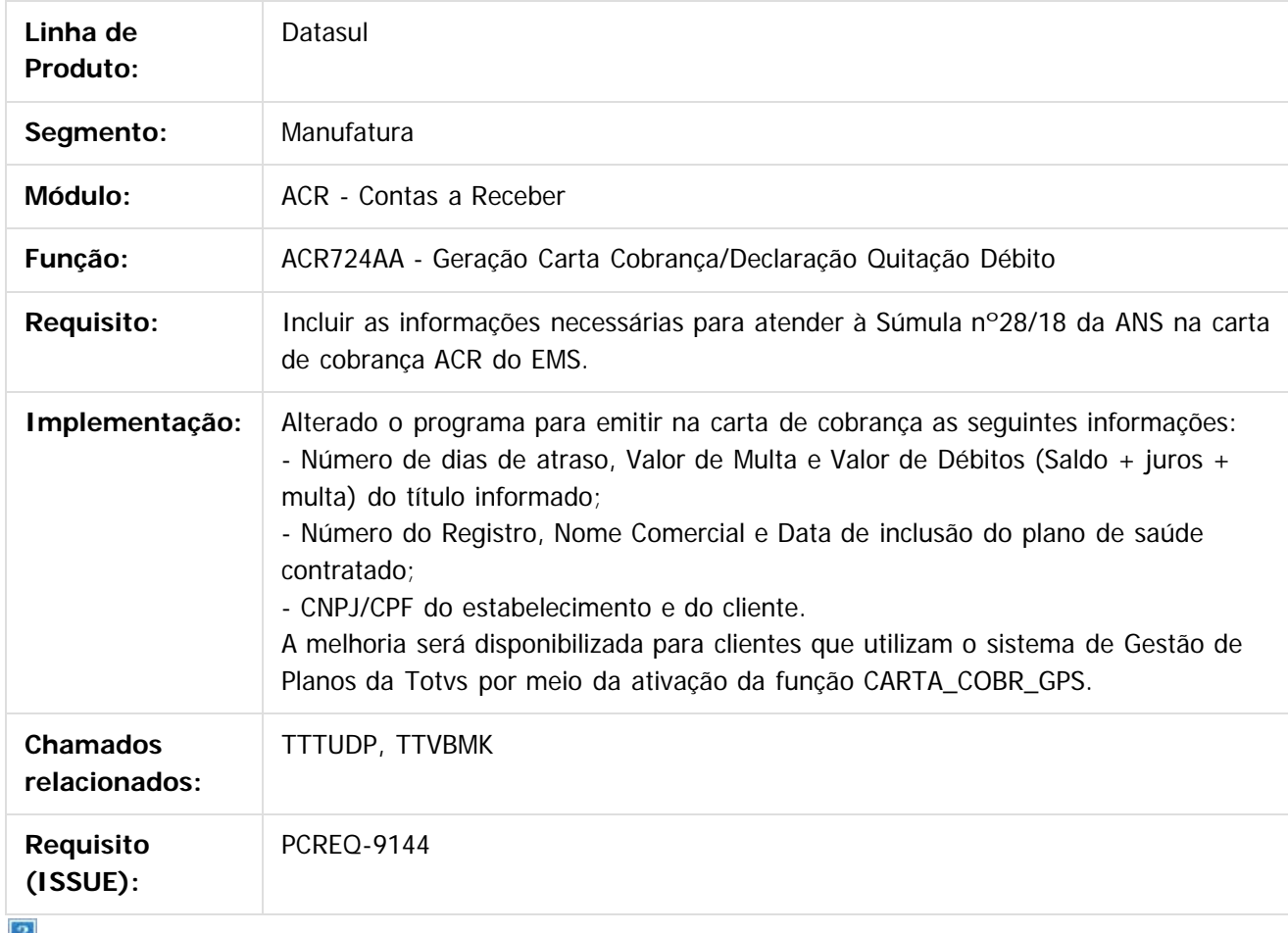

 $\vert$   $\vert$   $\vert$   $\vert$ 

Document generated by Confluence on 06 mai, 2016 11:49

174

 $\odot$ 

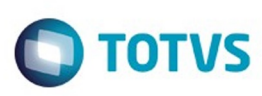

 $\odot$ 

**Este docun** 

ento é de propriedade da TOTVS. Todos os direitos reservados

ര

.<br>ම

**Experience of the propriedade da TOTYS. Todos os directions reservados.** ©

#### [Linha Datasul](#page-0-0) / [EMS5.506.0025](#page-4-0) / [Legislação - EMS5.506.0025](#page-171-0) / [Controladoria e Finanças - Legislação - 506.0025](#page-172-0)

### **Linha Datasul : TUDPND\_DT\_Executa\_Lista\_Titulo\_Controle\_Inadimp**

Created by Joarez Faust, last modified by Cristina de Souza Stocco on 25 fev, 2016

## **IVC523RA - Executa Lista Título Controle de Inadimplência**

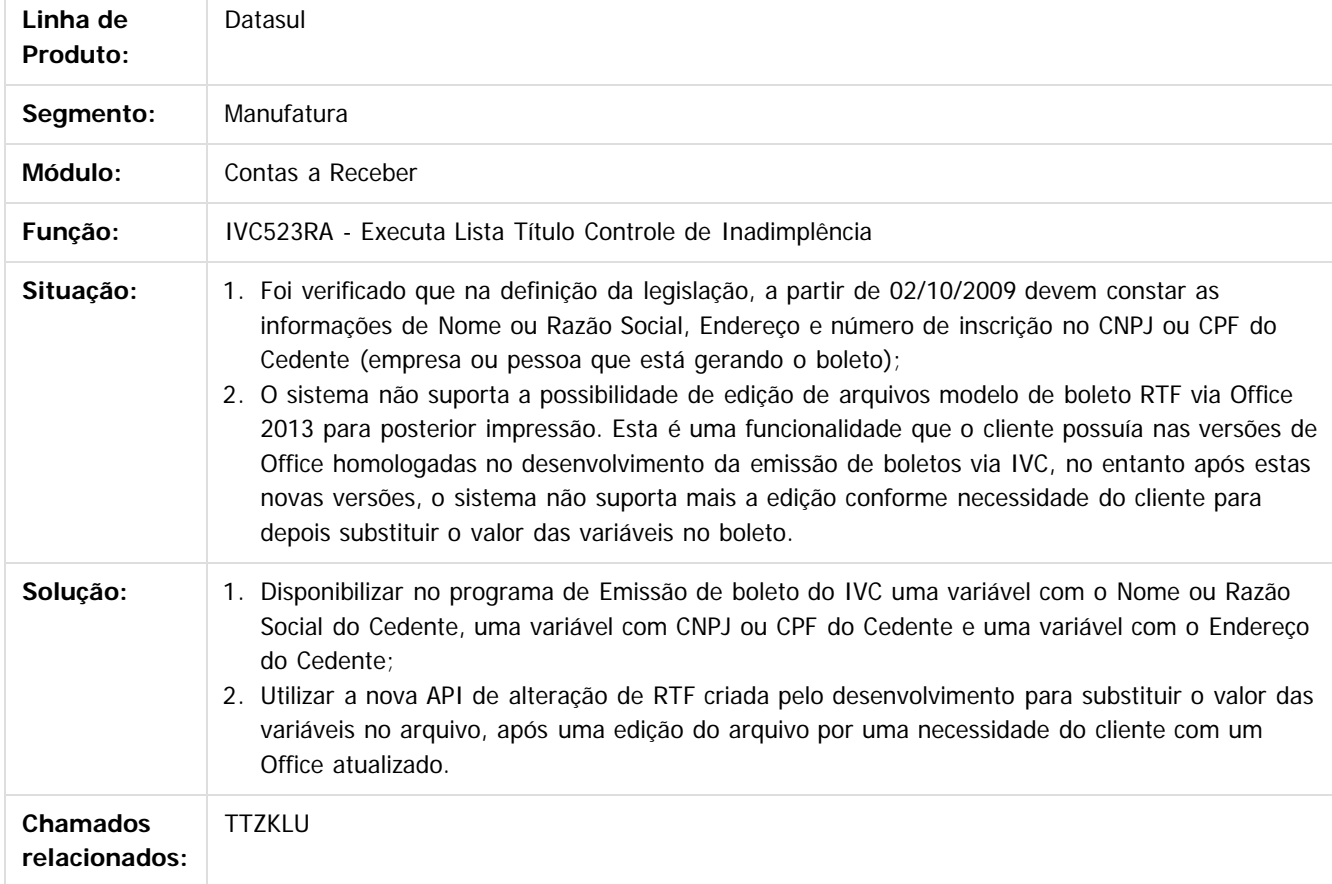

 $\overline{\mathbf{3}}$ 

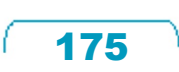

Document generated by Confluence on 06 mai, 2016 11:49

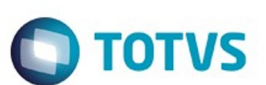

### [Linha Datasul](#page-0-0) / [EMS5.506.0025](#page-4-0) / [Legislação - EMS5.506.0025](#page-171-0) / [Controladoria e Finanças - Legislação - 506.0025](#page-172-0)

# **Linha Datasul : TUHYFV\_DT\_Ajuste\_a\_Valor\_Presente**

Created by Joarez Faust, last modified by Cristina de Souza Stocco on 21 mar, 2016

## **ACR734AB - Ajuste a Valor Presente**

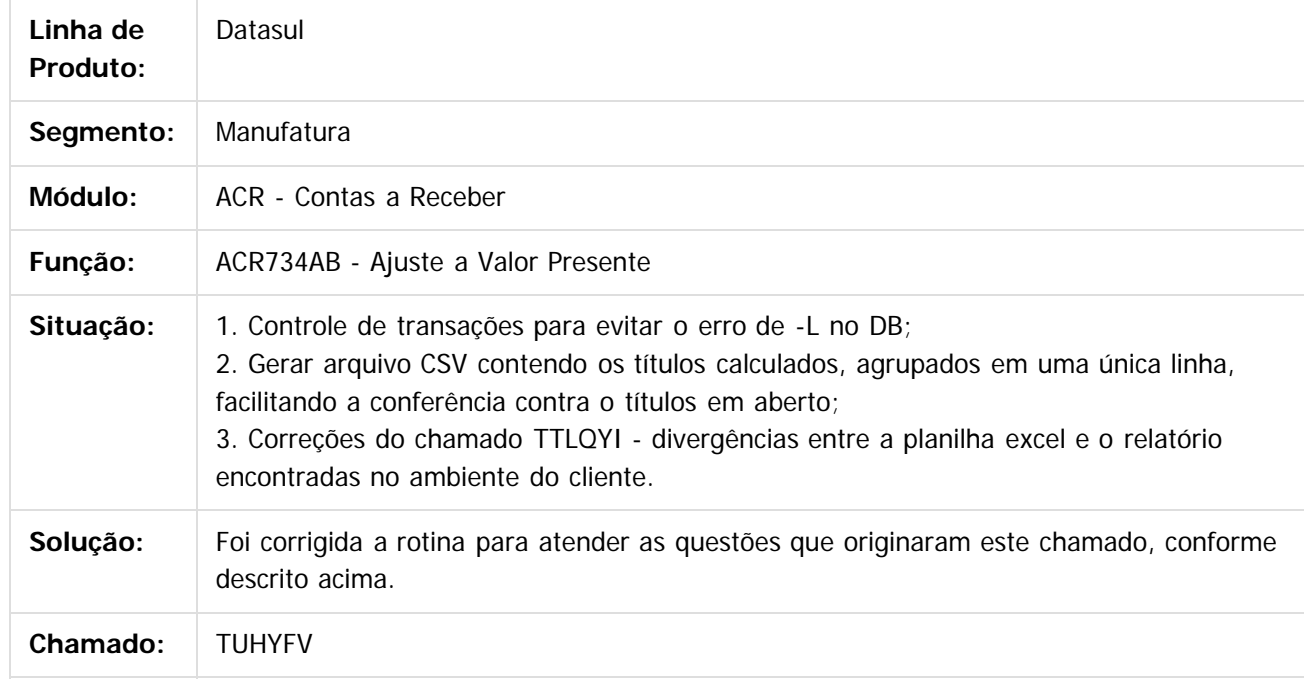

 $|2|$ 

Document generated by Confluence on 06 mai, 2016 11:49

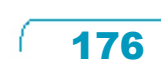

 $\odot$ 

**Este docum** 

ento é de propriedade da TOTVS. Todos os direitos reservados.

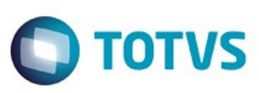

<span id="page-176-0"></span>**Linha Datasul : Internacional 506.0025** [Linha Datasul](#page-0-0) / [EMS5.506.0025](#page-4-0) / [Legislação - EMS5.506.0025](#page-171-0)

Created by Jose Ricardo Zurita on 26 jan, 2016

Document generated by Confluence on 06 mai, 2016 11:49

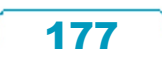

Este documento é de propriedade da TOTVS. Todos os direitos reservados.  $\odot$ 

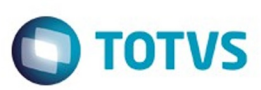

Este documento é de propriedade da TOTVS. Todos os direitos reservados

 $\bullet$ 

Este

documento é de propriedade da TOTVS. Todos os direitos reservados

ര

[Linha Datasul](#page-0-0) / [EMS5.506.0025](#page-4-0) / [Legislação - EMS5.506.0025](#page-171-0) / [Internacional 506.0025](#page-176-0)

#### **Linha Datasul :**

**TSANLL\_DT\_Relatorio\_Ordem\_Pagamento\_Imposto\_Retencao\_Fondo\_Mineiro**

d by Jose Ricardo Zurita, last modified on 26 jan, 2016

### **TSANLL\_DT\_Relatorio\_Ordem\_Pagamento\_Imposto\_Retencao\_Fondo\_Mineiro Características do Requisito**

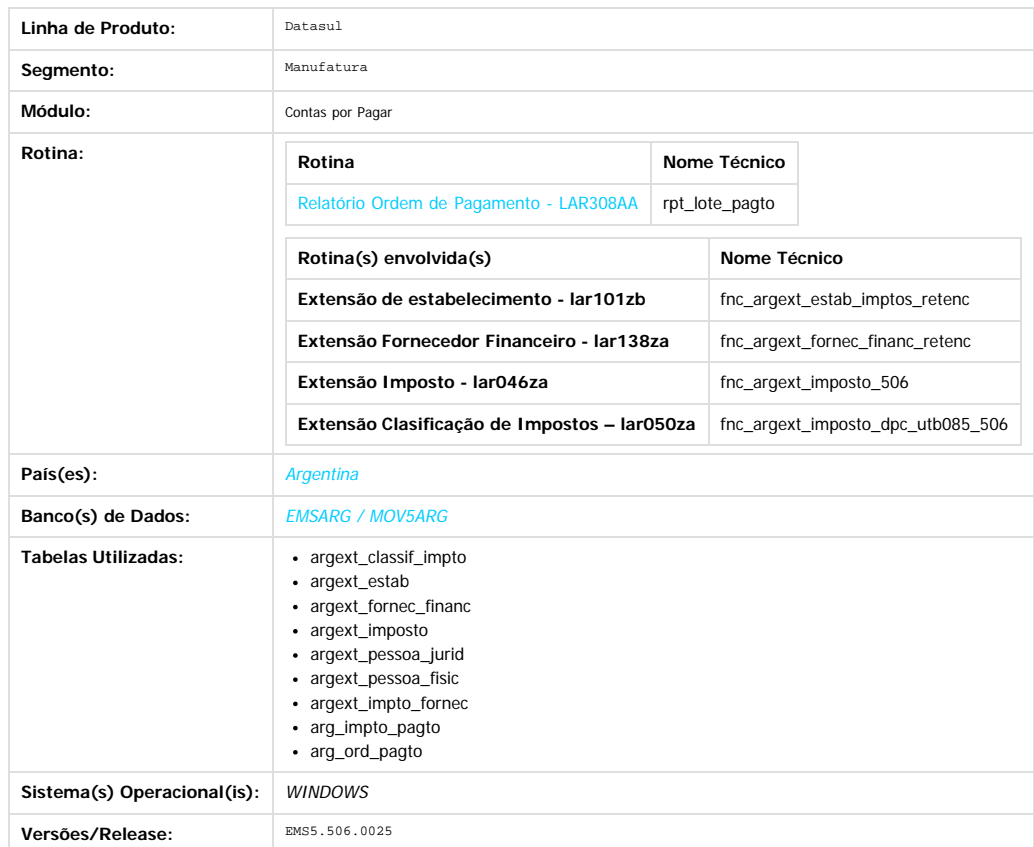

#### **Descrição**

Cumprir com o Decreto Regulamentário 1669, que estabelece as alterações da lei 7909, referido na criação do "Fundo Mineiro", sendo este um regímen de retenção que aplica nas empresas exploradoras e/ou produtoras minerais radicadas no estado de San Juan e só nos projetos já instalados.

#### **Cálculo Imposto Retenção Fundo Mineiro**

O importe de retenção deverá ser calculado sobre o importe neto da fatura, excluindo o imposto de Valor Agregado (discriminado ou não) e outros importes que se faturem de forma discriminada, que surjam da fatura ou documento equivalente. A somatória será determinada obtendo como importe no sujeito a retenção o mínimo fixado em pesos um mil (\$1.000) para cada mês calendário.

Quando fosse realizado no curso do mês calendário, num mesmo beneficiário vários pagamentos, o importe da retenção se determinará como segue a continuação: · O importe de cada pago se adicionará aos importes de pagos anteriores efetuados no mesmo mês calendário, mesmo quando sobre estes últimos tinha se praticado a

- retenção correspondente.
- Da somatória anterior se detrairá o correspondente importe no sujeito a retenção.
- O excedente que resulte do cálculo anterior se aplicará o porcentagem equivalente ao 4 por mil (4%).
- Ao importe resultante se detrairá a somatória das retenções já praticadas no mesmo mês calendário, para determinar o importe que corresponde reter pelo respetivo pagamento.

Deverá ser possível realizar a identificação da existência do imposto de Funco Mineiro, se corresponde que o estabelecimento realize a retenção de Fundo Mineiro e se o fornecedor corresponde realizar a correspondente retenção ou encontra-se liberado do cálculo da mesma. Se corresponde calcular a retenção, deverá ser feita de forma automática no momento da realização da Ordem de Pagamento.

178

A retenção do aporte será praticada no momento no que o agente de retenção efetue cada pagamento, total o parcial, do importe correspondente na operação compreendida, inclusos aqueles que revistam o caráter de senhas ou antecipo.

Simultaneamente com o pagamento da fatura, o agente de retenção emitirá o "Certificado de Retenção do Aporte" ao sujeito passivo da retenção.

#### **Procedimento para Implantação**

O sistema é atualizado logo após a aplicação do pacote de atualizações 5.06.F57 deste chamado

1. Aplique o patch do chamado e execute uma vez a rotina Relatório Ordem de Pagamento - LAR308AA (rpt\_lote\_pagto)

ക

Este documento e de propriedade

da TOTVS. Todos os direitos reservados

 $\odot$ 

### EMS5.506.0025

- **TOTVS**
- 2. No módulo Contas por Pagar acesse Administração e Finanças / Pagos / Contas por Pagar / Relatório / Localização / Relatório Ordem de Pago e execute o relatório com a opção de Fundo minero habilitada.

#### **Procedimento para Utilização**

- 1. Na **Extensão de estabelecimento lar101zb -** O estabelecimento deve ser Agente de Retenção de Fundo Mineiro
- 2. Na **Extensão Fornecedor Financeiro lar138za -** O fornecedor para o qual foi emitido o Pagamento deve estar parametrizado como Sujeito de Retenção de Fundo Mineiro
- 3. Na **Extensão Imposto lar046za -** Verificar que os impostos calculados na Ordem de Pagamento, sejam impostos de retenção de Fundo Mineiro do estado de San Juan.
- 4. Na **Extensão Classificação de Impostos lar050za -** verificar os parâmetros relacionados ao cálculo de impostos de retenção.
- 5. Executar o programa de Ordem de pagamento LAR308AA e selecionar o opção para imprimir o certificado de retenção de Fundo Minero

 $\boxed{?}$ 

Document generated by Confluence on 06 mai, 2016 11:49

 $\odot$ 

෧

 $\overline{\circ}$ 

 $\ddot{\bullet}$ 

**Ste documento** 

é de propriedade da TOTVS. Todos os direitos reservados.

 $\odot$ 

**Este docum** 

ento é de propriedade da TOTVS. Todos os direitos reservados.

෧

**Este docum** 

to é de propriedade da TOTVS. Todos os direitos reservados.

 $\overline{\circ}$ 

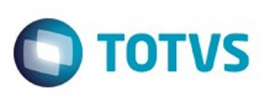

 $\mathbb{S}$ a documento é de propriadade da TOTYS. Todos os directions reservados.  $\odot$ 

#### [Linha Datasul](#page-0-0) / [EMS5.506.0025](#page-4-0) / [Legislação - EMS5.506.0025](#page-171-0) / [Internacional 506.0025](#page-176-0)

## **Linha Datasul : TTKGKG\_DT\_Contabilidade\_Eletronica\_COL**

Created by Fernando Cesar Gonçalves, last modified on 15 fev, 2016

# **CONTABILIDADE ELETRÔNICA**

### **Características do Requisito**

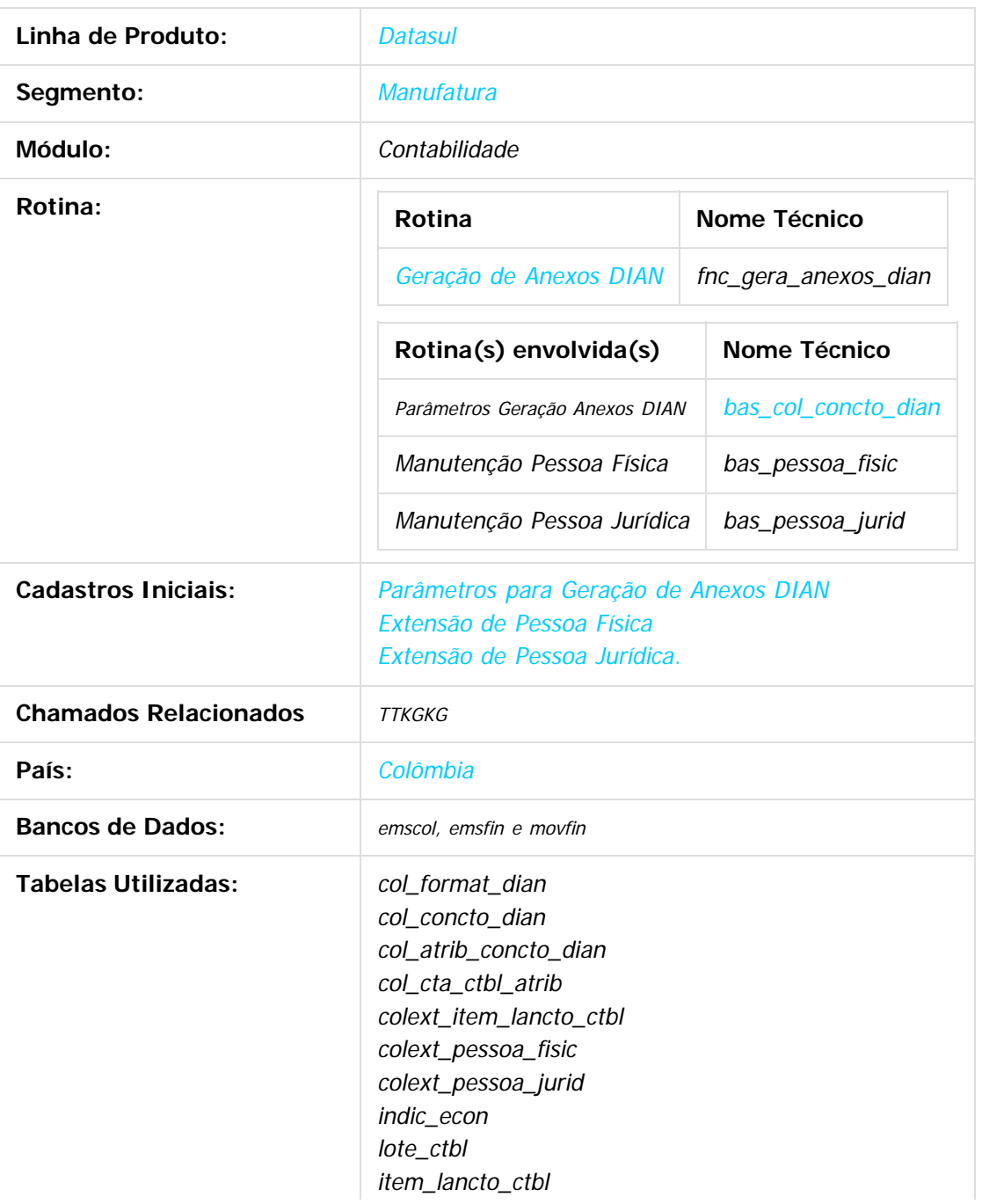
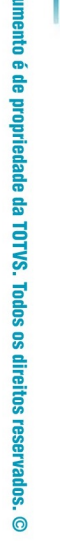

Este documento é de propriedade da TOTVS. Todos os direitos reservados.

෧

Este documento é de propriedade da TOTVS. Todos os direitos reservados

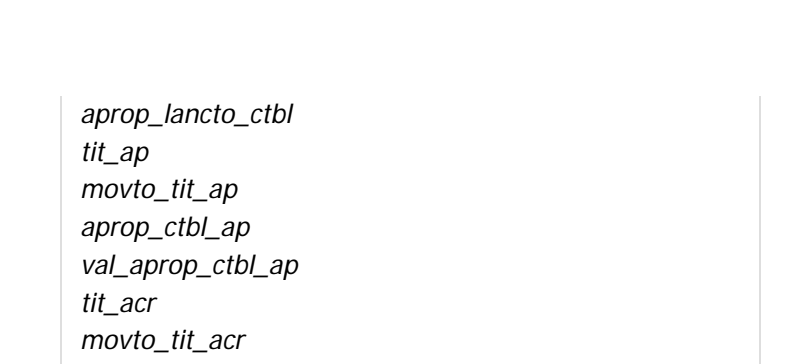

Sistema(s) Operacional(is): Windows

# **Objetivo**

EMS5.506.0025

Cumprir o disposto da resolução 000220 de 31/10/2014, elaborada pela Direção de Impostos e Aduanas Nacionais da Colômbia (DIAN), a qual estabelece, entre outros itens, os **formatos** e **conceitos** segundo os quais as informações tributárias devem ser periodicamente apresentadas, em formato de arquivos eletrônicos.

aprop\_ctbl\_acr val\_aprop\_ctbl\_acr

pessoa\_fisic pessoa\_jurid

# **Descrição**

Esse desenvolvimento possibilita a geração de arquivos, em formato de planilhas Excel, contendo as informações requeridas pela legislação, nos anexos correspondentes aos formatos 1001, 1003, 1005, 1006, 1007, 1008 e 1009.

### **Parâmetros de Geração de Anexos DIAN**

Nessa rotina devem ser cadastrados os parâmetros necessários para a geração dos Anexos para a DIAN.  $\overline{?}$ 

Aqui devem ser cadastrados os conceitos, que deverão ser exportados em cada um dos formulários tratados por esse desenvolvimento, conforme foi elencado acima.

### $|2|$

A cada conceito incluído, serão automaticamente geradas as linhas no browser de "Atributos", referentes aos atributos de valor, definidos no layout correspondente ao formato selecionado. De acordo com o formato informado, serão gerados os seguintes atributos:

181

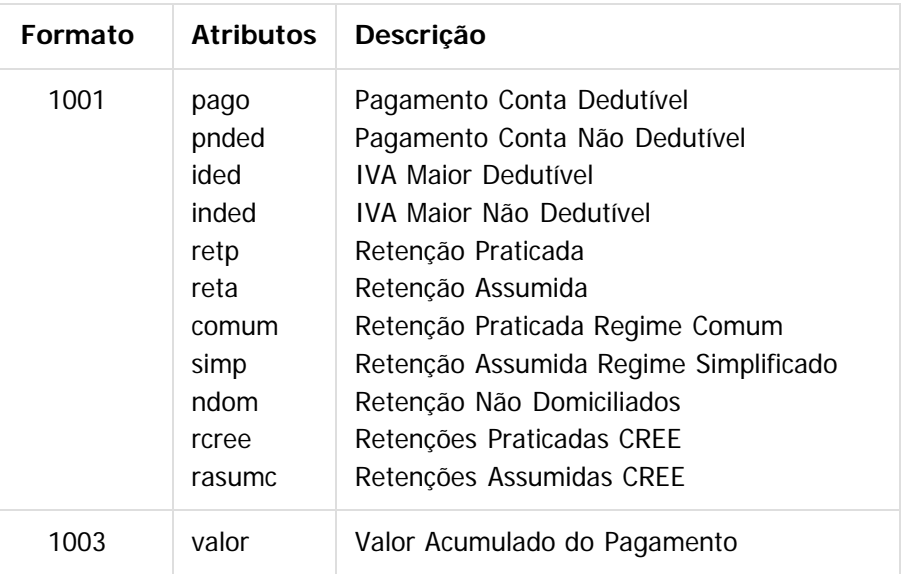

**TOTVS** 

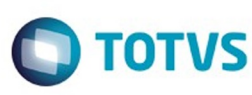

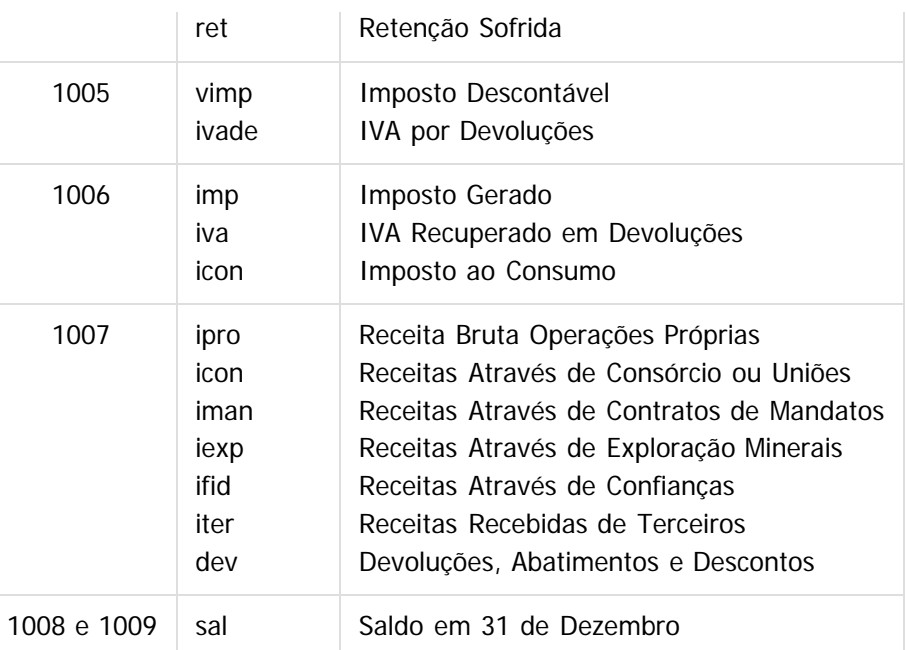

No browser 'Contas Contábeis' devem ser vinculadas, para cada atributo, as contas contábeis cuja as movimentações irão atualizar o valor do mesmo. Os atributos para os quais não for vinculada nenhuma conta contábil, será exportado com valor ZERO na planilha gerada.

#### $\overline{?}$

Este documento é de propriedade da TOTVS. Todos os direitos reservados.

෧

Este documento é de propriedade da TOTVS. Todos os direitos reservados.

 $\stackrel{.}{\circ}$ 

iste documento é de propriedade da TOTVS. Todos os direitos reservados

Para cada conta contábil vinculada, deverá ser informada a natureza dos lançamentos que deverão compor o valor referente ao atributo. Podem ser considerados somente os lançamentos a Crédito, somente os lançamentos a Débito, ou Ambos.

### **Cadastros de Pessoa Física e Pessoa Jurídica**

Nos layouts estabelecidos pela resolução 000220, são requeridas informações dos terceiros relacionados os lançamentos contábeis. Para que essas informações possam ser exportadas corretamente, será necessário atualizar no sistema o cadastro de todos os terceiros, pessoas física ou jurídica, conforme segue: Departamento, Cidade e País:

Para que esses códigos possam ser informados, foi incluído um botão de localização na tela de "Endereço", nos cadastros de Pessoa Física e Jurídica, que dá acesso à tela que possibilita essa parametrização. Os códigos devem ser informados de acordo com as tabelas de parâmetros estabelecidas pela legislação

([https://muisca.dian.gov.co/WebParametrizacion/DefConsultaParametricas.faces\)](https://muisca.dian.gov.co/WebParametrizacion/DefConsultaParametricas.faces).

#### Endereço:

Serão utilizados os dados informados no campo 'Endereço' do cadastro de Pessoa Física ou Jurídica. Tipo de Documento:

Os tipos de documento, segundo a legislação, devem ser previamente cadastrados através da rotina de Manutenção de Tipos de Documento DIAN (prgfin/lco/lco018aa.r), a qual pode ser acessada no menu dos módulos de Contas a Pagar e de Contas a Receber, em Manutenção/Localização.

Para todos os terceiros deve ser informado o tipo do documento e o número do mesmo, na tela de extensão da localização dos cadastros de Pessoa Física e Pessoa Jurídica. Caso esses dados não forem informados no cadastro de extensão da localização, no momento da exportação será utilizado o número cadastrado na tela padrão, assumindo como default o tipo 13 (cédula de cidadania) para pessoa física, e 31 (NIT) para pessoa jurídica.

#### Razão Social:

Esse dado é necessário somente quando o terceiro for uma pessoa jurídica, e será utilizado o nome da

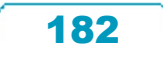

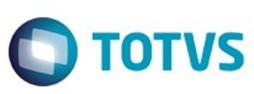

pessoa informado na tela padrão do cadastro.

Primeiro Apelido, Segundo Apelido, Primeiro Nome e Outros Nomes:

Esses dados são necessários somente quando o terceiro for uma pessoa física. A atualização desses campos deve ser realizada na tela de extensão da localização do cadastro de Pessoa Física. Caso esses dados não estejam informados no cadastro de extensão da localização, o sistema irá utilizar o nome da pessoa informado na tela padrão, e irá utilizar a seguinte regra para distribuir o nome nos campos requeridos pela legislação:

a) Se no conteúdo do nome existirem 4 conjuntos de caracteres, os mesmos irão atualizar as informações na seguinte ordem: 'Primeiro Nome', 'Outros Nomes', 'Primeiro Apelido' e 'Segundo Apelido'. Ex: Nome cadastrado = "Jose Lubian Gallego Ramirez"

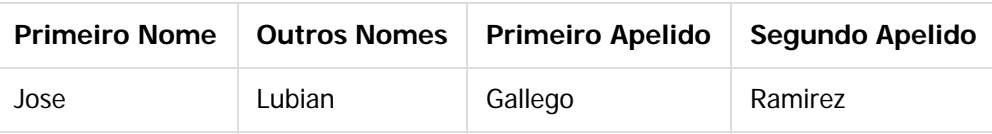

b) Se no conteúdo do nome existirem apenas de 3 conjuntos de caracteres, os mesmos irão atualizar apenas as informações 'Primeiro Nome', 'Primeiro Apelido', 'Segundo Apelido'. Ex: Nome cadastrado = "Marcela Salazar Quintero"

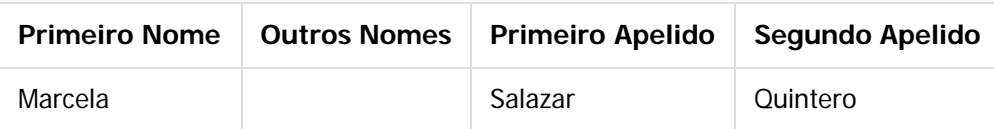

c) Se no conteúdo do nome existirem apenas de 2 conjuntos de caracteres, os mesmos deverão atualizar apenas as informações 'Primeiro Nome' e 'Primeiro Apelido'.

Ex: Nome cadastrado = "Edgar Vargas"

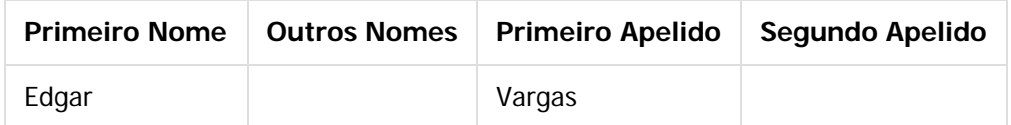

d) Se no conteúdo do nome existirem mais de 4 conjuntos de caracteres, os conjuntos excedentes irão atualizar também a informação 'Segundo Apelido'.

Ex: Nome cadastrado = "Antonio Leonardo Mendez de Los Rios"

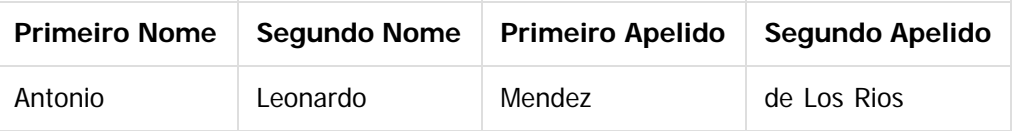

#### **Geração de Anexos DIAN**

Essa rotina é responsável pela geração dos arquivos de informações para a DIAN, em formato de planilha Excel, de acordo com as especificações da resolução 000220.

Deverá ser informado o formato para o qual será gerado o arquivo de informações do anexo correspondente, bem como o período (Mês e Ano) a ser considerado.

Também deverá ser informada a moeda em que os valores devem ser gerados. Se o lançamento contábil estiver registrado em uma moeda diferente da que for informada, o mesmo será convertido, utilizando a cotação cadastrada para o último dia do mês\ano informado.

Deverá ser selecionada uma pasta, onde a planilha Excel será gerada. O nome do arquivo gerado seguirá ao padrão 'Fnnnn-mm-aaaa.xlsx', onde: nnnn = Formato selecionado / mm = Mês Informado / aaaa = Ano

.<br>@

 $|2|$ 

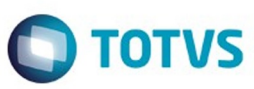

informado. Caso já exista outro arquivo com o mesmo nome na pasta informada, o mesmo será sobreposto. Serão exportados os valores dos lançamentos de cada conta contábil, vinculada aos atributos dos conceitos cadastrados para o formato informado, sendo que os valores serão gravados na coluna correspondente ao atributo em que a conta está vinculada. Os valores serão sumarizados por **conceito** e pelos **terceiros** (Pessoa Física ou Pessoa Jurídica) relacionados aos lançamentos contábeis.

Para os formatos 1008 e 1009, o mês será sempre 12, e os valores serão extraídos com base no valor do saldo em aberto dos títulos do Contas a Receber (1008) e Contas a Pagar (1009), no dia 31 de dezembro do ano informado.

### **Procedimento para Implantação**

O sistema é atualizado logo após a aplicação do pacote de atualizações 5.06.F57 deste chamado.

- 1. Aplique o patch do chamado e execute uma vez a rotina de **Setup da Localização** (prgtec/btb/btb705za.r), para disponibilizar as novas rotinas no menu do módulo de Contabilidade Fiscal, e também para vincular as novas DPC's às telas de manutenção de endereço dos cadastros de Pessoa Física e de Pessoa Jurídica;
- 2. Faça um novo login no sistema, para que as alterações de menu sejam efetivadas.

### **Procedimento para Utilização**

- 1. No cadastro de **Extensão de Pessoa Física**, devem ser atualizadas as informações dos terceiros, pessoas físicas, conforme detalhado anteriormente nesse documento (prgint/utb/utb030aa.r);
- 2. No cadastro de **Extensão de Pessoa Jurídica**, devem ser atualizadas as informações dos terceiros, pessoas jurídicas, conforme detalhado anteriormente nesse documento (prgint/utb/utb006aa.r);
- 3. No cadastro de **Parâmetros de Geração de Anexos DIAN**, devem ser parametrizadas as contas contábeis cujos movimentos, irão atualizar as colunas de valores dos anexos a serem gerados (prgfin/lco/lco028aa.r);
- 4. Executar a rotina de **Geração de Anexos DIAN** (prgfin/lco/lco712za.r).

### **Attachments:**

- **thela02.bmp** (image/bmp)
- [Tela03.bmp](file:///C|/Users/JANAINA.BOING/Desktop/LDT/attachments/224127576/224131897.bmp) (image/bmp)
- **[Tela04.bmp](file:///C|/Users/JANAINA.BOING/Desktop/LDT/attachments/224127576/224131898.bmp) (image/bmp)**
- [Tela05.bmp](file:///C|/Users/JANAINA.BOING/Desktop/LDT/attachments/224127576/224131899.bmp) (image/bmp)
- [Tela06.bmp](file:///C|/Users/JANAINA.BOING/Desktop/LDT/attachments/224127576/224131900.bmp) (image/bmp)

Document generated by Confluence on 06 mai, 2016 11:49

 $\odot$ 

Este documento é de propriedade da TOTVS. Todos os direitos reservados

184

Este documento é de propriedade da TOTVS. Todos os direitos reservados

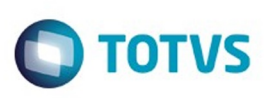

 $\mathbb{S}$ a documento é de propriadade da TOTYS. Todos os directions reservados.  $\odot$ 

Este documento é de propriedade da TOTVS. Todos os direitos reservados.

.<br>ම

### [Linha Datasul](#page-0-0) / [EMS5.506.0025](#page-4-0) / [Legislação - EMS5.506.0025](#page-171-0) / [Internacional 506.0025](#page-176-0)

# **Linha Datasul : TTORSU\_DT\_Resolucao\_Geral\_61\_15\_PAR**

Created by Jose Ricardo Zurita, last modified by Susan Marjorie Alves on 08 mar, 2016

# **Resolução Geral 61-15 Paraguai Características do Requisito**

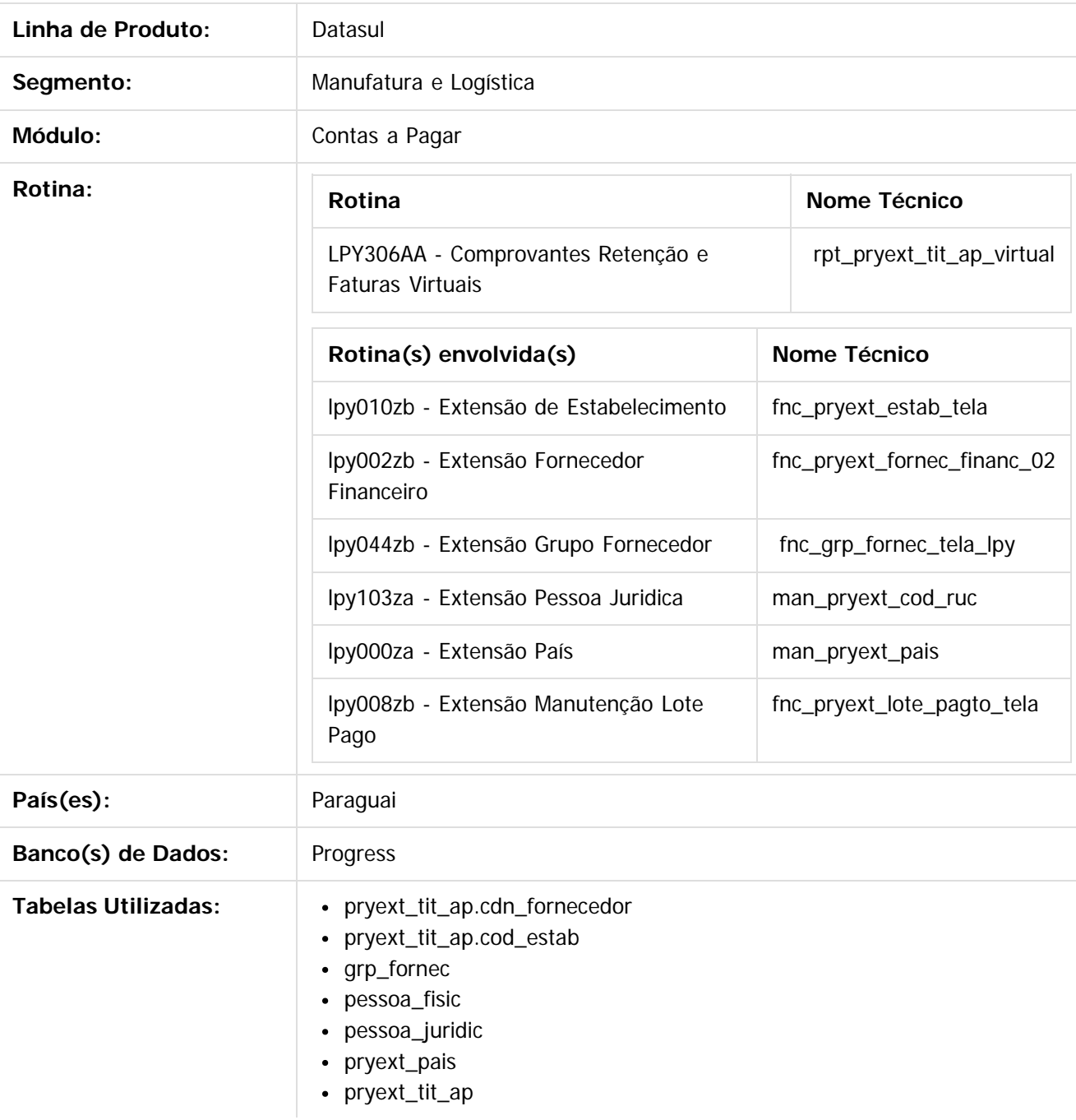

185

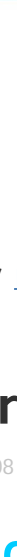

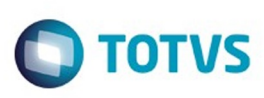

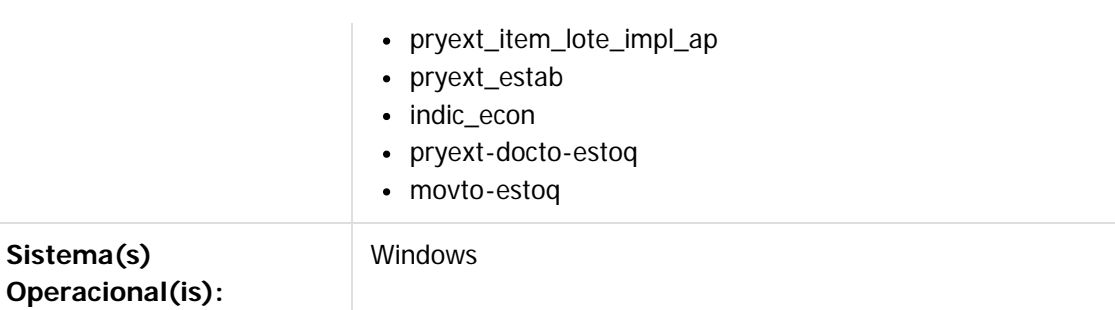

### **Descrição**

Foi desenvolvida a funcionalidade para atender a solicitação do governo do Paraguai quanto a Resolução Geral Nº 61/15 que possibilita registrar on-line, por meio do Sistema Marangatu, os comprovantes das retenções e faturas emitidas pelos contribuintes designados pela administração da Subsecretaria de Estado de tributação.

Resolução:

#### [http://www.set.gov.py/portal/rest/jcr/repository/collaboration/sites/PARAGUAY-](http://www.set.gov.py/portal/rest/jcr/repository/collaboration/sites/PARAGUAY-SET/documents/resoluciones/2015/resolucion-general-n%C2%BA-6115.pdf)[SET/documents/resoluciones/2015/resolucion-general-n%C2%BA-6115.pdf](http://www.set.gov.py/portal/rest/jcr/repository/collaboration/sites/PARAGUAY-SET/documents/resoluciones/2015/resolucion-general-n%C2%BA-6115.pdf)

No sistema os comprovantes de emissão de retenção e faturas deverão ser emitidos com as seguintes características:

- O formato do arquivo de texto deve cumprir com a definição do formato JSON1. Introdução ao formato de arquivo JSON: <http://www.devmedia.com.br/introducao-ao-formato-json/25275>
- Deve agrupar informação segundo a interpretação dentro do sistema.
- A informação será gerada conforme os parâmetros informados no programa relatório Comprovantes Retenção e Faturas Virtuais.
- Será gerado um arquivo do tipo JSON para cada comprovante gerado.

### **Especificação técnica de exportação**

O layout onde se especifica a informação técnica que será gerada pode ser obtida no seguinte link da Secretaria do Governo do Paraguai:

[http://www.set.gov.py/portal/PARAGUAY-SET/detail?content-id=/repository/collaboration/sites/PARAGUAY-](http://www.set.gov.py/portal/PARAGUAY-SET/detail?content-id=/repository/collaboration/sites/PARAGUAY-SET/documents/software/tesaka/tesaka-especificacion-tecnica.pdf)[SET/documents/software/tesaka/tesaka-especificacion-tecnica.pdf](http://www.set.gov.py/portal/PARAGUAY-SET/detail?content-id=/repository/collaboration/sites/PARAGUAY-SET/documents/software/tesaka/tesaka-especificacion-tecnica.pdf)

# **Procedimento para Implantação**

O sistema é atualizado logo após a aplicação do pacote de atualizações 5.06.F.58 deste chamado.

- 1. Aplique o patch do chamado e execute uma vez a rotina de instalação setup de localização: prgtec/btb/btb705za.r
- 2. Selecione o arquivo LAR5SETUP.XML localizado na pasta prgfin/lpy deste pacote e confirme a execução
- 3. No módulo Contas a Pagar acesse APB / Relatórios / Localização acesse e verifique que o chamado ao programa Comprovantes Retenção e Faturas Virtuais é criado conforme especificações abaixo:

# **Procedimento para Utilização**

Foi criado um novo programa tipo relatório que será executado do EMS506 para listar mediante formato JSON os comprovantes de retenção e faturas virtuais:

.<br>@

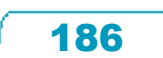

Este documento é de propriedade da TOTVS. Todos os direitos reservados

ക

Este documento é de propriedade da TOTVS. Todos os direitos reservados.

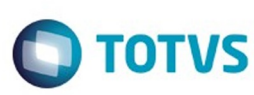

#### APB / Relatórios / Localização / Comprovantes Retenção e Faturas Virtuais

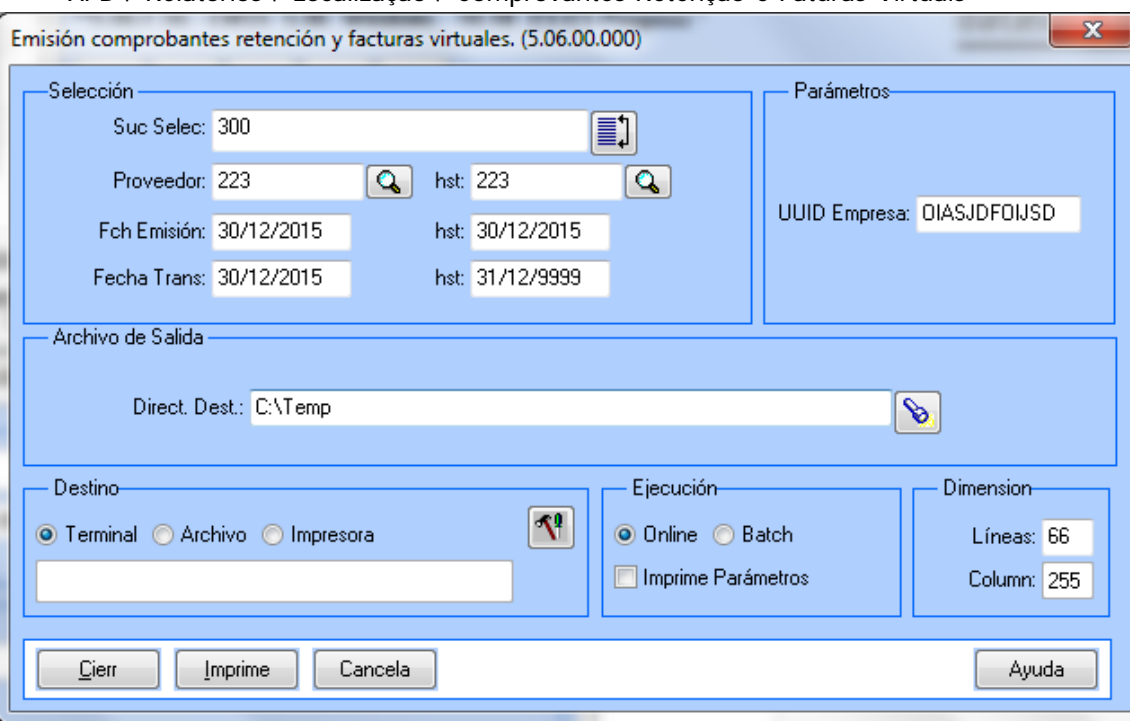

Quadro Seleção:

- **Suc Selec:** campo character com zoom de estabelecimentos
- **Fornecedor**: procura de fornecedores. Campos desde, até com zoom em cada campo, pesquisando na tabela localizada de fornecedor financeiro
- **Fch Emissão**: formato 99/99/9999, campos desde, até validando rango de datas maior, menor ou igual.

**Data Trans**: formato 99/99/9999, campos desde, até validando rango de datas maior, menor ou igual. Quadro Parâmetros:

**UUID Empressa:** campo identificador de empresa. (não aplicável para essa primeira versão) Quadro Arquivod e Saida:

**Direct Dest:** campo character com o botão zoom para procurar a pasta de destino onde serão salvos os arquivos gerados.

Quadro Destino: onde será executado o relatório Quadro Execução: tipo Online ou Batch Quadro Dimensão: valores do relatório padrão.

### **- Pontos do layout da especificação:**

Em relação ao documento da especificação técnica, se divide em 5 blocos de informação:

- ATRIBUTOS
- INFORMADO
- TRANSAÇÃO
- DETALHE
- RETENÇÃO

**Bloco:** ATRIBUTOS

**Campo:** fechaCreacion

ര

Este documento é de propriedade da TOTVS. Todos os direitos reservados

 $\odot$ 

Este documento é de propriedade da TOTYS. Todos os direitos reservados

෧

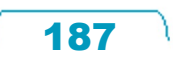

é de propriedade da TOTVS. Todos os direitos reservados

෧

Este

documento é de propriedade da TOTVS. Todos os direitos reservados

ര

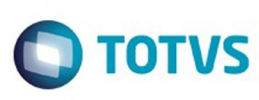

é de propriedade da TOTVS. Todos os direitos reservados

.<br>ര

Este

documento é de propriedade da TOTVS. Todos os direitos reservados

- **Valores possíveis**: date
- **Observações**: o dado é obtido do sistema operatico.
- **Campo**: fechaHoraCreacion
- **Valores possíveis**: string
- **Observações**: o dado é obtido do sistema operatico

### **Bloco**: INFORMADO

- **Campo**: situação
- **Valores possíveis**: contribuinte / não contribuinte / não domiciliado
- **Observações**: Campo para salvar a informação da situação do contribuinte. A informação será tratada ao nível de grupo de fornecedores.

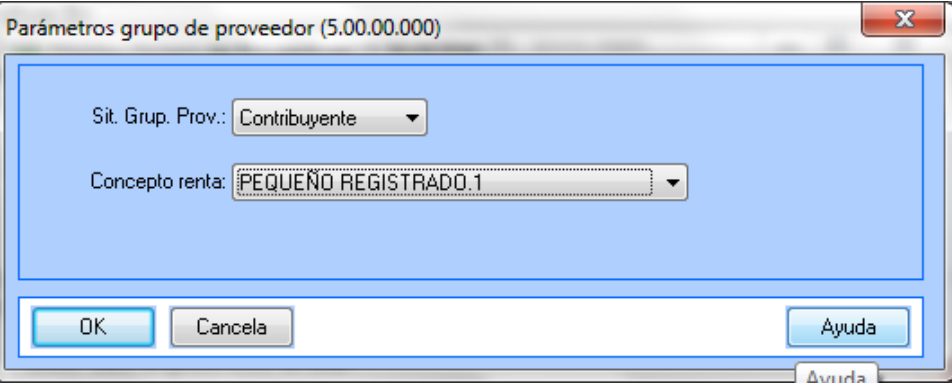

- **Campo**: ruc
- **Valores possíveis**: valor numérico, somente quando a situação do grupo de fornecedor = contribuinte (A informação será tratada ao nível de grupo de fornecedores)
- **Observações**: valor obtido da extensão da pessoa física/jurídica
- **Campo**: dv
- **Valores possíveis**: somente quando a situação = somente quando a situação do grupo de fornecedor = contribuinte **(**A informação será tratada ao nível de grupo de fornecedores**)**
- **Observações**: dígito verificador do RUC
- **Campo**: tipoIdentificação
- **Valores possíveis**: cédula / carne\_residencia / passaporte / identificação\_tributaria
- **Observações**: Nos tipos de documentos de Fornecedor Financeiro, atualmente existem: RUC / CI / Otros. Adicionar na localização da Pessoa Jurídica os valores faltantes.

### $\overline{?}$

- **Campo**: identificação
- **Valores possíveis**: numérico
- **Observações**: solicitado somente se a situação for diferente de contribuinte.
- **Campo**: nome
- **Valores possíveis**: nome completo do informado (caractere)
- **Observações**: nome da pessoa jurídica
- **Campo**: domicilio
- Valores possíveis: para caso de grupo de fornecedores informado = contribuinte

ര

Este

documento é de propriedade da TOTVS. Todos os direitos reservados

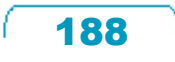

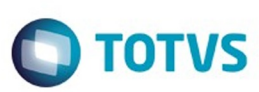

- **Observações**:domicilio da pessoa jurídica
- **Campo**: endereço
- **Valores possíveis**: para caso de grupo de fornecedores informado = não contribuinte / não domiciliado
- **Observações**: endereço da pessoa jurídica
- **Campo**: correoEletronico
- **Valores possíveis**: para caso de grupo de fornecedores informado = não contribuinte / não domiciliado
- **Observações**: e-mail da pessoa jurídica
- **Campo**: pais
- **Valores possíveis**: para caso de grupo de fornecedores informado = não domiciliado / caracteres duas posições
- **Observações**: Campo para salvar a informação do código país conforme tabela de Sistema liberada na RG61-15 no EMS506. Especificada no programa de extensão de pais.

 $|2|$ 

- **Campo**: telefone
- **Valores possíveis**: para caso de grupo de fornecedores informado = não contribuinte / não domiciliado
- **Observações**: telefone da pessoa jurídica

**Bloco**: TRANSAÇÃO

- **Campo**: condicionCompra
- **Valores possíveis**: Contado / Crédito
- **Observações**: para o EMS506:
	- Os antecipos deverão ser considerados como condição de compra "contado".
	- Para o caso de implantação de títulos no APB (Contas a Pagar), na localização do título, botão

 $\ddot{\bullet}$ 

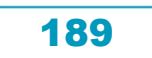

Este documento é de propriedade da TOTVS. Todos os direitos reservados

Este documento é de propriedade da TOTVS. Todos os direitos reservados.

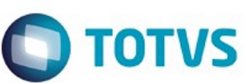

Parâmetros da Localização, será apresentada as opções:

- Contado Número de parcelas =  $0$
- Crédito: no caso de selecionar esta opção, será habilitado o campo Parcelas para indicar em quantas vezes foi parcelado o pagamento.
- Os antecipos deverão ser considerados como condição de compra "Contado".

 $\vert$ ?

Na consulta de Títulos (Contas a Pagar / Consultas / Movimentos / Títulos Contas a Pagar), Botão Localização: é possível visualizar a forma de pagamento com que foi confirmado o título

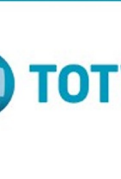

Este documento é de propriedade da TOTVS. Todos os direitos reservados.  $\odot$ 

Este documento é de propriedade da TOTVS. Todos os direitos reservados.

 $\stackrel{.}{\circ}$ 

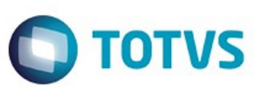

Os títulos são gerados 100% no RE3001, onde foi necessário adicionar o campo na localização do programa RE3001 (programa Extensão Conciliação Online). Se adicionou uma nova aba neste programa localizado onde serão apresentadas as opções:

- $\bullet$  Contado Número de parcelas = 0
- Crédito: no caso de selecionar esta opção, será habilitado o campo Parcelas para indicar em quantas vezes foi parcelado o pagamento.
- Os títulos são gerados 100% no RE3001

Na consulta de Títulos (Materiais / Contas Materiais / Recebimento / Recepções / Documentos), Botão Localização: é possível visualizar a forma de pagamento com que foi confirmado o título

 $|3|$ 

- **Campo**: parcelas
- **Valores possíveis**: numérico
- **Observações**: especificado no campo anterior: condicionCompra
- **Campo**: tipoComprobante
- **Valores possíveis**: especificados nas tabelas de sistemas liberada pelo sistema TESAKA: Fatura / Auto

 $\ddot{\circ}$ 

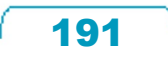

**documento** 

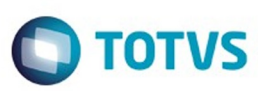

fatura / Ingresso espetáculo Publico / Fatura Virtual / Escritura Pública / Outros

**Observações**: para o EMS506:

- Para a implantação de títulos no APB (Contas a Pagar), na localização do título, botão Parâmetros da Localização, será apresentada o quadro Dados de Comprovante com as opções indicadas.  $\mathbf{?}$ 

### Na consulta de Títulos (Contas a Pagar / Consultas / Movimentos / Títulos Contas a Pagar), Botão Localização: é possível visualizar o quadro Dado do Comprovante com a opção que foi confirmado o título:

 $\vert$  ?

- **Campo**: numeroComprobanteVenta
- **Valores possíveis**:
- **Observações**: Estabelecimento + Ponto de Venda + Código do título. Campo calculado com os seguintes valores do título gerado
- **Campo**: data
- **Valores possíveis**: date
- **Observações**: sempre será indicada a data de emissão do comprovante
- **Campo**: numeroTimbrado
- **Valores possíveis**: 99999999 (número de 8 dígitos)
- **Observações**: valor obtido da extensão da implantação do lote

 $\overline{3}$ 

### **Bloco:** DETALHE

- **Campo:** quantidade
- **Valores possíveis**: 1 / movto-estoq.quantidade
- **Observações**: por política da Yazaki sempre irá considerar somente um item (quantidade = 1) na nota fiscal proveniente do módulo Financeiro EMS506. No caso de notas fiscais provenientes do EMS206B, a quantidade será especificada no documento gerado em estoque, campo quantidade.
- **Campo:** tasaAplica
- **Valores possíveis**: 0% 5% 10%
- **Observações**: Dependerá do valor da classificação do imposto. No caso de isento, é igual a 0 (zero).
- **Campo:** precioUnitario
- **Valores possíveis**:
- **Observações**: corresponde indicar o valor do item.
- **Campo:** descrição
- **Valores possíveis**: "Tasa 5%" / "Tasa 10%" / "Tasa 0%"
- **Observações**: depende do valor tasaAplica

### **Bloco:** RETENÇÃO

- **Campo:** data
- **Valores possíveis**: YYYY-MM-DD
- **Observações**: valor obtido da data do Sistema Operativo.

ര

 $\odot$ 

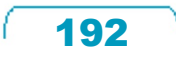

Este documento é de propriedade da TOTVS. Todos os direitos reservados

.<br>©

Este

෧

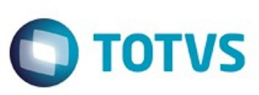

- **Campo:** moeda
- **Valores possíveis**: EUR PYG USD BRL
- **Observações**: campo "sigla" no programa "Indicador Econômico" (prgint/utb/utb013aa)
- **Campo:** tipoCambio
- **Valores possíveis**:
- **Observações**: requerido se a moeda não é Peso Paraguai. No caso de ser diferente, aplicar a cotação correspondente para a moeda do título.
- **Campo:** retencionRenta
- **Valores possíveis**: false
- **Observações**: não aplicada nesta primeira versão. Deixar em "false"
- **Campo:** conceptoRenta
- **Valores possíveis**: conforme tabela especificada na resolução:
	- 1. COMERCIAL\_INDUSTRIAL\_SERVICIO\_REGISTRADO.1
	- 2. PEQUEÑO REGISTRADO.1
	- 3. SERVICIO\_PERSONAL\_REGISTRADO.1
	- 4. AGROPECUARIAS\_REGISTRADO.1
	- 5. COMERCIAL\_INDUSTRIAL\_SERVICIOS.1
	- 6. COMERCIAL\_INDUSTRIAL\_SERVICIOS.2
	- 7. COMERCIAL\_INDUSTRIAL\_SERVICIOS.3
	- 8. COMERCIAL\_INDUSTRIAL\_SERVICIOS.4
	- 9. COMERCIAL\_INDUSTRIAL\_SERVICIOS.5
	- 10. COMERCIAL\_INDUSTRIAL\_SERVICIOS.6
	- 11. PEQUEÑO.1
	- 12. SERVICIO\_PERSONAL.1
- **Observações**: Campo para salvar a informação do conceito de renda do contribuinte. A informação será tratada ao nível de grupo de fornecedores.

**Tabela**: grp\_fornec / **Campo**: cod\_livre\_2 / **Delimitador**: | (pipe)

 $|2|$ 

- **Campo:** retencionIva
- **Valores possíveis**: true / false
- **Observações**: indicado se o título retem o imposto de IVA
- **Campo:** conceptoIva
- **Valores possíveis**:
- **Observações**: depende do código do conceito:
	- IVA.1: Retenções em caráter de pagamento na conta para o Contribuinte obrigados pelo imposto.
	- IVA.2: Retenções em caráter de pagamento Único e Definitivo por acreditamento de retribuições para pessoas ou entidades do exterior que não possuem estabelecimentos no país.
	- IVA.3: Retenções em caráter de pagamento Único e Definitivo pela alienação de bens imóveis, efetuados por aqueles designados como agentes de retenção pela Administração Tributária
	- IVA.4: Retenções em caráter de pagamento Único e Definitivo por acreditamentos efetuados e

Este

 $\odot$ 

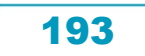

Este documento é de propriedade da TOTVS. Todos os direitos reservados

iste documento é de propriedade da TOTVS. Todos os direitos reservados:

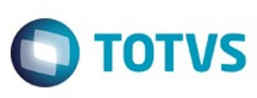

não incluídos nos incisos anteriores

- **Campo:** rentaPorcentaje
- **Valores possíveis**: 0 / 1 / 1.5 / 2 / 3 / 4.5 / 15 / 20 / 30
- **Observações**: Será valor fixo igual a zero (0)
- **Campo:** rentaCabezasBase
- **Valores possíveis**: IVA.1 / IVA.2 / IVA.3 / IVA.4
- **Observações**: ver tabela liberada na resolução. Adicionar os valores na localização de "Adiciona Lote Pago" (Pagamento Via Caixa ou Cheque) / "Adiciona listado de Contas a Pagar" (Manutenção Listado AP)
	- $\overline{?}$

### $|2|$

- **Campo:** rentaCabezasCantidad
- **Valores possíveis**: 0 (zero)
- **Observações**: não aplica para a operatória desta funcionalidade
- **Campo:** rentaToneladasBase
- **Valores possíveis**: 0 (zero)
- **Observações**: não aplica para a operatória desta funcionalidade
- **Campo:** rentaToneladasCantidad
- **Valores possíveis**: 0 (zero)
- **Observações**: não aplica para a operatória desta funcionalidade
- **Campo:** ivaPorcentaje5
- **Valores possíveis**: 0 / 0.90909 / 30 / 50 / 100
- **Observações**: Se determina valor fixo de 30
- **Campo:** ivaPorcentaje10
- **Valores possíveis**: 0 / 0.90909 / 30 / 50 / 100
- **Observações**: Se determina valor fixo de 100

### $|2|$

### **Attachments:**

■ [image2016-2-23 16:59:24.png](#page-197-0) (image/png) [image2016-2-23 17:1:36.png](#page-198-0) (image/png)

Document generated by Confluence on 06 mai, 2016 11:49

Este documento é de propriedade da TOTVS. Todos os direitos reservados

.<br>ම

Este

documento é de propriedade da TOTVS. Todos os direitos reservados

ര

é de propriedade da TOTVS. Todos os direitos reservados

iste documento é de propriedade da TOTVS. Todos os direitos reservados

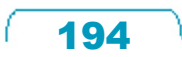

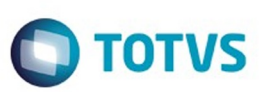

#### [Linha Datasul](#page-0-0) / [EMS5.506.0025](#page-4-0) / [Legislação - EMS5.506.0025](#page-171-0) / [Internacional 506.0025](#page-176-0)

# **Linha Datasul : TUCAAZ\_DT\_DINARDAP\_Actualização\_Inf\_reportada\_Equador**

Created by Jose Ricardo Zurita, last modified on 04 mar, 2016

# **TUCAAZ\_ER\_DINARDAP\_Actualização\_Inf\_reportada\_Equador**

#### **Características do Requisito**

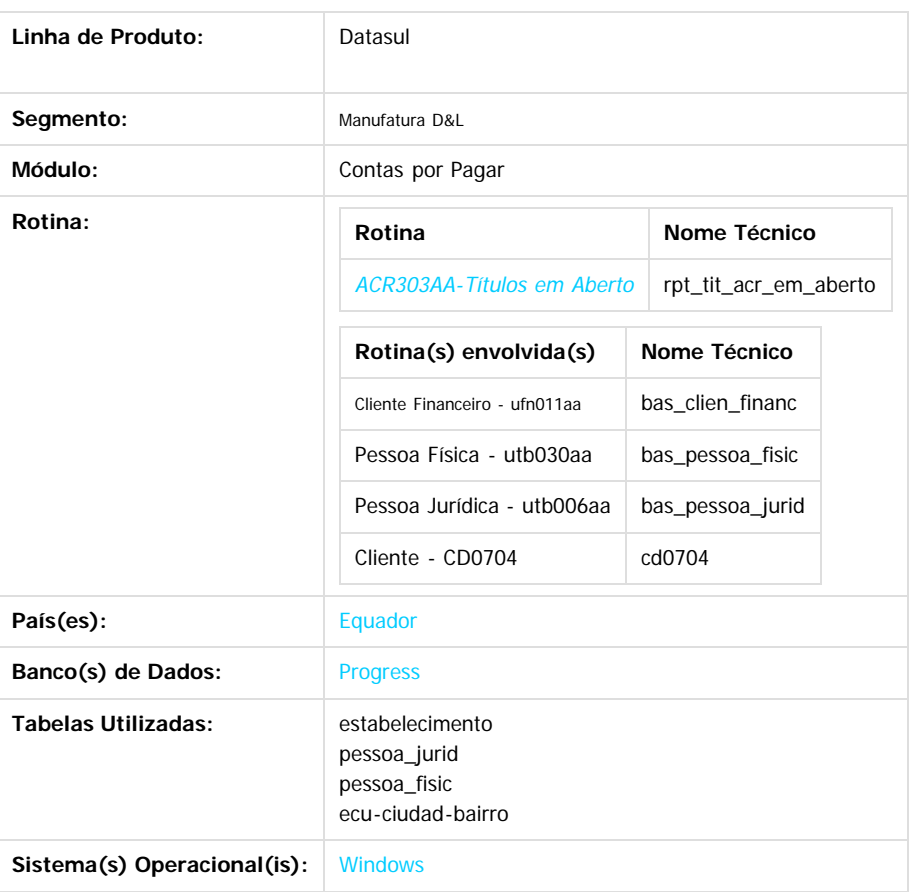

#### **Objetivo**

Alterar o layout de informações exportadas em arquivo plano que serão reportadas na DINARDAP pelas companhias que dentro de suas atividades que façam ventas ao crédito para que possam transferir as operações creditícias outorgadas com ou sem juros. Resolução No.SC.DSC.G.13.011 emitida no 10 de outubro 2013, publicada no Registro Oficial No. 112 de 30 de outubro de 2013 pela Superintendência de Companhias, República do Equador.

Link da resolução:

<http://181.198.3.74/wps/portal/Inicio/Inicio/SectorSocietario/Normativa/Resoluciones>

#### **Importante**

O programa que atende essa funcionalidade é o ACR303AA, mas a logica se encontra localizada para o país Equador na procedure: **pi\_rpt\_aberto\_gerac\_planilha\_ecu**.

Todas as alterações terão que ser feitas nesta PI correspondente para o país Equador.

#### **Procedimento para Implantação**

O sistema é atualizado logo após a aplicação do pacote de atualizações 5.06.F.58 deste chamado.

1. No módulo Contas por Pagar acesse APB / Relatórios / Operacionais / títulos em aberto para executar o relatório e gerar os dados correspondentes ao DINARDAP.

෧

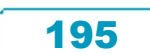

Este documento é de propriedade da TOTVS. Todos os direitos reservados

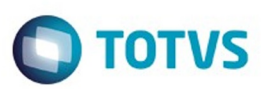

#### **Procedimento para Utilização**

- No programa ACR303AA, para gerar os dados DINARDAP, terá que ser selecionada a opção "Dados DINARDAP" no quadro Parâmetros
- Em caso de ser um arquivo remitido novamente por causa de correções de erro indicados pela Superintendência de Companhias, República do Equador, deverá selecionar respetivamente o valor R1, R2, R3,...,R9 e marcar a opção "Dinardap remitido"
- Se o campo "Gen Arquivo Planilha" do programa Gera Planilha Títulos em aberto, estiver marcada, o arquivo será gerado na pasta indicada nesse programa.
- Caso o parâmetro "Gen Arquivo Planilha" do programa Gera Planilha Títulos em aberto, não estiver marcada, o arquivo correspondente ao DINARDAP será gerado na pasta spool das configurações do usuário do EMS com o correspondente nome do DINARDAP.
- O nome do arquivo DINARDAP corresponde com a estrutura seguinte:
- **Formato: [RUC] + [DATA] + R1.txt**

#### **Exemplo de formato: #############ddmmaaaaR1.txt** onde:

- **#############:** Ruc da entidade que reporta a informação
- **dd:** último dia do mês que foi emitido o relatório de informação.
- **mm:** mês que é emitido o relatório de informação.
- **aaaa:** ano que é emitido o relatório de informação.
- **R1:** código de substituição do arquivo. (somente no caso de ser um arquivo remitido)
- **.txt**: extensão do arquivo de texto.
- Exemplo: 170000000000130092014.txt

170000000000130092014R1.txt

- A informação será enviada no arquivo de texto (.txt) com a codificação ANSI delimitado pelo caráter PIPE (|). O arquivo não contem cabeçalho (nome dos campos), só a informação correspondente de cada campo e no final da linha de dados não existe o delimitador PIPE (|)
- Para identificação de Província/Cantón/Paroquia, deverá ser parametrizado no programa CD0330-Manutenção de Cidades, o correspondente código cantón.
- Após salvar o registro de cidades, será habilitado o botão "Paroquias" para cadastrar as Paróquias correspondentes por cidade/Cantón
- No programa de manutenção de Paroquias poderá Inserir novas Paroquias (código e descrição) ou Alterar Paroquias já cadastradas (só o dado descrição)
- No programa de Clientes, EMS206, CD0704 deverá cadastrar os dados de Cidade/Cantón/Paroquias para cada cliente. Na aba Direção serão habilitados os correspondentes campos com zoom e pesquisa correspondente.

 $|2|$ 

Document generated by Confluence on 06 mai, 2016 11:50

Este documento é de propriedade da TOTVS. Todos os direitos reservados

Este documento é de propriedade da TOTVS. Todos os direitos reservados

.<br>ම

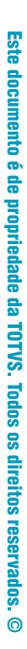

෧

196

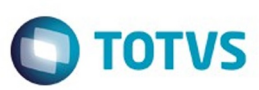

"super" "Thomaz Mariano dos Santos" "" "por" "Super" 0 "c:/temp/" "" "" "Thomaz.mariano@brampac.com.br" ? "" 0 no 01/01/001 01/01/9999 31/12/9999 9999999 yes "MCC" "" 0 0 0 0 no no ? ? "" 1 "" no "" "pt" no "Thomaz.mariano@brampac.com.br" no yes 2 42 1 "5mVhOxXlUK/LAZ3wZjIwNn1i17o=" no 0 "Interno"

 $\stackrel{.}{\circ}$ 

.<br>©

197

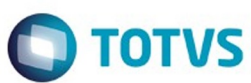

<span id="page-197-0"></span>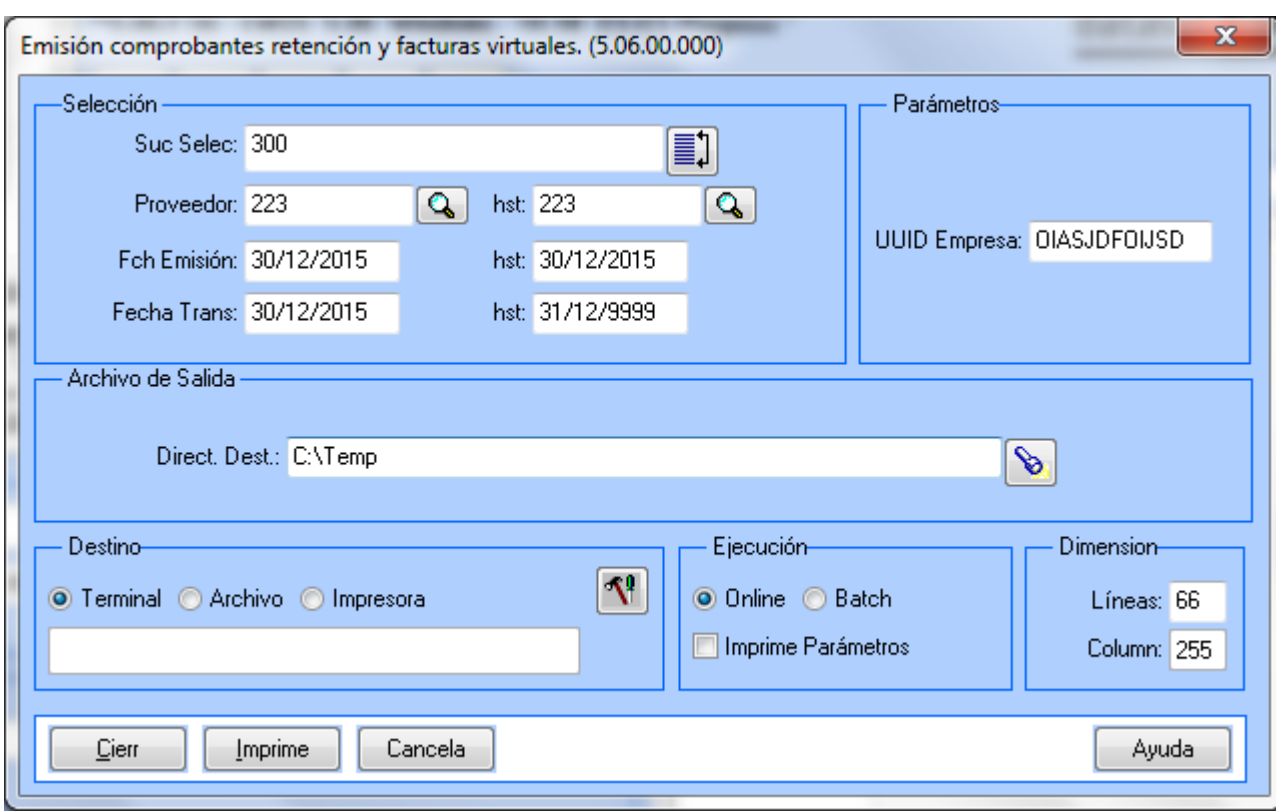

Este documento é de propriedade da TOTVS. Todos os direitos reservados. ©

L

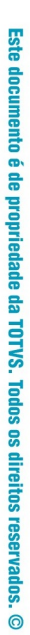

<span id="page-198-0"></span>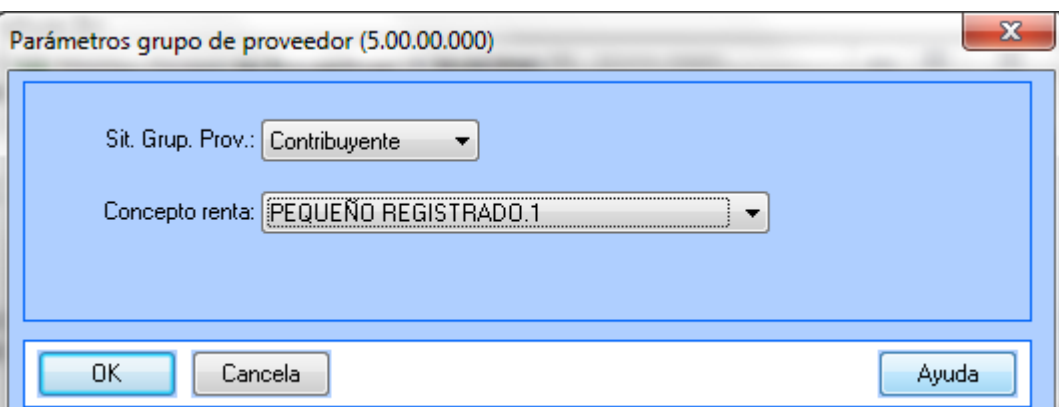

Avuda E

Este documento é de propriedade da TOTVS. Todos os direitos reservados. ©

199

ſ